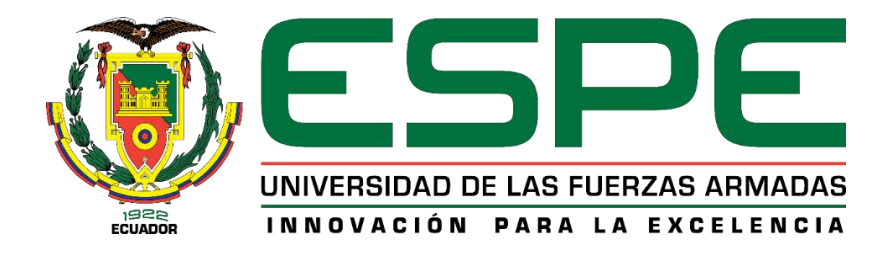

## <span id="page-0-0"></span>**Diseño y construcción de una cabeza animatrónica con percepción sensorial capaz de realizar gestos y expresiones para facilitar la comunicación de niños y niñas con trastorno del espectro autista (TEA)**

Rendón Chicaiza, Diego Armando

Departamento de Ciencias de la Energía y Mecánica

Carrera de Ingeniería Mecatrónica

Trabajo de titulación, previo a la obtención del Título de Ingeniero Mecatrónico

Ing. Mendoza Chipantasi, Darío José

Latacunga, 06 de agosto del 2021

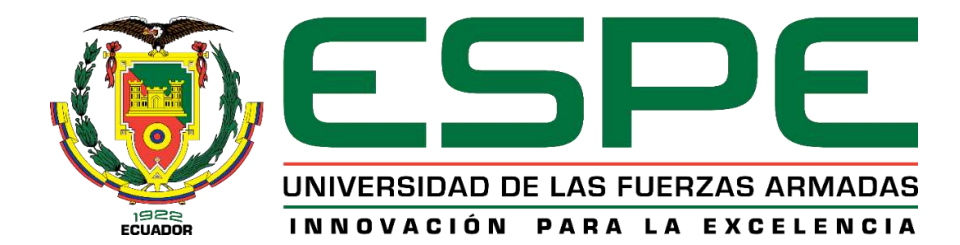

## **DEPARTAMENTO DE CIENCIAS DE LA ENERGÍA Y MECÁNICA**

**CARRERA DE INGENIERÍA MECATRÓNICA** 

## **CERTIFICACIÓN**

<span id="page-1-0"></span>Certifico que el trabajo de titulación, **"DISEÑO Y CONSTRUCCIÓN DE UNA CABEZA ANIMATRÓNICA CON PERCEPCIÓN SENSORIAL CAPAZ DE REALIZAR GESTOS Y EXPRESIONES PARA FACILITAR LA COMUNICACIÓN DE NIÑOS Y NIÑAS CON TRASTORNO DEL ESPECTRO AUTISTA (TEA)"**, fue realizado por el señor **Rendón Chicaiza, Diego Armando** el cual ha sido revisado y analizado en su totalidad por la herramienta de verificación de similitud de contenido; por lo tanto cumple con los requisitos legales, teóricos, científicos, técnicos y metodológicos establecidos por la Universidad de las Fuerzas Armadas ESPE, razón por la cual me permito acreditar y autorizar para que lo sustente públicamente.

Latacunga, 06 de agosto del 2021

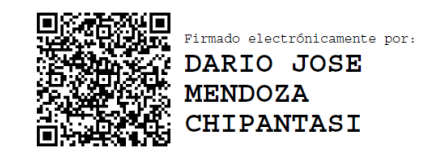

**Ing. Mendoza Chipantasi, Darío José** 

.……………………….……………………..……….

# <span id="page-2-0"></span>Curiginal

#### **Document Information**

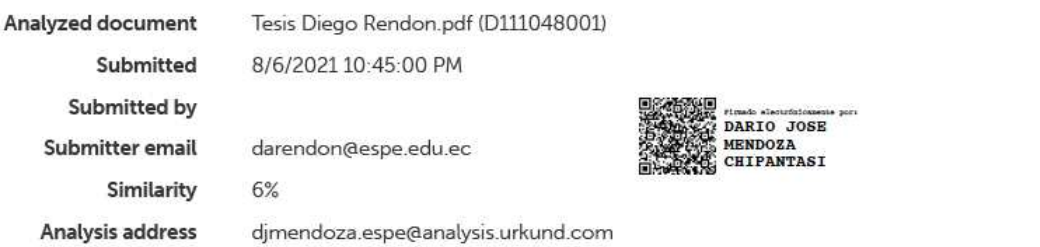

## Sources included in the report

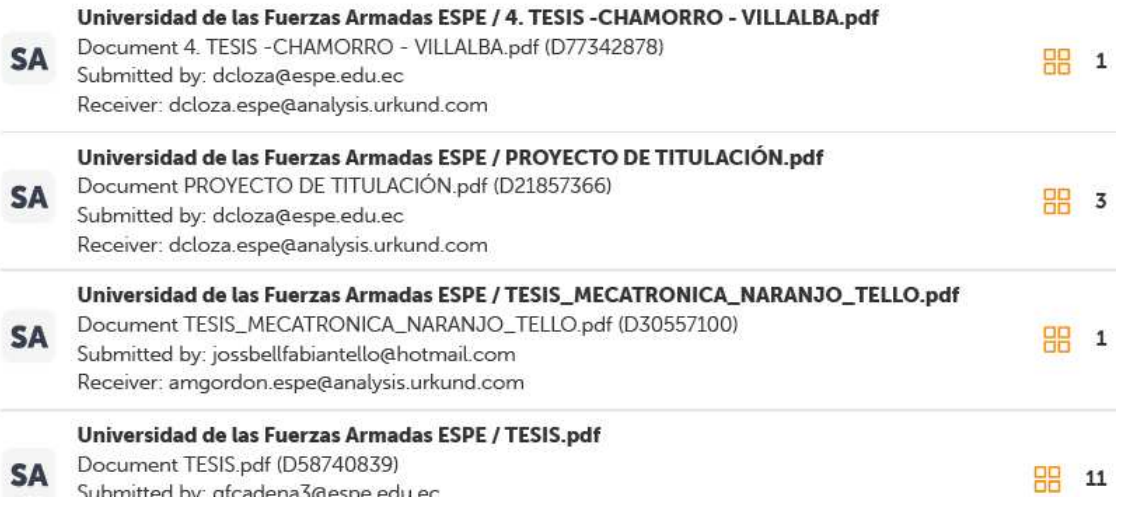

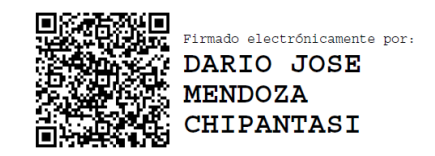

**Ing. Mendoza Chipantasi, Darío José** 

.……………………….……………………..……….

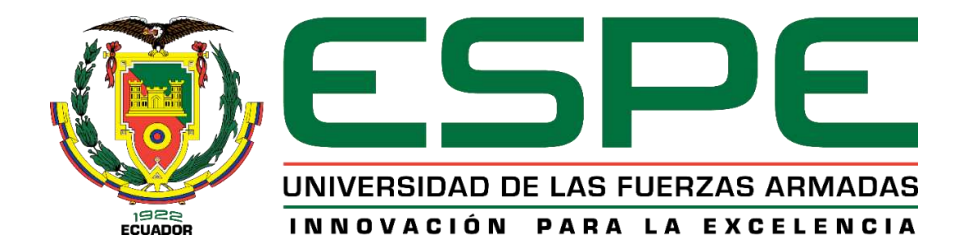

## **DEPARTAMENTO DE CIENCIAS DE LA ENERGÍA Y MECÁNICA**

## **CARRERA DE INGENIERÍA MECATRÓNICA**

#### **RESPONSABILIDAD DE AUTORÍA**

<span id="page-3-0"></span>Yo, **Rendón Chicaiza, Diego Armando**, con cédula de ciudadanía N° 1803791001, declaro que el contenido, ideas y criterios del trabajo de titulación: **"DISEÑO Y CONSTRUCCIÓN DE UNA CABEZA ANIMATRÓNICA CON PERCEPCIÓN SENSORIAL CAPAZ DE REALIZAR GESTOS Y EXPRESIONES PARA FACILITAR LA COMUNICACIÓN DE NIÑOS Y NIÑAS CON TRASTORNO DEL ESPECTRO AUTISTA (TEA)"**, es de mi autoría y responsabilidad, cumpliendo con los requisitos legales teóricos, científicos, técnicos, y metodológicos establecidos por la Universidad de las Fuerzas Armadas ESPE, respetando los derechos intelectuales de terceros y referenciando las citas bibliográficas.

Latacunga, 06 de agosto del 2021

Vand Ti

**Diego Armando Rendón Chicaiza** 

.……………………….……………………..……….

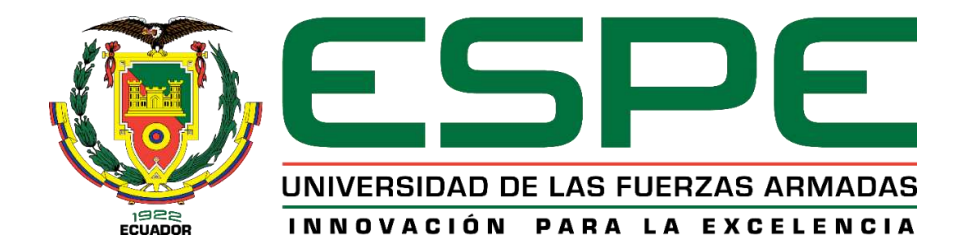

## **DEPARTAMENTO DE CIENCIAS DE LA ENERGÍA Y MECÁNICA**

## **CARRERA DE INGENIERÍA MECATRÓNICA**

## **AUTORIZACIÓN DE PUBLICACIÓN**

<span id="page-4-0"></span>Yo, **Rendón Chicaiza, Diego Armando,** con cédula de ciudadanía N° 1803791001, autorizo a la Universidad de las Fuerzas Armadas ESPE publicar el trabajo de titulación **"DISEÑO Y CONSTRUCCIÓN DE UNA CABEZA ANIMATRÓNICA CON PERCEPCIÓN SENSORIAL CAPAZ DE REALIZAR GESTOS Y EXPRESIONES PARA FACILITAR LA COMUNICACIÓN DE NIÑOS Y NIÑAS CON TRASTORNO DEL ESPECTRO AUTISTA (TEA)"**, en el Repositorio Institucional, cuyo contenido, ideas y criterios son de mi responsabilidad

Latacunga, 06 de agosto del 2021

Vand Prof.

**Diego Armando Rendón Chicaiza** 

.……………………….……………………..……….

#### **DEDICATORIA**

<span id="page-5-0"></span>Este proyecto de titulación lo dedico con mucho cariño a mis padres Xavier y Lleny, pilares fundamentales en mi vida, que con su esfuerzo me supieron demostrar el mejor camino a seguir y sus enseñanzas han sido y serán por siempre el tesoro más valioso que me han podido dar.

A mi hermana Jessica y a mi sobrino Juanito, por estar vigilantes de mis pasos y por siempre darme ánimos para poder cumplir mis metas.

Este logro y orgullo es para ustedes y para los que se nos adelantaron en este camino de la vida, gracias por estar pendientes y siempre presentes, pero más que nada, gracias por el cariño incondicional que me han entregado.

#### **AGRADECIMIENTO**

<span id="page-6-0"></span>Primordialmente quiero agradecer a mis padres por darme su incondicional apoyo y por su dedicación para educarme correctamente, gracias por siempre creer en mí.

A mi hermana Jessica, por educarme como una segunda madre y escucharme como mi mejor amiga, por las infinitas palabras de aliento y por demostrarme que con trabajo duro todo es posible.

A mi sobrino Juanito, que con su corta edad se ha convertido en una persona muy especial en mi vida, su presencia ha tenido un importante significado en este momento.

A la Universidad de las Fuerzas Armadas por brindarme educación de calidad y aportar en mi formación académica; especialmente al Ing. Darío Mendoza, Director de la Carrera de Ingeniería Mecatrónica y tutor de mi trabajo de titulación, por compartir sus conocimientos durante mi carrera universitaria y por su oportuna tutela en el desarrollo de mi proyecto.

## <span id="page-7-0"></span>Tabla de contenidos

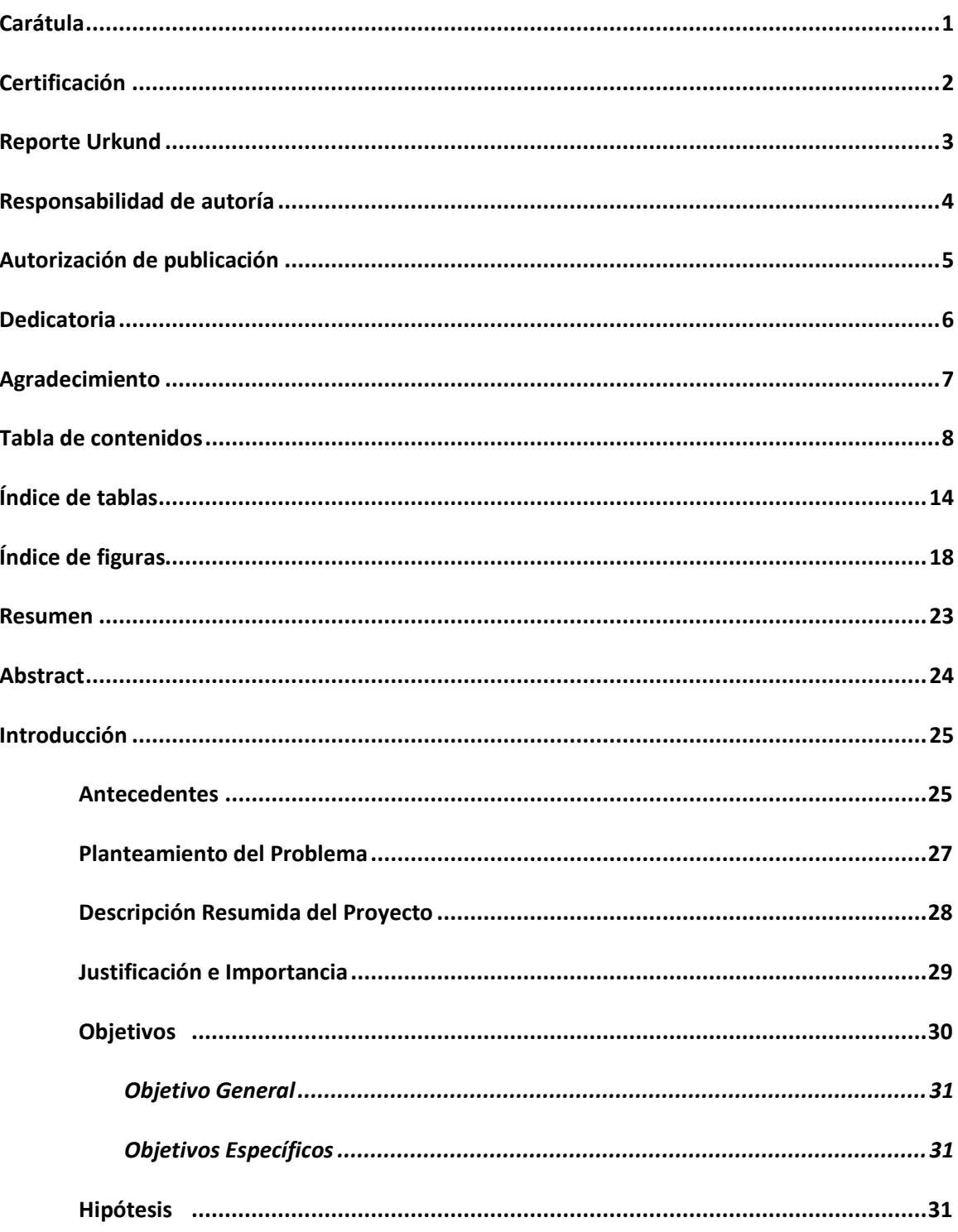

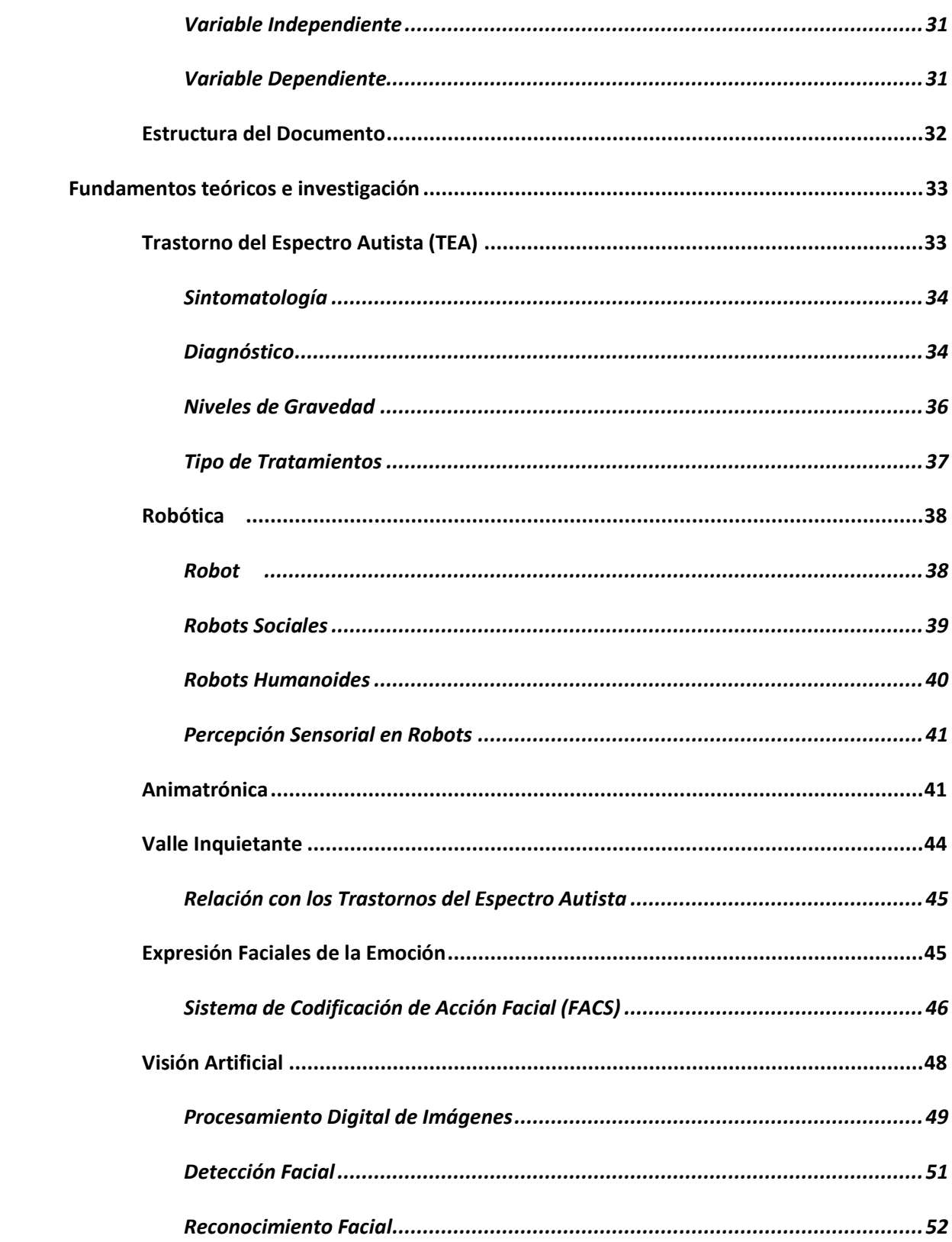

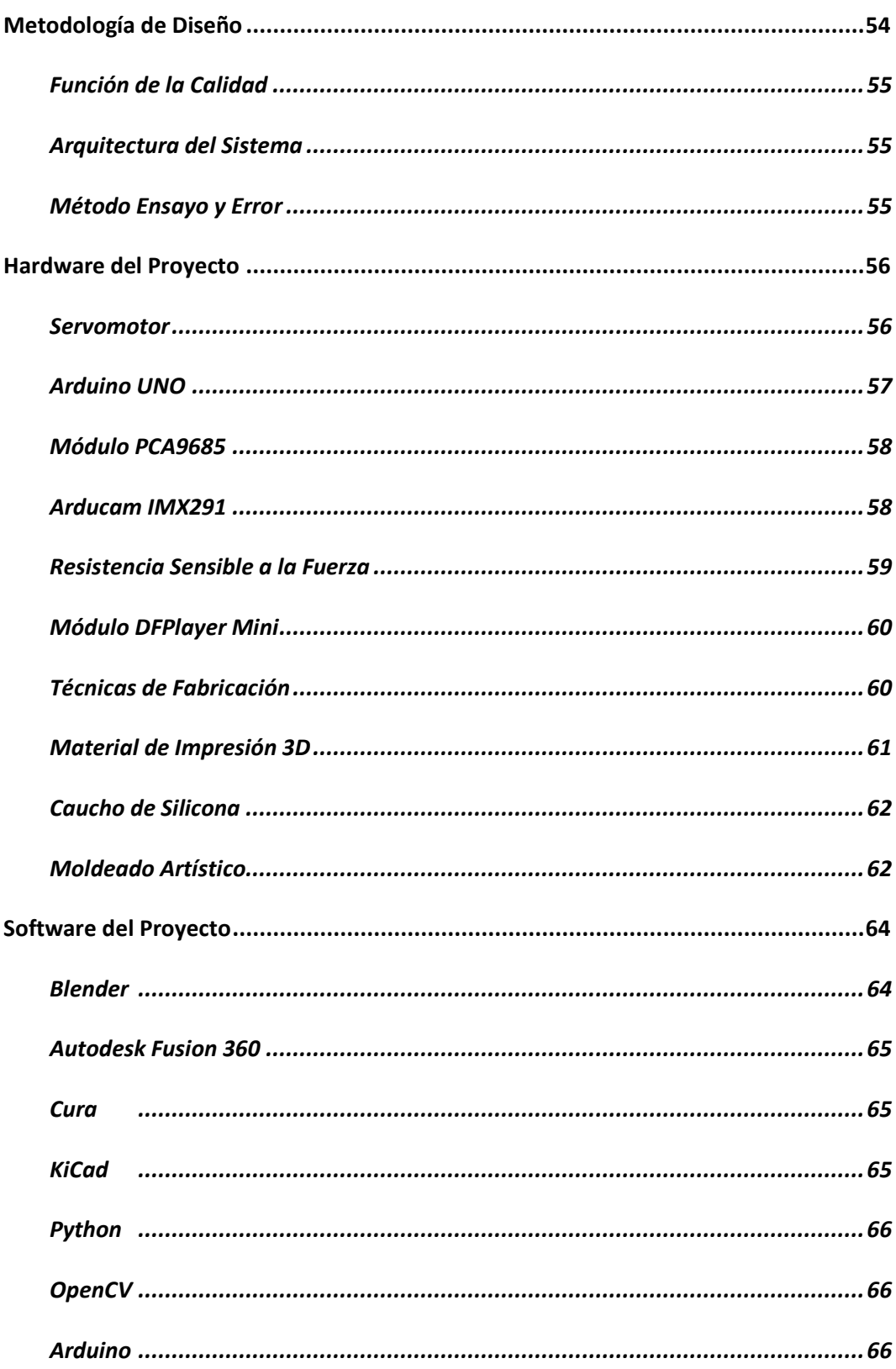

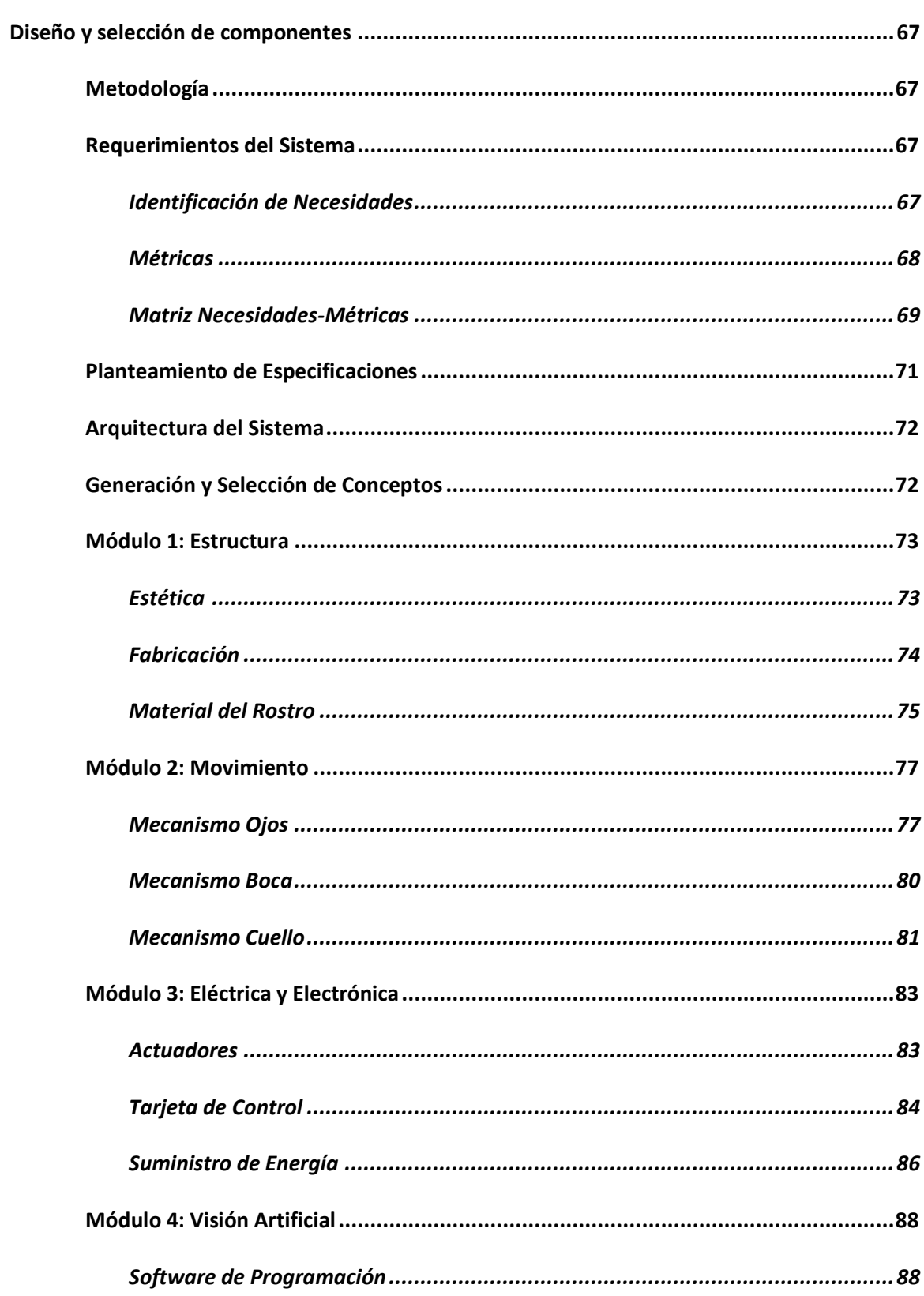

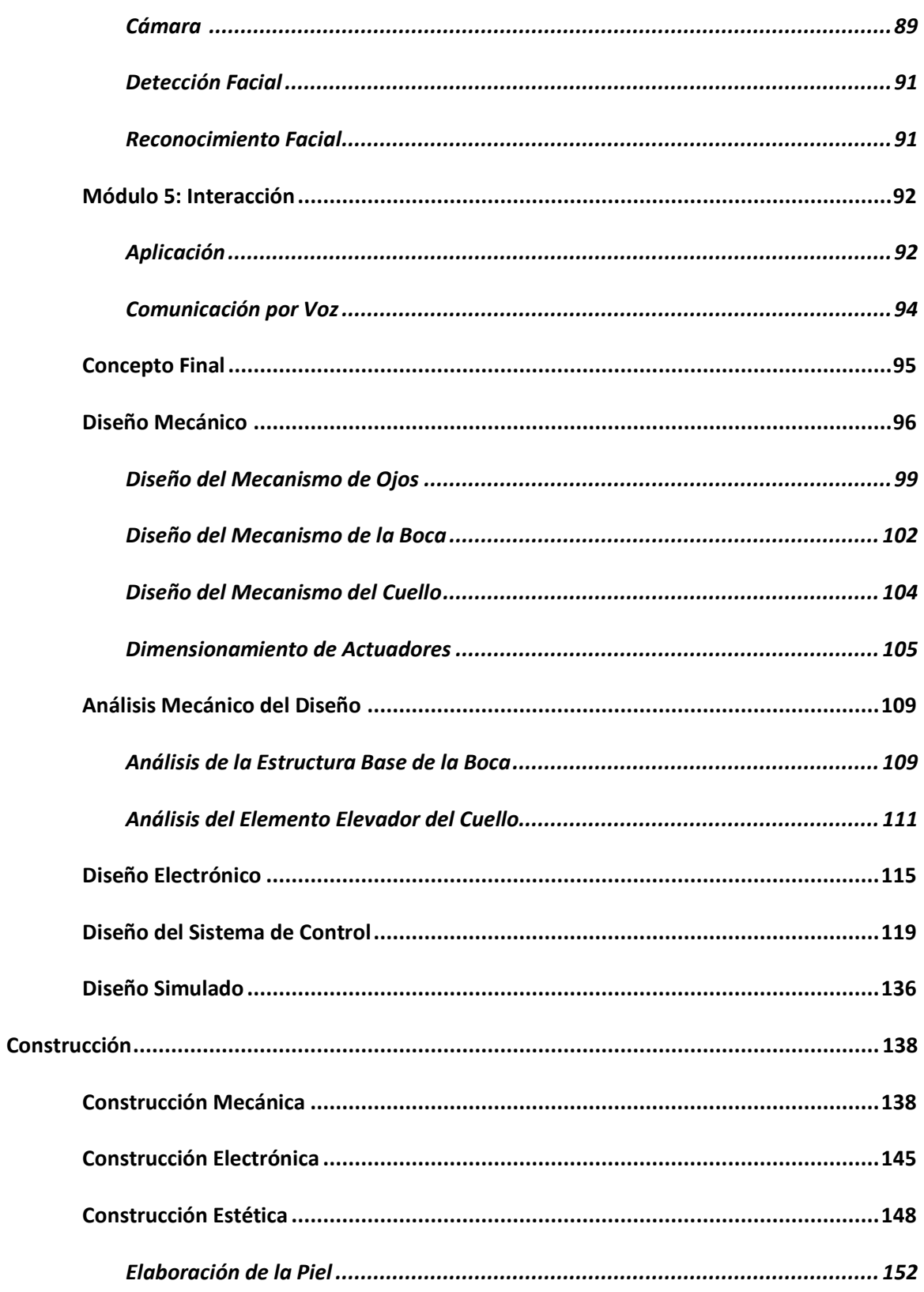

 $12$ 

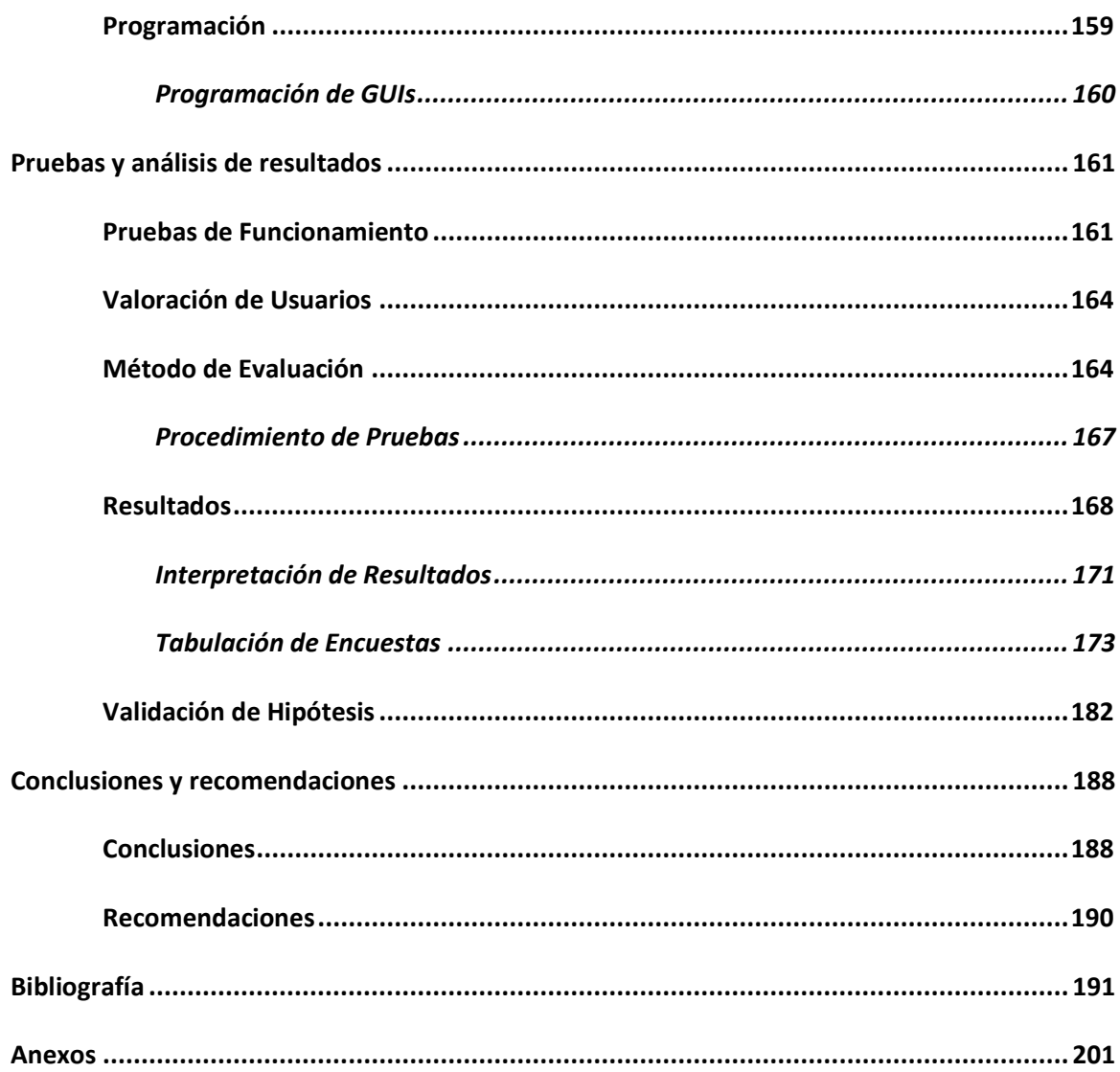

## <span id="page-13-0"></span>**Índice de Tablas**

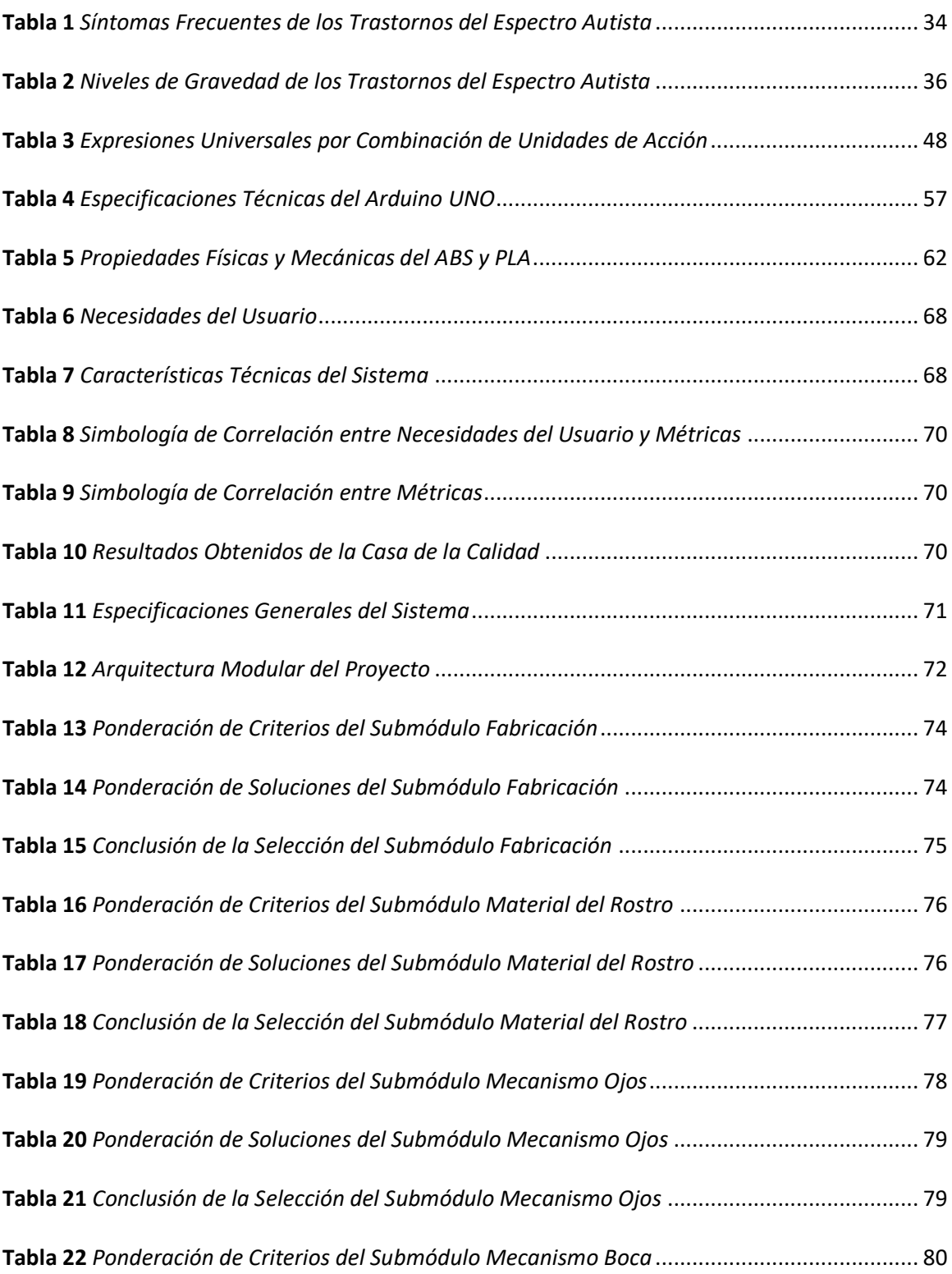

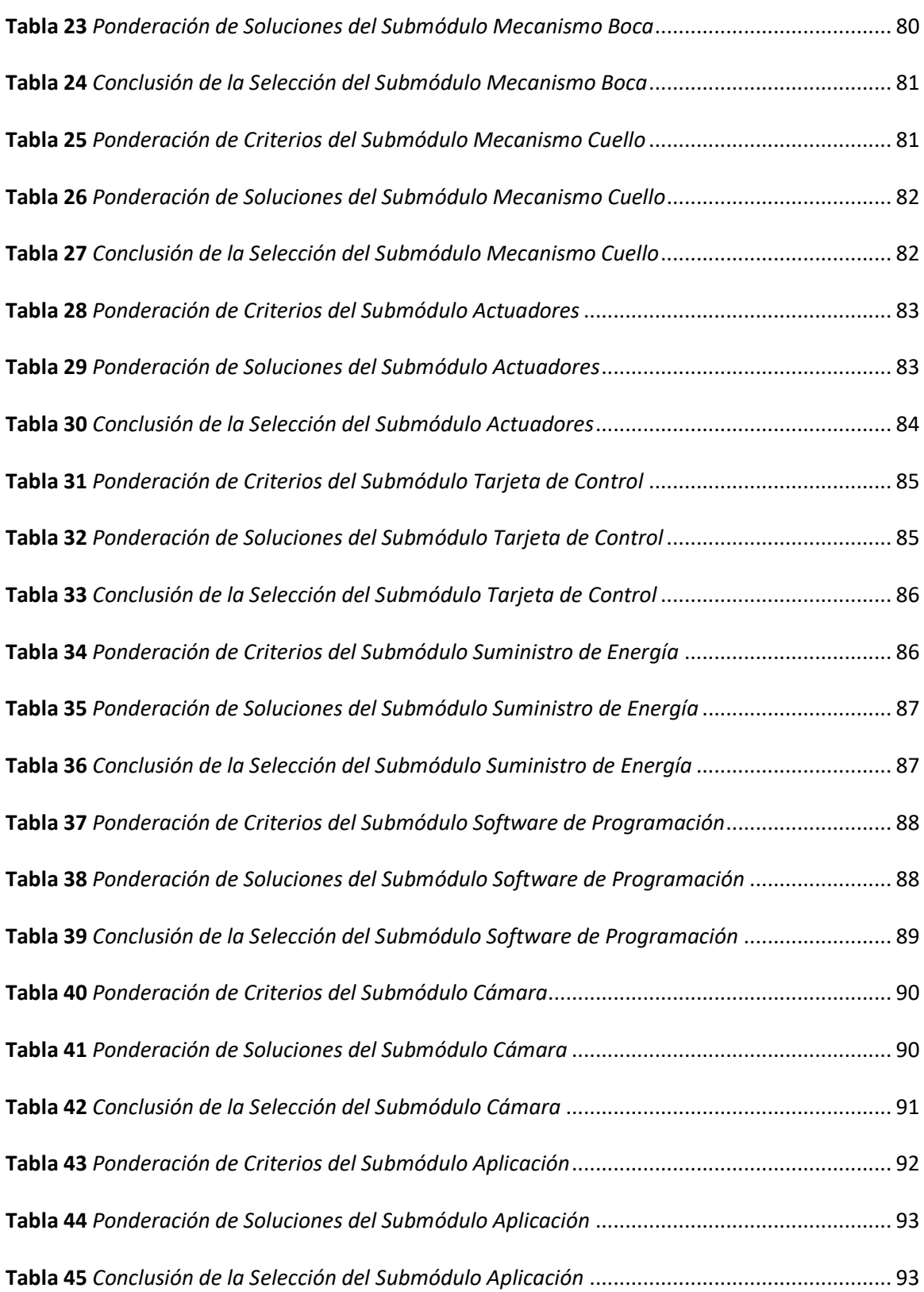

15

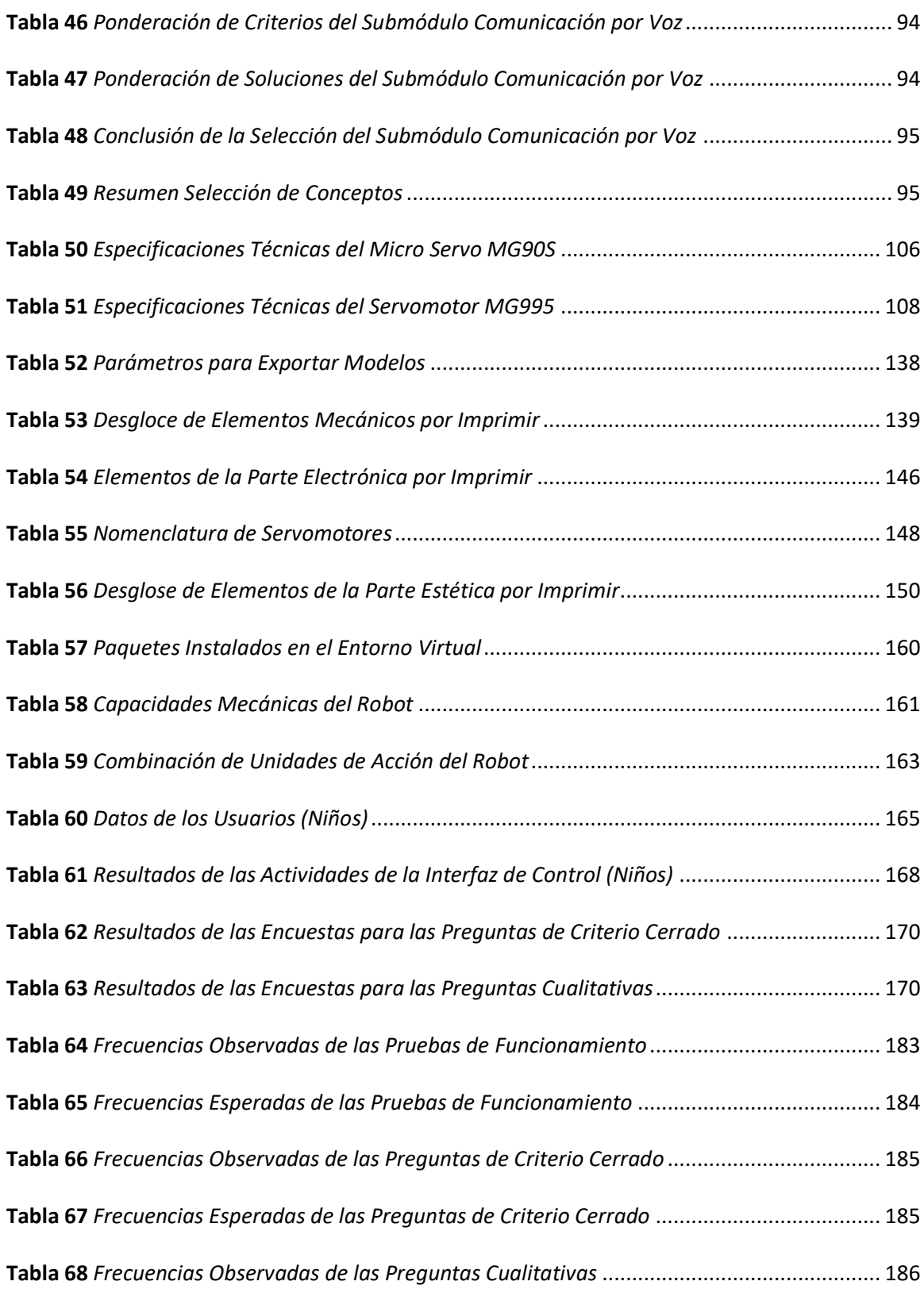

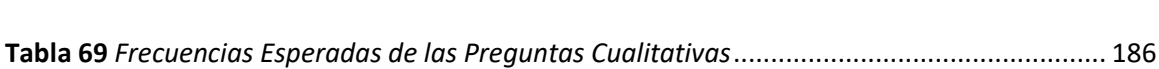

## <span id="page-17-0"></span>**Índice de Figuras**

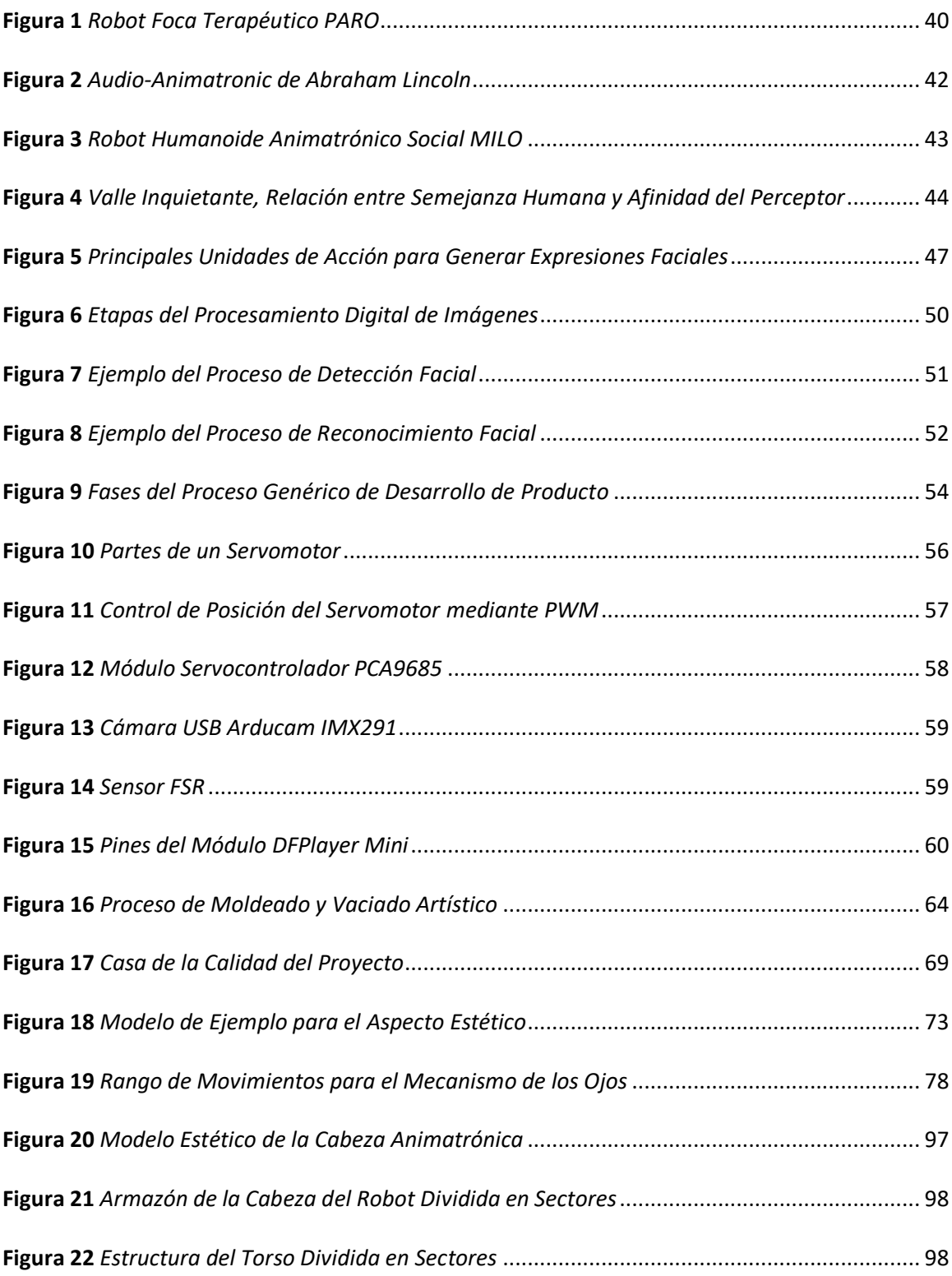

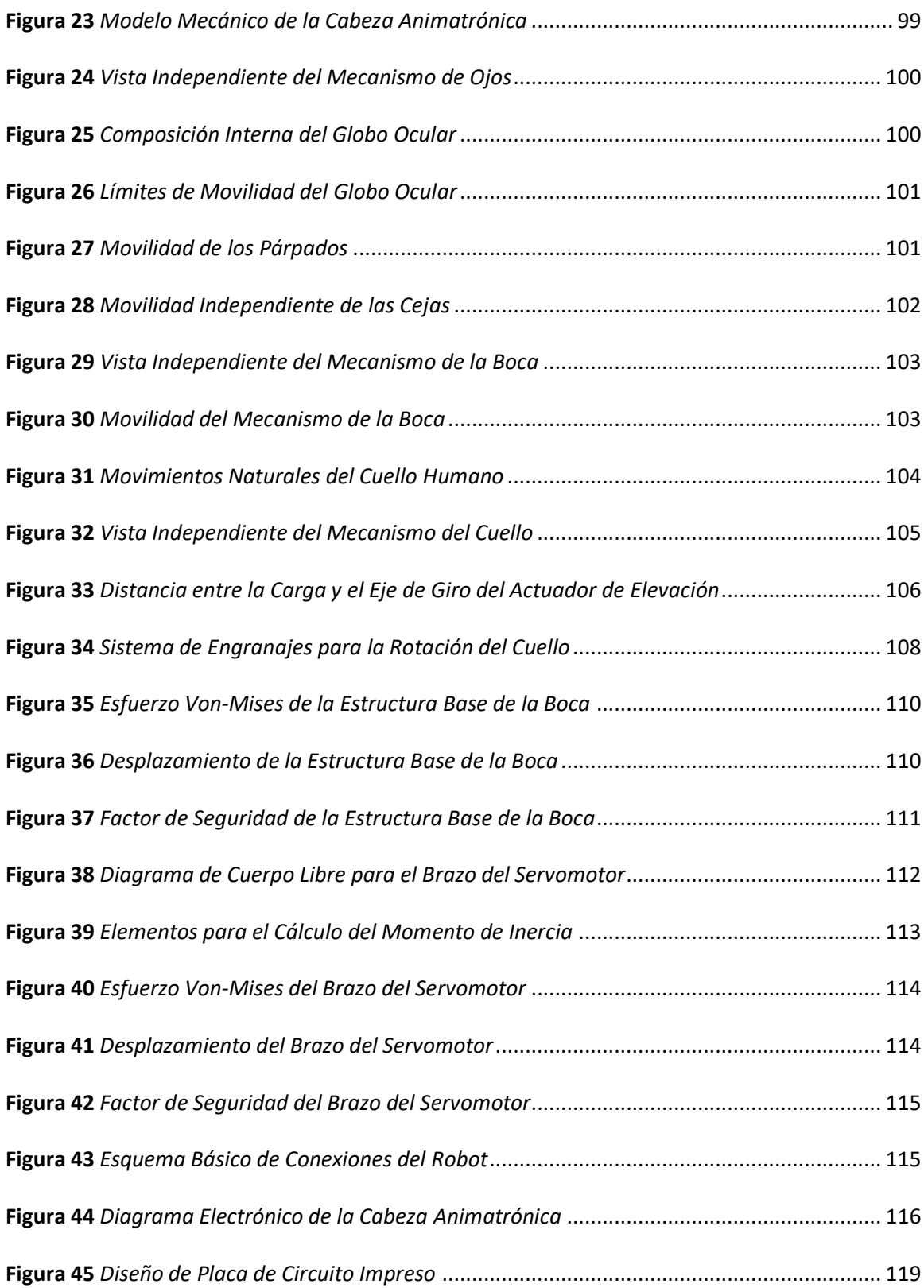

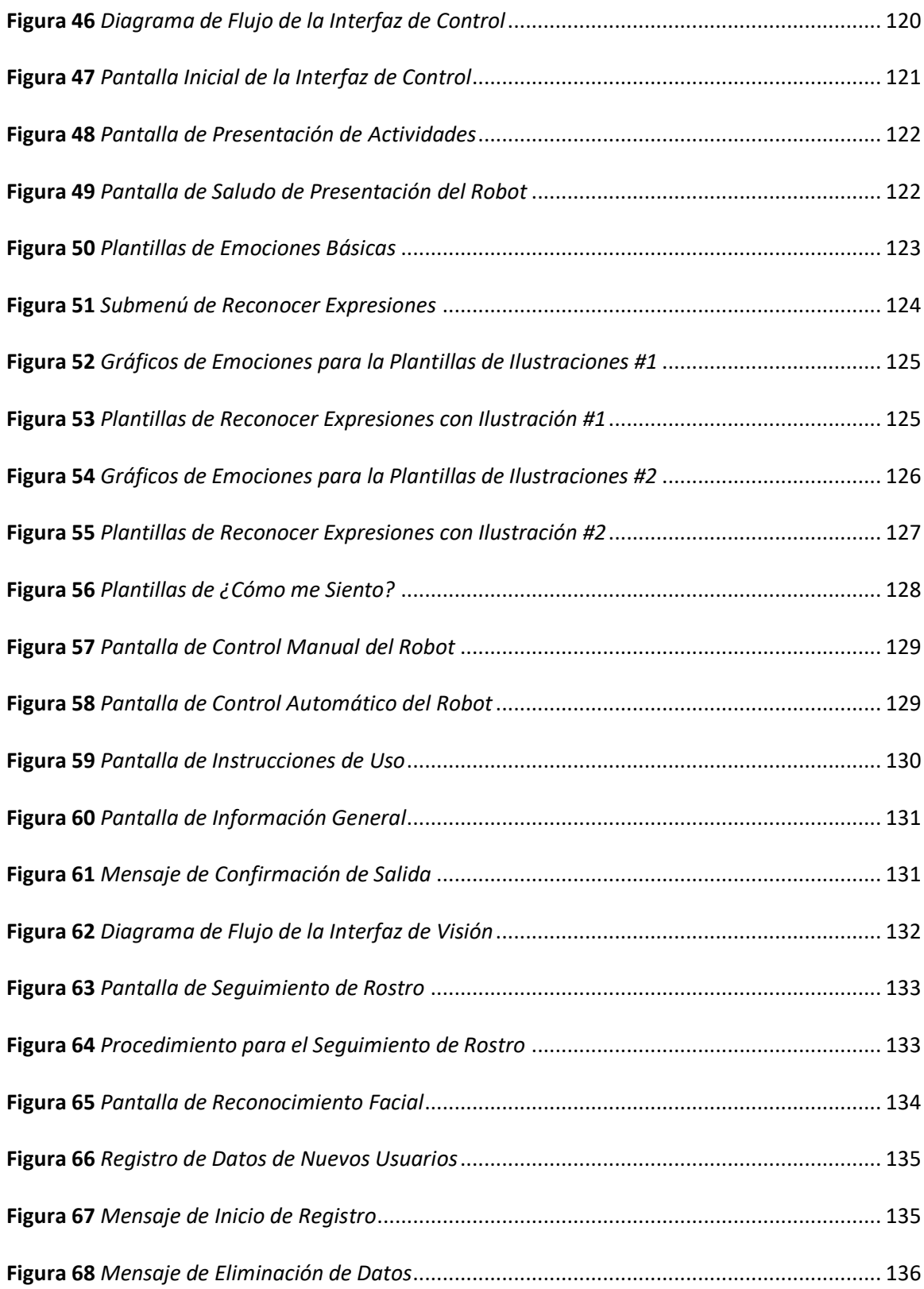

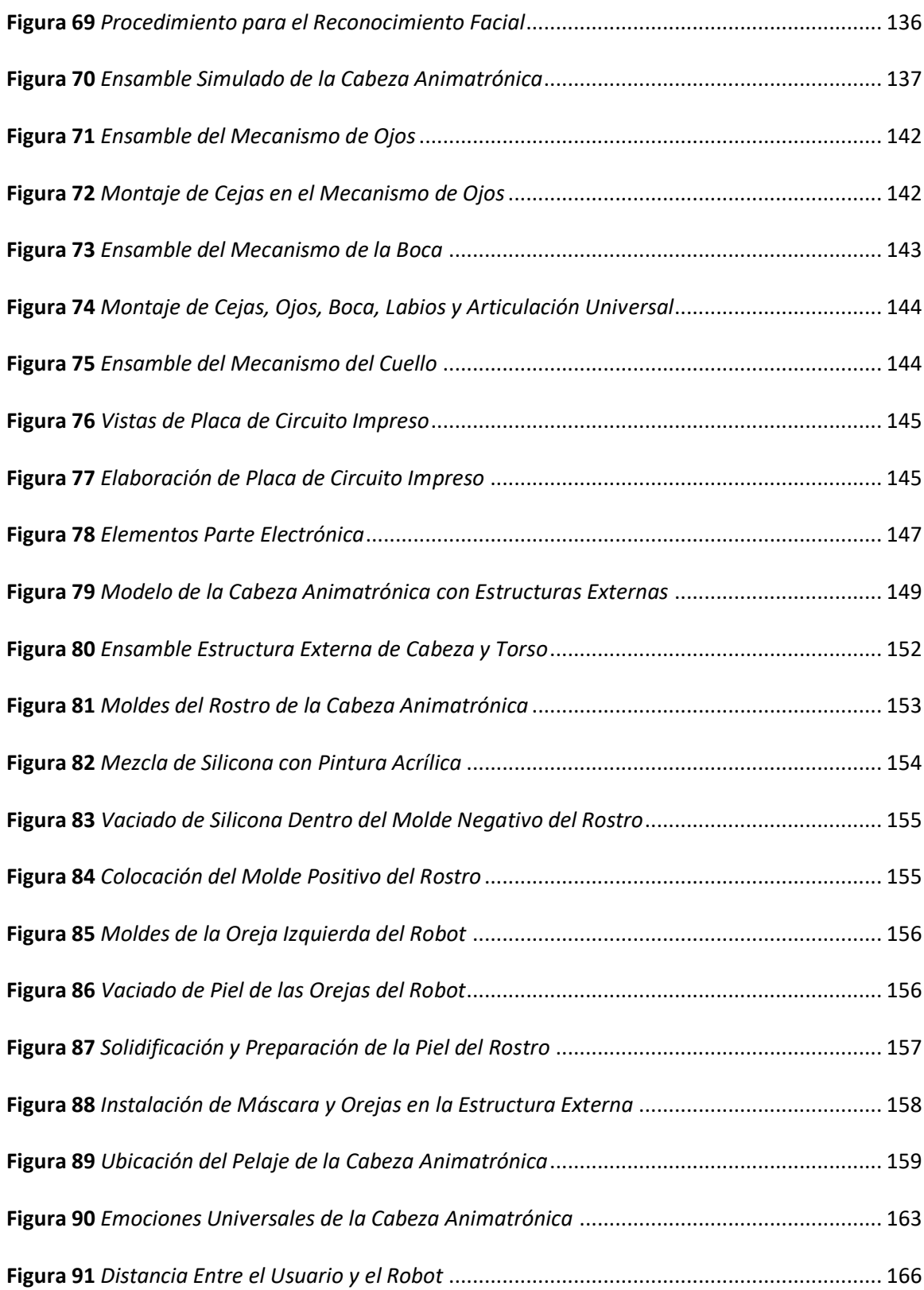

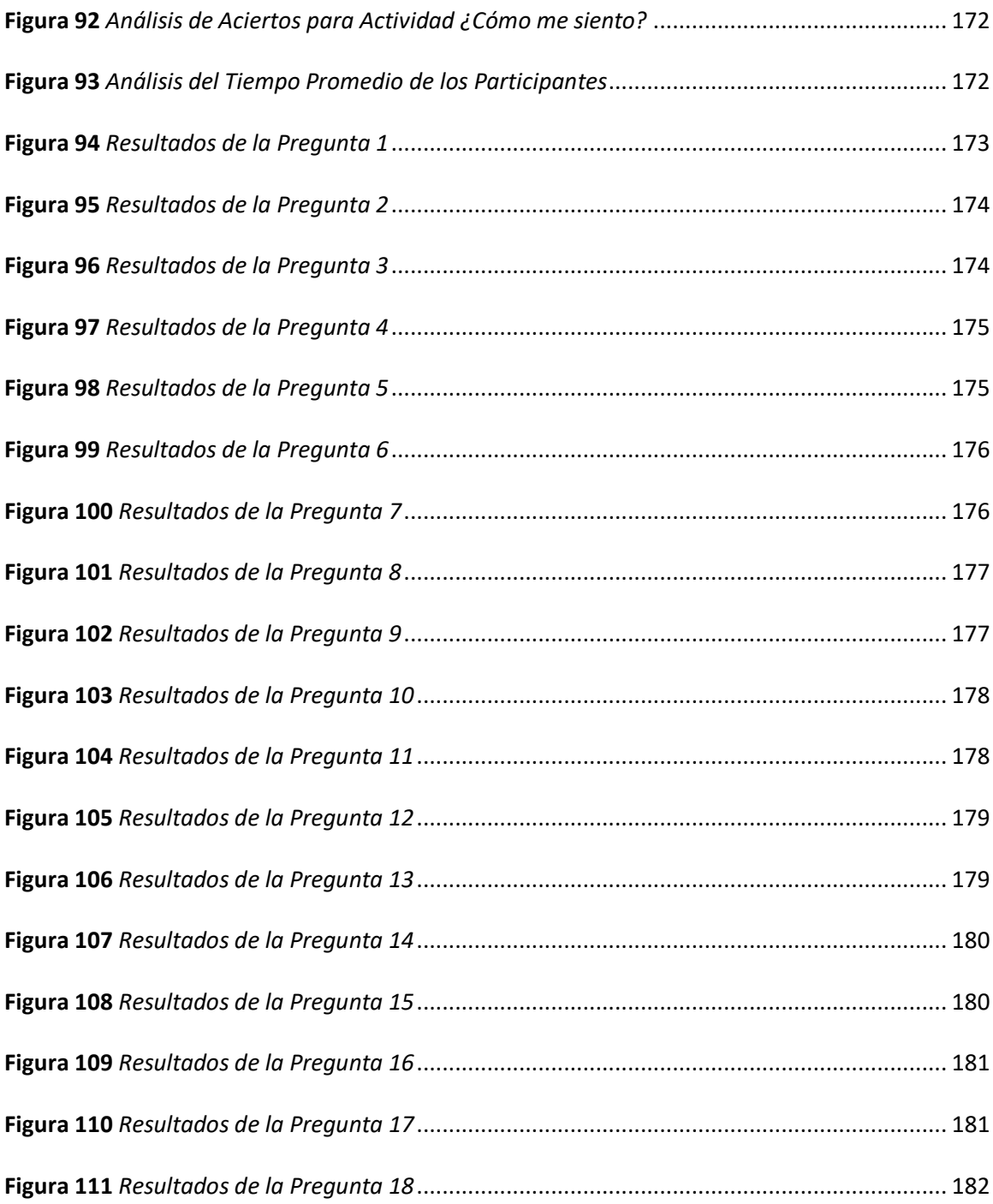

#### **Resumen**

<span id="page-22-0"></span>El presente trabajo de titulación exhibe el diseño y construcción de una cabeza animatrónica capaz de realizar expresiones faciales que representen las seis emociones básicas (felicidad, ira, tristeza, asco, sorpresa y miedo), con el objetivo de facilitar la comunicación de niños y niñas con Trastorno del Espectro Autista (TEA). El trabajo está compuesto por elementos mecánicos, eléctricos, electrónicos y de control; mismos que se orientan para controlar a los actuadores colocados al interior del robot para realizar los gestos sobre un rostro de silicona y, también, a los exteriormente ubicados para mover el cuello. La cabeza animatrónica tiene una apariencia caricaturesca con la intención de verse confiable y amigable con los usuarios; además, su control se efectúa mediante una interfaz gráfica de usuario programada en Python, misma que presenta varias actividades de expresión facial enfocadas a describir los puntos clave para reconocer las emociones básicas. El sistema de visión artificial cuenta con su propia interfaz, implementada para el seguimiento de rostros y reconocimiento de usuarios. Finalmente, el propósito del proyecto, de presentar una alternativa asequible a la sociedad para el tratamiento de niños y niñas con TEA enfocado en la enseñanza de expresiones faciales, se evalúa con pruebas de funcionamiento y encuestas a los participantes, del mismo modo se utiliza la prueba del Chi-Cuadrado para validar la hipótesis propuesta, la cual confirma los resultados obtenidos en las pruebas y afirma el funcionamiento de la cabeza animatrónica.

Palabras clave:

- **TRASTORNO DEL ESPECTRO AUTISTA (TEA)**
- **ANIMATRÓNICA**
- **ROBOT SOCIAL**
- **EMOCIONES BÁSICAS**

#### **Abstract**

<span id="page-23-0"></span>The present graduation work exhibits the design and construction of an animatronic head capable of making facial expressions that represent the six basic emotions (happiness, anger, sadness, disgust, surprise and fear), with the aim of facilitating communication between children with Autism Spectrum Disorder (ASD). The work is composed of mechanical, electrical, electronic and control elements; which are oriented to control the actuators placed inside the robot to perform gestures on face made out of silicone and, also, those externally placed to move the neck. The animatronic head has a cartoonish appearance intended to look reliable and user-friendly; in addition, its control is done through a graphical user interface programmed in Python, which presents several facial expression activities focused on describing the key points to recognize basic emotions. The artificial vision system has its own interface, implemented for face tracking and user recognition. Finally, the purpose of the project, to present an affordable alternative to society for the treatment of children with ASD focused on the teaching of facial expressions, is evaluated with performance tests and surveys to the participants, in the same way the Chi-squared test is used to validate the proposed hypothesis, which confirms the results obtained in the tests and affirms the operation of the animatronic head.

Key words:

- **AUTISM SPECTRUM DISORDER (ASD)**
- **ANIMATRONICS**
- **SOCIAL ROBOT**
- **BASIC EMOTIONS**

#### **CAPÍTULO I**

#### **1. Introducción**

<span id="page-24-0"></span>El presente capítulo contempla los antecedentes, el planteamiento del problema, la justificación e importancia del desarrollo de una cabeza animatrónica enfocada a facilitar la comunicación de niños y niñas con Trastorno del Espectro Autista (TEA). A continuación, se presenta la descripción general del proyecto, se define el objetivo general y los objetivos específicos para completar el trabajo de titulación, se plantea la hipótesis y finalmente se expone la estructura del documento.

#### <span id="page-24-1"></span>**1.1. Antecedentes**

A lo largo de los años se han desarrollado varios trabajos que tienen por objetivo brindar una solución al problema social que representa el TEA, el Projecte Autisme la Garriga (2016) lo define como "un trastorno neurobiológico del desarrollo que ya se manifiesta durante los tres primeros años de vida", refiriéndose al TEA como una afección que dificulta la manera en que una persona se comunica y socializa con otras.

Mayo Clinic (2018), acota que "no hay cura para el trastorno del espectro autista, y no existe un tratamiento único para todos los pacientes", es decir, una persona que tiene TEA se encuentra en una zona del espectro diferente al de los demás. Los tratamientos, realizados con ayuda de un terapeuta, son individuales y se enfocan primordialmente en áreas de la conducta, comportamiento, comunicación y social. También existen medicamentos y medicina alternativa que buscan controlar los síntomas.

En el Media Lab del MIT, Estados Unidos, se desarrolló el proyecto "EngageME: aprendizaje automático personalizado y robots humanoides para medir el afecto y la participación de niños con autismo", en el cual se han utilizado robots humanoides como NAO y herramientas tecnológicas para analizar las diferentes expresiones faciales, tonos de voz, temperatura corporal, entre otros, entrenando un algoritmo que puesto a prueba ha alcanzado un entendimiento del 60% entre los niveles de afecto y conducta percibidos por el robot y los mostrados por los niños participantes del proyecto (MIT Media Lab, 2018).

Investigadores de la Universidad Sohar – Omán y de la Universidad de Tecnología – Iraq, han presentado el trabajo titulado "Implementación evaluativa de robot humanoides para niños autistas: una revisión", en el cual supervisan el uso de robots como un método interactivo de aprendizaje y los resultados sugieren que los niños con autismo aumentan sus habilidades emocionales, sociales y mentales de mejor manera con la asistencia de robots sociales que solo con ayuda humana y que el tratamiento más adecuado se da al trabajar a la par con el terapeuta y el robot humanoide (Yousif et al., 2019).

En la Universidad de las Fuerzas Armadas ESPE, se realizó el proyecto titulado "Diseño y construcción de un robot que clasifique tarjetas con rutinas basadas en pictogramas para niños con Trastorno del Espectro Autista (TEA) a través de visión artificial", donde el humanoide llamado FRANKIE instruye rutinas básicas de comportamiento humano mientras interactúa con los infantes, los resultados demuestran una reducción de 36% en el tiempo promedio para terminar dichas rutinas, mostrando que las herramientas tecnológicas brindan beneficios no solo en los tiempos sino también en la efectividad de las sesiones acompañadas por un humanoide (Caicedo y Maldonado, 2019).

En la Universidad de las Fuerzas Armadas ESPE Sede Latacunga, el trabajo "Diseño, construcción e implementación de un robot animatrónico humanoide para el mejoramiento de la terapia de niños y niñas con síndrome del trastorno del espectro autista (TEA)" desarrolla un robot animatrónico capaz de replicar el movimiento de los brazos, enfocado a la terapia de

niños con TEA. Los resultados de este trabajo sugieren que el robot incide de forma positiva a las sesiones volviéndolas más entretenidas para los usuarios (Cadena y Oleas, 2019).

#### <span id="page-26-0"></span>**1.2. Planteamiento del Problema**

La Organización Mundial de la Salud (OMS) define a los trastornos del espectro autista (TEA) como una afección, causada por factores ambientales o genéticos, que aparecen en los primeros años de vida y se presentan como una alteración del comportamiento, dificultando significativamente la capacidad de las personas para comunicarse y de participar en actividades cotidianas dentro de la sociedad. Además, estima que uno de cada 160 niños en el mundo tiene TEA, pero esa cifra es una aproximación ya que no representa a los individuos de países con bajos o medios recursos donde no se cuenta con diagnósticos a temprana edad (Organización Mundial de la Salud [OMS], 2019).

En Ecuador, el Dr. Andrés Jiménez Gómez (2019) menciona que "en la organización Mundial de la Salud, en 2018 se reportaron 1.521 casos de autismo en el Ecuador (…) sin contar a quienes lo padecen y no lo saben o han sido mal diagnosticados", es decir, pueden existir más casos pero por la complejidad de diagnosticarlos es difícil tener una cifra exacta y, que a pesar de no existir una solución, se pueden dar tratamientos de expresión y déficit de atención.

El problema se da por la escasa disponibilidad de artefactos tecnológicos que aporten en el tratamiento de TEA en países con bajos y medios ingresos, inclusive en los países de origen de estas tecnologías estos dispositivos se encuentran en etapas de prototipado complicando su comercialización y si se llega a solventar esta cuestión, seguirá existiendo el impedimento económico que hace a estos robots un lujo en muchos hogares; y del lenguaje, ya que la mayoría está orientado a su ambiente dificultando la adaptación al sector hispanohablante. Así, en Ecuador persiste el bajo desarrollo de proyectos inclusivos que incorporen a robots sociales y

en especial robots que enseñen a los niños con TEA a reconocer las emociones en sus propios rostros y en los rostros de las demás personas.

#### <span id="page-27-0"></span>**1.3. Descripción Resumida del Proyecto**

El presente proyecto tiene como objetivo el diseño y construcción de una cabeza animatrónica con percepción sensorial capaz de realizar gestos y expresiones que permita facilitar la comunicación de niños y niñas con Trastorno del Espectro Autista (TEA). Se empieza por investigar aspectos relevantes sobre el tratamiento de este trastorno, además de los parámetros estéticos visuales que debe cumplir el robot para verse atractivo para las personas con TEA y de los tipos de actividades que el robot debe ejecutar para ser útil en terapias de la comunicación y entendimiento de emociones por expresiones faciales. Considerando que el robot está enfocado para asistir los dos primeros niveles de TEA de los tres definidos, siendo: Nivel 1: necesita ayuda, Nivel 2: necesita ayuda notable y Nivel 3: necesita ayuda muy notable; y está destinado para que trabaje con niños y niñas en edad escolar (entre 5 a 10 años).

El trabajo contará con seis etapas principales: implementar un sistema de actuadores en una estructura que asemeje una cara, adaptar un sistema de percepción sensorial la piel de la cabeza animatrónica, implementar un sistema de visión artificial, experimentar varios movimientos a fin de representar las distintas emociones de felicidad, ira, tristeza, asco, sorpresa, desprecio y miedo, preparar pruebas para verificar el funcionamiento del robot, y elaborar y revisar un manual de usuario.

La primera etapa es el implementar un sistema de actuadores en una estructura que asemeje una cara, la cabeza no debe mostrar facciones muy realistas ni ficticias para no caer en la incertidumbre, que en el peor de los casos haría confundir a los niños y niñas y no se podría ejecutar la terapia con comodidad.

La segunda etapa es adaptar un sistema de percepción sensorial en la piel del robot que pueda reaccionar ante estímulos fuertes o delicados como caricias, a fin de mostrar a los infantes el correcto acercamiento físico que se debe dar entre personas que establecen una relación de confianza. La piel debe formarse con material flexible capaz de moverse a la par con el sistema de actuadores.

La tercera etapa reside en experimentar combinaciones de movimientos del sistema a fin de encontrar los adecuados para representar las expresiones faciales básicas basadas en un rostro humano, cabe mencionar que estos movimientos deben ser tanto autónomos como manuales, autónomos para replicar las expresiones de los niños y niñas, y manuales para que el terapeuta pueda ensayar distintos movimientos que no sean parte de los programados.

La cuarta etapa consiste de implementar un sistema de visión artificial que detecte la cara del usuario e identifique su expresión y actúe de forma independiente ya sea para llamar la atención o replicar una emoción.

La quinta etapa es preparar pruebas que demuestren el correcto funcionamiento de la cabeza animatrónica y el nivel de interacción entre los usuarios y el robot, a partir de los resultados considerar un rediseño para ajustar o corregir cualquier fallo encontrado. Finalmente, la sexta y última etapa es el elaborar un manual de usuario que detalle de forma concreta el uso del robot, con el objetivo de facilitar su manipulación en nuevos entornos o por nuevos usuarios que no conozcan la utilidad de la cabeza animatrónica.

#### <span id="page-28-0"></span>**1.4. Justificación e Importancia**

Las terapias en el país utilizan métodos de aprendizaje convencionales como el Tratamiento y Educación de Niños con Autismo y Problemas Asociados de Comunicación (TEACCH, por sus siglas en inglés) creada hace más de 40 años por el Dr. Eric Schopler donde se adecúa el tiempo, espacio y sistema de trabajo con el objetivo de maximizar la adaptación de los infantes hacia su entorno (Asociación Navarra de Autismo, 2016). Pero Cadena y Oleas (2019) mencionan que está metodología puede "producir cansancio, frustración y aburrimiento en los programas de educación y aprendizaje, es necesario el desarrollo de nuevas herramientas tecnológicas que permitan poseer mayor cantidad de opciones para el tratamiento" (p. 4).

Resulta de especial interés identificar como la creación y uso de nuevas tecnologías flexibles y de bajo costo ayudan en las terapias, en su mayoría tradicionales, para lograr superiores resultados en el tratamiento de personas con algún trastorno del espectro autista, en especial de los niños y niñas, ya que los síntomas se manifiestan desde tempranas edades y se extienden hasta la vida adulta. Las terapias basadas en robots han sido estudiadas por distintos grupos por más de una década y se han desarrollado equipos que pueden ser usados en la vida diaria y que tienen la finalidad de poder ser fácilmente programables por profesionales del autismo, sin formación técnica, capaces de funcionar por el tiempo que duren las sesiones (Waltz, 2018).

El proyecto busca proporcionar un robot animatrónico que pueda mostrar las principales emociones de felicidad, ira, tristeza, asco, sorpresa, desprecio y miedo mediante gesticulaciones faciales; además de contribuir al desarrollo de nuevas tecnologías, tanto para la universidad como para la sociedad en el campo de robots sociales de bajo costo y accesibles en el mercado que interactúen adecuadamente con niños y niñas con TEA, facilitando la terapia con ejecución de rutinas preestablecidas enfocadas al entrenamiento del lenguaje físico que se expresa a través del rostro, para ayudar a los usuarios a tomar parte en la sociedad y no ser aislados en su vida adulta.

#### <span id="page-29-0"></span>**1.5. Objetivos**

#### <span id="page-30-0"></span>*1.5.1. Objetivo General*

Diseñar y construir una cabeza animatrónica con percepción sensorial capaz de realizar gestos y expresiones para facilitar la comunicación de niños y niñas con trastorno del espectro autista (TEA).

#### <span id="page-30-1"></span>*1.5.2. Objetivos Específicos*

- Definir los parámetros estéticos que debe cumplir el robot a fin de ser atractivo para los niños y niñas con TEA.
- Diseñar y construir una estructura de soporte para los componentes cumpliendo con los parámetros estéticos.
- Instalar un sistema de percepción sensorial y de actuadores capaz de replicar las expresiones faciales de felicidad, ira, tristeza, asco, sorpresa, desprecio y miedo.
- Plantear un sistema de visión artificial para que el robot sea autónomo y uno de control que permita al usuario controlar al robot.
- Verificar la funcionalidad del robot mediante evaluaciones que pongan a prueba su destreza en mostrar emociones.

#### <span id="page-30-2"></span>**1.6. Hipótesis**

¿El diseño y construcción de una cabeza animatrónica con percepción sensorial capaz de realizar gestos y expresiones facilitará la comunicación de niños y niñas con trastorno del

espectro autista (TEA)?

#### <span id="page-30-3"></span>*1.6.1. Variable Independiente*

Cabeza animatrónica con percepción sensorial.

#### <span id="page-30-4"></span>*1.6.2. Variable Dependiente*

Comunicación de niños y niñas con trastorno del espectro autista (TEA).

#### <span id="page-31-0"></span>**1.7. Estructura del Documento**

El documento está conformado por seis capítulos. El primer capítulo está compuesto por la introducción, los antecedentes, el planteamiento del problema, la descripción general del proyecto, justificación e importancia, los objetivos y la hipótesis. El segundo capítulo expone los fundamentos teóricos para los temas principales del proyecto, mismos que sirven de sustento en el diseño y desarrollo del presente trabajo de titulación.

El tercer capítulo se enfoca en el diseño y selección de componentes de la cabeza animatrónica, se inicia por plantear la metodología de diseño e identificar los requerimientos del sistema; a continuación, se formaliza un diseño final que incorpora la parte estética, mecánica, eléctrica, electrónica y de control. Prosigue el cuarto capítulo, donde se detallan los pormenores de la construcción de la cabeza animatrónica a partir de los conceptos seleccionados.

El quinto capítulo expone las pruebas de funcionamiento y sus resultados, seguido de un análisis para determinar si el desempeño del robot es el esperado y, de ser necesario, considerar un rediseño. Para terminar, el sexto capítulo refleja las conclusiones y recomendaciones que se alcanzan al culminar el desarrollo del proyecto.

#### **CAPÍTULO II**

#### **2. Fundamentos teóricos e investigación**

<span id="page-32-0"></span>El presente capítulo expone una investigación de diferentes aspectos centrados al TEA, su clasificación, diagnóstico y tratamientos. Además, se precisan los conceptos de la robótica, la animatrónica y del valle inquietante con su respectiva relación con los TEA. También, se hace hincapié en la expresión facial de las diferentes emociones. Por último, se describe la visión artificial y se definen los programas de computadora utilizados en el desarrollo del presente trabajo de titulación.

#### <span id="page-32-1"></span>**2.1. Trastorno del Espectro Autista (TEA)**

El término autismo fue definido formalmente por primera vez por el Dr. Leo Kanner en 1943 en su estudio "Trastornos Autistas del Contacto Afectivo". El estudio describe la conducta de 11 niños en el rango de edades de dos a ocho años que expresaban un comportamiento altamente individualista, singular a su entorno, incapaces de interactuar con los demás, con un obsesivo deseo de mantener la monotonía de sus acciones y que parecían relacionarse de mejor manera con objetos inanimados que con personas (Cohmer, 2014).

En terminología médica, el TEA es detallado como "una afección neurológica y de desarrollo que comienza en la niñez y dura toda la vida. Afectando cómo una persona se comporta, interactúa con otros, se comunica y aprende" (Biblioteca Nacional de Medicina EE.UU., 2020). En definitiva, es una discapacidad del desarrollo que engloba varias condiciones, mismas que previamente eran catalogadas y tratadas por separado, como el trastorno autista, el trastorno generalizado del desarrollo no especificado y el trastorno de Asperger; asimismo, el TEA llega a ser 4.5 veces más común en niños que en niñas (Departamento de Salud y Servicios Humanos EE.UU., 2014).

#### <span id="page-33-0"></span>*2.1.1. Sintomatología*

Los síntomas del TEA son variados, siendo muchas veces el proceder social el indicativo más evidente; así, una persona con TEA puede manifestar diferentes comportamientos que son marcados en tres niveles de gravedad, donde las conductas demasiado individualistas o ajenas a su entorno son consideradas como características más notables. En la Tabla 1 se muestran los síntomas más frecuentes, pero también se recalca que estos difieren entre cada persona y que los individuos con TEA pueden exhibir grandes fortalezas como "ser capaces de aprender detalladamente cosas, recordar información por largos periodos de tiempo (…) y tener gran memoria visual y auditiva" (Departamento de Salud y Servicios Humanos EE.UU., 2018).

#### <span id="page-33-2"></span>**Tabla 1**

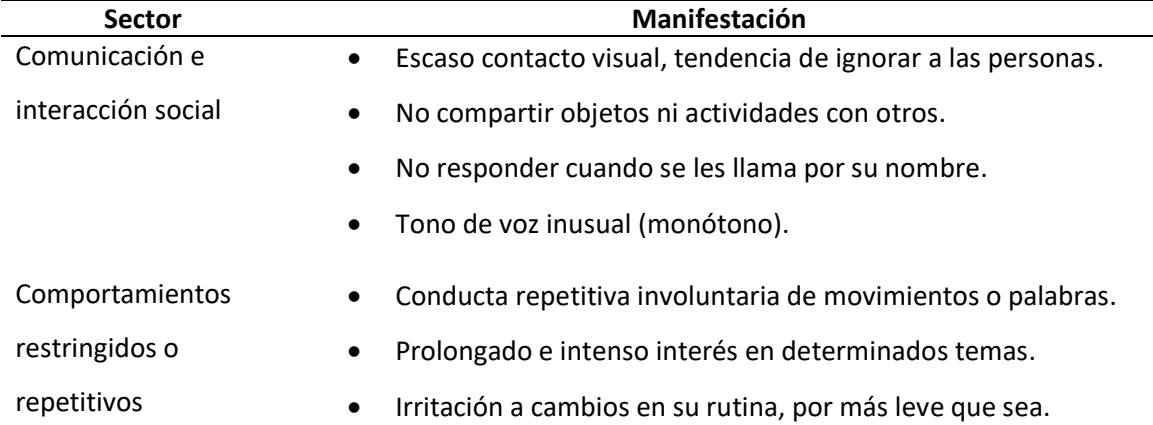

## *Síntomas Frecuentes de los Trastornos del Espectro Autista*

*Nota*. Adaptado de "Trastornos del espectro autista", por el Departamento de Salud y Servicios Humanos EE.UU., 2018.

#### <span id="page-33-1"></span>*2.1.2. Diagnóstico*

Debido a que los TEA, por ser trastornos del neurodesarrollo, no son diagnosticables mediante pruebas médicas, los profesionales de la salud recurren a otras técnicas clínicas para observar, analizar e interpretar el comportamiento de la persona; estos se componen de

instrumentos, cuestionarios y entrevistas, uno de ellos es el Cuestionario de Autismo en la Infancia-Modificado (M-CHAT, por sus siglas en inglés) usado para identificar banderas de alarma a temprana edad y también la Herramienta de Detección del Autismo en Bebés y Niños Pequeños (STAT, por sus siglas en inglés), que a diferencia del anterior, se enfoca en la detección de posibles candidatos para una revisión exhaustiva (Ehmke, 2020).

Los criterios de diagnóstico para TEA son basados en el Manual Diagnóstico y Estadístico de los Trastornos Mentales en su quinta edición (DSM-5, por sus siglas en inglés), documento, regularmente revisado desde su primera edición en el año 1952 por la Asociación Americana de Psiquiatría (APA, por sus siglas en inglés), que provee a médicos e investigadores una base sobre los síntomas y las valoraciones de trastornos mentales, procurando ser una herramienta viable para obtener diagnósticos acertados (Asociación Americana de Psiquiatría [APA], 2020).

A diferencia de su cuarta versión, el DSM-5 agrupa al trastorno autista, el trastorno de Asperger y el trastorno generalizado del desarrollo en los TEA, el cambio intenta mejorar la sensibilidad y especificidad de los diagnósticos (APA, 2013, sección de Prefacio). El manual presenta cinco criterios principales de diagnóstico para la detección del TEA, resaltando diagnósticos que se manifiestan en el presente o por antecedentes del paciente, así, la APA (2013) los describe de la siguiente manera:

- persistentes deficiencias en la comunicación e interacción social;
- patrones restringidos y repetitivos de comportamiento, intereses o actividades;
- los síntomas causan discapacidad significativa en las áreas social, ocupacional o en áreas importantes del funcionamiento regular;
- los síntomas deben estar presentes en el periodo de desarrollo temprano; y

• estas perturbaciones no son mejor explicadas por discapacidad intelectual

(trastorno del desarrollo intelectual) o retraso global del desarrollo. (pp. 50–51)

## <span id="page-35-0"></span>*2.1.3. Niveles de Gravedad*

Como se muestra en l[a Tabla 2,](#page-35-1) el DSM-5 especifica los niveles de gravedad de los TEA

en determinados rangos con las condiciones sociales y de comportamiento asociadas.

## <span id="page-35-1"></span>**Tabla 2**

#### *Niveles de Gravedad de los Trastornos del Espectro Autista*

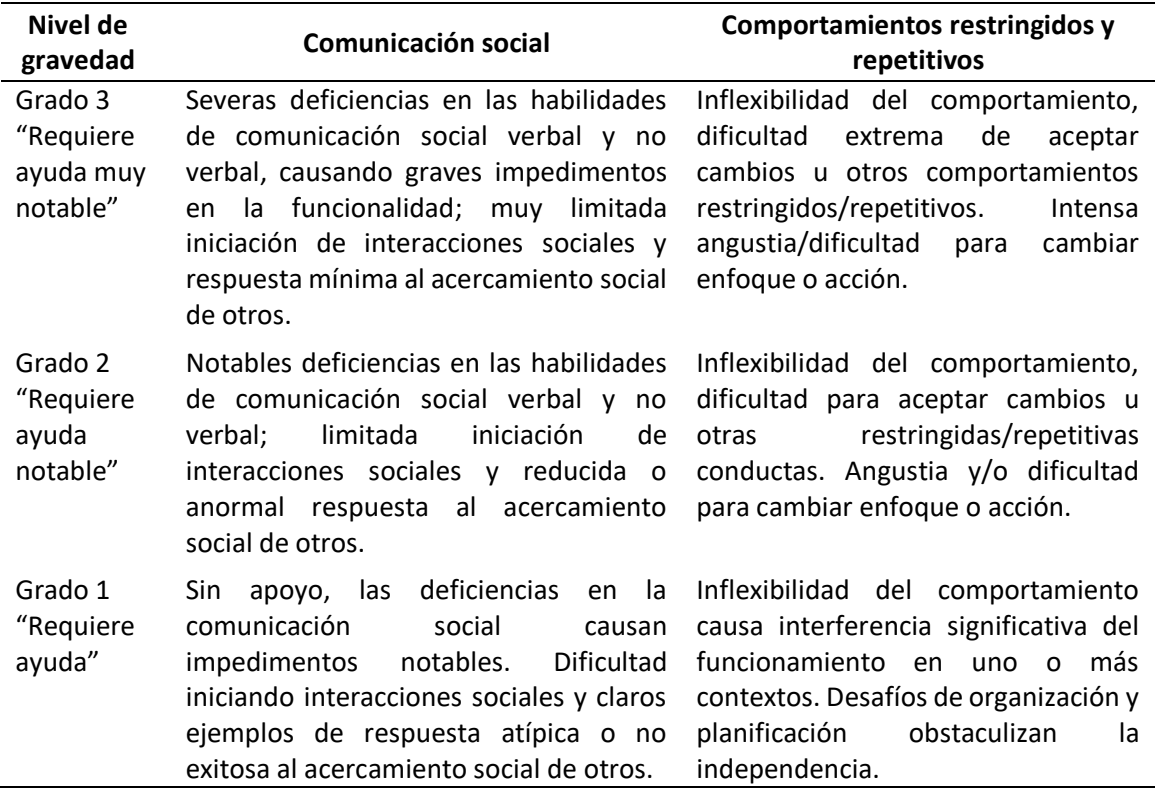

*Nota*. Adaptado de *Diagnostic and statistical manual of mental disorders* [Manual Diagnóstico y

Estadístico de los Trastornos Mentales] (5ª ed., p. 52), por Asociación Americana de Psiquiatría,

2013, American Psychiatric Publishing.

En adición a la gravedad, APA (2013) menciona que la falta de habilidades sociales

previene que los niños y niñas con TEA se vinculen íntegramente dentro de su entorno; su
repetitivo comportamiento y sensibilidad sensorial pueden llegar a interferir con actividades cotidianas en el hogar, sean o no estas acompañadas por algún tipo de discapacidad intelectual, acarreando una dificultad de establecer independencia en la vida adulta (p. 57).

## *2.1.4. Tipo de Tratamientos*

Debido a la no uniformidad de condiciones y a la diversidad de necesidades que pueden tener las personas con TEA, los tratamientos disponibles solamente se encauzan en: aumentar las capacidades de desempeño y mejorar las habilidades de desarrollo y aprendizaje de cada individuo. Además, existen: terapias destinadas al comportamiento y comunicación, con el objetivo de controlar los problemas de actitud y enseñar a las personas con TEA como desenvolverse en determinadas situaciones; y terapias educativas y familiares, que buscan fomentar habilidades útiles en la vida diaria mediante intervenciones por parte de profesionales y actividades con ayuda de los padres para mejorar su interacción con familiares y con las demás personas (Mayo Clinic, 2018).

El tratamiento de mayor empleo es el psicopedagógico, aplicado a través de diversos métodos, como el Sistema de Comunicación por el intercambio de Imágenes (PECS, por sus siglas en inglés) implementado en casos con dificultades para comunicarse eficientemente por medio del lenguaje; y el modelo TEACCH, que es usado en la etapa escolar para impulsar la autonomía a través de la organización del tiempo y espacio realizando diferentes actividades fundamentadas en la información visual (Rodríguez y Calvo, 2018).

Complementariamente, existen tratamientos farmacológicos menos eficaces que los terapéuticos pero que buscan controlar otras manifestaciones psicosociales del TEA; estos son: antibióticos, para calmar problemas digestivos; antipsicóticos, para reducir los niveles de irritabilidad e hiperactividad; anticomiciales, para reducir la agitación aunque estos no cuentan con resultados comprobados; antidepresivos, para tratar indicios obsesivo-compulsivos pero con la desventaja de presentar más efectos adversos y, finalmente, la administración de sustancias antipurinérgicas como la suramina, que en pequeñas dosis es útil para reducir los comportamientos restringidos y repetitivos del individuo (Robles López et al., 2019).

## **2.2. Robótica**

La robótica es una ciencia que combina muchas disciplinas y que, como plantea Reyes (2011), se encarga de estudiar específicos sistemas mecánicos, denominados manipuladores y que cuenta con amplios campos de aplicaciones, tanto en ámbitos industriales, académicos y domésticos (p. 3). Existen más definiciones aceptadas, pero todas comparten un enfoque similar, que es el de producir aparatos sustitutivos del personal humano para realizar algún trabajo, que por lo general se desarrolla en el sector industrial (Real Academia Española, s. f.)

# *2.2.1. Robot*

A lo largo de la historia, el ser humano ha pensado y creado un sinfín de invenciones mecánicas, muchas de las cuales muestran cierta independencia y que tienen el propósito de imitar la vida humana en alguna manera, dichos artefactos reciben el nombre de robot, término introducido en el siglo XIX por el escritor checo Karel Capek pero originado por su hermano Josef Capek, y que hace referencia a un grupo de trabajadores artificiales destinados a realizar labores tediosas (Margolius, 2017, p. 5; Zabala, 2007, p. 17).

Existes muchas más definiciones sobre el término robot, una de las más conocidas es la propuesta por la Asociación de Industrias Robóticas (RIA, por sus siglas en inglés) que plantea a un robot como un "manipulador multifuncional reprogramable diseñado para mover materiales, partes, herramientas o dispositivos especializados a través de movimientos programados para la ejecución de una variedad de tareas" (Reyes, 2011, p. 4). Asimismo, no es posible extender una

definición general que englobe con certeza todo aquello que se considere como un robot, esto debido a la cuantiosa variedad de tipos de robots existentes en la actualidad, mismos que llegan a ser clasificados, en términos generales, según su uso como: industriales, espaciales, médicos, domésticos, sociales y agrícolas; según el medio donde ejercen la acción como:, terrestres, acuáticos, aéreos e híbridos; y, finalmente, según su nivel de inteligencia como: autónomos, semiautónomos e híbridos (Zabala, 2007, pp. 19–22).

## *2.2.2. Robots Sociales*

Entre la amplia diversidad de robots, clasificados según su uso, se encuentran los robots sociales, diseñados específicamente para interactuar con seres humanos en ámbitos sociales y, por ende, con alta capacidad de comunicación verbal y no verbal, siendo su aspecto estético amigable un factor clave para llegar a entablar un vínculo cercano con sus usuarios; por ende, deben ser capaces de mostrar emociones mediante gestos, tonos, lenguaje corporal, etcétera (Zabala, 2007, p. 20). Por esta razón y debido a que los robots sociales son usados en el sector asistencial y de servicios, estos requieren ser fáciles de programar, seguros, adecuados para manipular objetos y capaces de adaptarse a entornos cambiantes, donde deben mostrar cierto aprendizaje en ámbitos no establecidos (Torras, 2014).

Uno de los robots sociales más conocido en la actualidad es PARO, desarrollado en 1993 como un robot terapéutico por el Instituto Nacional de Ciencia y Tecnología Industrial Avanzada de Japón (AIST, por sus siglas en inglés), el cual personifica a una cría de foca arpa como se muestra en l[a Figura 1.](#page-39-0) Este robot tiene el propósito de reducir estrés en pacientes y sus cuidadores, además de actuar como moderador social entre los mismos, y de ejercer un efecto psicológico positivo en pacientes con trastornos del habla, depresión y/o demencia en personas de edad avanzada (PARO Robots, 2014; Shibata, 2012).

# <span id="page-39-0"></span>**Figura 1**

*Robot Foca Terapéutico PARO* 

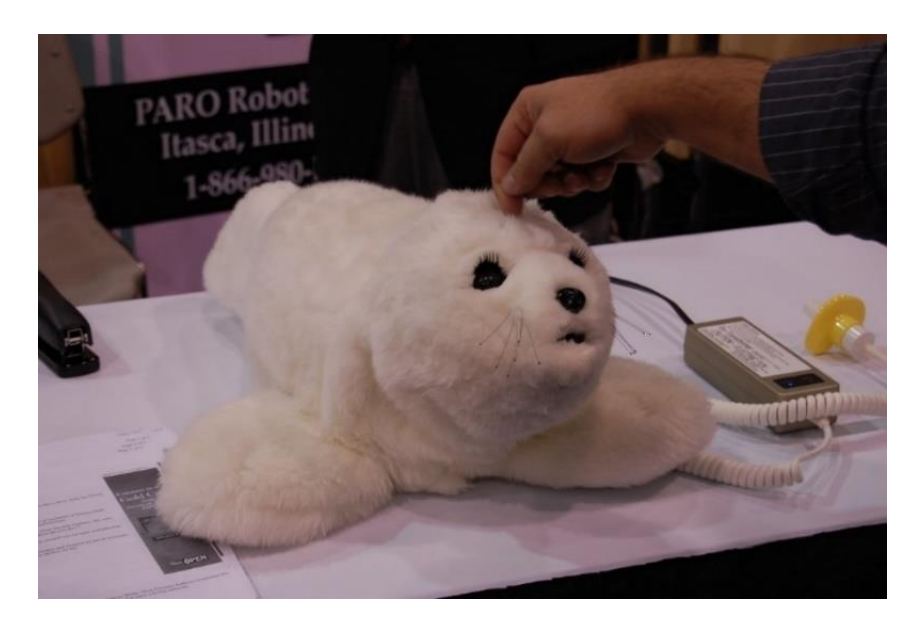

*Nota.* Reproducido de *Paro Therapy Robot* [Fotografía], por T. Trowbridge, 2010, Flickr.

# *2.2.3. Robots Humanoides*

El término humanoide hace referencia a robots inteligentes con características físicas semejantes a las humanas, ya sean bípedos de cuerpo completo o móviles de medio cuerpo con cabeza, brazos y torso; y con la capacidad de ejecutar tareas de la forma en que un humano las realizaría (Yoshida, 2018). El robot WABOT-1 fue un proyecto desarrollado por la Universidad de Waseda, Japón en 1970, y es considerado como el primer robot antropomórfico inteligente del mundo, mismo que estaba conformado por un sistema de control de extremidades, un sistema de visión, uno de conversación, manos y piernas artificiales; entre sus funciones podía caminar moviendo sus extremidades inferiores, medir distancias y direcciones, además de reconocer y manipular objetos (Instituto de Robótica Humanoide, s. f.).

Existen en la actualidad muchos tipos de robots que pueden ser etiquetados de manera general como humanoides, pero de ser así, esta categoría variaría enormemente en términos de

habilidades cognitivas y físicas, por lo que no es posible tener una clara interpretación del término, pero si es factible declarar que este tipo de robots se destacan por sus capacidades intelectuales, de personificación y motrices; a pesar de su difusa clasificación los humanoides tienen áreas de aplicación bien definidas que son, entre otras, ayudar en las tareas del hogar, ayudar en labores de rescate, entretenimiento, participar en investigaciones y experimentos, cuidar y asistir a personas mayores o con algún tipo de enfermedad, y sustituir a personal humano en trabajos desagradables, peligrosos o aburridos (Eaton, 2015, p. 34; Yoshida, 2018).

### *2.2.4. Percepción Sensorial en Robots*

Se refiere a la implementación de las habilidades innatas de los seres vivos en robots por medio de sensores capaces de receptar información del entorno y transformarlos en acciones; siendo la vista con el uso cámaras, el oído con micrófonos y el tacto con sensores especializados, los principales sentidos a seguir. Dicha información por sí sola no es suficiente, por más detallada que sea necesita de programas que disequen los puntos fundamentales dependiendo de la aplicación a la que se enfoca el robot, de estos, la vista es el campo con mayor investigación, todo desde la detección de colores hasta el reconocimiento de objetos (Bejerano, 2014; Gomariz, 2019)

# **2.3. Animatrónica**

Como expone el Diccionario Merriam-Webster (s. f.), la palabra animatrónica describe a "una marioneta o figura similar que está animada por medio de dispositivos electromecánicos". Recíprocamente, es una tecnología multidisciplinaria que reúne a la mecatrónica, la anatomía y la animación para crear dispositivos que simulen la conducta de los seres humanos, animales o cosas con movimientos realistas, sean estos preprogramados o controlados manualmente; los robots animatrónicos están presentes principalmente en áreas del entretenimiento, publicidad y cinematografía, pero tienen un amplio rango de aplicaciones, siendo el costo y la complejidad de construcción las principales limitantes en su empleo (Kaspe et al., 2016, pp. 266–267).

La primera interpretación del término se da en los años sesenta de la mano de Walt Disney Imagineering con los llamados Audio-Animatronics, robots con movimientos y sonidos preestablecidos usados para entretener a los visitantes de parques temáticos; el primer personaje humano de Audio-Animatronics fue una réplica del presidente de Estados Unidos de América Abraham Lincoln, mostrado en l[a Figura 2,](#page-41-0) y que fue presentado por Walt Disney en la Feria Mundial de Nueva York (Ayala, 2011).

# <span id="page-41-0"></span>**Figura 2**

*Audio-Animatronic de Abraham Lincoln* 

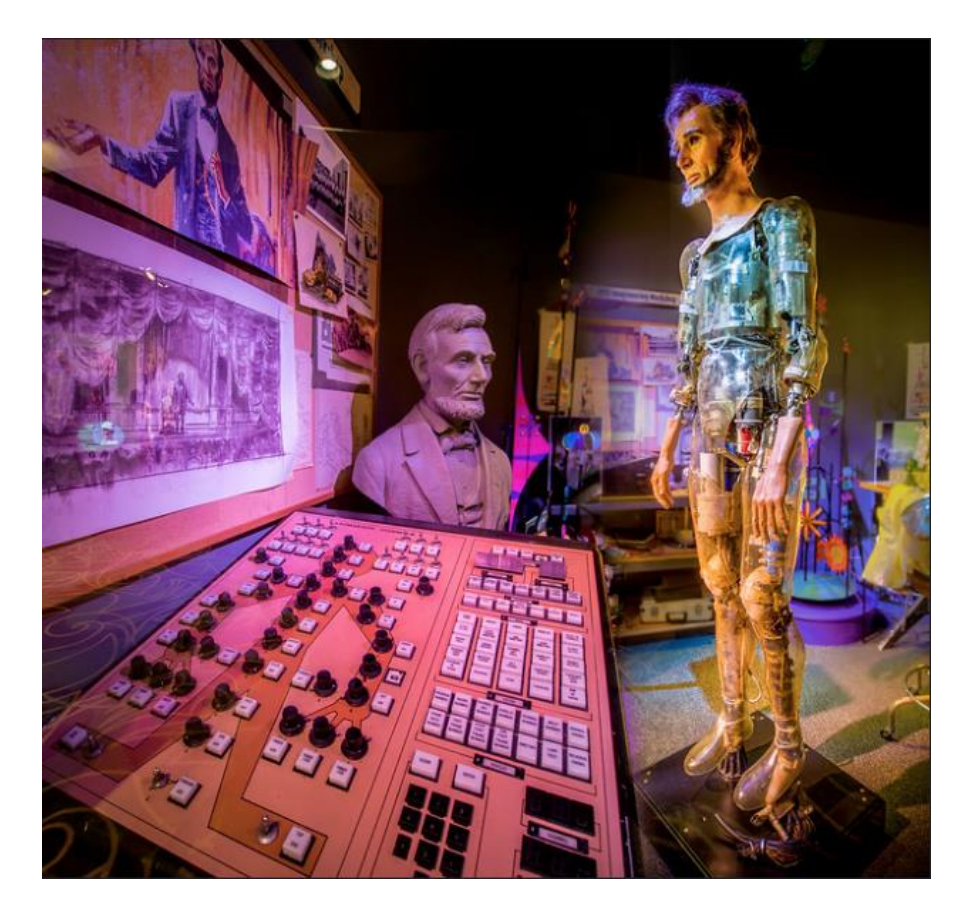

*Nota.* Reproducido de *Honest Abe* [Fotografía], por N. Lanier, 2013, Flickr.

A pesar de las similitudes que tienen los robots animatrónicos con los humanoides, la principal diferencia reside en la diversidad de personajes, ya que los humanoides están limitados a simular características humanas mientras que los animatrónicos dan vida a cualquier objeto inanimado. Así también, existen dispositivos que agrupan varias categorías de la clasificación de robots pero todo dependiendo del criterio personal; en el caso del tratamiento de personas con TEA se encuentra a MILO, presentado en la [Figura 3,](#page-42-0) catalogado como un robot humanoide animatrónico social, desarrollado para interactuar con niños con TEA ya que puede caminar, hablar y mostrar expresiones faciales sin llegar a impacientarse o cansarse; también, el robot se destina a la mejora de la conducta social y la identificación de emociones (Margolin, 2018).

# <span id="page-42-0"></span>**Figura 3**

*Robot Humanoide Animatrónico Social MILO* 

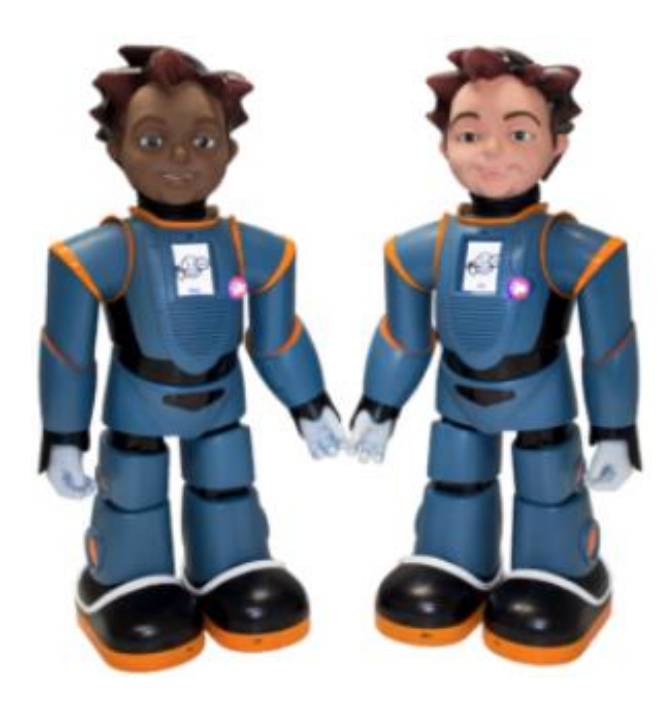

*Nota.* Reproducido de *The game changing power of robotics and social-emotional learning* [El poder cambiante de la robótica y el aprendizaje socioemocional] [Fotografía], por R. Margolin, 2018, Robots4Autism.

### **2.4. Valle Inquietante**

Concepto introducido al campo de la robótica por el profesor Masahiro Mori en 1970, el cual explica la reacción de observantes hacia robots que se ven y actúan como humanos, en particular se enfatiza en una respuesta inicial de empatía pero que cambia hacia la repugnancia a medida de que el robot se acerca, pero falla en alcanzar, una apariencia realista (Mori et al., 2012, p. 98). Como se observa en la [Figura 4,](#page-43-0) la primera cresta desde el origen del valle se forma por entidades con ligeros rasgos humanos, pero al aumentar la semejanza se llega a un punto donde la figura artificial empieza a generar disconformidad en el receptor, hasta llegar a un valor de afinidad negativo o el punto de repulsión, pero este incrementa la afinidad al tender a un aspecto mucho más semejante al humano.

## <span id="page-43-0"></span>**Figura 4**

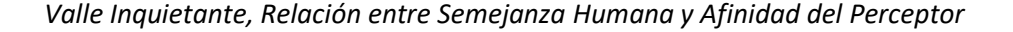

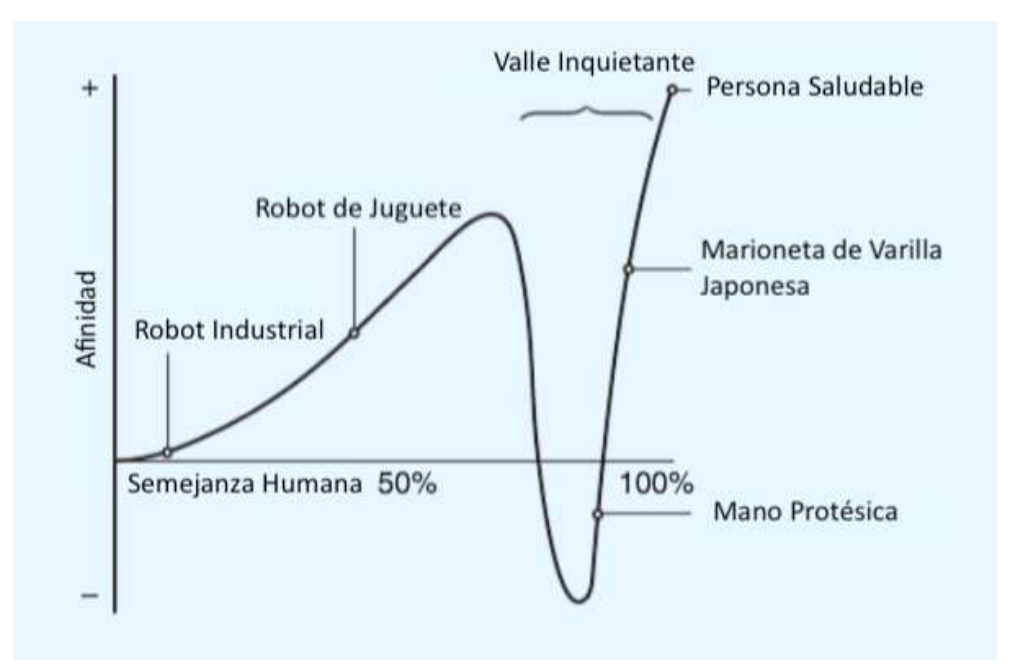

*Nota.* Adaptado de "The Uncanny Valley [From the Field]" (p. 99), por M. Mori et al., 2012, *IEEE Robotics & Automation Magazine*, 19 (2).

En el caso de existir movimiento en la figura artificial, la afinidad del perceptor tiende a amplificarse en las crestas y el valle, además de crecer, el valle se angosta; un ejemplo de este incremento puede evidenciarse con un cadáver, al ser estático se encuentra en el punto más bajo del valle pero al agregar movilidad se transforma en un zombi y la afinidad decae aún más; por tanto, los aspectos importantes al existir movimiento en el robot, aparte de los estéticos, son la velocidad, aceleración y desaceleración (Mori et al., 2012, p. 99).

# *2.4.1. Relación con los Trastornos del Espectro Autista*

El efecto del valle inquietante no llega a evidenciarse en niños con TEA, como Feng et al. (2018) destacan en su publicación, dicha ausencia puede atribuirse a la reducida sensibilidad a notar cambios en los gestos faciales y la limitada experiencia visual de rostros; así, concluyen que la preferencia de niños con TEA, de un grupo de 26 niños entre las edades de 4.9 y 7.2 años, hacia rostros continuó siendo mayormente la misma, mostrando inclinación por rostros con diferentes tamaños de ojos, ya sea con imágenes caricaturescas o humanas, dichas imágenes tenían como áreas de interés a los ojos, nariz y regiones de la boca (pp. 5, 8-10).

## **2.5. Expresión Faciales de la Emoción**

Ekman y Oster (1981) condensaron varios estudios sobre las expresiones faciales de la emoción, señalando que existen expresiones faciales universales para la ira, el asco, la alegría, la tristeza o malestar, el miedo y la sorpresa; añadiendo que hay variaciones producidas por las normas expresivas de la cultura donde se cría la persona (p. 120). Estas expresiones son innatas y cruciales para la formación de relaciones interpersonales y, al tener estructuras musculares complejas es posible diferenciar dichas emociones entre sí, pero resulta de mayor facilidad reconocer la alegría, la sorpresa, el enojo y el asco (Iglesias-Hoyos et al., 2016).

Asimismo, el Dr. Ekman propuso el concepto de las micro expresiones como breves o leves rasgos, difíciles de notar y que suelen ocurrir cuando se intenta suprimir la proyección de cualquier emoción, por esta razón creó el Sistema de Codificación de Acción Facial (FACS, por sus siglas en inglés) para clasificar, a grandes rasgos, las expresiones faciales mediante unas Unidades de Acción (AU, por sus siglas en inglés) (Mallitasig, 2018).

### *2.5.1. Sistema de Codificación de Acción Facial (FACS)*

Es una teoría usada para describir el comportamiento facial de un ser humano y, por ende, funciona como sistema que detalla los movimientos de los músculos faciales, específicos o en grupo, y sus miles de posibles combinaciones, mismas que dan paso para representar todas las expresiones faciales (Leo et al., 2018, p. 7). Así también, el análisis de las expresiones faciales llegan a estimar otros aspectos como: la intensidad, derivada en cinco niveles; la duración, que es dependiente de la emoción; y la asimetría facial, que sigue los ejes del rostro para los sectores izquierdo, derecho, superior e inferior (Losa, 2013, pp. 25–26).

El Dr. Ekman define a estos movimientos musculares, de contracción y relajación, como las unidades de acción (AU) y estipuló 44 diferentes unidades como principales. De este grupo, se pueden denotar 14 AU, asociadas a los movimientos de las cejas, párpados, labios y boca, mismas que se involucran directamente en la formación de las seis expresiones faciales universales, recalcando que estas pueden variar, ligera o significativamente, de una persona a otra (Wu et al., 2019, p. 3).

La [Figura 5](#page-46-0) presenta el nombre del movimiento facial asociado a cada uno de las 14 principales AU, mismas que influyen en la formación de las seis expresiones universales; por otra parte, l[a Tabla 3](#page-47-0) indica, en líneas generales, la emoción resultante de la combinación entre las diferentes unidades de acción.

# <span id="page-46-0"></span>**Figura 5**

*Principales Unidades de Acción para Generar Expresiones Faciales*

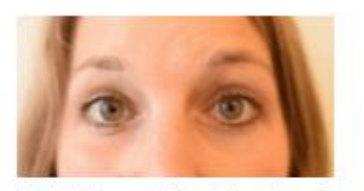

AU1: Elevación interior de cejas

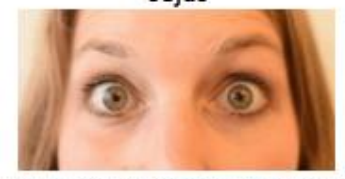

AU5: Elevación del párpado superior

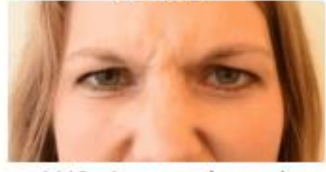

AU9: Arrugar la nariz

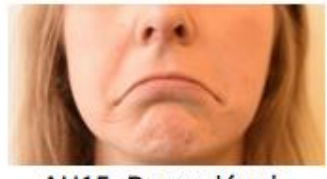

AU15: Depresión de comisuras

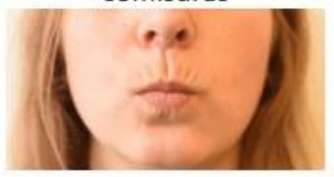

AU23: Estrechamiento de labios

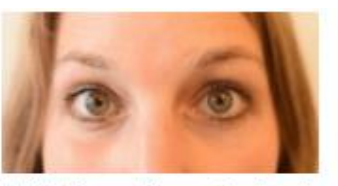

AU2: Elevación exterior de cejas

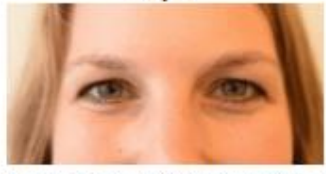

AU6: Elevación de mejillas

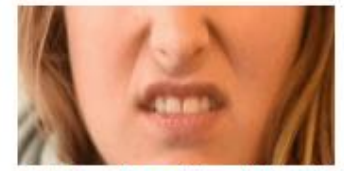

AU10: Elevación del labio superior

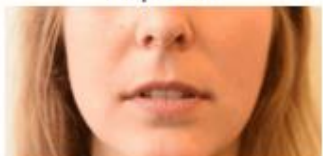

AU16: Descenso del labio inferior

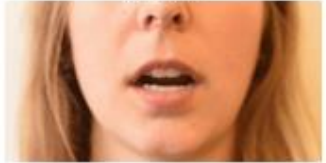

AU26: Caída de mandíbula

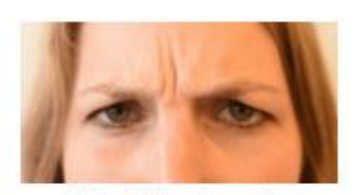

AU4: Bajar las cejas

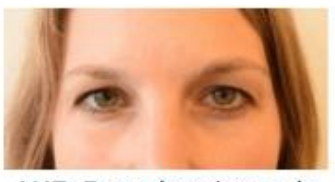

AU7: Estrechamiento de párpados

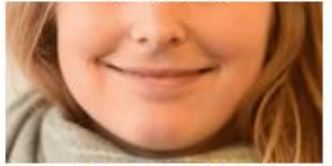

AU12:Extensión de comisuras

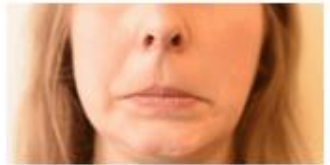

AU20: Estiramiento de labios

*Nota.* Adaptado de *Facial Action Coding System (FACS) – A Visual Guidebook* [Sistema de

codificación de acción facial (FACS) – Una guía visual], por B. Farnsworth, 2019, iMotions A/S.

# <span id="page-47-0"></span>**Tabla 3**

#### *Expresiones Universales por Combinación de Unidades de Acción*

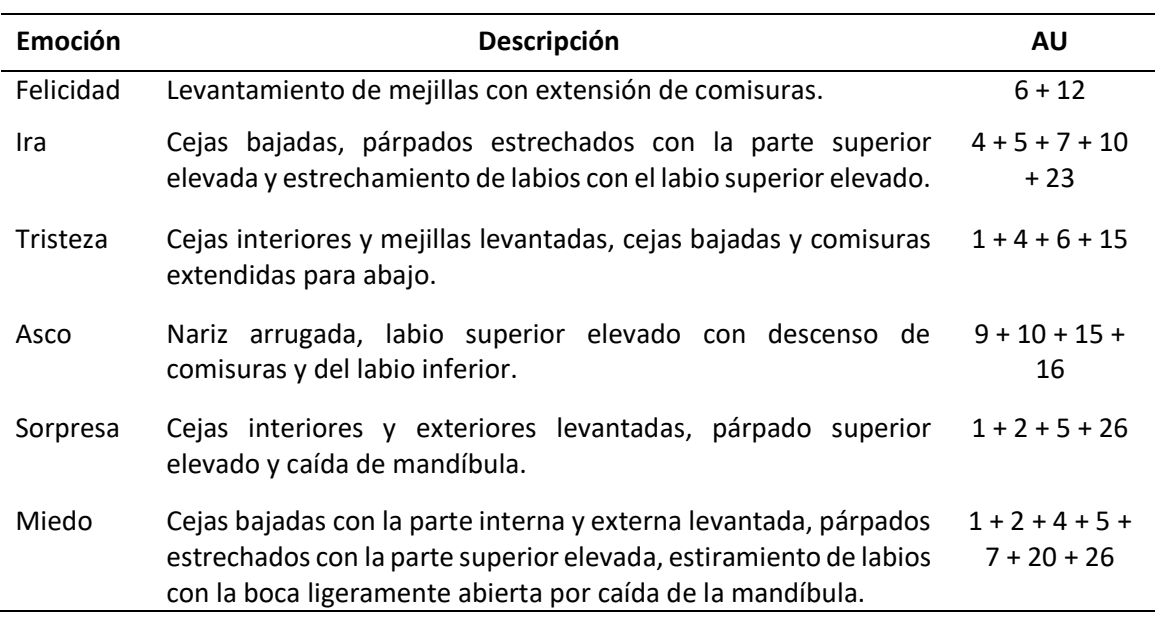

*Nota*. Adaptado de "*Intelligent Facial Action and emotion recognition for humanoid robots* [Acción facial inteligente y reconocimiento de emociones para robots humanoides]" (p. 743), por Zhang et al., 2014, International Joint Conference on Neural Networks (IJCNN). Adaptado de *Facial Action Coding System (FACS) – A Visual Guidebook* [Sistema de codificación de acción facial (FACS) – Una guía visual], por B. Farnsworth, 2019, iMotions A/S.

# **2.6. Visión Artificial**

Conjunto de técnicas desarrolladas para que las máquinas puedan ver por medio de la obtención, procesamiento y análisis de imágenes digitales del mundo real; tiene la finalidad de proporcionar información necesaria a las máquinas para resolver una o varias tareas asignadas (INFAIMON S.L., 2018; Maduell i García, 2012, p. 5). Los componentes principales de la visión artificial son: la iluminación, forma de alumbrar el entorno para denotar o anular características del objeto a examinar; la lente, encargada de captar y proyectar la imagen hacia el sensor, es

intercambiable o fija; el sensor de imagen, dispositivo sensible al espectro visible y que se encarga de transformar la luz en una imagen digital bidimensional, o conjunto de N x M píxeles; el procesamiento, son algoritmos ejecutados mediante software para extraer puntos específicos de la imagen; y las comunicaciones, que se refieren a las conexiones entre los elementos del sistema (Cognex Corporation, 2016, pp. 11–16; Maduell i García, 2012, pp. 12–13, 17).

Los sistemas de visión artificial están distribuidos en los siguientes niveles: 1) Nivel bajo, el valor de los píxeles entrega información necesaria para refinar la imagen; 2) Nivel intermedio, continua el proceso del nivel anterior con la intención de segmentar la imagen, generalmente en este nivel se obtienen bordes o contornos; y 3) Nivel alto, comprende la fase de interpretación, que asigna un significado a la información de los niveles anteriores (Fernández, 2017, p. 18).

# *2.6.1. Procesamiento Digital de Imágenes*

Fernández (2017) presenta los pasos a seguir para transformar la información analógica de una imagen hacia un formato digital que el ordenador pueda entender y procesar; estos son:

- 1. Digitalización, transformación de la señal continua de la imagen analógica hacia una imagen digital o señal discreta para que sea empleada por un ordenador;
- 2. Preprocesamiento, pretende adecuar la imagen digitalizada con operaciones de supresión de ruido y realce de contraste, para mejorar la calidad de información en la imagen y aumentar la probabilidad de éxito en las siguientes fases;
- 3. Segmentación, abarca a la extracción de información por unidades o partes presentes en la imagen, es dependiente del problema que se quiere resolver;
- 4. Representación, fase donde las partes segmentadas son parametrizadas;
- 5. Descripción, se extraen características para la posterior identificación;
- 6. Reconocimiento, trata la clasificación de objetos detectados en la fase anterior, agrupando en la misma clase a los objetos con características parecidas; y
- 7. Interpretación, se encarga de proporcionar un significado a las clases definidas en el reconocimiento. (pp. 27-38)

Algunos pasos, como la representación, descripción, reconocimiento e interpretación, se combinan y establecen las fases del procedimiento de una imagen digital, como se muestran en la [Figura 6.](#page-49-0) Este procedimiento tiene el objetivo de mejorar la calidad visual de una imagen, facilitando la extracción y manipulación de información; adicionalmente, cuenta con una base de conocimiento que se relaciona con todas las fases del procedimiento y que es capaz de albergar información, sencilla o compleja, sobre tareas o características de operación del sistema de visión artificial.

# <span id="page-49-0"></span>**Figura 6**

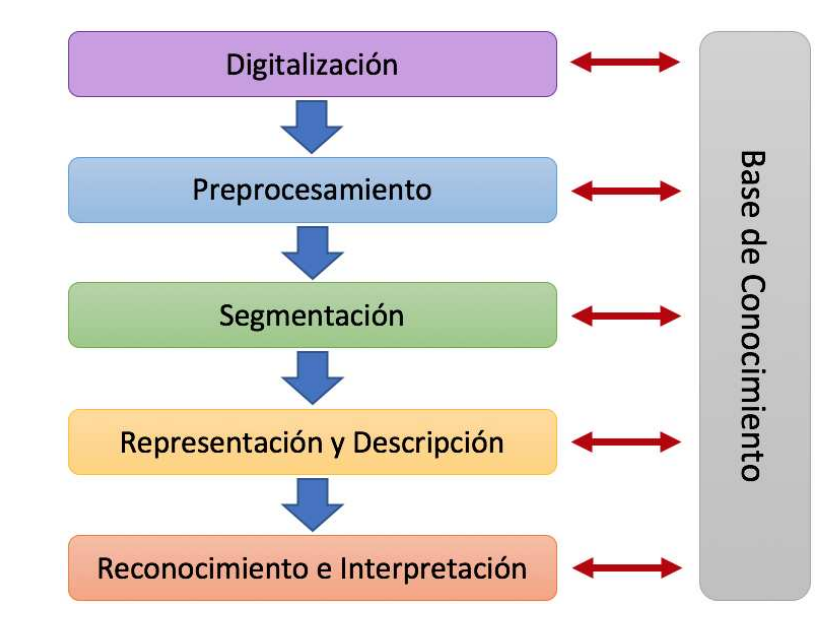

*Etapas del Procesamiento Digital de Imágenes* 

*Nota*. Adaptado de *Introducción a la Visión Artificial* (p. 39), por N. Fernández, 2017, Universidad de Córdova.

# *2.6.2. Detección Facial*

Es una aplicación de la visión artificial que proporciona a una máquina la capacidad de distinguir y localizar rostros dentro de una imagen o video. La [Figura 7](#page-50-0) presenta una ilustración de ejemplo de la localización de rostros.

# <span id="page-50-0"></span>**Figura 7**

*Ejemplo del Proceso de Detección Facial* 

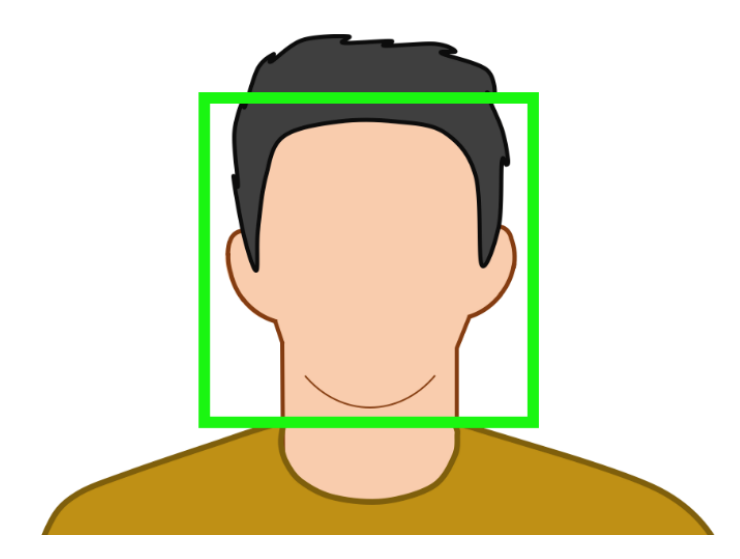

El proceso de detección facial puede ser realizado utilizando diferentes métodos, pero tres algoritmos de detección facial se destacan entre las posibilidades, estos algoritmos son:

- Haar-Cascade, propuesto en 2001 por Viola y Jones e incluido en OpenCV como una herramienta pre entrenada de identificación de objetos que recurre en una serie de clasificadores simples aplicados uno tras de otro (Huamán, 2020).
- Histograma de gradientes orientados (HoG, por sus siglas en inglés) con la librería Dlib. La dirección, medida entre 0 a 180 grados, y magnitud del gradiente son estimadas de una región de 8x8 celdas, seguida de una normalización de bloque (Fabien, 2019). Dlib fue originada en 2002 por Davis King y está orientada como una librería de propósito general multiplataforma de código abierto (Dlib C++ Library, 2015).

Redes neuronales convolucionales (CNN, por sus siglas en inglés) con Dlib. Las CNN tienen una arquitectura basada en la corteza visual de los animales y comprometen la aplicación de varios filtros para entregar como resultado valores binarios. Además, es denotado como el algoritmo más preciso, pero a su vez, el menos rápido (Fabien, 2019).

# *2.6.3. Reconocimiento Facial*

Operación de la visión artificial que se encarga de verificar la identidad de un individuo utilizando su rostro como referencia, para ello emplea un algoritmo que extrae y almacena los detalles fisiológicos distintivos de un rostro presente en imágenes, videos o en tiempo real, y los compara con una base de datos, a fin de identificar si el rostro es conocido o no; estos sistemas varían en su habilidad de reconocer rostros en condiciones adversas de luz, baja resolución de imagen y ángulo de visión desfavorable (Electronic Frontier Foundation, 2017).

En la [Figura 8](#page-51-0) se presenta una ilustración de ejemplo que denota el proceso de reconocimiento facial.

### <span id="page-51-0"></span>**Figura 8**

*Ejemplo del Proceso de Reconocimiento Facial* 

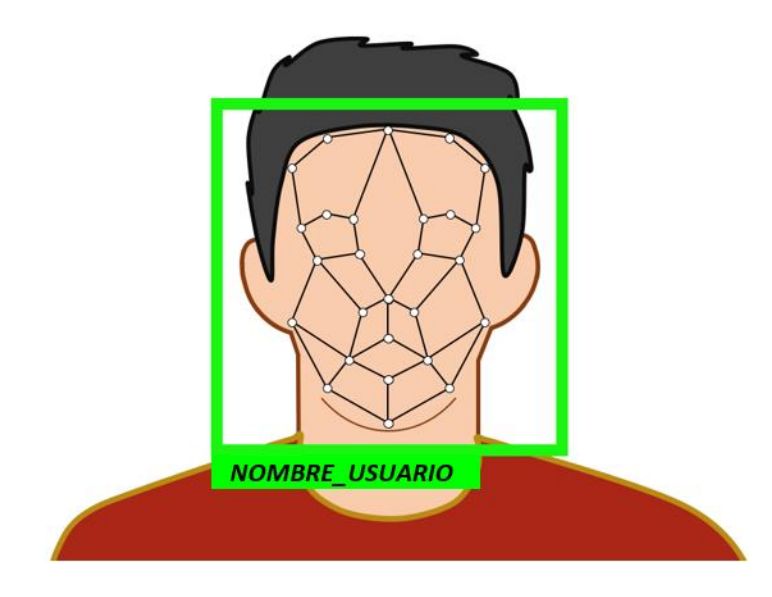

Al igual que la detección de rostros, el reconocimiento facial puede ser implementado mediante varios métodos, entre los que destacan:

- Eigenfaces, método que analiza y extrae las características de un rostro dentro de un espacio dimensional bajo. Aplica un Análisis de Componentes Principales (PCA, por sus siglas en inglés) para obtener los rasgos más importantes y la dirección en la que más varían los datos, con la suposición que las distancias intra-cara (entre imágenes de la misma persona) serán menores que las intercara (entre imágenes de distintas personas) (Moosa, 2018; Tsesmelis, 2020).
- Fisherfaces, similar a Eigenfaces pero con un Análisis Discriminante Lineal (LDA, por sus siglas en inglés) que permite reducir la dimensionalidad del algoritmo capturando sólo información discriminante y con una independencia a cambios en las expresiones faciales y a variaciones de iluminación (OpenCV, 2020).
- LBPH (Histograma de Patrón Local Binario), operador de texturas que etiqueta los píxeles de una imagen mediante el umbral de la vecindad; debido al uso de histogramas, se permite representar las imágenes en simples vectores de datos binarios que no se ven afectados por cambios en la iluminación. También es posible aplicar una comparación entre rostros por medio del valor de distancia entre los histogramas (Moosa, 2018; OpenCV, 2020).
- Face Recognition, desarrollado por Adam Geitgey y considerado como la librería de reconocimiento facial más simple del mundo; utiliza tecnología deep learning además de la librería Dlib, con sus modelos entrenados de detección de rasgos faciales y de codificación de rostros, llegando a una precisión del 99.38% con la referencia "Labeled Faces in the Wild" (Python Software Foundation, 2021).

### **2.7. Metodología de Diseño**

El proceso genérico de desarrollo de un producto es una serie estructurada de seis partes o fases y es representada por diagramas de flujo, como se observa en la [Figura 9,](#page-53-0) los mismos que son usados para explicar las actividades e información del desarrollo; además, es considerado como un método de procesamiento de información para identificar nuevas ideas de productos, desarrollar los más prometedores y así, intentar satisfacer las necesidades del cliente; el proceso finaliza cuando se obtiene y comunica toda la información necesaria para ayudar en el área de producción y ventas (Ulrich y Eppinger, 2013, pp. 8, 13).

#### <span id="page-53-0"></span>**Figura 9**

*Fases del Proceso Genérico de Desarrollo de Producto* 

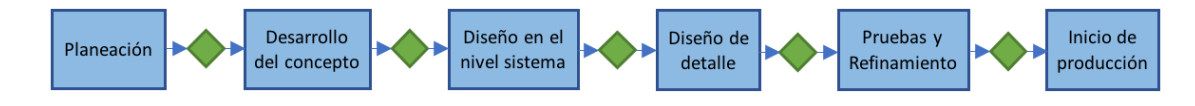

*Nota.* Reproducido de "Proceso genérico de desarrollo de producto", por K. T. Ulrich y S. D. Eppinger, Diseño y desarrollo de productos (5<sup>ª</sup> ed., p. 14), 2013, McGraw-Hill/Interamericana.

La fase inicial es la planeación en donde se identifican las oportunidades, continua el desarrollo del concepto que precisa las necesidades del mercado y propone alternativas para satisfacer dichas necesidades; sigue el diseño en el nivel sistema que presenta la arquitectura del propio sistema y su descomposición en módulos; después se tiene el diseño de detalle donde se formulan las especificaciones de la geometría, selección de materiales y componentes que incorpora el producto; prosiguen las pruebas y refinamiento, donde se construyen y evalúan prototipos con el fin de definir un producto sin fallas; y por último, el inicio de producción es donde oficialmente empieza la construcción del producto final y termina en su comercialización (Ulrich y Eppinger, 2013, p. 14).

## *2.7.1. Función de la Calidad*

Para tener una definición del producto estructurada, que resuelva los requerimientos del usuario reduciendo costos innecesarios en su desarrollo y asegurando la calidad del diseño del proyecto, es indispensable la implementación del desarrollo de la función de calidad (QFD, por sus siglas en inglés), método de cuatro fases concebido por Yoji Akao, y que se conforma por la planificación del producto, el despliegue de componentes, la planificación del proceso y la planificación de la producción (Riba Romeva, 2002, p. 177).

### *2.7.2. Arquitectura del Sistema*

La configuración modular, permite tener la flexibilidad de modificar el diseño de un componente, sin que este afecte a los demás y, que por ende, sea posible diseñar y fabricar todos los componentes del sistema de forma independiente; además, es caracterizado por separar al sistema en módulos y submódulos (Ulrich y Eppinger, 2013, pp. 185–186).

#### *2.7.3. Método Ensayo y Error*

Llamado también método científico, es una técnica exploratoria de investigación destinada a la resolución de problemas en todos los ámbitos; la misma consiste de un proceso relativamente sencillo, primero se selecciona un conjunto de posibles soluciones, el cual se ordena de manera decreciente según su probabilidad para resolver el problema, después se prueba la primera posible solución y, de persistir el problema, se prueba la siguiente hasta solucionar el problema o hasta terminar las alternativas, y finalmente, si el problema continúa, se propone un nuevo conjunto de alternativas; así, la efectividad del método depende de la calidad de alternativas de solución propuestas, de su orden y de los recursos disponibles, sin embargo, el método no garantiza la resolución del problema (Enciclopedia de Ciencias y Tecnologías en Argentina, 2017).

### **2.8. Hardware del Proyecto**

### *2.8.1. Servomotor*

Actuador electrónico utilizado para la transmisión de torque, capaz de ser controlado de forma precisa en velocidad y en posición. Como se aprecia en la [Figura](#page-55-0) 10, el servomotor está compuesto por un motor de corriente continua acoplado a un sistema de engranajes, que se encarga de generar el movimiento; un potenciómetro, que varía su resistencia en relación al eje de salida; y por un circuito de control, que regula el movimiento y dirección de giro (Diosdado, 2018; Jameco Electronics, 2021)

#### <span id="page-55-0"></span>**Figura 10**

*Partes de un Servomotor* 

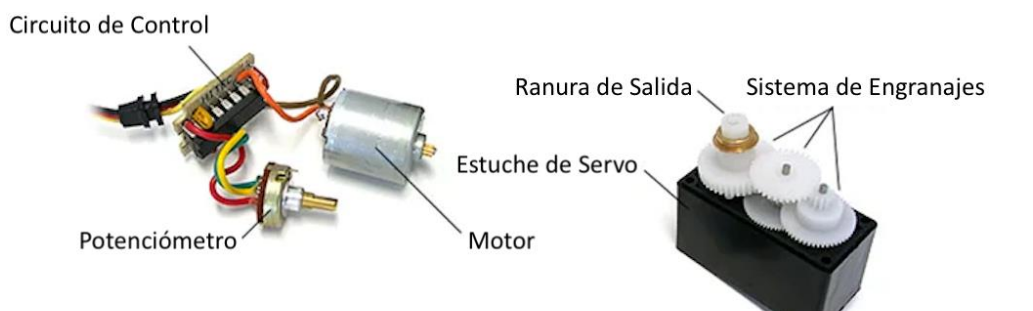

*Nota.* Adaptado de *How Servo Motors Work* [Cómo funcionan los servomotores], por Jameco Electronics, 2021.

Para el funcionamiento del servomotor se requiere de una señal de pulso eléctrico de ancho variable (PWM, por sus siglas en inglés), que regula la posición del eje dependiendo la duración del pulso medida en milisegundos; así, l[a Figura 11](#page-56-0) describe el control de posición del servomotor con respecto a la señal PWM, donde el valor estándar del período es de 20 ms y la posición del eje llega a 0° con un pulso mínimo de 1 ms de duración, con un pulso neutral de 1 ms llega a 90° y con un pulso máximo de 2 ms llega a 180° (Jameco Electronics, 2021).

# <span id="page-56-0"></span>**Figura 11**

*Control de Posición del Servomotor mediante PWM* 

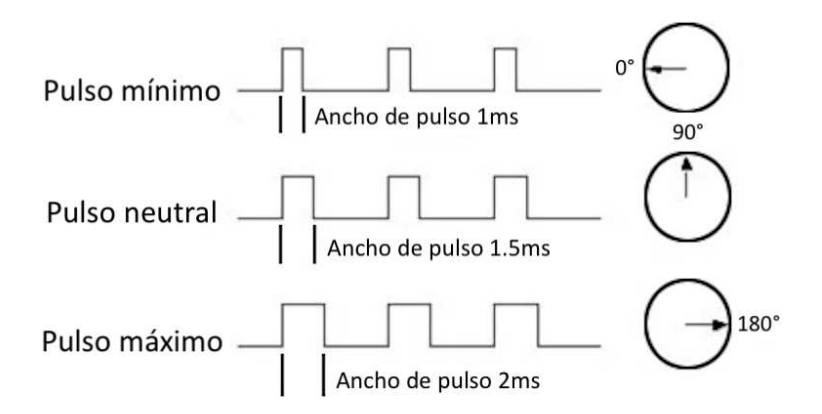

*Nota.* Adaptado de *How Servo Motors Work* [Cómo funcionan los servomotores], por Jameco

Electronics, 2021.

# *2.8.2. Arduino UNO*

Primer modelo de placas USB desarrollada por Arduino, utiliza un microcontrolador

ATmega328P, es programada mediante IDE de Arduino y cuenta con la capacidad alimentarse

por una fuente externa de poder o por conexión USB (Arduino, 2021). En la [Tabla 4](#page-56-1) se presentan

algunas de sus características técnicas.

# <span id="page-56-1"></span>**Tabla 4**

*Especificaciones Técnicas del Arduino UNO* 

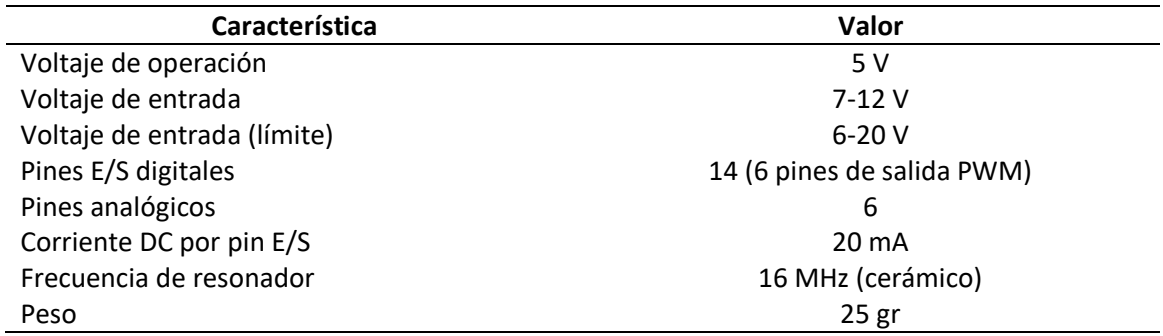

*Nota.* Adaptado de *Arduino UNO Rev3*, por Arduino, 2021.

## *2.8.3. Módulo PCA9685*

Dispositivo controlador de servomotores, hace uso del protocolo de comunicación de circuito inter-integrado (I2C, por sus siglas en inglés) y cuenta con un chip PCA9685 como se muestra en l[a Figura 12,](#page-57-0) permitiendo controlar hasta 16 salidas PWM por módulo, o hasta un máximo de 992 salidas al encadenar 62 módulos con direcciones diferentes; es operado con 5-6 V y cada salida PWM, de 12 bits de resolución, cuenta con una resistencia de 220 Ω conectados en serie admitiendo una corriente máxima de 25 mA por cada pin (Earl, 2012).

# <span id="page-57-0"></span>**Figura 12**

*Módulo Servocontrolador PCA9685* 

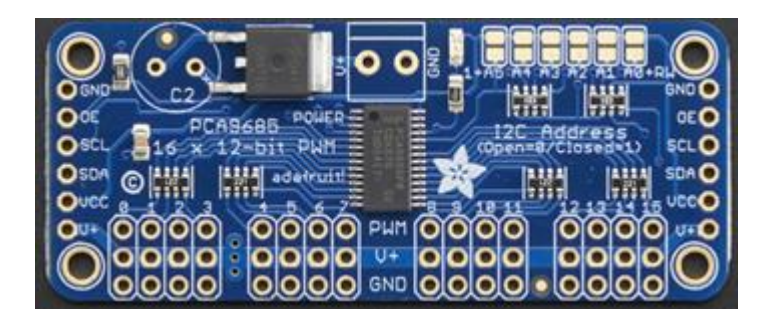

*Nota.* Adaptado de *Adafruit PCA9685 16-Channel Servo Driver*, por B. Earl, 2012, Adafruit.

#### *2.8.4. Arducam IMX291*

Perteneciente a la familia de cámaras USB Arducam, es un dispositivo capaz de capturar imágenes y video con un sensor de imagen CMOS 1/2.8" Sony IMX291, una resolución de 2MP (1945x1109), un rango dinámico de 80 dB, con sensibilidad infrarroja y una frecuencia de hasta 30 cuadros por segundo en formatos MJPG/YUY2/H.264; además, cuenta con una montura de lente M12, con un ángulo de visión de 100°, un rango de enfoque de 1m hasta el infinito y es apta para condiciones de baja iluminación (0.001 Lux). La cámara opera a 5V DC, en un rango de temperatura de –20°C hasta 70°C y con un consumo máximo de 300 mA (Arducam, s. f.).

# **Figura 13**

*Cámara USB Arducam IMX291* 

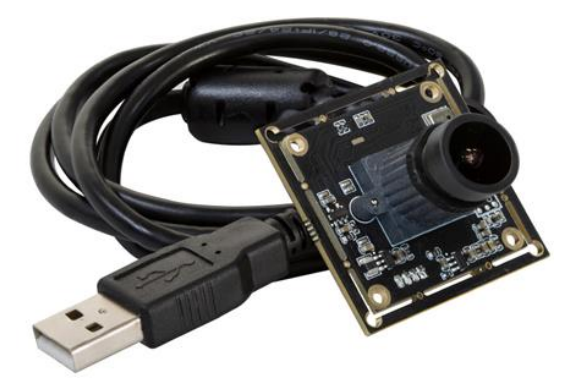

*Nota.* Reproducido de *USB Low Light Wide Angle Camera Module 2MP Sony IMX291*, por Arducam, s. f.

# *2.8.5. Resistencia Sensible a la Fuerza*

La resistencia sensible a la fuerza (FSR, por sus siglas en inglés) es un componente pasivo desarrollado por Interlink Electronics que permite detectar el valor de la fuerza aplicada en un área sensible; el modelo 402 se compone por dos capas con forma circular de 1/2" de diámetro, mismas que cuando se presionan disminuyen el valor de resistencia; el FSR excede 1 MΩ cuando no hay presión, con una presión ligera baja a 100 kΩ y llega a 200 Ω con una presión máxima, siendo su rango sensibilidad de fuerza de 0.2 a 20 N (Adafruit, 2021; Pololu, 2021).

# **Figura 14**

*Sensor FSR* 

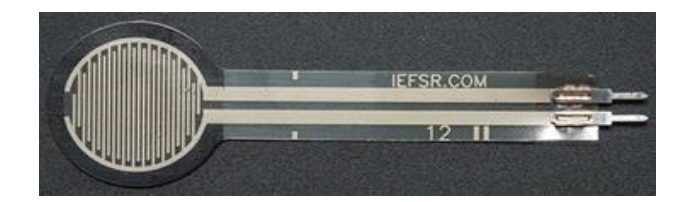

*Nota.* Reproducido de *Force Sensitive Resistor (FSR)* [Resistencia sensible a la fuerza (FSR)], por Adafruit, 2021.

## *2.8.6. Módulo DFPlayer Mini*

Conocido también como módulo MP3-TF-16P, es un pequeño reproductor de archivos de audio compatible con diversos microcontroladores con comunicación serial, siendo capaz de soportar una tarjeta de memoria SD de hasta 32GB en la cual se pueden almacenar hasta 100 carpetas con un contenido máximo de 255 canciones en cada una; además, puede decodificar señales MP3/WAV/WMA con frecuencias de muestro admitidas de 8 a 48 kHz y permite tener una salida de audio en uno (mono) o dos canales (estéreo), siendo ecualizado hasta por 6 canales y con un control de volumen de 30 niveles (Hareendran, 2021).

### **Figura 15**

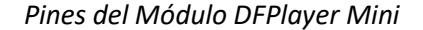

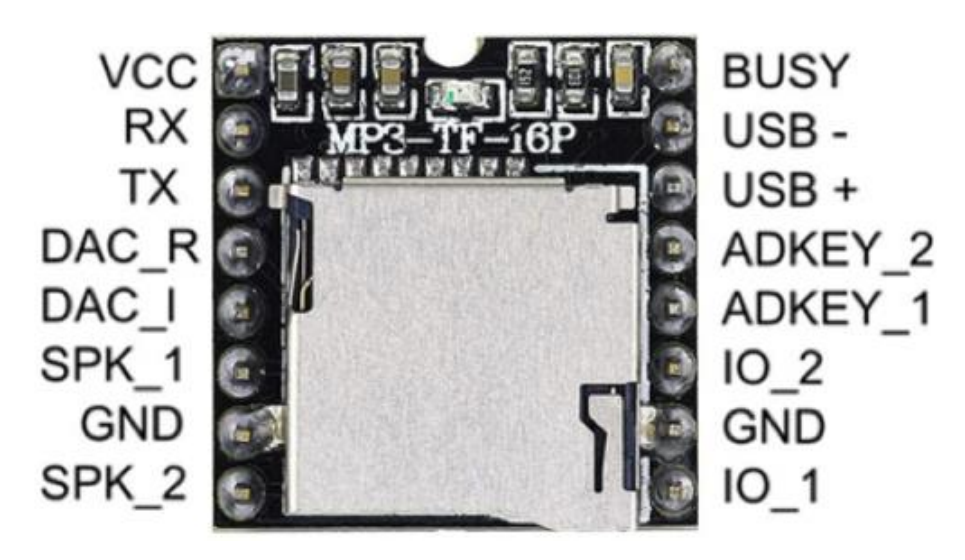

*Nota.* Reproducido *Arduino Sound Machine* [Máquina de Sonido Arduino], por T. K. Hareendran, 2021, Electro Schematics.

# *2.8.7. Técnicas de Fabricación*

En la actualidad existen diversos tipos de tecnologías con las que se pueden forman o manufacturan productos a partir de materias primas, entre las técnicas más conocidas se pueden considerar las siguientes:

- Impresión 3D, proceso para crear objetos tridimensionales a partir de modelos digitales y mediante la deposición de material en capas sucesivas; engloba varias tecnologías, siendo las más conocidas: la fabricación por filamento fundido, el procesamiento digital de luz y la estereolitografía (Romero, 2019).
- Mecanizado CNC, tecnología basada en la extracción de material de un objeto sólido principalmente hecho de metal, por medio de herramientas rotativas o de fresado, siendo un proceso de alta precisión y repetibilidad (Sicnova, 2019).
- Moldeo por fundición, a diferencia de los procesos aditivos o sustractivos de material, el moldeo es mucho más rápido y está enfocado a producciones en masa o que requieren mayor volumen; en este proceso de fabricación, el material fundido se vierte dentro de moldes donde se endurece (Tresde, 2019).

# *2.8.8. Material de Impresión 3D*

Con el auge de la impresión 3D como una tecnología de prototipado económica y eficiente, es posible encontrar en el mercado un sinfín de materiales con características y áreas de aplicación diferentes; siendo consideradas como fundamentales al Acrilonitrilo Butadieno Estireno (ABS, por sus siglas en inglés) y al Poliácido Láctico (PLA, por sus siglas en inglés). Estos materiales se diferencian por varios aspectos, entre los principales se tiene que el ABS es mucho más duro que el PLA e inclusive en algunos casos es más barato, pero tiene la desventaja de necesitar temperaturas de impresión superiores, por consiguiente, la temperatura de la bandeja de impresión también es mayor, dicha desventaja al final se traduce en costos más elevados por concepto de consumo eléctrico.

La [Tabla 5](#page-61-0) presenta las propiedades generales, concretamente de las características físicas y mecánicas, del ABS y del PLA.

# <span id="page-61-0"></span>**Tabla 5**

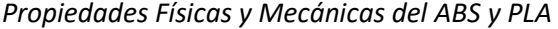

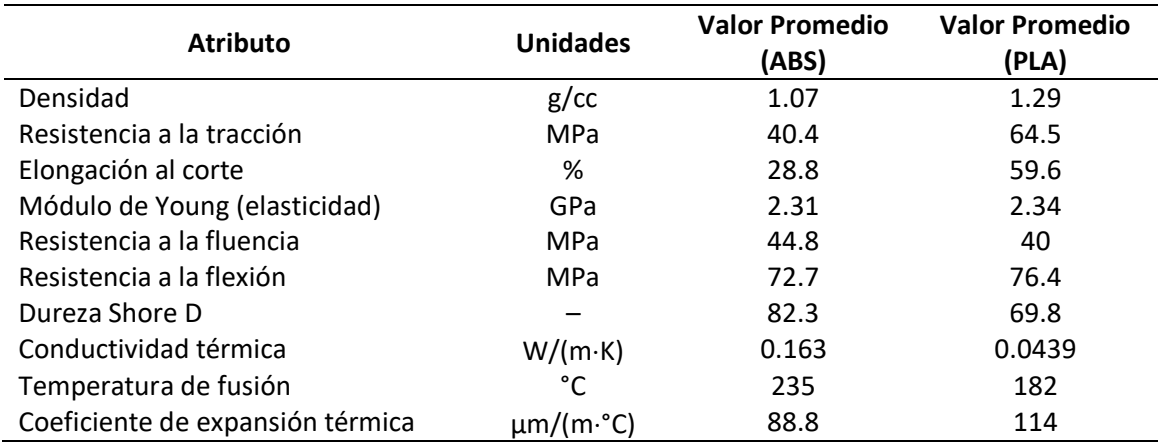

*Nota.* Adaptado de *Overview of materials for Acrylonitrile Butadiene Styrene (ABS), Molded*  [Descripción de materiales para acrilonitrilo butadieno estireno (ABS), moldeado], por MatWeb, 2021. Adaptado de *Overview of materials for Polylactic Acid (PLA) Biopolymer* [Descripción de materiales para el biopolímero de ácido poliláctico (PLA)], por MatWeb, 2021.

### *2.8.9. Caucho de Silicona*

Denominado simplemente como silicona, término consignado por el químico Frederick Kipping, es un polímero o plástico de origen sintético, generado a partir de la combinación del dióxido de silicio a altas temperaturas con carbono, hidrógeno y oxígeno, siendo obtenido en forma de gel, aceite o sólido; entre sus principales propiedades se consideran: buena resistencia térmica, presentando una temperatura estable en rangos desde -100°C hasta +250°C; baja toxicidad, al no deprender químicos nocivos; aislante eléctrico en temperaturas desde -80°C hasta +180°C; e impermeable, por sus buenas características hidrofóbicas. Además, la silicona presenta altas propiedades mecánicas como son una alta elasticidad, resistencia al desgarro, resistencia a la abrasión, entre otras (Merefsa, s. f.; Ravanetto, 2021).

### *2.8.10. Moldeado Artístico*

Es una de las técnicas escultóricas más antiguas que existe y consiste en la elaboración de moldes para la producción de volúmenes tridimensionales, es decir, el moldeado permite encontrar el volumen que ocupa un objeto dentro de un determinado espacio, mismo que se delimita por su propia forma; así, la proyección espacial del volumen de un objeto puede estar representada, dependiendo la complejidad del mismo, por dos o más espacios adyacentes, los cuales se utilizan para la reproducción del volumen del objeto. Dicha reproducción inicia con el moldeado, caracterizado por la formación de moldes positivos y negativos, donde el positivo se conforma por las partes físicas del objeto o información tangible y el negativo, al contrario, aporta la información intangible, lo que permite considerar al molde como la materialización de información tangible de un objeto en negativo; y la misma finaliza con el vaciado, donde se rellena el negativo a fin de obtener una reproducción o copia (Martínez Gómez de Albacete, 2013, pp. 1–3).

Como Besednjak (2011) afirma, el proceso de diseño y fabricación de moldes conlleva un análisis previo de diferentes aspectos, pudiendo resaltar los siguientes:

- método de producción, además de especificar el material de construcción, que puede ser madera, fibra de vidrio, o carbono, también define las condiciones a las que este se expone;
- tamaño y complejidad del diseño, describe tanto el tamaño y espesor de pared del molde, así como su complejidad, misma que delimita el número de particiones que debe tener a fin permitir un desmoldeo sencillo;
- coste del producto, condicionado por el número de unidades a producir y directamente relacionado en la definición de peso y material del molde; y

• requerimientos de acabado superficial, propone diferentes especificaciones para la superficie del molde, estas pueden ser de brillo o de resistencia ante agentes químicos, agua o fuego, etc. (Besednjak, 2011, pp. 1–3)

La [Figura 16](#page-63-0) muestra, a grandes rasgos, las técnicas para la elaboración de moldes, sean estos rígidos o flexibles, y la posterior reproducción tridimensional del objeto en un material determinado.

# <span id="page-63-0"></span>**Figura 16**

### *Proceso de Moldeado y Vaciado Artístico*

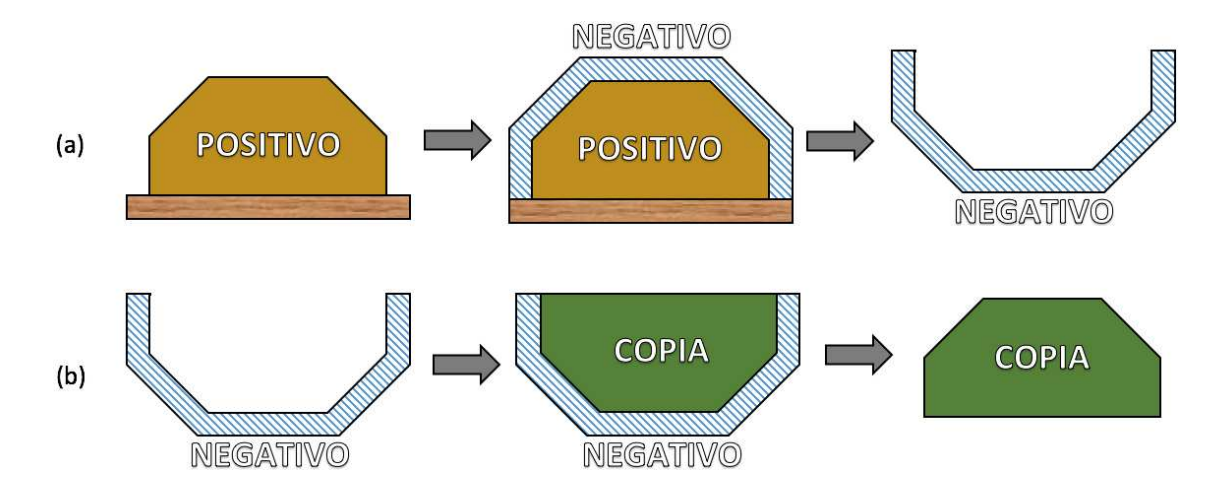

*Nota.* (a) Moldeado de un objeto. (b) Vaciado de una reproducción.

# **2.9. Software del Proyecto**

# *2.9.1. Blender*

Suite de creación 3D gratuita y de código abierto bajo licencia pública general GNU GPL, con raíces en la Fundación Blender en 2002 y enfocada al modelado, animación, simulación, renderizado y más procesos referentes al campo 3D; a más de ser gratuito para aplicaciones comerciales o educativas, el software es multiplataforma, haciendo posible su ejecución en computadoras de sistemas operativos Linux, Windows y Macintosh (blender.org, 2021).

### *2.9.2. Autodesk Fusion 360*

Herramienta computacional desarrollada por la empresa Autodesk que engloba los procesos de diseño asistido por computador, manufactura asistida por computador e ingeniería asistida por computador (CAD/CAM/CAE, respectivamente, por sus siglas en inglés); además, es un servicio basado en la nube por lo que es posible acceder y controlar la información desde cualquier lugar por un ordenador con sistema operativo Windows o Macintosh, también se caracteriza por trabajar con ensambles, animaciones, simulaciones, uniones y estudios de movimiento, entre otras herramientas (Autodesk Inc., 2021).

#### *2.9.3. Cura*

Software de impresión 3D gratuito y de código abierto ideado para preparar modelos CAD para su posterior fabricación, siendo compatible con archivos STL, OBJ, X3D, 3MF, BMP, JPG, PNG y con la integración de complementos para varios programas de diseño como SolidWorks, Siemens NX y Autodesk Inventor; el software está destinado a cortar o rebanar digitalmente un modelo 3D en capas, siendo posible aplicar y configurar más de 400 especificaciones avanzadas, esto para convertir el modelo a un lenguaje de máquina que la impresora puede entender (Ultimaker BV, 2021).

# *2.9.4. KiCad*

Suite de código abierto multiplataforma para la automatización de diseño electrónico, inicialmente desarrollado por Jean-Pierre Charras y publicado por primera vez en 1992. Programa capaz de trabajar tanto con planos esquemáticos, como con placas de circuito impreso y con archivos de extensión Gerber. Software con extensas capacidades de diseño destinado para profesionales del diseño electrónico pero con el propósito de reducir la complejidad de diseño para nuevos usuarios (kicad.org, 2021).

## *2.9.5. Python*

Lenguaje de programación de alto nivel y de código abierto con licencia Python que es compatible con GPL, desarrollado en 1991 por el programador holandés Guido van Rossum y creado con la noción de ser un lenguaje fácil de aprender, entre sus características más notables están: una sintaxis sencilla, amplio rango de paquetes y librerías estándar, capacidad de comprensión de código escrito en C y C++, gran variedad de entornos de desarrollo integrado (IDE) multiplataforma (Challenger-Pérez et al., 2014, pp. 2–3, 5–8, 10).

### *2.9.6. OpenCV*

Librería de visión por computador de código abierto con licencia BSD, que incluye desde algoritmos clásicos hasta algoritmos de visión artificial y aprendizaje de máquina de última generación, mismos que se usan en la detección y reconocimiento facial, identificación de objetos, seguidor de movimiento, entre más de 2500 algoritmos optimizados; disponible para Windows, Macintosh, Linux y Android, con interfaces para diferentes lenguajes de programación como C++ (nativo), Python, Java y MATLAB (OpenCV, 2021).

## *2.9.7. Arduino*

Plataforma de hardware y software de código abierto, nacida en el Instituto de Diseño de Interacción Ivrea en Italia; herramienta de bajo costo adaptada para programación de simples microcontroladores de 8-bits hasta sistemas embebidos, enfocada a estudiantes y diseñada para prototipado rápido, con un lenguaje de programación basado en Wiring pero puede ser extendido mediante librerías de C++ y con un IDE de programación multiplataforma (Arduino, 2018).

# **CAPÍTULO III**

#### **3. Diseño y selección de componentes**

El capítulo detalla el diseño de una cabeza animatrónica para facilitar la comunicación de niños y niñas con TEA. Se inicia por explicar la metodología de diseño a seguir, después se indican los requerimientos del sistema, el planteamiento de especificaciones y la arquitectura del sistema. Se prosigue con la generación y selección de conceptos y, finalmente, se concreta un diseño final de la cabeza animatrónica para su posterior construcción.

### **3.1. Metodología**

La metodología de diseño considerada para este trabajo de titulación se basa en el proceso genérico de desarrollo de un producto, que mediante una formulación estructurada es capaz de describir los requerimientos del sistema, la generación de alternativas, la arquitectura del sistema, las especificaciones, y finalmente, las pruebas y refinamiento, a fin de obtener un diseño que satisfaga las necesidades del usuario.

# **3.2. Requerimientos del Sistema**

Antes de definir las necesidades del usuario, primero es importante reiterar que cada individuo con TEA tiene un comportamiento propio, así como también una forma propia de identificar y manifestar sus emociones y que, a pesar de encontrarse en cualquiera de los tres niveles de gravedad, sus capacidades y deficiencias también llegan a ser únicas.

# *3.2.1. Identificación de Necesidades*

Conocido también como voz del usuario, es una parte fundamental dentro del diseño y corresponde a la fase de desarrollo del concepto. Se enfoca en agrupar todas las demandas del usuario, sin diferenciar entre deseos o necesidades como se observa en la [Tabla 6,](#page-67-0) mismas que luego serán traducidas en términos de las métricas del sistema y pueden ser de tres tipos:

básicas (B) consideradas obvias, unidimensionales (U) que aumentan la satisfacción, y

estimulantes (E) que complacen al usuario, pero su ausencia no genera insatisfacción.

# <span id="page-67-0"></span>**Tabla 6**

# *Necesidades del Usuario*

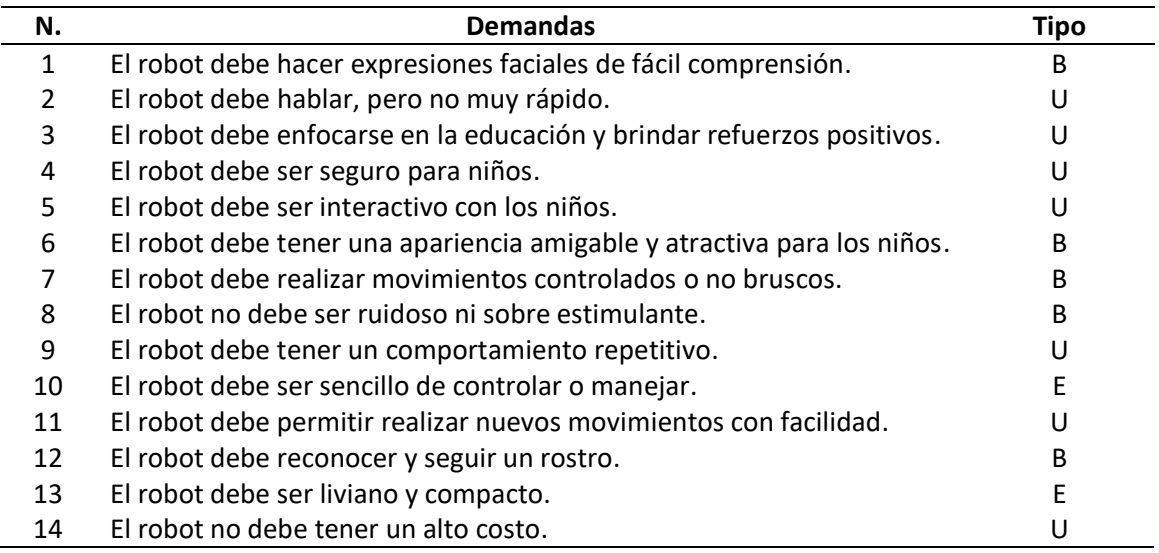

# *3.2.2. Métricas*

También conocidas como la voz del ingeniero, son aquellas características técnicas de

diseño que aseguran que el sistema satisface las necesidades del usuario, mismas que deben

poder medirse o cuantificarse. En la [Tabla 7](#page-67-1) se muestra el listado de métricas del sistema.

# <span id="page-67-1"></span>**Tabla 7**

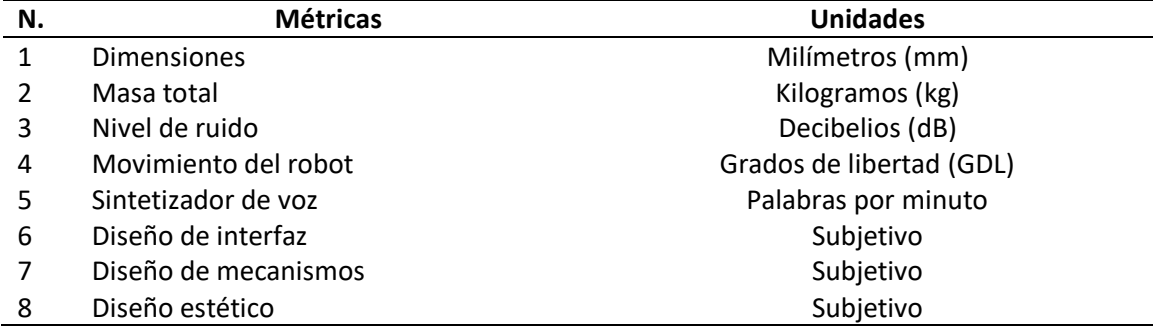

# *Características Técnicas del Sistema*

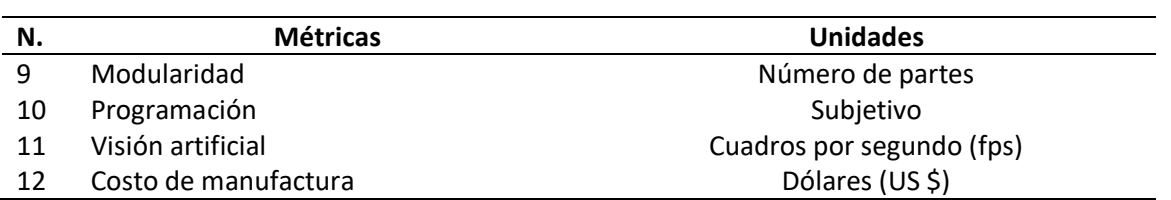

# *3.2.3. Matriz Necesidades-Métricas*

En la [Figura 17](#page-68-0) se presenta la matriz QFD o casa de la calidad para el presente trabajo de titulación, donde se introducen las necesidades del usuario con sus valores de importancia correspondientes y las características técnicas; además se exponen las correlaciones entre las métricas propuestas, estableciendo así los compromisos técnicos a cumplir.

# <span id="page-68-0"></span>**Figura 17**

*Casa de la Calidad del Proyecto* 

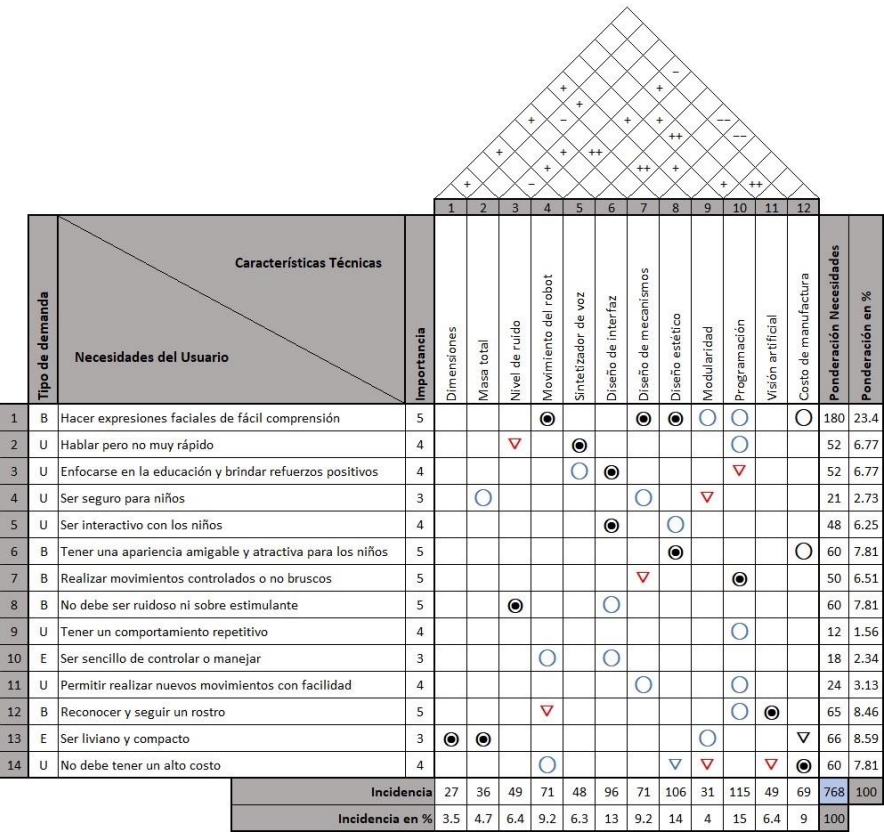

En la [Tabla 8](#page-69-0) y [Tabla 9 s](#page-69-1)e observa la simbología de correlación. La [Tabla 10](#page-69-2) precisa los

resultados de las métricas, ordenados de mayor a menor según su valor de incidencia.

# <span id="page-69-0"></span>**Tabla 8**

*Simbología de Correlación entre Necesidades del Usuario y Métricas* 

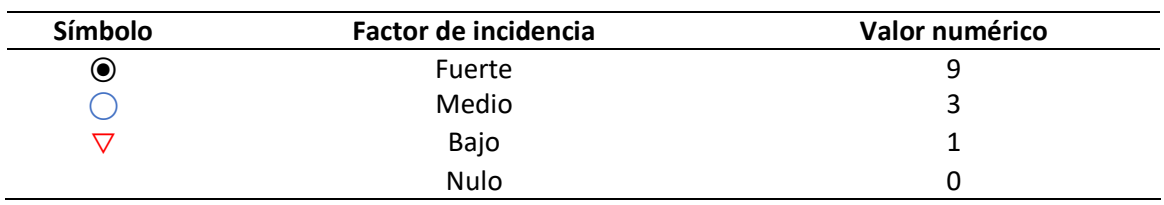

# <span id="page-69-1"></span>**Tabla 9**

*Simbología de Correlación entre Métricas* 

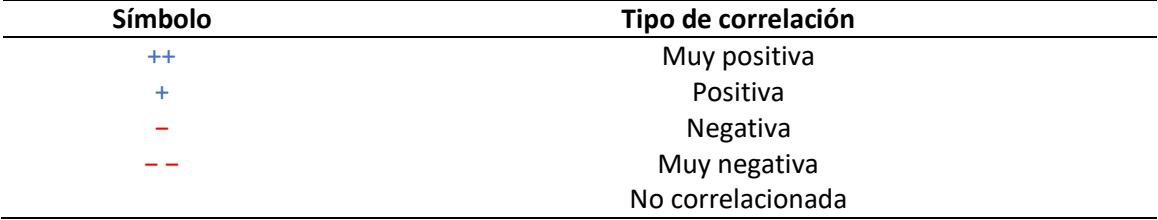

# <span id="page-69-2"></span>**Tabla 10**

*Resultados Obtenidos de la Casa de la Calidad* 

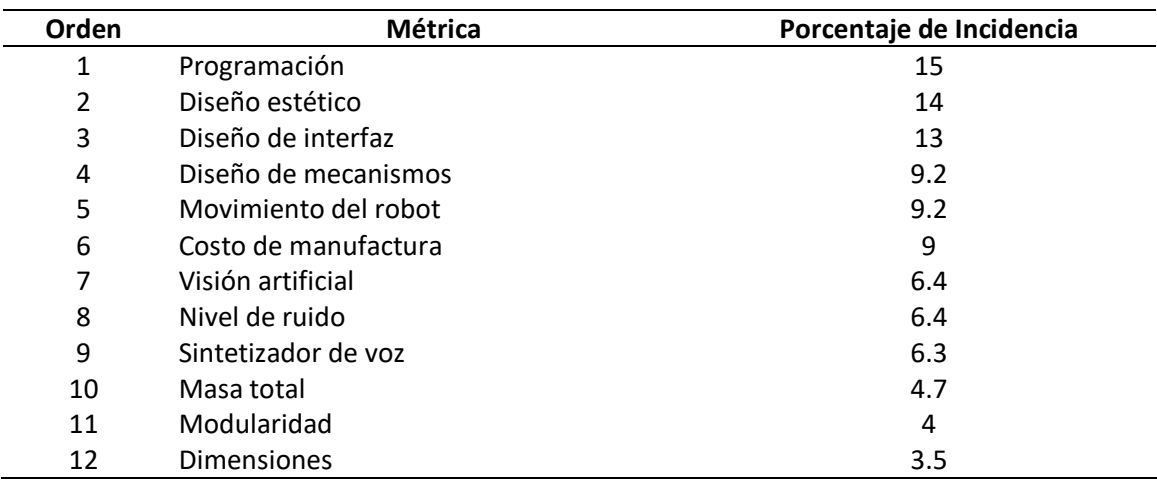

Los puntos más importantes para el diseño en relación a los requerimientos del usuario son la programación, el diseño estético, el diseño de interfaz y de mecanismos. De importancia media se considera el movimiento del robot, el costo de manufactura, la visión artificial y el nivel de ruido. Los aspectos como el sintetizador de voz, la masa total, la modularidad y las dimensiones son de importancia baja para el diseño.

## **3.3. Planteamiento de Especificaciones**

En la [Tabla 11](#page-70-0) se detallan las especificaciones generales del sistema, donde se indican los parámetros de diseño con los que debe cumplir el proyecto para satisfacer al usuario y con sus respectivos resultados.

## <span id="page-70-0"></span>**Tabla 11**

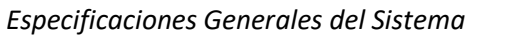

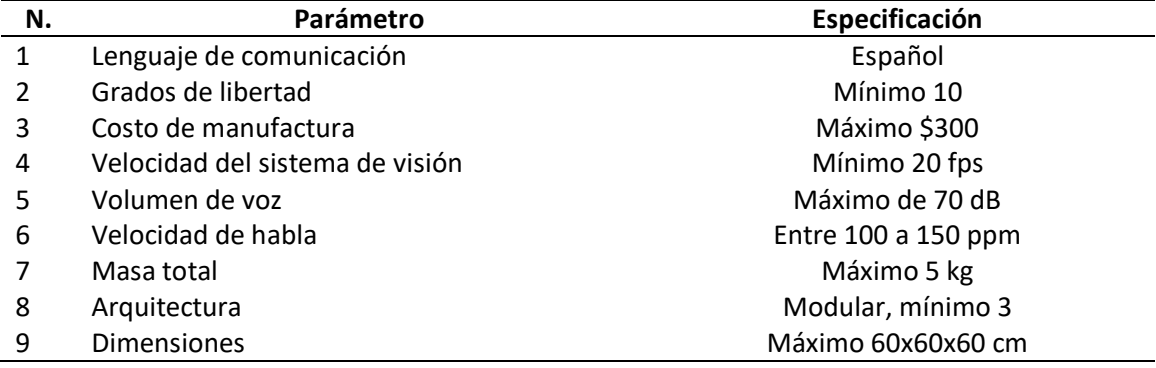

Antes de plantear la arquitectura del sistema, es importante aclarar algunos puntos de la descripción resumida del proyecto; primero, como producto de la investigación, es posible determinar que el diseño estético de la cabeza animatrónica no está condicionado por el valle de incertidumbre, no obstante, este debe tener un aspecto amigable para los niños. Después, se precisa la combinación del sistema de visión artificial con el de percepción sensorial para formar un solo sistema, dividido en: visión, a cargo de la detección y el reconocimiento facial, dejando

sin efecto a la identificación de expresiones para reducir la complejidad de implementación del sistema; tacto, para que el robot detecte y reaccione ante estímulos medidos por un sensor de presión colocado en la estructura del robot, sin discriminar si son fuertes o delicados; y el habla, capacidad proporcionada mediante un parlante para impartir avisos e instrucciones básicas. Además, para evitar ambigüedad entre las emociones de asco y desprecio, el robot utiliza el concepto propuesto por el Dr. Ekman, que precisa la existencia de seis emociones universales, siendo estas: la felicidad, la ira, la tristeza, el asco, la sorpresa y el miedo.

# **3.4. Arquitectura del Sistema**

Para la composición del sistema se valora el esquema modular como se muestra en la

[Tabla 12,](#page-71-0) el cual presenta los módulos y submódulos del proyecto con sus respectivas funciones.

# <span id="page-71-0"></span>**Tabla 12**

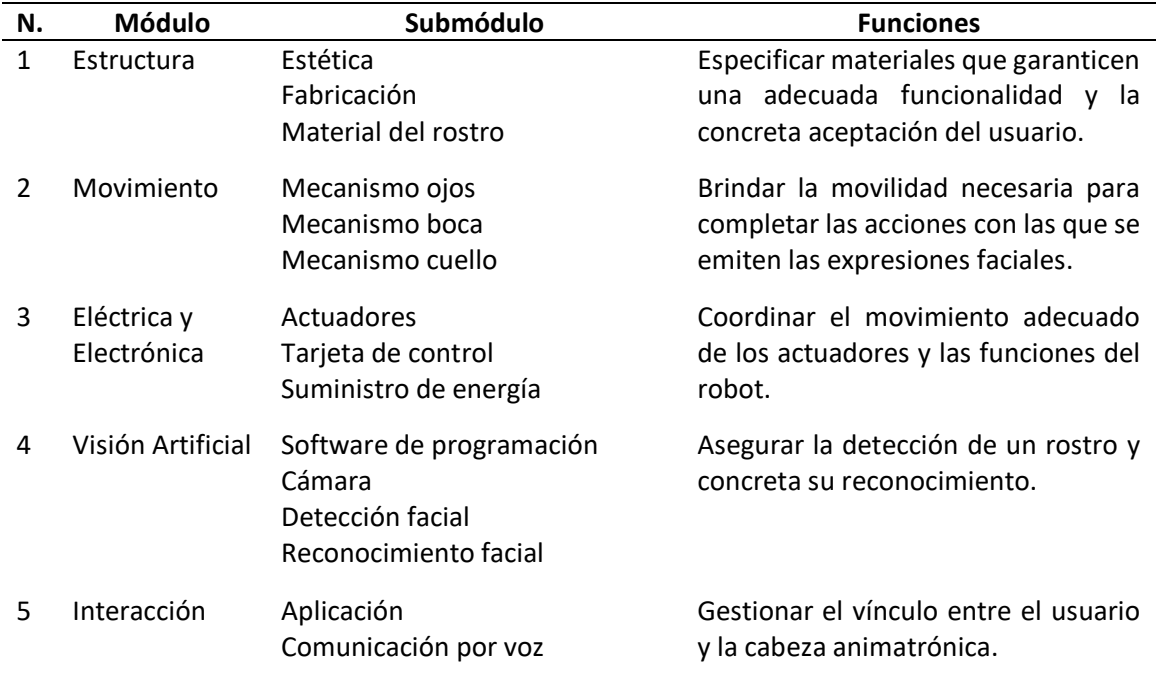

## *Arquitectura Modular del Proyecto*
Se proponen alternativas de solución con características diferentes para cada uno de los módulos del proyecto con sus respectivos submódulos, y se establecen criterios para evaluar y seleccionar las alternativas con mayor ponderación, dicha evaluación toma valores numéricos de 1, 0.5 y 0 como pesos de mayor a menor relevancia respectivamente para cada criterio.

#### **3.6. Módulo 1: Estructura**

## *3.6.1. Estética*

Este submódulo se refiere al aspecto estético que debe tener el robot a fin de ser atractivo para los niños y niñas con TEA; considerando lo que Feng et al. (2018) afirman, los niños con un desarrollo típico prefieren más a personajes con rostros caricaturescos, mientras que los niños con TEA no muestran alguna preferencia al tipo de rostro, pero los personajes de caricatura pueden exagerar más las señales sociales y disminuir la ansiedad en la interacción con niños dentro del espectro (p. 11). En la [Figura 18](#page-72-0) se muestra un modelo de ejemplo de un mono con facciones o rasgos caricaturescos.

#### <span id="page-72-0"></span>**Figura 18**

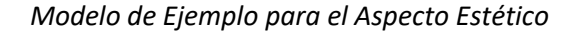

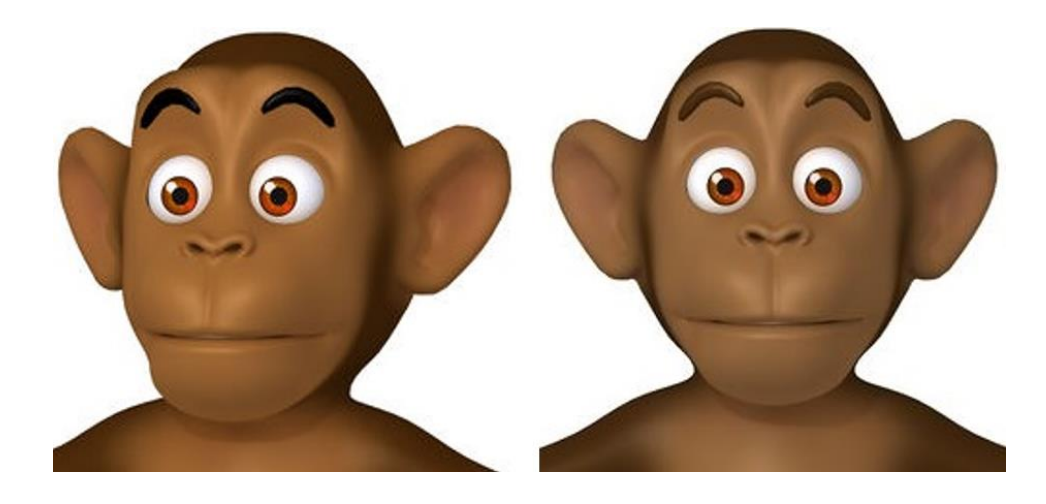

*Nota.* Adaptado de *Monkey modelo 3D* [Gráfico], por Cartoon3DModels, 2020, Free3D.

#### *3.6.2. Fabricación*

Hace referencia al tipo de tecnología de fabricación para la estructura de soporte y los mecanismos del robot, para ello se consideran tres alternativas, siendo estas (A) impresión 3D, (B) mecanizado CNC y (C) moldeo por fundición. En la [Tabla 13 s](#page-73-0)e presentan los criterios de valoración con los que deben cumplir dichas soluciones, siendo: (a) costo, el proyecto debe ser económico; (b) disponibilidad, el proceso de fabricación debe ser accesible; y (c) tiempo, el tiempo de fabricación debe ser corto.

#### <span id="page-73-0"></span>**Tabla 13**

#### *Ponderación de Criterios del Submódulo Fabricación*

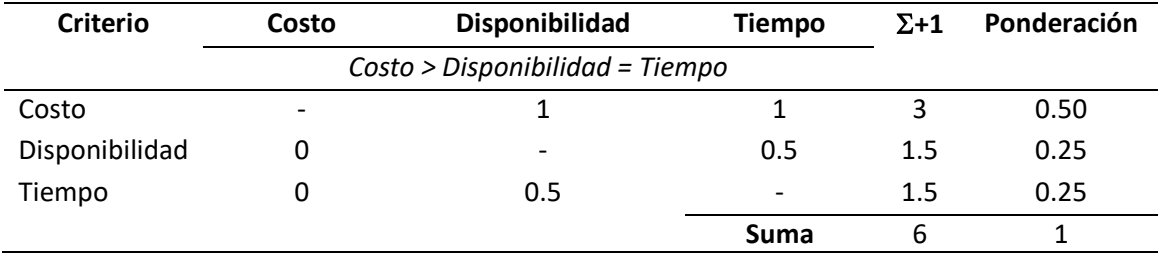

La [Tabla 14](#page-73-1) presenta la ponderación de las soluciones para cada uno de los criterios.

## <span id="page-73-1"></span>**Tabla 14**

## *Ponderación de Soluciones del Submódulo Fabricación*

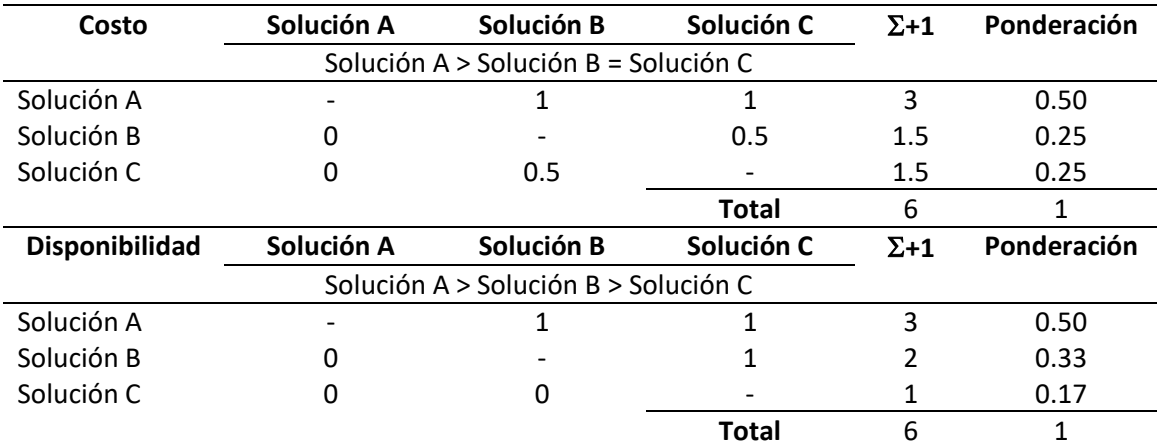

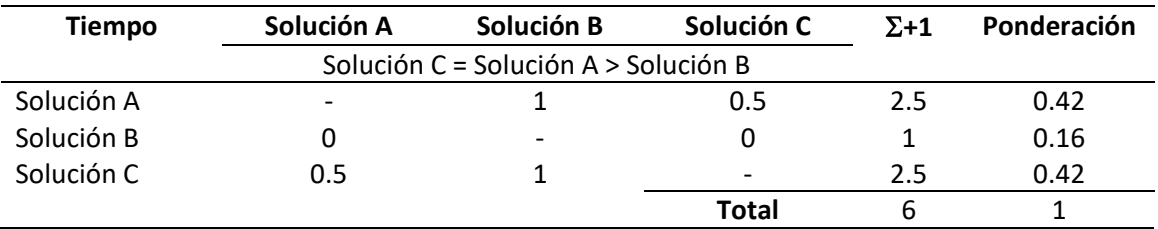

En la [Tabla 15](#page-74-0) se muestran los resultados de la selección del submódulo de fabricación, mismos que se formulan del producto entre las ponderaciones de cada solución con el peso del respectivo criterio de selección; así, es posible determinar a la solución A (impresión 3D) como la tecnología de fabricación que mejor se ajusta al proyecto, la conclusión se da principalmente por los términos de costo y disponibilidad. La solución C se sitúa en segundo lugar de prioridad seguida de cerca por la solución B.

## <span id="page-74-0"></span>**Tabla 15**

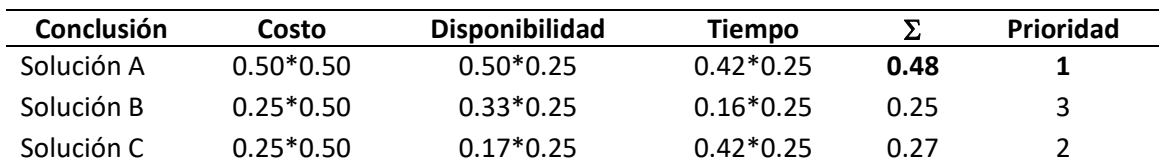

*Conclusión de la Selección del Submódulo Fabricación* 

#### *3.6.3. Material del Rostro*

Este submódulo detalla el tipo de material para la piel de la cabeza animatrónica, misma que también sirve de cubierta tanto para la estructura de soporte como para los mecanismos del robot; para ello se estiman como posibles soluciones a las siguientes alternativas: (A) látex, (B) caucho de silicona y (C) sólido por impresión 3D. La [Tabla 16](#page-75-0) muestra la ponderación de criterios para el presente submódulo; dichos criterios son (a) costo por kg, (b) flexibilidad del material, (c) resistencia del material y (d) disponibilidad.

# <span id="page-75-0"></span>**Tabla 16**

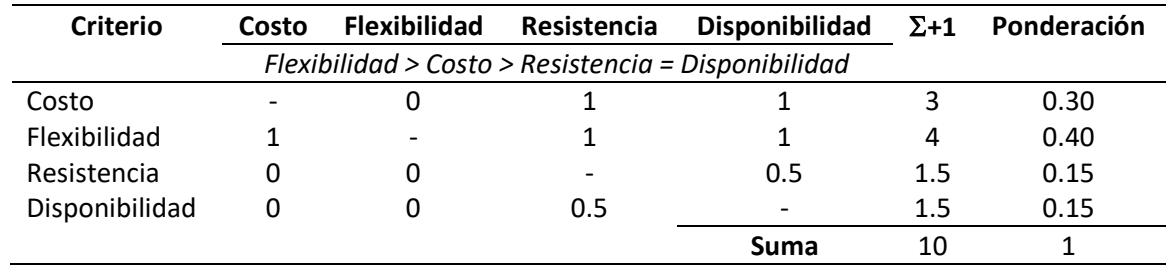

# *Ponderación de Criterios del Submódulo Material del Rostro*

La [Tabla 17](#page-75-1) presenta la ponderación de las soluciones para cada uno de los criterios.

## <span id="page-75-1"></span>**Tabla 17**

*Ponderación de Soluciones del Submódulo Material del Rostro* 

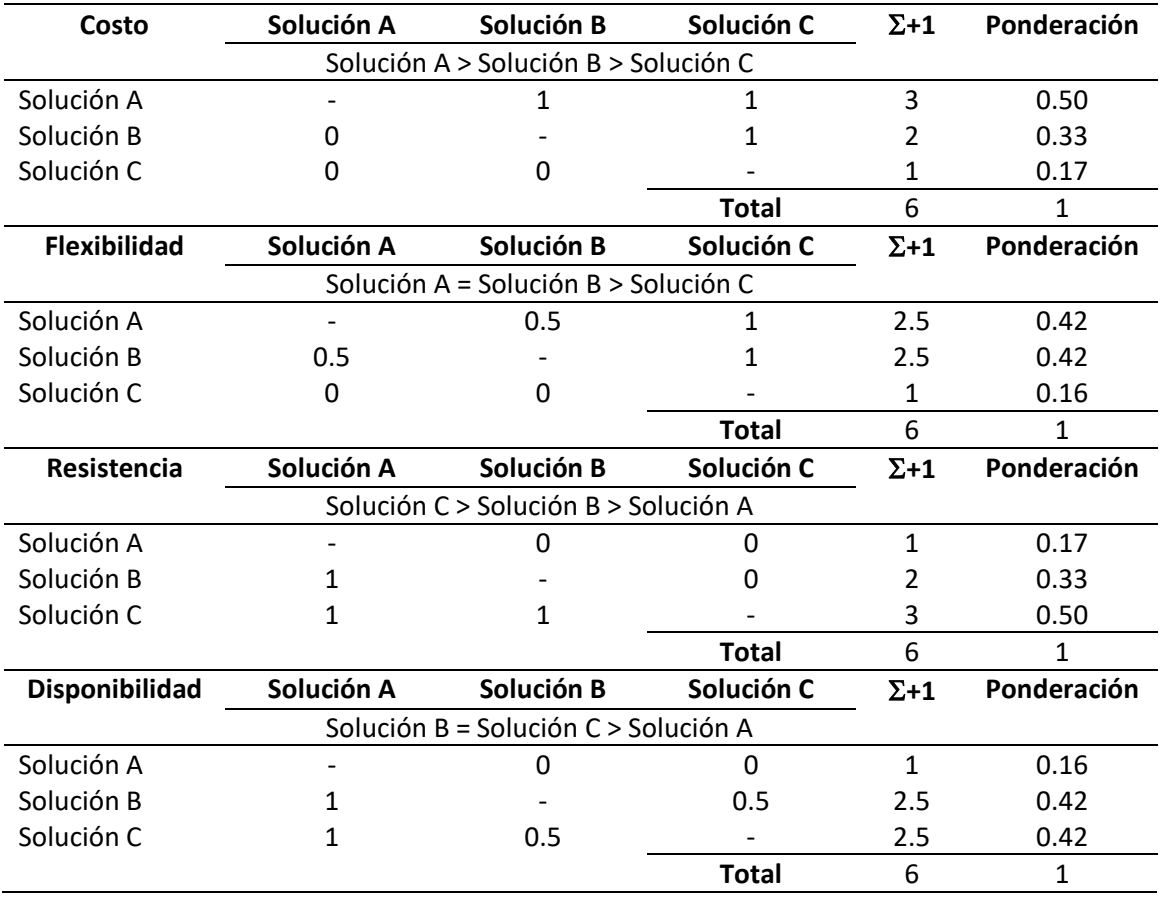

En la [Tabla 18](#page-76-0) se sintetizan los resultados de selección para el tipo de material con el que se formará la piel de la cabeza animatrónica. Siguiendo el orden de prioridades se tiene que la solución B (caucho de silicona) es la más acertada por sus características de flexibilidad y disponibilidad, seguida por la solución A y finalmente la solución C.

#### <span id="page-76-0"></span>**Tabla 18**

*Conclusión de la Selección del Submódulo Material del Rostro* 

| <b>Conclusión</b> | Costo       | <b>Flexibilidad</b> | <b>Resistencia</b> | <b>Disponibilidad</b> |      | Prioridad |
|-------------------|-------------|---------------------|--------------------|-----------------------|------|-----------|
| Solución A        | $0.50*0.30$ | $0.42*0.40$         | $0.17*0.15$        | $0.16*0.15$           | 0.37 |           |
| Solución B        | $0.33*0.30$ | $0.42*0.40$         | $0.33*0.15$        | $0.42*0.15$           | 0.38 | 1         |
| Solución C        | $0.17*0.30$ | $0.16*0.40$         | $0.50*0.15$        | $0.42*0.15$           | 0.25 | 3         |

### **3.7. Módulo 2: Movimiento**

# *3.7.1. Mecanismo Ojos*

El submódulo expone el tipo de movilidad que debe ocurrir en la región de los ojos, conformada por el globo ocular y los párpados de cada ojo, para expresar las emociones correctamente. Las alternativas de diseño son (A) movimiento independiente de los ojos y de cada párpado por separado, (B) movimiento paralelo de ojos e independiente de párpados y (C) movimiento paralelo de ojos y párpados. Adicionalmente, se considera que el movimiento del globo ocular, representado por la pupila, es el subir, bajar e ir de izquierda a derecha; mientras que los párpados, superior e inferior, deben abrir y cerrar los ojos, dichos movimientos son mostrados en la [Figura 19.](#page-77-0)

El área de las cejas queda excluida de las alternativas de solución, pero se considera un movimiento de cejas ascendente y descendente, siendo este accionado mediante acople directo al actuador.

# <span id="page-77-0"></span>**Figura 19**

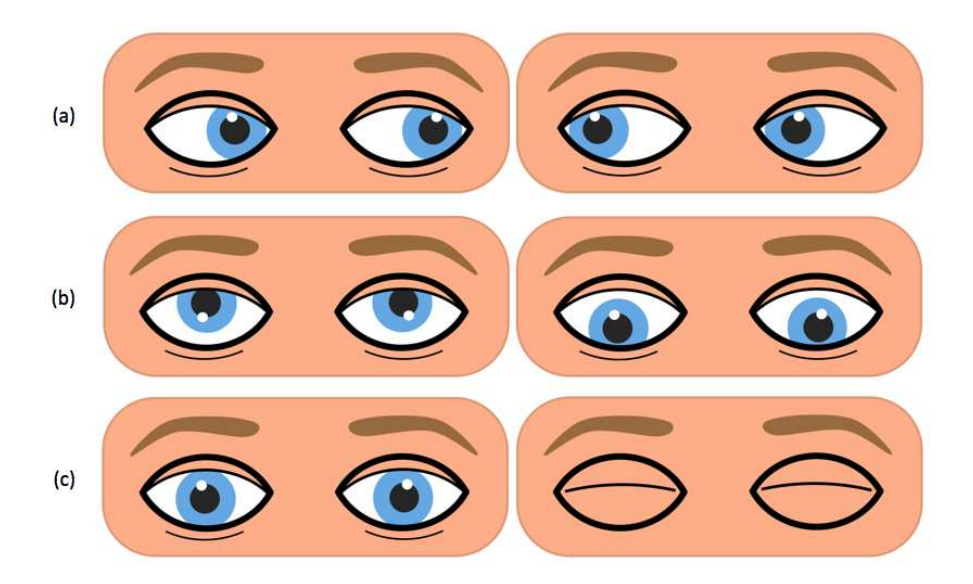

*Rango de Movimientos para el Mecanismo de los Ojos* 

*Nota.* (a) Muestra el movimiento de la pupila de derecha a izquierda; (b) movimiento de la pupila de arriba hacia abajo; y (c) presenta el abrir y cerrar de los párpados.

Los criterios de valoración para las alternativas, anteriormente estimadas, se presentan con su ponderación en la [Tabla 19;](#page-77-1) siendo estos (a) el bajo costo, (b) el tamaño reducido, (c) los grados de libertad y (d) la facilidad de elaboración.

## <span id="page-77-1"></span>**Tabla 19**

*Ponderación de Criterios del Submódulo Mecanismo Ojos* 

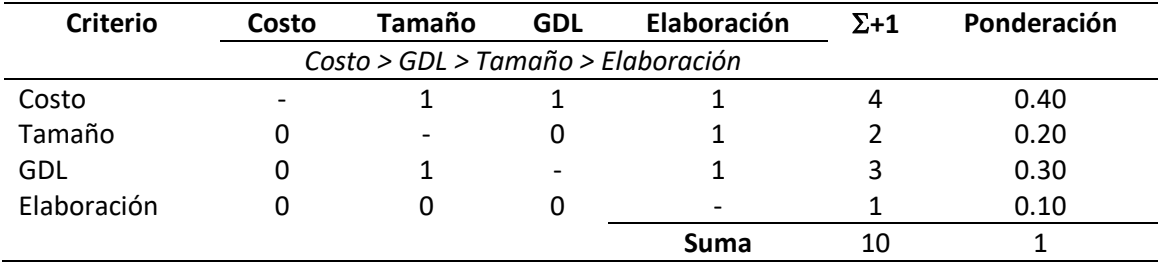

La [Tabla 20](#page-78-0) presenta la ponderación entre las soluciones de diseño para el mecanismo

de los ojos con cada criterio.

# <span id="page-78-0"></span>**Tabla 20**

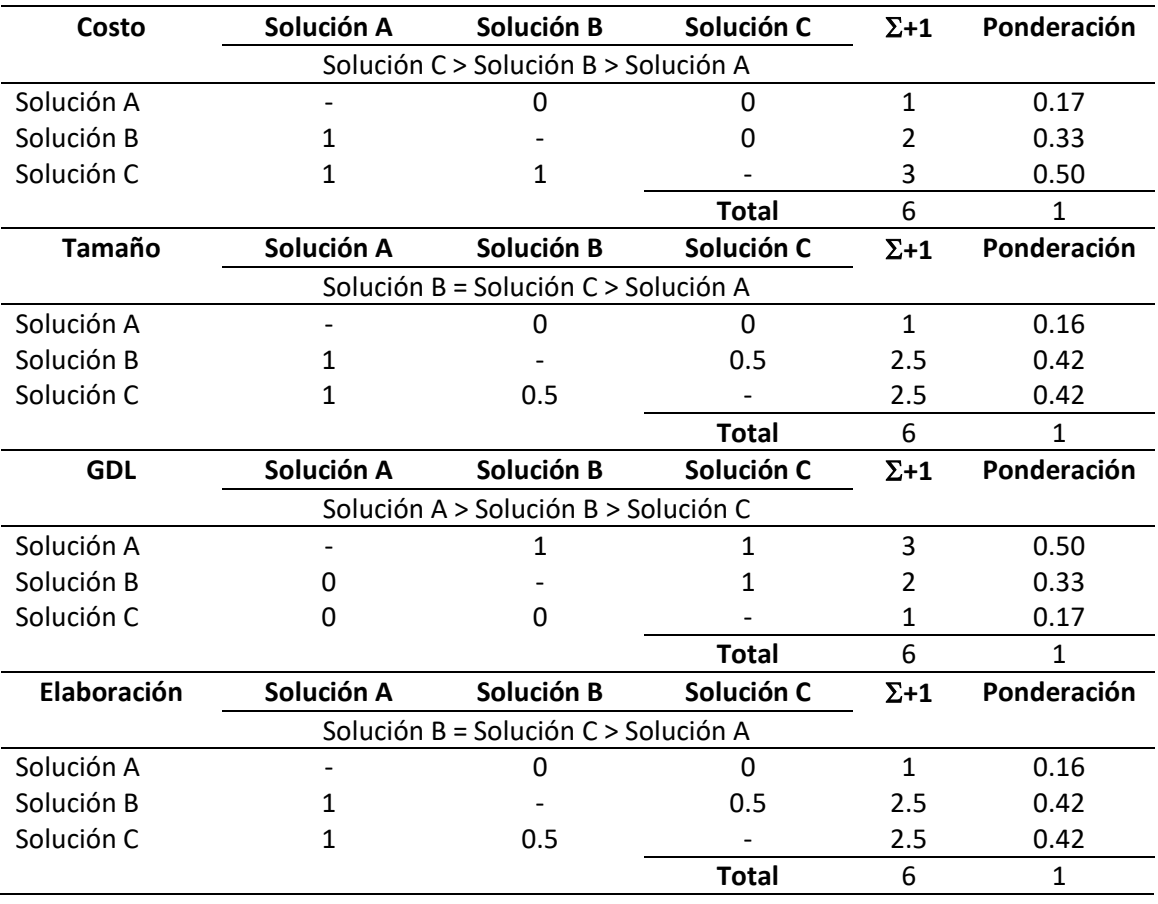

# *Ponderación de Soluciones del Submódulo Mecanismo Ojos*

La [Tabla 21](#page-78-1) muestra los resultados de selección para el submódulo, donde la solución C (movimiento paralelo de ojos y párpados) está mejor posicionada en el orden de prioridad por su menor costo de elaboración, después se encuentra la solución B y finalmente la solución A.

# <span id="page-78-1"></span>**Tabla 21**

# *Conclusión de la Selección del Submódulo Mecanismo Ojos*

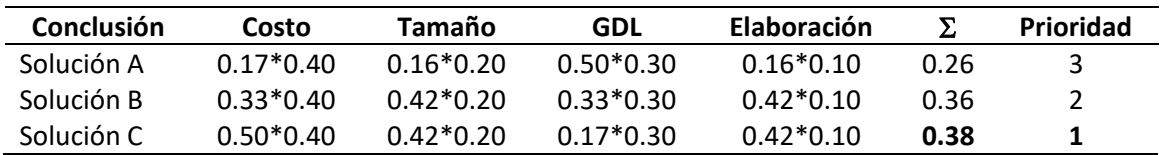

#### *3.7.2. Mecanismo Boca*

Submódulo que describe los movimientos de apertura y cierre de la boca, compuesta de una parte superior fija y una inferior móvil. Las alternativas de solución para este mecanismo son (A) simple, con un actuador que manipule la parte móvil; (B) simple con acople de labios por alambre y (C) simple con sincronización de labios rígidos. Los criterios de selección a considerar, mostrados en la [Tabla 22,](#page-79-0) son los siguientes: (a) nivel de expresividad, (b) bajo costo y (c) facilidad de elaboración.

## <span id="page-79-0"></span>**Tabla 22**

#### *Ponderación de Criterios del Submódulo Mecanismo Boca*

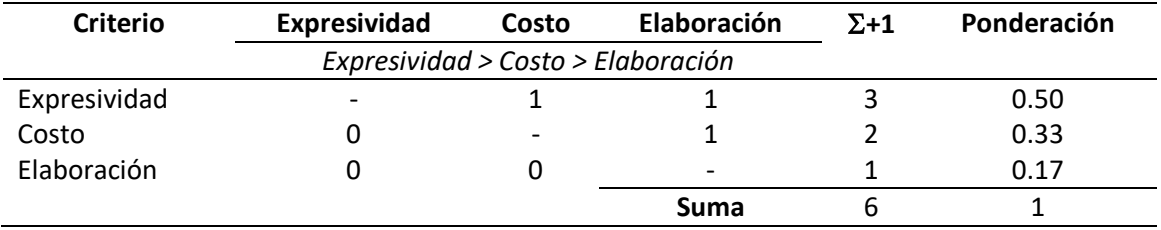

Las posibles soluciones para el submódulo de mecanismo de la boca, sus relaciones y

respectivas ponderaciones se presentan en la [Tabla 23.](#page-79-1)

# <span id="page-79-1"></span>**Tabla 23**

*Ponderación de Soluciones del Submódulo Mecanismo Boca* 

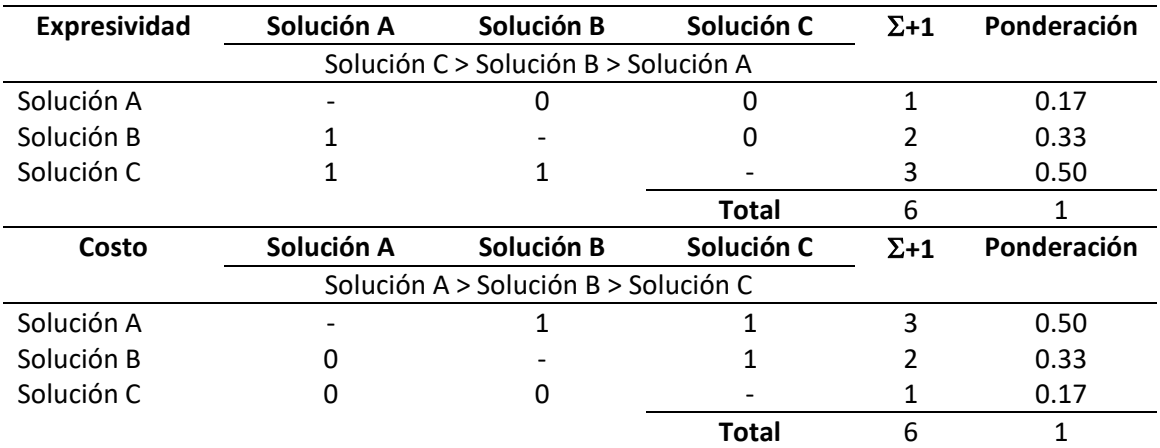

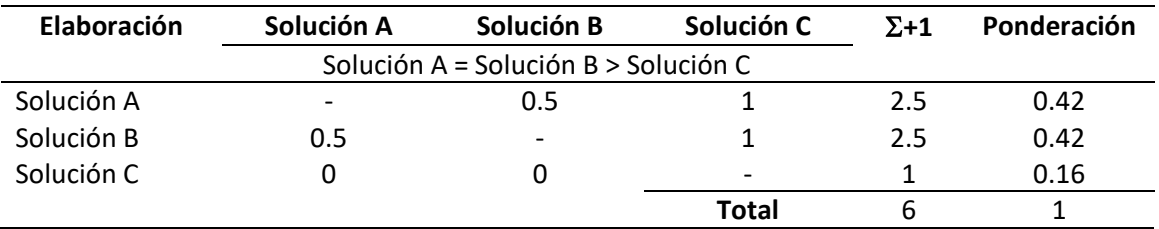

La [Tabla 24](#page-80-0) detalla los resultados para las alternativas, siendo la solución B (simple con acople de labios por alambre) la más idónea, principalmente por mostrar un adecuado nivel de expresividad, un bajo costo y facilidad de elaboración, por delante de la solución C y A.

#### <span id="page-80-0"></span>**Tabla 24**

*Conclusión de la Selección del Submódulo Mecanismo Boca* 

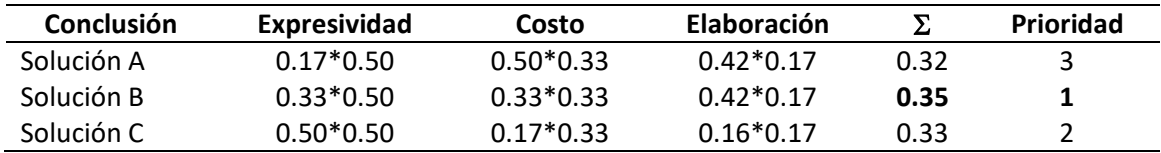

## *3.7.3. Mecanismo Cuello*

Para el movimiento del cuello del robot se estiman las siguientes alternativas: (A) fijo, sujeto a una base estática; (B) con movimientos de rotación, inclinación, extensión y flexión; y (C) solo con movimientos de rotación, extensión y flexión. La [Tabla 25](#page-80-1) pondera los criterios de selección, siendo estos: (a) bajo costo, (b) grados de libertad y (c) facilidad de implementación.

### <span id="page-80-1"></span>**Tabla 25**

*Ponderación de Criterios del Submódulo Mecanismo Cuello* 

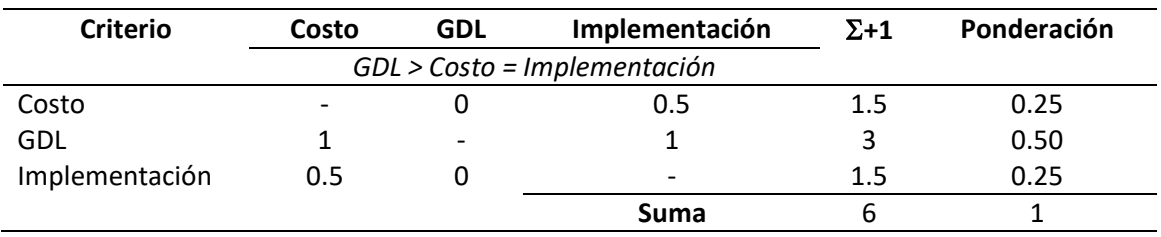

En la [Tabla 26](#page-81-0) se aprecia la ponderación de los criterios para las diferentes alternativas

del mecanismo del cuello.

# <span id="page-81-0"></span>**Tabla 26**

*Ponderación de Soluciones del Submódulo Mecanismo Cuello* 

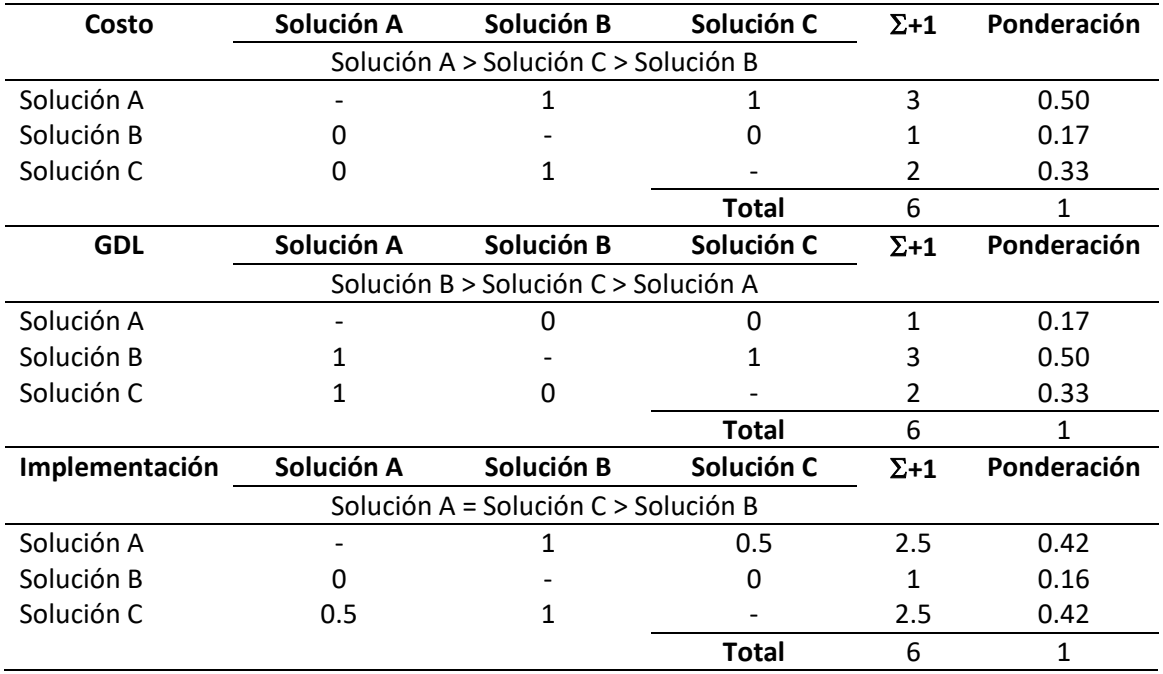

Los resultados de selección de mecanismo para el cuello se exponen en la [Tabla 27,](#page-81-1) la misma que muestra que la solución C (solo con movimientos de rotación, extensión y flexión) es la más relevante por la relación de costo razonable y facilidad de implementación; seguida se posiciona la solución B y como última alternativa la solución A.

## <span id="page-81-1"></span>**Tabla 27**

*Conclusión de la Selección del Submódulo Mecanismo Cuello* 

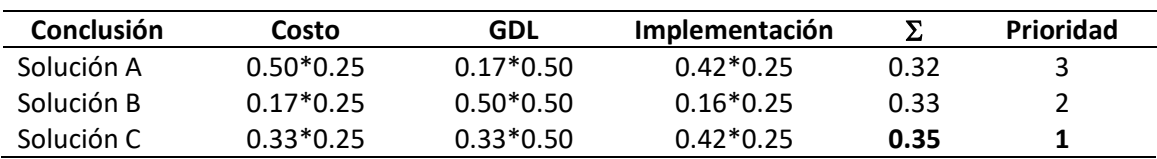

#### **3.8. Módulo 3: Eléctrica y Electrónica**

## *3.8.1. Actuadores*

El submódulo trata sobre los componentes encargados de generar el movimiento de los mecanismos en la cabeza animatrónica, para el presente trabajo de titulación se valoran las siguientes alternativas: (A) servomotor, (B) motor de corriente continua y (C) motor paso a paso. En la [Tabla 28](#page-82-0) se desglosan las ponderaciones de los criterios de evaluación, los cuales son: (a) costo, (b) control, (c) tamaño y (d) precisión.

#### <span id="page-82-0"></span>**Tabla 28**

#### *Ponderación de Criterios del Submódulo Actuadores*

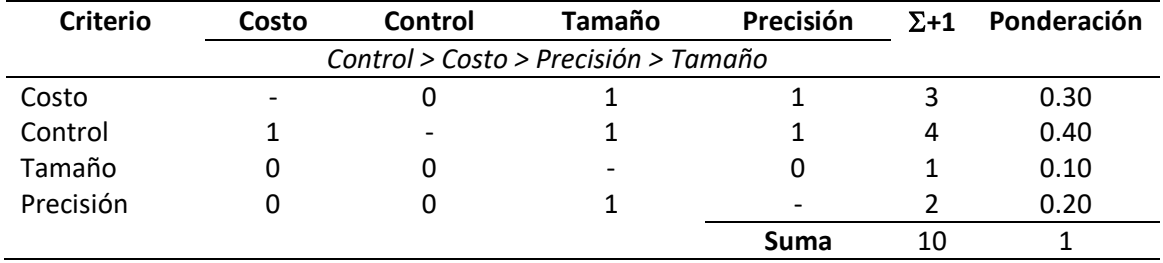

La [Tabla 29](#page-82-1) presenta la ponderación para cada solución en relación al criterio planteado.

#### <span id="page-82-1"></span>**Tabla 29**

## *Ponderación de Soluciones del Submódulo Actuadores*

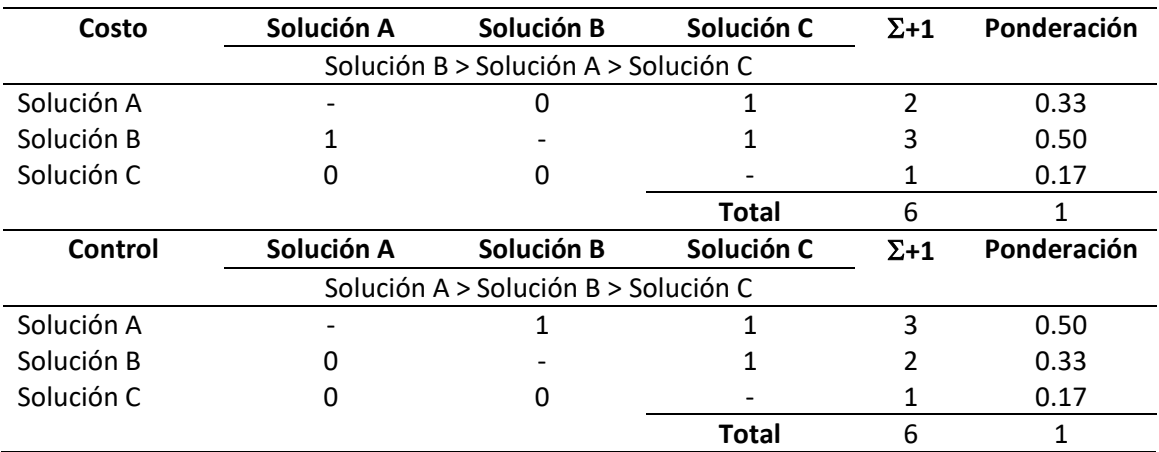

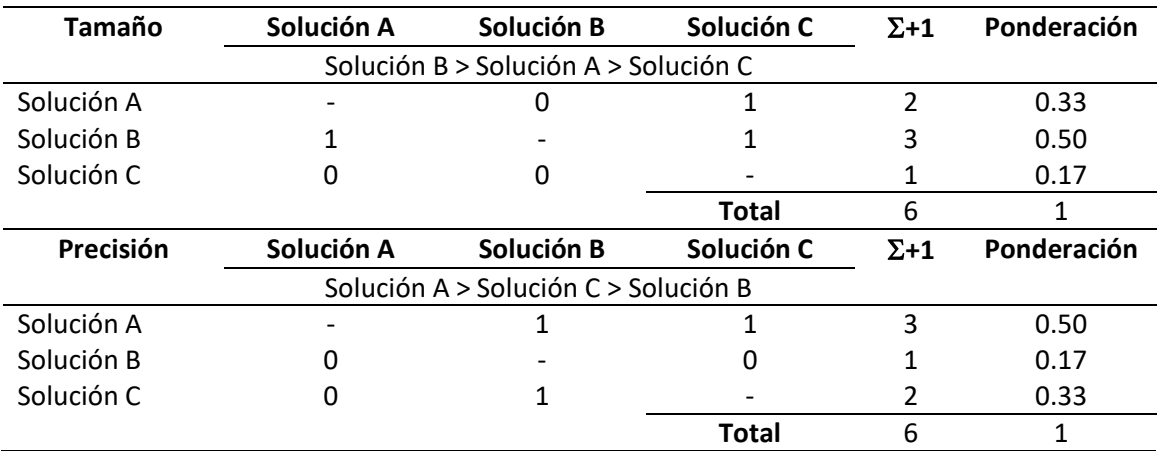

En la [Tabla 30](#page-83-0) se aprecian los resultados de selección, la misma indica que el tipo de

actuador más conveniente es la solución A (servomotor) liderando por su control y precisión,

seguido por la solución B por su costo y tamaño, en último lugar se tiene a la solución C.

## <span id="page-83-0"></span>**Tabla 30**

*Conclusión de la Selección del Submódulo Actuadores* 

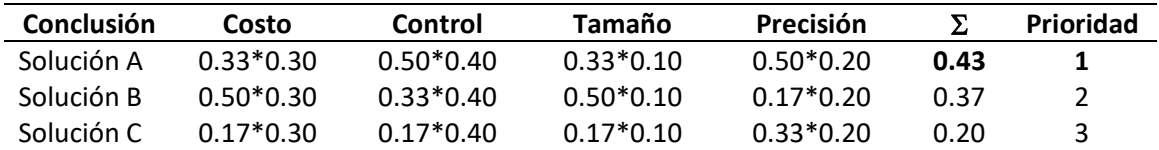

# *3.8.2. Tarjeta de Control*

Debido a que en el submódulo de actuadores se estima a los servomotores como mejor candidato, se requiere que la tarjeta de control se enfoque en estos, por ello se valoran las siguientes alternativas: (A) plataforma de desarrollo Arduino con módulo PCA9685, driver para controlar hasta 16 servomotores por PWM; (B) Mini Maestro 18 por Pololu; y (C) tarjeta SSC-32 por Lynxmotion, que permite controlar hasta 32 servomotores. Los criterios mostrados en la [Tabla 31](#page-84-0) son (a) disponibilidad, (b) velocidad de operación, (c) costo y (d) cantidad de servomotores capaz de controlar.

# <span id="page-84-0"></span>**Tabla 31**

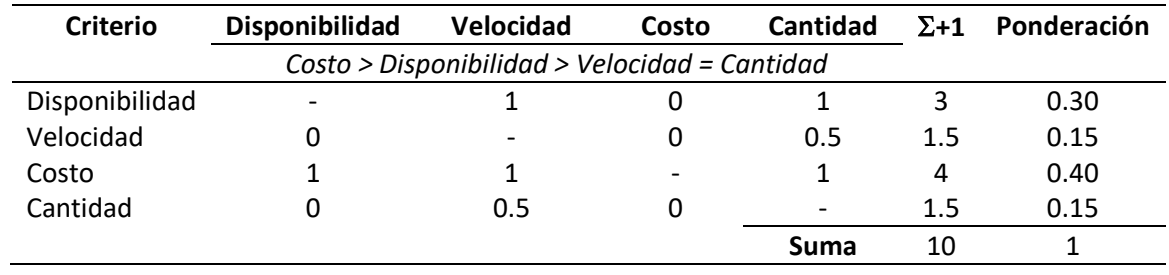

# *Ponderación de Criterios del Submódulo Tarjeta de Control*

La [Tabla 32](#page-84-1) muestra la ponderación de soluciones con criterios de la tarjeta de control.

# <span id="page-84-1"></span>**Tabla 32**

*Ponderación de Soluciones del Submódulo Tarjeta de Control* 

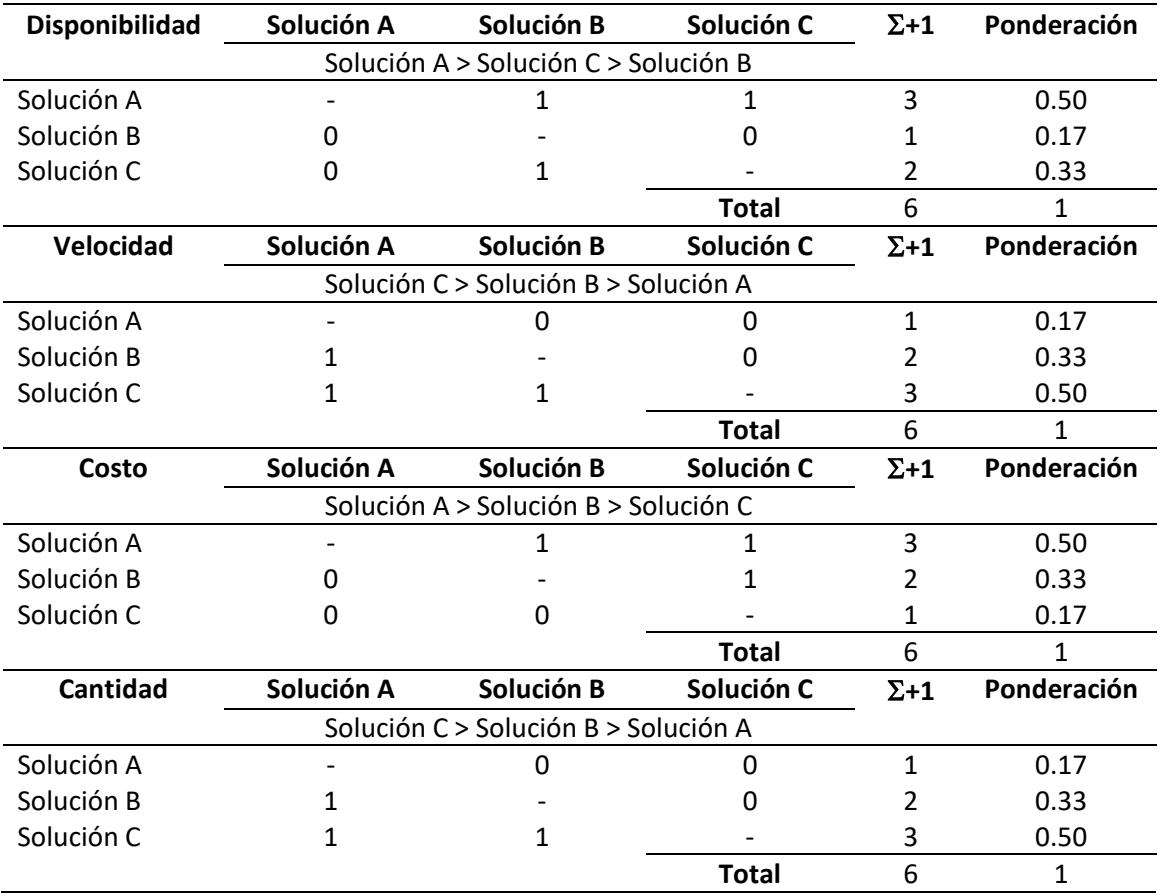

La [Tabla 33](#page-85-0) presenta los resultados de la selección, detallando a la solución A (Arduino con módulo PCA9685) como la mejor posicionada para el control de los servomotores por su bajo costo y alta disponibilidad, seguido en prioridad por la solución C y después la solución B.

## <span id="page-85-0"></span>**Tabla 33**

*Conclusión de la Selección del Submódulo Tarjeta de Control*

| <b>Conclusión</b> | <b>Disponibilidad</b> | Velocidad   | Costo       | Cantidad    |             | Prioridad |
|-------------------|-----------------------|-------------|-------------|-------------|-------------|-----------|
| Solución A        | $0.50*0.30$           | $0.17*0.15$ | $0.50*0.40$ | $0.17*0.15$ | 0.40        |           |
| Solución B        | $0.17*0.30$           | 0.33*0.15   | $0.33*0.40$ | $0.33*0.15$ | <b>0.78</b> | 3.        |
| Solución C        | $0.33*0.30$           | 0.50*0.15   | $0.17*0.40$ | 0.50*0.15   | በ 32        |           |

## *3.8.3. Suministro de Energía*

Para establecer el suministro de energía para el robot y sus componentes debe considerarse las anteriores alternativas de diseño, siendo los servomotores los actuadores selectos y la placa Arduino con PCA9685 para el control de los mismos. Así, el consumo depende mayormente del número de actuadores y del par al que se sometan, por ello se estiman las siguientes como posibles soluciones: (A) fuente de poder y (B) baterías. La [Tabla 34](#page-85-1) presenta a los criterios de valoración: (a) durabilidad, (b) costo, (c) capacidad de corriente y (d) tamaño.

## <span id="page-85-1"></span>**Tabla 34**

*Ponderación de Criterios del Submódulo Suministro de Energía* 

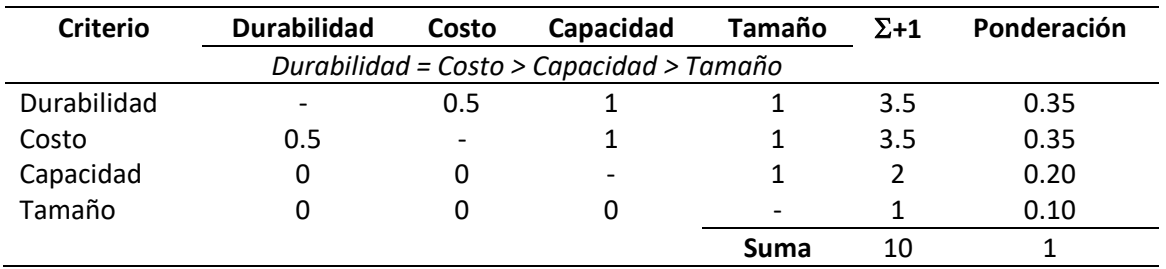

La [Tabla 35](#page-86-0) muestra la comparación entre las posibles soluciones para el suministro

energía en relación a los criterios presentados.

# <span id="page-86-0"></span>**Tabla 35**

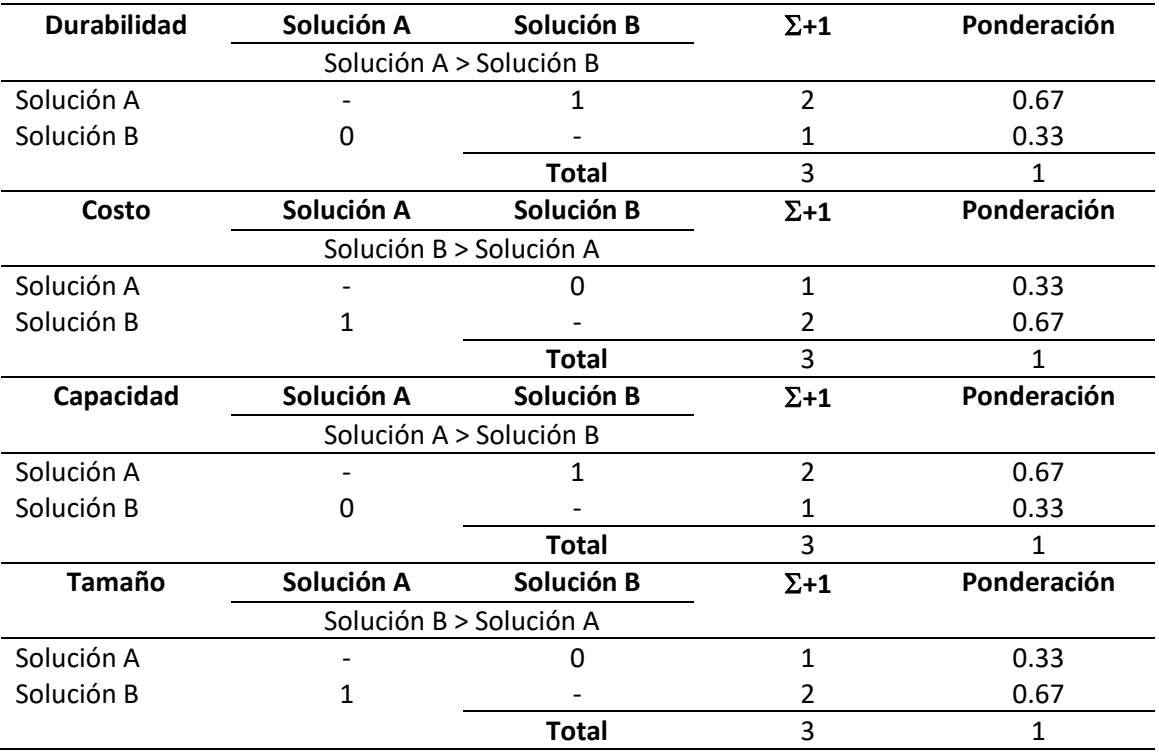

#### *Ponderación de Soluciones del Submódulo Suministro de Energía*

En la [Tabla 36](#page-86-1) se presentan los resultados para el submódulo de suministro de energía, la cual indica, por orden de prioridad, que la solución A (fuente de poder) es la alternativa que mejor se ajusta a los parámetros de diseño planteados, ya que muestra una adecuada capacidad de corriente, siendo capaz de proporcionar energía inclusive si se llegan a activar todos los actuadores y por su durabilidad, seguida se tiene a la solución B.

# <span id="page-86-1"></span>**Tabla 36**

*Conclusión de la Selección del Submódulo Suministro de Energía*

| Conclusión | <b>Durabilidad</b> | Costo       | Capacidad   | Tamaño    |      | Prioridad |
|------------|--------------------|-------------|-------------|-----------|------|-----------|
| Solución A | 0.67*0.35          | 0.33*0.35   | $0.67*0.20$ | 0.33*0.10 | 0.52 |           |
| Solución B | $0.33*0.35$        | $0.67*0.35$ | $0.33*0.20$ | 0.67*0.10 | 0.48 |           |

#### **3.9. Módulo 4: Visión Artificial**

## *3.9.1. Software de Programación*

Este submódulo aborda el lenguaje de programación para las funciones de la cabeza animatrónica, principalmente se considera para el control de los actuadores y demás elementos de la parte electrónica; la programación es un punto de vital importancia al momento de proyectar las distintas expresiones faciales ya que genera y coordina los movimientos del robot, por esta razón se aprecian las siguientes posibilidades: (A) C++ y (B) Python.

La [Tabla 37](#page-87-0) exhibe las ponderaciones de los criterios de valoración, que son: (a) menor nivel de complejidad en la sintaxis, (b) flexibilidad y (c) rendimiento en términos de velocidad de ejecución y costo computacional.

# <span id="page-87-0"></span>**Tabla 37**

![](_page_87_Picture_120.jpeg)

*Ponderación de Criterios del Submódulo Software de Programación* 

En la [Tabla 38](#page-87-1) se presenta la ponderación de los diferentes criterios estimados para la

selección del software de programación.

#### <span id="page-87-1"></span>**Tabla 38**

*Ponderación de Soluciones del Submódulo Software de Programación* 

![](_page_87_Picture_121.jpeg)

![](_page_88_Picture_122.jpeg)

Los resultados de selección para la selección del software de programación se exponen en la [Tabla 39,](#page-88-0) donde se muestra que la solución B (Python) tiene la mejor puntuación en el orden de prioridad, esto dado por su facilidad de escritura y lectura, además de ser flexible y poder ejecutarse en los diferentes sistemas operativos; aunque con un mejor rendimiento, la solución A se coloca como la siguiente alternativa.

# <span id="page-88-0"></span>**Tabla 39**

#### *Conclusión de la Selección del Submódulo Software de Programación*

![](_page_88_Picture_123.jpeg)

# *3.9.2. Cámara*

El presente submódulo expone al dispositivo que actúa como la vista de la cabeza animatrónica, por esta razón se debe asegurar que el dispositivo sea capaz de dar una imagen clara a una velocidad adecuada, entre las posibles alternativas de solución se consideran: (A) Logitech C920, (B) Arducam IMX291, (C) Pixy2.

Los criterios de selección a contemplarse son: (a) bajo costo, (b) resolución, (c) ángulo de visión y (d) tamaño, mismos que se sintetizan en la [Tabla 40.](#page-89-0)

## <span id="page-89-0"></span>**Tabla 40**

![](_page_89_Picture_156.jpeg)

# *Ponderación de Criterios del Submódulo Cámara*

La [Tabla 41](#page-89-1) detalla el cotejo entre las posibles soluciones para el submódulo de cámara.

# <span id="page-89-1"></span>**Tabla 41**

*Ponderación de Soluciones del Submódulo Cámara* 

![](_page_89_Picture_157.jpeg)

Debido a los resultados de l[a Tabla 42,](#page-90-0) se estima que la solución B (Arducam IMX291) es la más adecuada, fundamentalmente por el ángulo de visión que posee y por su costo en el mercado, seguido en el orden de prioridad se tiene igualadas a las soluciones A y C.

### <span id="page-90-0"></span>**Tabla 42**

*Conclusión de la Selección del Submódulo Cámara* 

| <b>Conclusión</b> | Costo       | <b>Resolución</b> | Angulo      | Tamaño      |             | Prioridad |
|-------------------|-------------|-------------------|-------------|-------------|-------------|-----------|
| Solución A        | $0.17*0.40$ | $0.50*0.25$       | $0.33*0.25$ | $0.17*0.10$ | <u>በ 29</u> |           |
| Solución B        | $0.50*0.40$ | $0.17*0.25$       | 0.50*0.25   | 0.50*0.10   | 0.42        |           |
| Solución C        | $0.33*0.40$ | $0.33*0.25$       | $0.17*0.25$ | $0.33*0.10$ | <u>በ 29</u> | 3.        |

## *3.9.3. Detección Facial*

El submódulo está destinado a la selección del algoritmo de detección de rostros. Como se menciona en el segundo capítulo, se distinguen tres algoritmos como alternativas principales: (A) Haar-Cascade, (B) HoG y (C) CNN. Considerando como criterios para la selección la facilidad de instalación y la velocidad de desempeño es posible ponderar al método de Haar-Cascade como la alternativa más acertada, esto debido a que presenta un desempeño adecuado con una velocidad regular. Por estas razones, se considera acertado el algoritmo de Haar-Cascade para la etapa de detección, misma que tiene una función relativamente sencilla, analizar el entorno dado por la cámara e identificar si están o no rostros presentes. Cabe mencionar que OpenCV incluye diferentes tipos de algoritmos pre entrenados para detectar rostros, ojos y boca; en este caso se usa como alternativa al "haarcascade\_frontalface\_alt2.xml".

#### *3.9.4. Reconocimiento Facial*

Submódulo de visión artificial enfocado en el proceso reconocimiento facial de usuarios, el cual permite predecir si un rostro mostrado por cámara es conocido o no. Dicha tarea puede ser solucionada mediante herramientas de OpenCV como Eigenfaces, Fisherfaces, LBPH, pero un inconveniente que surge estos es que, para formar la base de datos, requieren capturar varias veces el rostro del usuario en distintas posiciones para un adecuado reconocimiento, y debido que los niños y niñas con TEA podrían no seguir correctamente todas las indicaciones para el tiempo de captura de fotografías, se opta por una alternativa diferente, que requiera de solo una imagen para ofrecer un buen reconocimiento facial y que pueda desarrollarse en el software de programación seleccionado, como lo es la librería "Face Recognition".

#### **3.10. Módulo 5: Interacción**

#### *3.10.1. Aplicación*

El submódulo trata sobre la herramienta necesaria para programar una interfaz gráfica por la cual el usuario pueda relacionarse con la cabeza animatrónica; misma que debe ser capaz de presentar distintas actividades de terapia, controlar al robot de forma manual y automática, y ejecutar las funciones de seguimiento, reconocimiento facial del usuario. Considerando que la herramienta debe funcionar con Python, lenguaje de programación seleccionado en el módulo anterior, es posible estimar las siguientes alternativas de solución: (A) PyQt, (B) Tkinter y (C) Kivy. La [Tabla 43](#page-91-0) muestra los distintos criterios de selección que deben cumplir las alternativas planteadas para el presente submódulo, mismas que son: (a) facilidad de programación, (b) detallada documentación y (c) fluidez con algoritmos de visión artificial.

# <span id="page-91-0"></span>**Tabla 43**

![](_page_91_Picture_101.jpeg)

#### *Ponderación de Criterios del Submódulo Aplicación*

En la [Tabla 44](#page-92-0) se aprecia la ponderación de los respectivos criterios para las distintas

alternativas para la selección del software de programación de la aplicación.

# <span id="page-92-0"></span>**Tabla 44**

![](_page_92_Picture_157.jpeg)

![](_page_92_Picture_158.jpeg)

Los resultados de selección de herramienta de programación de interfaz gráfica para la aplicación del robot se presentan en la [Tabla 45,](#page-92-1) donde se muestra que la solución B (Tkinter) es la adecuada por tener una detallada documentación y fluidez con los algoritmos de visión artificial; después se tiene un resultado igualado entre la solución A y la solución C.

## <span id="page-92-1"></span>**Tabla 45**

# *Conclusión de la Selección del Submódulo Aplicación*

![](_page_92_Picture_159.jpeg)

#### *3.10.2. Comunicación por Voz*

Submódulo encargado de la selección del dispositivo para simular la capacidad del habla, el mismo que está encargado de emitir sonidos, avisos e instrucciones básicas al usuario mediante un parlante, para reforzar la interacción de los niños y niñas con el proyecto. Las alternativas de solución propuestas son: (A) módulo MP3 DFPlayer mini y (B) módulo ISD 1820. En la [Tabla 46](#page-93-0) se presentan las ponderaciones para cada uno de los criterios de selección, los cuales son: (a) bajo costo, (b) disponibilidad y (c) diversidad de sonidos.

#### <span id="page-93-0"></span>**Tabla 46**

![](_page_93_Picture_137.jpeg)

![](_page_93_Picture_138.jpeg)

La [Tabla 47](#page-93-1) detalla la ponderación de las soluciones del submódulo de comunicación por

voz con sus respectivos criterios.

## <span id="page-93-1"></span>**Tabla 47**

*Ponderación de Soluciones del Submódulo Comunicación por Voz* 

![](_page_93_Picture_139.jpeg)

![](_page_94_Picture_128.jpeg)

La [Tabla 48](#page-94-0) describe los resultados de la selección de alternativas para la comunicación, mostrando que la solución A (módulo MP3 DFPlayer mini) es la alternativa mejor posicionada en términos de disponibilidad y diversidad de sonidos, seguida por la solución B.

# <span id="page-94-0"></span>**Tabla 48**

*Conclusión de la Selección del Submódulo Comunicación por Voz* 

![](_page_94_Picture_129.jpeg)

# **3.11. Concepto Final**

Continuando con el proceso genérico de desarrollo de producto, se presenta la fase que precisa al concepto final; una vez terminada la generación y selección de conceptos se tiene el diseño de detalle, donde se expone un diseño concreto en las áreas de mecánica, electrónica y sistema de control. Antes de presentar dichos puntos, en la [Tabla 49](#page-94-1) se resumen las alternativas seleccionadas para cada submódulo.

## <span id="page-94-1"></span>**Tabla 49**

#### *Resumen Selección de Conceptos*

![](_page_94_Picture_130.jpeg)

![](_page_95_Picture_149.jpeg)

## **3.12. Diseño Mecánico**

El diseño mecánico está compuesto por dos grupos, el primero, que trata el modelo estético del robot, y el segundo, que contiene el diseño de los mecanismos y la estructura de soporte de la cabeza. El diseño sigue el método de ensayo y error, técnica que permite encontrar una solución a un problema a partir de la prueba de diferentes alternativas, este proceso se aplica tanto para el modelo estético, como para los mecanismos de los ojos, boca, labios y cuello de la cabeza animatrónica.

El modelo estético, presentado en la [Figura 20,](#page-96-0) es un punto fundamental del robot ya que es crucial en la interacción con el usuario, cualquier desacierto en su apariencia podría generar, en un caso extremo, desagrado en los usuarios. Por esto, y debido a que el proyecto está destinado a trabajar con niños y niñas en edad escolar, se opta por un modelo con atributos caricaturescos y de semblante amigable, lo que facilita la ejecución de gestos faciales. Para el diseño del mismo se utiliza una herramienta especializada en modelado por computador como es el software libre Blender.

## <span id="page-96-0"></span>**Figura 20**

*Modelo Estético de la Cabeza Animatrónica* 

![](_page_96_Picture_3.jpeg)

A partir del modelo, es factible generar un armazón que tenga la función de proteger los elementos internos, brindar soporte al pelaje o recubrimiento exterior y, que sirva para sujetar la máscara de silicona al rostro del robot; dicha estructura se muestra en l[a Figura 21,](#page-97-0) donde no se consideran las orejas, y con el propósito de facilitar el ensamble final, está divida en sectores, cada separación con un color diferente para favorecer la visualización, estos son: sector frontal (azul claro), superior (azul oscuro), medio (morado) e inferior (rojo).

# <span id="page-97-0"></span>**Figura 21**

## *Armazón de la Cabeza del Robot Dividida en Sectores*

![](_page_97_Picture_2.jpeg)

*Nota.* (Izquierda) Vista libre. (Derecha) Vista lateral de la estructura o armazón de la cabeza.

Posteriormente, se incorpora una estructura externa en forma de torso, mostrada en la [Figura 22,](#page-97-1) la cual se encarga de resguardar el mecanismo del cuello e incorporar al parlante, sensor FSR y potenciómetro. El torso está dividido en cuatro partes, siendo estas: parte frontal del torso (azul claro), posterior (amarillo), hombre derecho (morado) y hombro izquierdo (rojo).

# <span id="page-97-1"></span>**Figura 22**

# *Estructura del Torso Dividida en Sectores*

![](_page_97_Picture_7.jpeg)

El modelo mecánico, diseñado en el software Fusion 360 y presentado en la [Figura 23,](#page-98-0) detalla el diseño de partes, componentes y mecanismos que forman al robot, mismos que se realizan tomando en cuenta el tamaño interno del armazón de la cabeza y cuello, además de seguir los conceptos seleccionados en el módulo de movimientos.

## <span id="page-98-0"></span>**Figura 23**

*Modelo Mecánico de la Cabeza Animatrónica* 

![](_page_98_Picture_3.jpeg)

# *3.12.1. Diseño del Mecanismo de Ojos*

El mecanismo de los ojos está compuesto por un sistema que duplica el movimiento de un ojo al otro, con movimiento de párpados y cejas independiente para cada caso; dicho sistema se encuentra sustentado por una estructura base como se aprecia en la [Figura 24.](#page-99-0)

# <span id="page-99-0"></span>**Figura 24**

*Vista Independiente del Mecanismo de Ojos* 

![](_page_99_Picture_2.jpeg)

La [Figura 25](#page-99-1) presenta la composición interna del mecanismo de cada ojo, mismo que considera un diámetro de 32 mm para los globos oculares del robot y una distancia entre ojo y ojo de 70 mm.

# <span id="page-99-1"></span>**Figura 25**

*Composición Interna del Globo Ocular* 

![](_page_99_Picture_6.jpeg)

En la [Figura 26](#page-100-0) se muestran los límites de rotación de los globos oculares con respecto al eje vertical y horizontal; tomando a la pupila como referencia, estos son capaces de rotar ±35 grados en el eje vertical, con una movilidad total de 45 grados en dirección horizontal.

# <span id="page-100-0"></span>**Figura 26**

*Límites de Movilidad del Globo Ocular* 

![](_page_100_Figure_3.jpeg)

*Nota.* (Izquierda) Vista superior del rango vertical. (Derecha) Vista lateral del rango horizontal.

Los párpados, superior e inferior, son capaces de replicar la acción de parpadear, esto lo hacen al rotar 92.5 grados entre ellos y al cerrarse completamente; en estado de reposo estos tienen un desplazamiento angular de 45 grados, como se observa en la [Figura 27.](#page-100-1)

## <span id="page-100-1"></span>**Figura 27**

*Movilidad de los Párpados* 

![](_page_100_Picture_8.jpeg)

En el caso de las cejas, mostradas en la [Figura 28,](#page-101-0) cada una es accionada por actuadores diferentes, tienen un largo aproximado de 30 mm y una separación de 70 mm, con un límite de rotación de ±35 grados, rango adecuado que permite al robot expresar diversas emociones.

## <span id="page-101-0"></span>**Figura 28**

*Movilidad Independiente de las Cejas* 

![](_page_101_Figure_3.jpeg)

#### *3.12.2. Diseño del Mecanismo de la Boca*

El diseño trata de reducir, en lo posible, la complejidad de movimientos de la boca, por ello, se parte por simplificar el desplazamiento circular del maxilar inferior, para que este recree el abrir y cerrar de la mandíbula utilizando solo un actuador y un anclaje, con rodamientos, a un punto medio en la estructura base. Con respecto al movimiento de los labios, superior e inferior, fundamentales en la ejecución de expresiones faciales, se cuentan con acoples elaborados a partir de cuerdas de guitarra, que proporcionan una fácil manipulación y buena flexibilidad, así, el labio superior es accionado por el enlace de dos actuadores, uno para la derecha y otro para la izquierda, mientras que el labio inferior es únicamente activado por un actuador ubicado en la parte central.

Al igual que el mecanismo de los ojos, los elementos que proporcionan el movimiento de la mandíbula, los labios y las comisuras de la boca están apoyados en una estructura base, distanciada del soporte de los ojos por tres separadores, como se indica en la [Figura 29.](#page-102-0)

# <span id="page-102-0"></span>**Figura 29**

*Vista Independiente del Mecanismo de la Boca* 

![](_page_102_Picture_2.jpeg)

Asimismo, la [Figura 30](#page-102-1) exhibe los movimientos del mecanismo de la boca, donde el accionamiento de las comisuras se realiza con un solo actuador conectado a los extremos de cada labio, esto con la intención de tener un diseño económicamente más asequible.

# <span id="page-102-1"></span>**Figura 30**

*Movilidad del Mecanismo de la Boca* 

![](_page_102_Picture_6.jpeg)

#### *3.12.3. Diseño del Mecanismo del Cuello*

Por simplicidad de diseño, el mecanismo del cuello únicamente se enfoca en cumplir con dos de los tres movimientos naturales que realiza el cuello de un ser humano; estos son los movimientos de rotación de derecha a izquierda y la extensión y flexión del cuello, quedando excluido del diseño la inclinación lateral.

Como material de referencia, la [Figura 31](#page-103-0) presenta un esquema del cuello humano con sus tres movimientos naturales.

### <span id="page-103-0"></span>**Figura 31**

#### *Movimientos Naturales del Cuello Humano*

![](_page_103_Figure_5.jpeg)

*Nota.* (a) Movimiento de rotación; (b) movimiento de extensión y flexión; y (c) movimiento de inclinación lateral.

Siguiendo la consideración planteada, se presenta un sistema para la rotación, extensión y flexión del cuello como se muestra en la [Figura 32.](#page-104-0) El mecanismo cuenta con una articulación tipo universal, un sistema de engranajes y una base de soporte, esta última incorpora un rodamiento rígido de bolas el cual permite al cuello tener una libre rotación; asimismo, los movimientos para el mecanismo del cuello se realizan por medio de dos actuadores, uno ubicado en un soporte fijo y otro colocado en la base móvil.

#### <span id="page-104-0"></span>**Figura 32**

*Vista Independiente del Mecanismo del Cuello* 

![](_page_104_Picture_2.jpeg)

## *3.12.4. Dimensionamiento de Actuadores*

A raíz de que el servomotor fue el actuador seleccionado en el módulo de eléctrica y electrónica, se tiene que identificar las especificaciones técnicas que debe poseer para que la cabeza animatrónica funcione correctamente. Siendo de sustancial importancia calcular el torque que requiere cada actuador de cada uno de los mecanismos, donde se puede considerar como carga aplicada al peso que cada servomotor debe soportar. Así, teóricamente, el valor del torque está dado por:

<span id="page-104-1"></span>
$$
\tau_t = F * d \tag{1}
$$

Donde  $\tau_t$  es el torque calculado del actuador en [Nm],  $F$  la fuerza aplicada a un punto en [N] y  $d$  la distancia entre el punto hacia el eje de giro en [m].

En lo referente a los actuadores para el movimiento de los ojos, párpados, cejas, labios,

comisuras y mandíbula, se opta por omitir el cálculo del torque, esto debido a que las cargas a las que se exponen los actuadores son mínimas, y, de aplicar el cálculo teórico, se observaría un sobre dimensionamiento. No obstante, el juicio usado para elegir al actuador es el tamaño que debe tener, ya que no se cuenta con un mucho espacio dentro del robot; esta es la razón para seleccionar un actuador tipo micro servo, sus especificaciones son mostradas en la [Tabla 50.](#page-105-0)

# <span id="page-105-0"></span>**Tabla 50**

## *Especificaciones Técnicas del Micro Servo MG90S*

![](_page_105_Picture_106.jpeg)

*Nota.* Adaptado de *MG90S Micro Servo*, por Maker Portal, 2021.

Con respecto al mecanismo del cuello, es necesario calcular el torque requerido por los

actuadores, para ello y con la ayuda del software de diseño, se obtienen tanto las distancias

como los valores del peso promedio que el actuador debe manipular; así, la [Figura 33](#page-105-1) indica la

distancia entre la carga y el punto de giro para el movimiento de extensión y flexión del cuello.

## <span id="page-105-1"></span>**Figura 33**

*Distancia entre la Carga y el Eje de Giro del Actuador de Elevación* 

![](_page_105_Figure_12.jpeg)

El actuador de elevación se expone a una carga, resultante de la suma del peso de los mecanismos de los ojos y boca con sus actuadores, estimado mediante software en 0.44 kg, más el peso de la estructura exterior, con un valor aproximado de 350 gr; al aplicar la Ecuación [\(1\)](#page-104-1), se obtiene:

$$
\tau_t = (0.44 + 0.35) \, kg * (9.81 \, m/s^2) * (0.0245 \, m)
$$
\n
$$
\tau_t = 0.1899 \, N \cdot m
$$

Adicionalmente, al cálculo teórico se le incorporan factores correctivos que sirven para obtener el valor nominal del torque y para elegir al actuador adecuado, estos son: un factor de seguridad de 2, un rendimiento "*e*" de 80 % y finalmente, un porcentaje de pérdidas de 50 %. Adjuntando dichos factores se obtiene la expresión para calcular el torque nominal:

<span id="page-106-0"></span>
$$
\tau_n = \frac{F_{seguridad}}{e * P\'erdidas} (\tau_t)
$$
  

$$
\tau_n = \frac{2}{(0.8)(0.5)} * \tau_t
$$
  

$$
\tau_n = 5 * \tau_t
$$
 (2)

Así, reemplazando valores en la Ecuación [\(2\)](#page-106-0), el elemento actuador de elevación del cuello requiere tener un torque nominal de:

$$
\tau_n = 5(0.1899 \, N \cdot m)
$$
\n
$$
\tau_n = 0.9495 \, N \cdot m \to 9.68 \, kg \cdot cm
$$

Por otra parte, para el diseño de la rotación del cuello, la opción lógica sería colocar bajo la base al actuador para que este genere la rotación, pero esto no es lo ideal por dos aspectos, el primero y más obvio, es que el cuello sería significativamente más alto afectando no solo a la estética sino también a la estabilidad de la cabeza, el segundo y más importante, es que los servomotores tienden a tener juego en su eje de rotación, lo que se traduce en vibraciones al

momento de ejercer la rotación. Por ello se opta por un movimiento realizado por engranajes rectos, este se diseña para una rotación máxima de 180 grados; así, la [Figura 34 m](#page-107-0)uestra las dimensiones del engranaje seleccionado con módulo (m=3) y un grosor de 10 mm.

## <span id="page-107-0"></span>**Figura 34**

*Sistema de Engranajes para la Rotación del Cuello* 

![](_page_107_Figure_3.jpeg)

El mecanismo de rotación del cuello tiene un rango de 180 grados, no obstante, en la práctica el desplazamiento angular es menor que el diseñado, debido al espacio del cableado de los actuadores. L[a Tabla 51 p](#page-107-1)resenta las especificaciones técnicas del actuador seleccionado para satisfacer el trabajo del mecanismo del cuello.

# <span id="page-107-1"></span>**Tabla 51**

*Especificaciones Técnicas del Servomotor MG995* 

![](_page_107_Picture_76.jpeg)

*Nota.* Adaptado de *MG995 Standard Servo,* por Makeblock, 2016.
#### **3.13. Análisis Mecánico del Diseño**

Se describe el análisis estático que se hace en los elementos cruciales de la estructura, con el fin de constatar que el diseño mecánico es el adecuado. El análisis se realiza mediante computador, el software Fusion 360 permite generar simulaciones para evidenciar cambios en la deformación, el esfuerzo máximo y el factor de seguridad del robot.

## *3.13.1. Análisis de la Estructura Base de la Boca*

La estructura base de la boca es el elemento encargado de soportar al mecanismo de los ojos y los demás componentes de la boca, comisura y labios. Por tanto, deben considerarse las propiedades del material elegido y las cargas puntuales a las que se somete la estructura. Las cargas se dan a partir de la masa de los componentes y la fuerza de gravedad, considerada como  $9.81 \ m/s^2$ , entonces se exponen las siguientes fuerzas:

$$
F_{OE} = (0.550 kg) \cdot (9.81 m/s^2) = 5.396 N
$$
  

$$
F_{MI} = (0.0651 kg) \cdot (9.81 m/s^2) = 0.639 N
$$
  

$$
F_{CB} = (0.1264 kg) \cdot (9.81 m/s^2) = 1.24 N
$$

Donde  $F_{OE}$  es la fuerza producida por las masas del armazón o estructura externa y del mecanismo de los ojos,  $F_{MI}$  es producida por la masa del maxilar inferior y sus elementos, y  $F_{CB}$ se refiere a la masa de los componentes apoyados en la estructura base de la boca más la masa de la misma.

Se enfatiza en que, a pesar de tener fuerzas tan bajas que no suponen un esfuerzo a la estructura, es conveniente realizar la simulación para examinar cómo se comporta el elemento; así, l[a Figura 35](#page-109-0) presenta el esfuerzo máximo (3.699 MPa) al que se expone el elemento, siendo este menor al valor de resistencia a la fluencia o límite elástico del PLA (40 MPa).

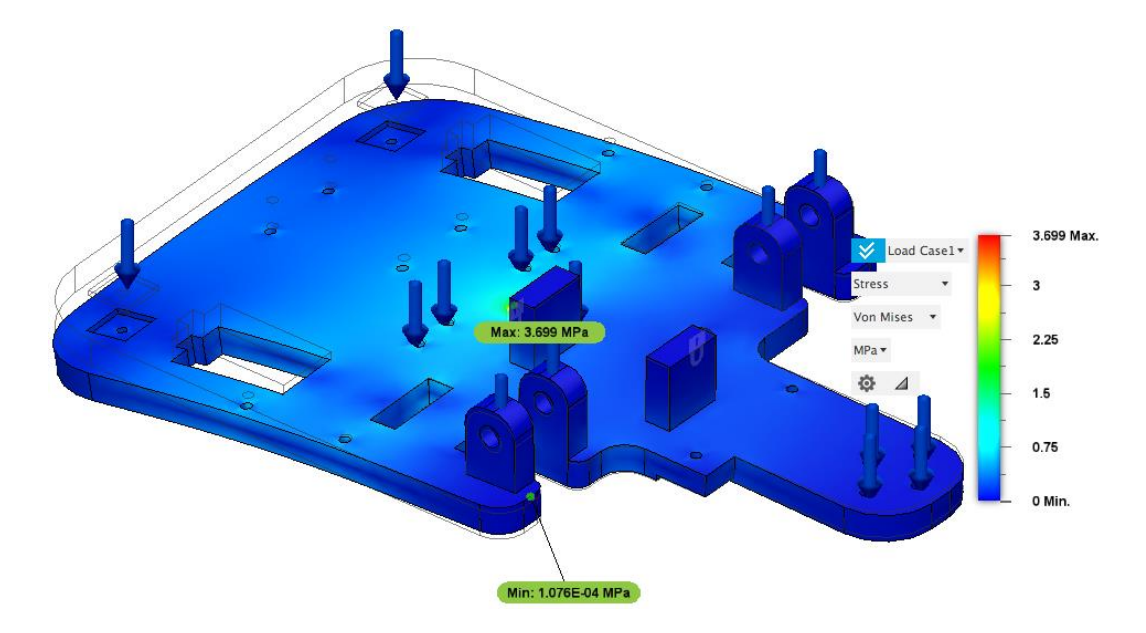

<span id="page-109-0"></span>*Esfuerzo Von-Mises de la Estructura Base de la Boca* 

Además, el desplazamiento, mostrado en la [Figura 36,](#page-109-1) que sufre el elemento llega a ser mínimo con un valor de 0.1011 mm en la parte posterior, mismo que no representa ningún inconveniente en el diseño.

## <span id="page-109-1"></span>**Figura 36**

## *Desplazamiento de la Estructura Base de la Boca*

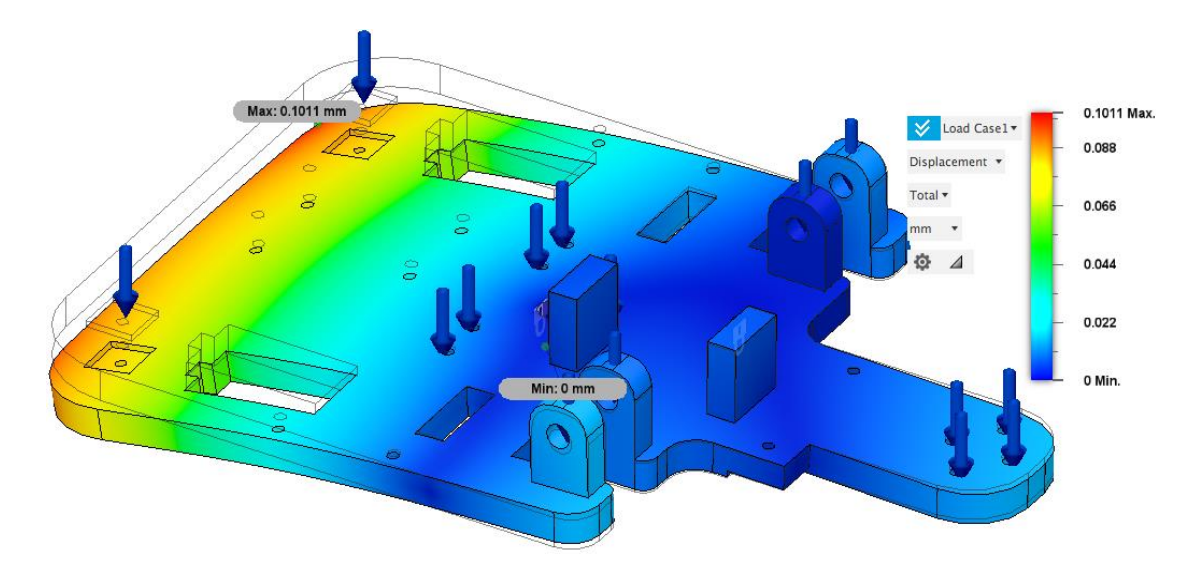

De igual forma, la simulación del factor de seguridad que se muestra en la [Figura 37,](#page-110-0) indica un valor de 15, presentando un sobredimensionado, pero no se consideran cambios en el material debido al bajo costo y fácil adquisición del PLA.

### <span id="page-110-0"></span>**Figura 37**

*Factor de Seguridad de la Estructura Base de la Boca* 

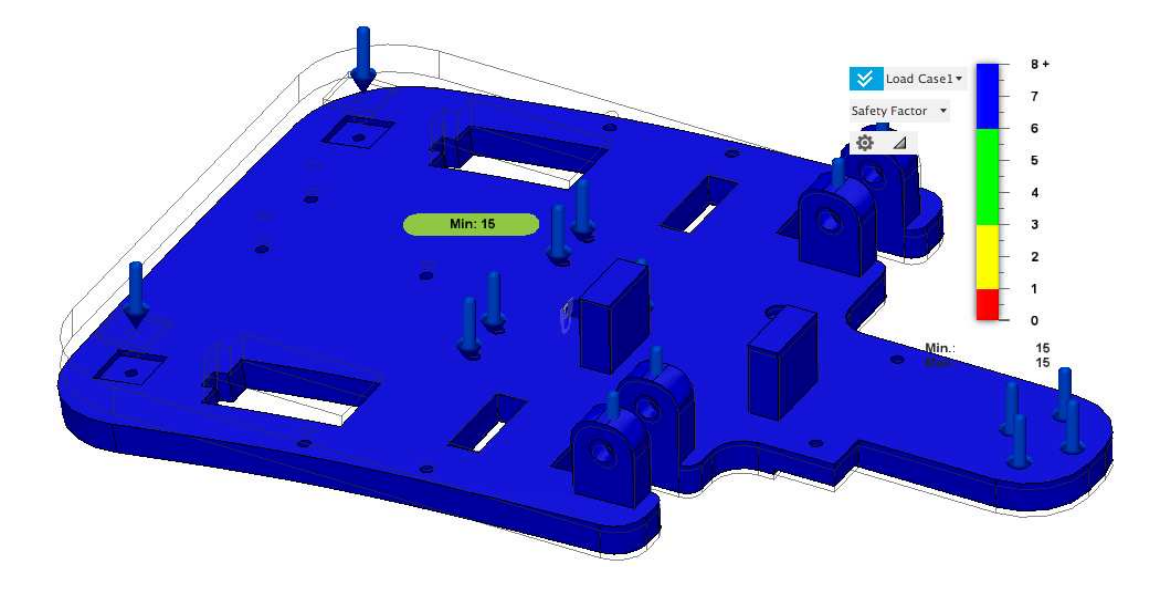

#### *3.13.2. Análisis del Elemento Elevador del Cuello*

El brazo del servomotor que realiza la extensión y flexión del cuello es el elemento que está más involucrado con el correcto funcionamiento de la cabeza animatrónica. El brazo debe soportar la carga, correspondiente a la suma de todas las fuerzas de las masas, que se distribuye de igual manera con la articulación universal, por lo que se obtiene:

$$
F_{brazo} = \frac{F_{OE} + F_{MI} + F_{CB}}{2}
$$

$$
F_{brazo} = \frac{5.396 + 0.639 + 1.24}{2} = 3.638 N
$$

En la [Figura 38](#page-111-0) se muestra el diagrama de cuerpo libre del elemento, donde se estima al brazo como si fuera una viga empotrada al servomotor y con la carga aplicada en un extremo.

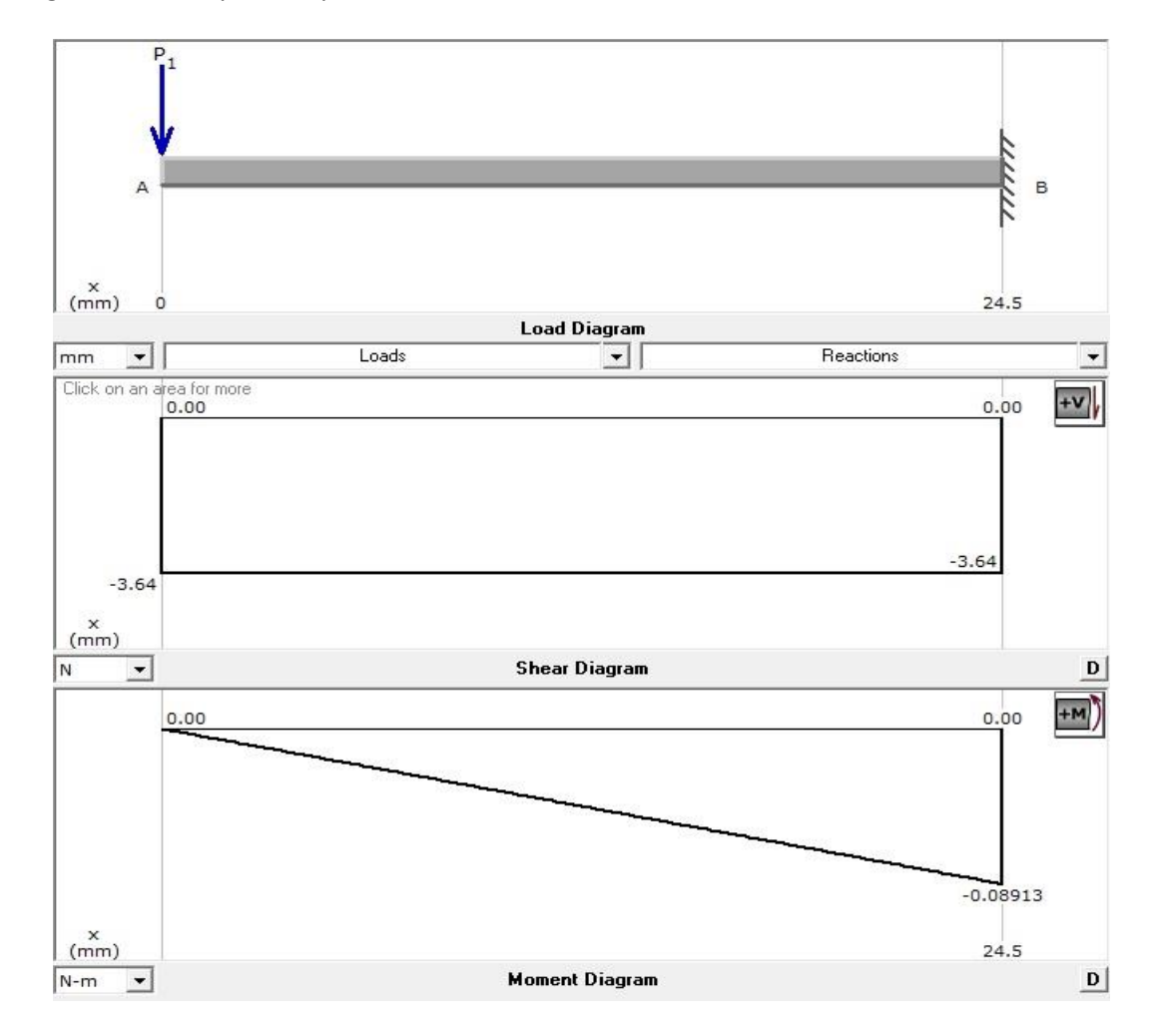

<span id="page-111-0"></span>*Diagrama de Cuerpo Libre para el Brazo del Servomotor* 

*Nota.* (De arriba hacia abajo) Diagrama de cuerpo libre, fuerzas cortantes y momentos.

Para calcular el esfuerzo normal provocado por un momento flector de un elemento, es factible aplicar:

<span id="page-111-1"></span>
$$
\sigma = M * \frac{c}{I} \tag{3}
$$

Donde  $\sigma$  representa el esfuerzo normal,  $M$  es el momento flector máximo,  $c$  la distancia medida desde la fibra más lejana hacia el centroide e  $I$  es el momento de inercia con respecto al eje de giro. Del diagrama de momentos se puede observar un valor máximo de 0.08913 Nm.

Del diagrama de momentos se puede observar un momento máximo de 0.08913 Nm, dicho valor está aplicado en un punto del elemento que es considerado como una sección rectangular de 2 mm de ancho y 15 mm de alto, para la misma se aplica la fórmula para calcular el momento de inercia, siendo esta:

<span id="page-112-1"></span>
$$
I_x = \frac{1}{12} * b * h^3
$$
 (4)

Donde  $I_x$  es el momento de inercia con respecto al eje x,  $b$  representa el ancho y  $h$  el alto de la sección rectangular; como se observan en l[a Figura 39.](#page-112-0)

## <span id="page-112-0"></span>**Figura 39**

*Elementos para el Cálculo del Momento de Inercia* 

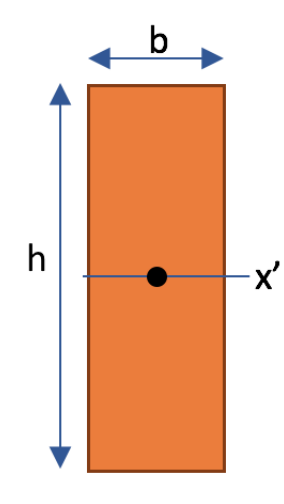

Así, al sustituir las distancias de la sección rectangular en la Ecuació[n \(4\),](#page-112-1) se consigue:

$$
I_x = \frac{1}{12} (0.002 \times 0.015^3) m^4
$$

$$
I_x = 5.625x10^{-10} m^4
$$

Reemplazando el momento de inercia en la Ecuación [\(3\),](#page-111-1) se obtiene:

$$
\sigma = (0.08913 \, N \cdot m) * \frac{0.0075 \, m}{5.625 \times 10^{-10} \, m^4}
$$
\n
$$
\sigma = 1188400 \frac{N}{m^2} \to 1.1884 \, MPa
$$

Como una manera de verificar el valor del esfuerzo calculado se indica una simulación por análisis de elementos finitos como se muestra en la [Figura 40,](#page-113-0) el esfuerzo máximo que soporta el brazo del servomotor es de 1.165 MPa, valor similar al calculado, mismo que está muy por debajo de la resistencia del PLA, lo que claramente expresa que el elemento va a tener un funcionamiento óptimo.

## <span id="page-113-0"></span>**Figura 40**

*Esfuerzo Von-Mises del Brazo del Servomotor* 

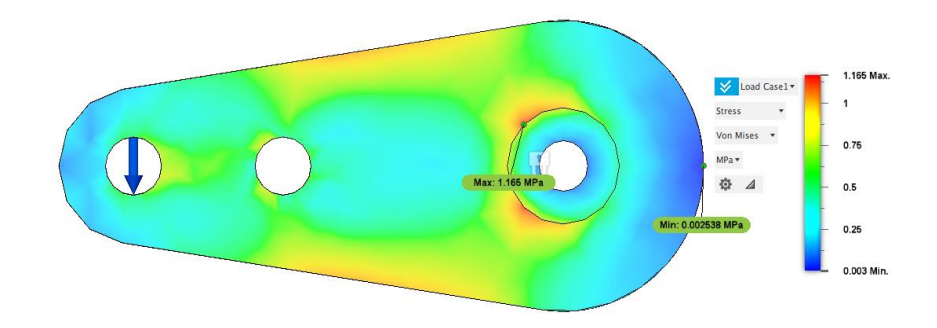

En la [Figura 41](#page-113-1) se presenta el desplazamiento que se ejerce en el brazo al ser aplicada la carga, dicho desplazamiento imperceptible, con un valor máximo de 0.02 mm lo que garantiza el diseño del elemento.

## <span id="page-113-1"></span>**Figura 41**

*Desplazamiento del Brazo del Servomotor* 

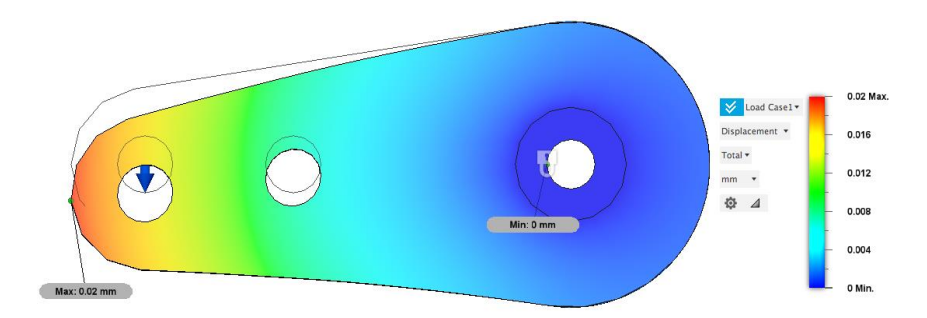

Además, otro factor que reafirma la certeza del diseño para el brazo del servomotor se observa en la [Figura 42,](#page-114-0) donde se muestra un factor de seguridad del elemento de 15, valor que llega a ser mucho mayor que el estimado y, debido a que el elemento tiene un tamaño pequeño no se expresa la cabida para una optimización morfológica.

# <span id="page-114-0"></span>**Figura 42**

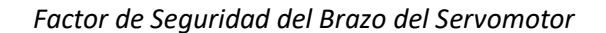

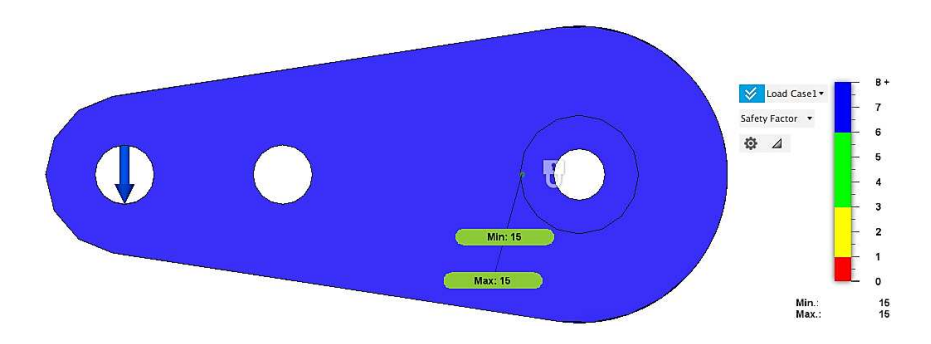

## **3.14. Diseño Electrónico**

El diseño electrónico recopila todos los componentes electrónicos elegidos en la fase de generación de conceptos, como se muestran en la [Figura 43,](#page-114-1) donde se ilustran sus conexiones simplificadas, con el propósito de favorecer el entendimiento del diseño.

## <span id="page-114-1"></span>**Figura 43**

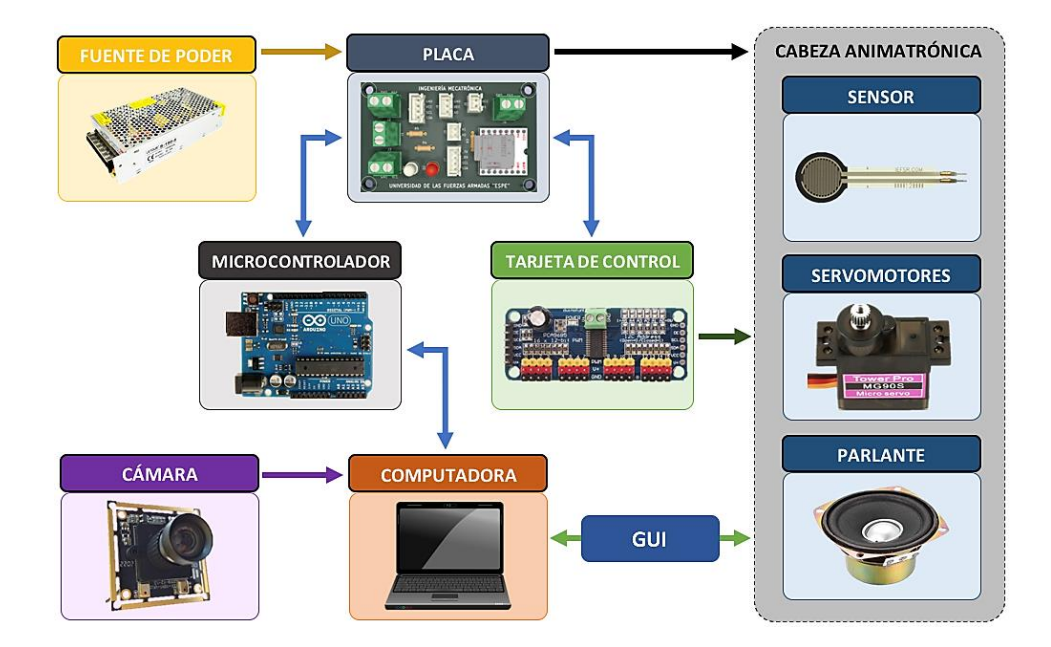

*Esquema Básico de Conexiones del Robot* 

El esquema puede explicarse como un método que integra a los sistemas de control, de visión, electrónico y mecánico. En relación a la parte electrónica, la misma se descompone en la fuente de poder, microcontrolador, tarjeta de control de actuadores y placa impresa. Es preciso acotar otros componentes electrónicos, como el parlante de uso común 4Ω 2W para las tareas de comunicación por voz, y el sensor resistivo de fuerza FSR 402 para el tacto. La [Figura 44](#page-115-0) muestra el esquema del circuito electrónico del proyecto realizado en el software libre KiCad, donde se evidencian los pines de conexión, indicadores y reproductor MP3.

### <span id="page-115-0"></span>**Figura 44**

*Diagrama Electrónico de la Cabeza Animatrónica* 

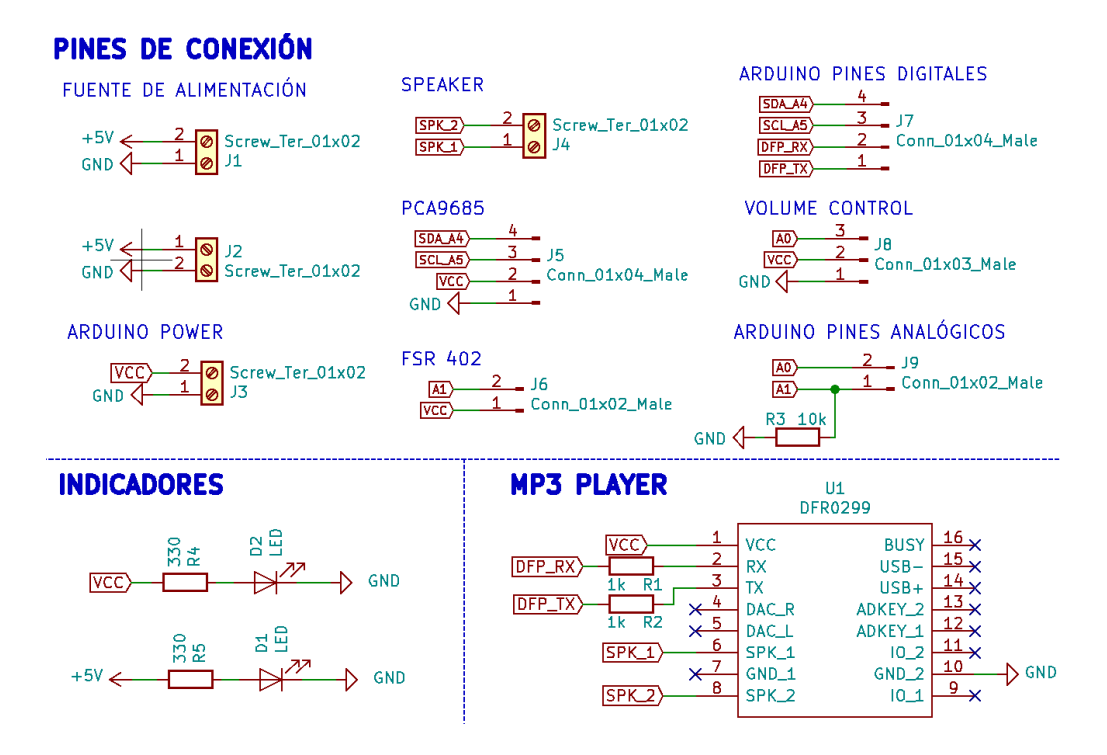

Para el dimensionamiento de la fuente de poder se requiere considerar el consumo total del sistema electrónico, mismo que resulta de la suma de la potencia eléctrica que requiere cada elemento, dicha potencia se expresa por la siguiente fórmula:

<span id="page-115-1"></span>
$$
P = V * I \tag{5}
$$

Donde  $P$  representa la potencia eléctrica,  $V$  es el voltaje e  $I$  es la corriente consumida. Es fundamental reconocer que los únicos componentes que se conectan en paralelo a la fuente, siendo de un voltaje constante de 5 V, son los actuadores del robot, los demás elementos son alimentados por la placa de desarrollo Arduino, misma que recibe su corriente del puerto USB del computador; así, el dimensionamiento de la fuente de poder depende de la corriente de los servomotores, que en el caso de llegar a los valores de bloqueo, son generalmente de 400 mA para el micro servo MG90S y de 1.5 A para el servomotor MG995.

Reemplazando la suma de corrientes de los actuadores en la Ecuació[n \(5\),](#page-115-1) se tiene:

$$
P = 5 V * [(0.4 * 11) + (1.5 * 2)] A
$$

$$
P = 5 V * 7.4 A
$$

$$
P = 37 W
$$

Por lo que, la fuente de poder para la alimentación de los actuadores debe ser de un valor mínimo de 37 W, por esta razón y por su fácil adquisición en el mercado se selecciona la fuente de poder modelo S-150-5 con su referente de 150 W.

Además, el diseño del circuito denota el uso de elementos estandarizados para facilitar su obtención, y de ser necesario, su reemplazo; así, los contactos usados son tipo terminales de tornillo MKDS 1.5/2, los conectores son macho-hembra de JST-XH 2.54 mm de 2, 3 y 4 pines, las resistencias axiales DIN 0207 y los indicadores led son tipo THT de 5mm. Para el cableado entre la PCB con el Arduino y el módulo PCA9685, se emplean cables hechos a mano con jumpers para placas de prueba, con puntas reemplazadas por conectores XH 2.54 mm.

Para calcular el ancho de pista de la placa de circuito impreso (PCB, por sus siglas en inglés) se opta por usar el estándar genérico de diseño de circuitos impresos IPC-2221, mismo que define dos ecuaciones, una para el área y otra para el ancho de pista. La primera ecuación depende de la corriente máxima que circula por la pista, la temperatura del entorno donde opera y de tres constantes " $k_1$ ,  $k_2$ ,  $k_3$ "; la segunda, por el área, el grosor por pie cuadrado del material y una constante de diseño igual a 1.378, las mismas se detallan a continuación:

$$
A = \left(\frac{I}{k_1 \cdot \Delta T^{k_2}}\right)^{1/k_3} \tag{6}
$$

<span id="page-117-1"></span><span id="page-117-0"></span>
$$
A_P = \frac{A}{G * 1.378}
$$
 (7)

Donde  $A$  es el área de la pista calculada en milésimas de pulgada "mils",  $I$  la corriente máxima,  $\Delta T$  la variación de temperatura,  $A_P$  el ancho de la pista y G el grosor de la pista.

Las constantes para el cálculo del área dependen de la naturaleza de la placa, para PCBs con pistas externas se dan valores de:  $k_1 = 0.0647$ ,  $k_2 = 0.4281$  y  $k_3 = 0.6732$ . El diseño considera una variación máxima de temperatura de 10 °C; además, la corriente máxima se da cuando el robot expresa la emoción de asco, debido a que esta exige más a los actuadores, requiriendo el esfuerzo de los servomotores de las cejas, los párpados y la elevación del cuello; así, se puede detallar un valor aproximado de corriente máxima con las corrientes de funcionamiento, sin carga y en bloqueo, de los 11 servomotores MG90S y los 2 MG995, como:

$$
I_{\text{max}} = [4(0.4) + 7(0.07) + 0.35 + 1.5] = 3.94 A
$$

Reemplazando los valores de corriente, la variación de temperatura y las constantes " $k_1$ , k2, k3" en la Ecuación [\(6\)](#page-117-0), se obtiene:

$$
A = \left(\frac{3.94}{0.0647 * (10)^{0.4281}}\right)^{1/0.6732} = 103.51 \text{ mils}^2
$$

En la Ecuación [\(7\)](#page-117-1) se sustituyen los valores del área y del grosor de pista, considerado de 1 onza por pie cuadrado, así se tiene:

$$
A_P = \frac{103.51}{1 \times 1.378} = 75.11 \text{ mils} \rightarrow 1.91 \text{ mm}
$$

Por esta razón se opta por un ancho de pista de 2 mm, mismo que corresponde a las pistas conectadas con la fuente de poder para la alimentación de los actuadores, para las pistas que interactúan con el controlador, parlante y sensor, se utiliza un ancho de 1.5 mm, este valor está delimitado por las capacidades de fabricación del router CNC. La PCB del robot con su vista 3D y respectivos elementos se presentan en la [Figura 45.](#page-118-0)

## <span id="page-118-0"></span>**Figura 45**

## *Diseño de Placa de Circuito Impreso*

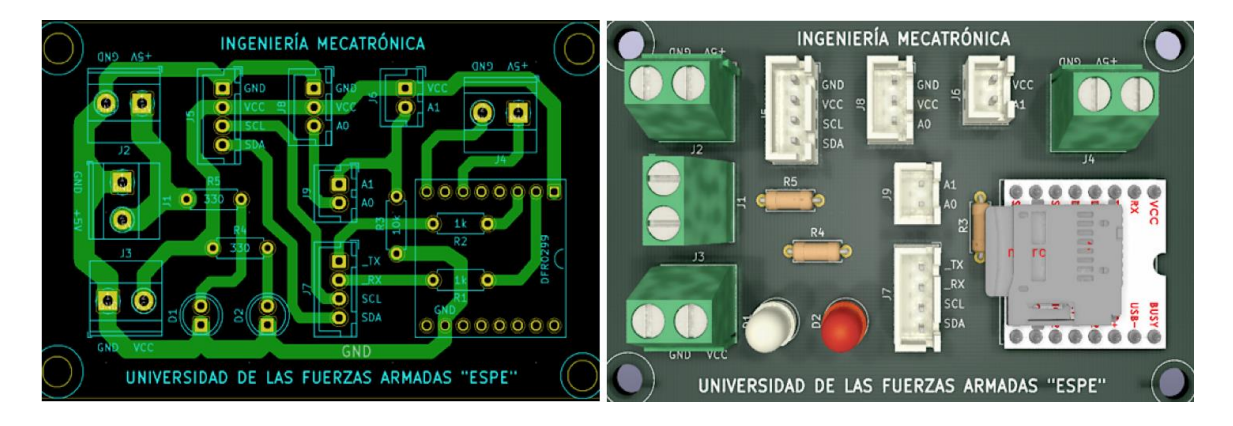

*Nota.* (Izquierda) Diseño de pistas de la PCB. (Derecha) Vista 3D de la PCB con sus componentes.

## **3.15. Diseño del Sistema de Control**

La cabeza animatrónica puede ser controlada mediante deslizadores encontrados en la interfaz gráfica del usuario (GUI, por sus siglas en inglés), misma que está programada en Python con el paquete Tkinter. Se propone un diseño con la implementación de dos GUIs separadas para facilitar el uso del robot, la primera destinada a la introducción, actividades, control manual y control automático del robot; y la segunda orientada al sistema de visión artificial.

En la [Figura 46](#page-119-0) se muestra el diagrama de flujo de la GUI de control de los actuadores, la cual incorpora a la placa de desarrollo Arduino Uno y al módulo PCA9685 para controlar los 13 servomotores del robot mediante comunicación serial.

<span id="page-119-0"></span>*Diagrama de Flujo de la Interfaz de Control* 

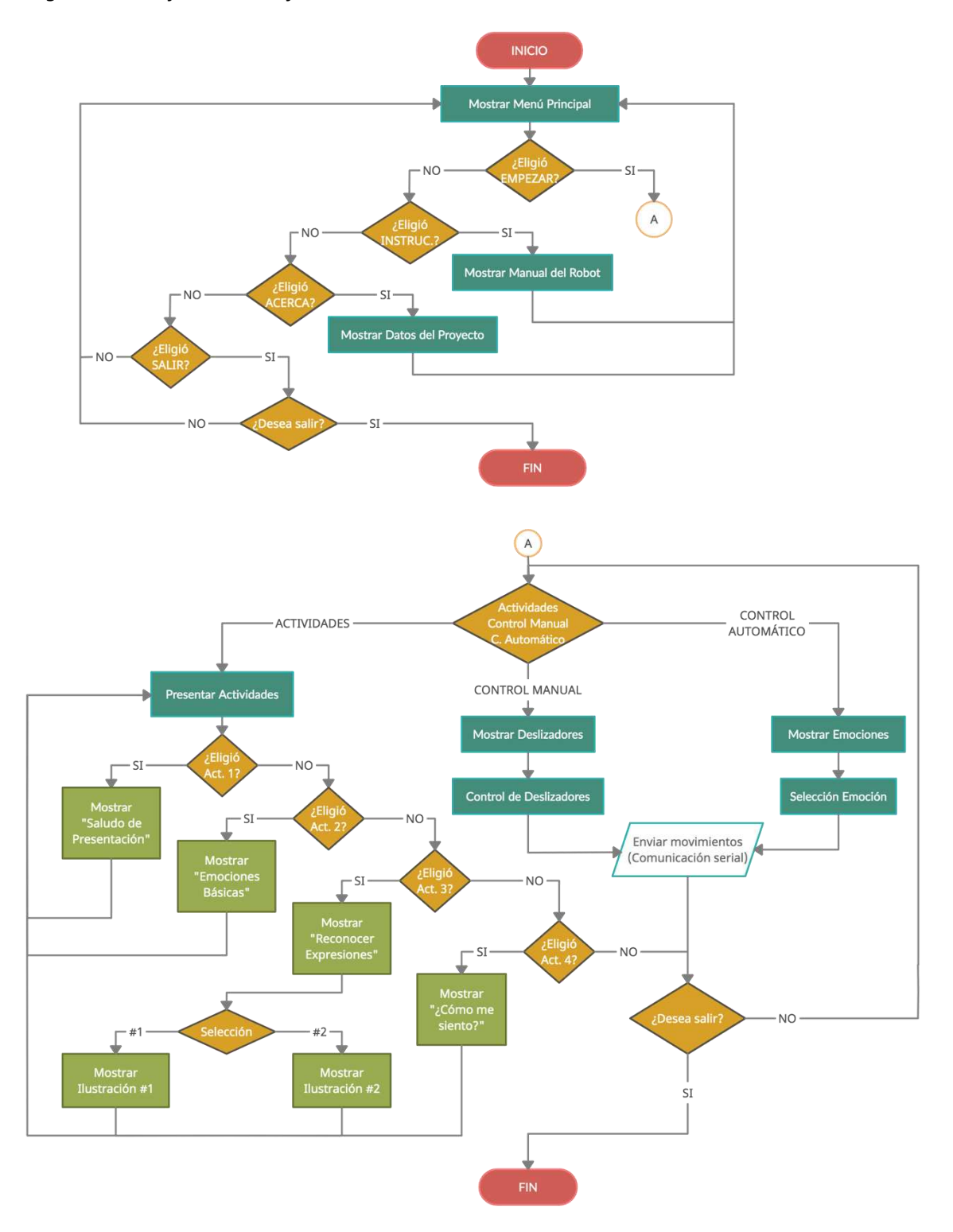

La GUI de control inicia con la presentación de un menú principal como se observa en la [Figura 47,](#page-120-0) donde en primera posición se coloca una lista desplegable que muestra todos los puertos de comunicación serial del computador, el mismo permite al usuario seleccionar el puerto del controlador conectado por USB, seguidamente se tienen las alternativas: "Empezar", para pasar a la pantalla de control; "Instrucciones", para mostrar diversas instrucciones para el uso del robot; "Acerca", que expone información adicional del proyecto y la opción "Salir", para cerrar la GUI, misma que requiere de una confirmación por medio de un mensaje por pantalla.

### <span id="page-120-0"></span>**Figura 47**

*Pantalla Inicial de la Interfaz de Control* 

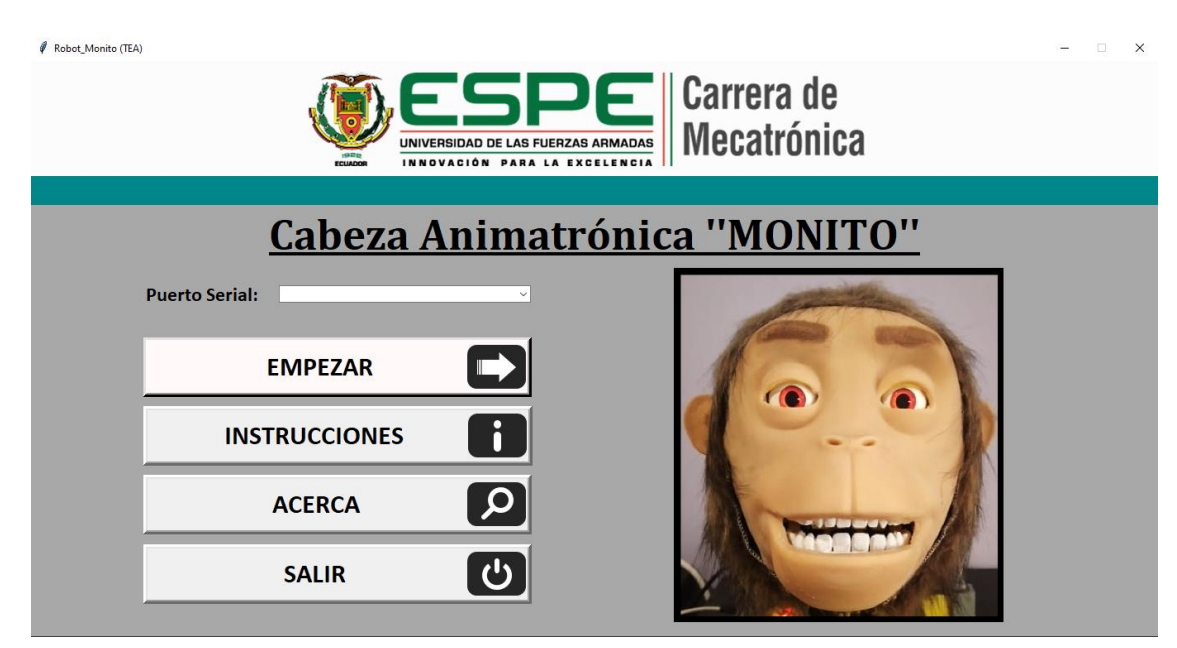

La opción "Empezar" introduce el siguiente panel donde se observan las pestañas de actividades, control manual y control automático del robot. La [Figura 48](#page-121-0) muestra la pantalla con las diferentes actividades del robot, mismas que están orientadas a familiarizar al usuario con las emociones básicas; para cada área se proponen varios ejercicios que conllevan el uso de la cabeza animatrónica para facilitar el trabajo de enseñanza de emociones.

<span id="page-121-0"></span>*Pantalla de Presentación de Actividades* 

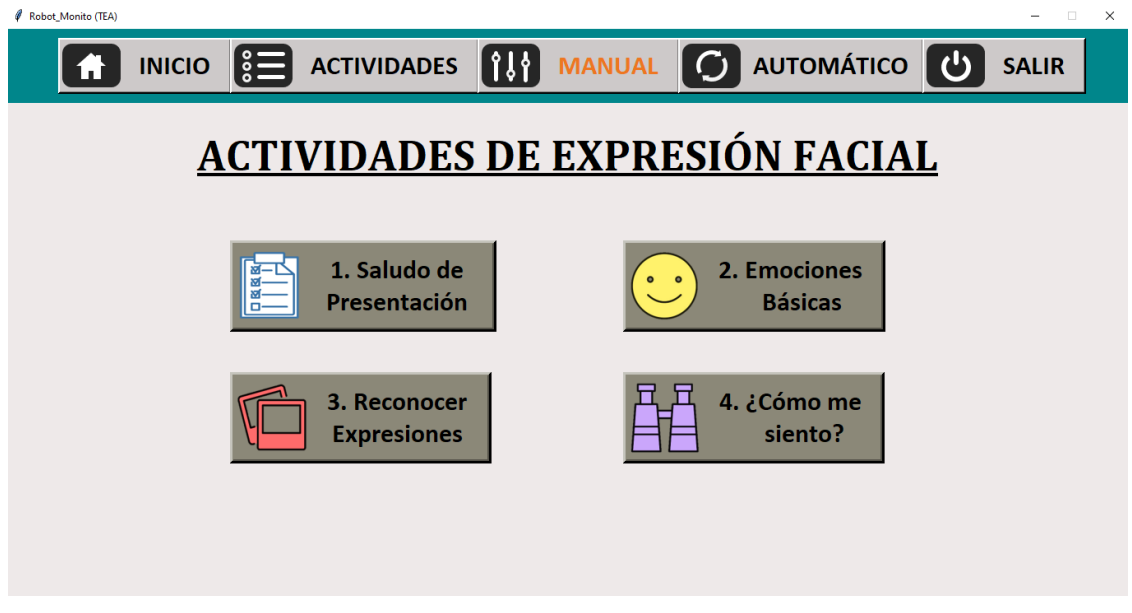

En la [Figura 49](#page-121-1) se muestra la primera actividad, la cual tiene la función de dar un saludo

de presentación, adicional de una breve explicación sobre las partes principales del robot.

## <span id="page-121-1"></span>**Figura 49**

*Pantalla de Saludo de Presentación del Robot* 

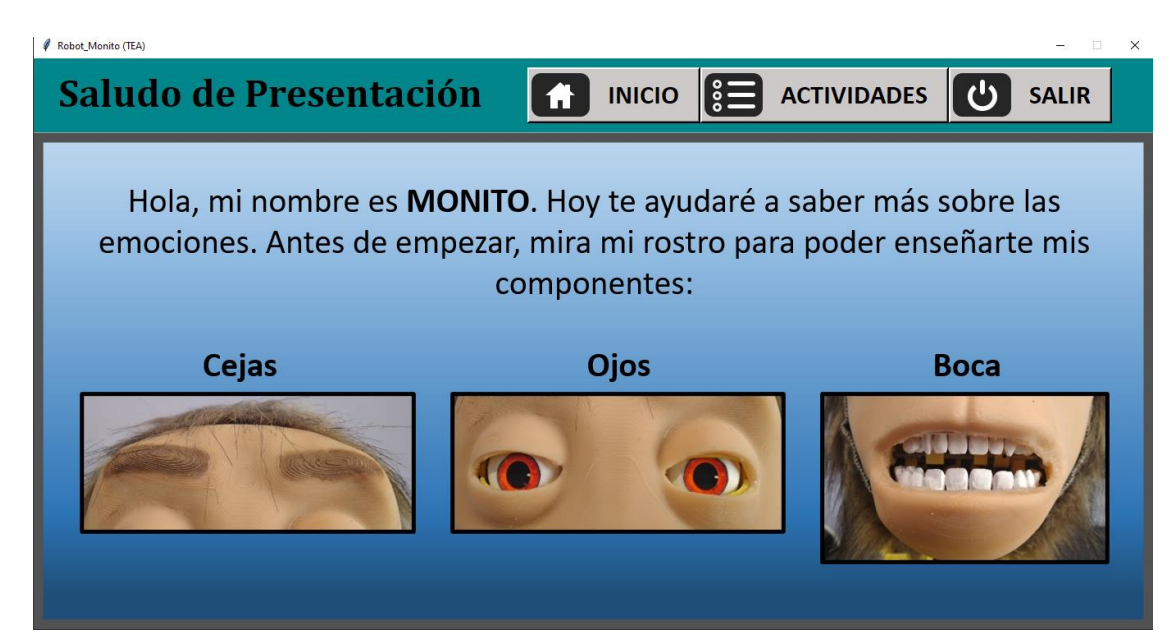

A continuación del saludo, se tiene la actividad "Emociones básicas", sus plantillas se observan en l[a Figura 50,](#page-122-0) donde el robot indica los puntos clave para la gesticulación de cada emoción: felicidad, ira, tristeza, asco, sorpresa y miedo, mismas que son acompañadas por los movimientos de las cejas, ojos, labios y boca, procurando mostrar un ejemplo de cada emoción.

# <span id="page-122-0"></span>**Figura 50**

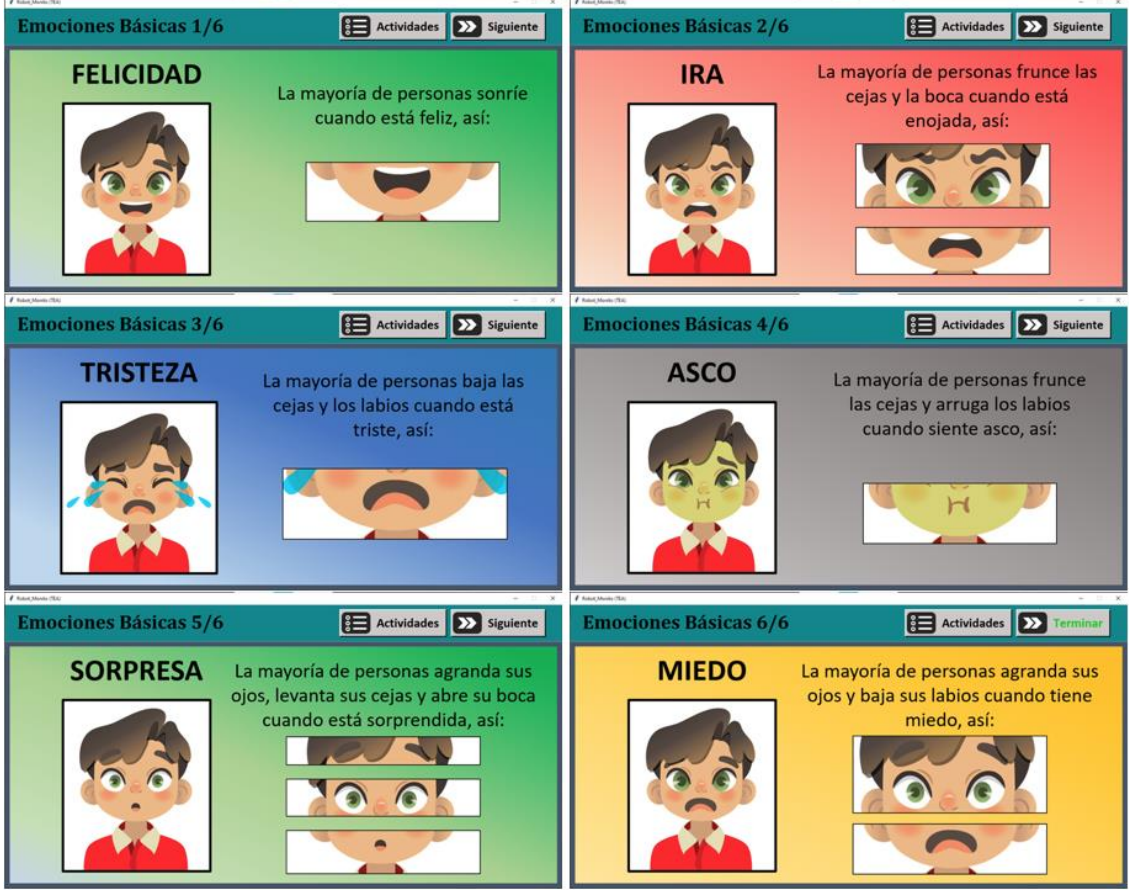

*Plantillas de Emociones Básicas* 

*Nota.* Las ilustraciones han sido diseñadas usando imágenes adaptadas de pikisuperstar, por Freepik.com, 2021.

Seguidamente se observa la actividad denominada "Reconocer Expresiones", en la que se presenta un submenú para seleccionar el tipo de ilustración con la que se desea trabajar, la

primera alternativa prioriza el uso de los gráficos presentados en la actividad anterior de emociones básicas, esto para que el usuario tenga un sentido de repetición y trabaje con elementos conocidos o familiares; en cambio, la segunda alternativa hace uso de ilustraciones del modelo para la representación de emociones no verbales Grimace. La [Figura 51 m](#page-123-0)uestra la pantalla primaria que expone el submenú para la actividad "Reconocer Expresiones".

## <span id="page-123-0"></span>**Figura 51**

#### *Submenú de Reconocer Expresiones*

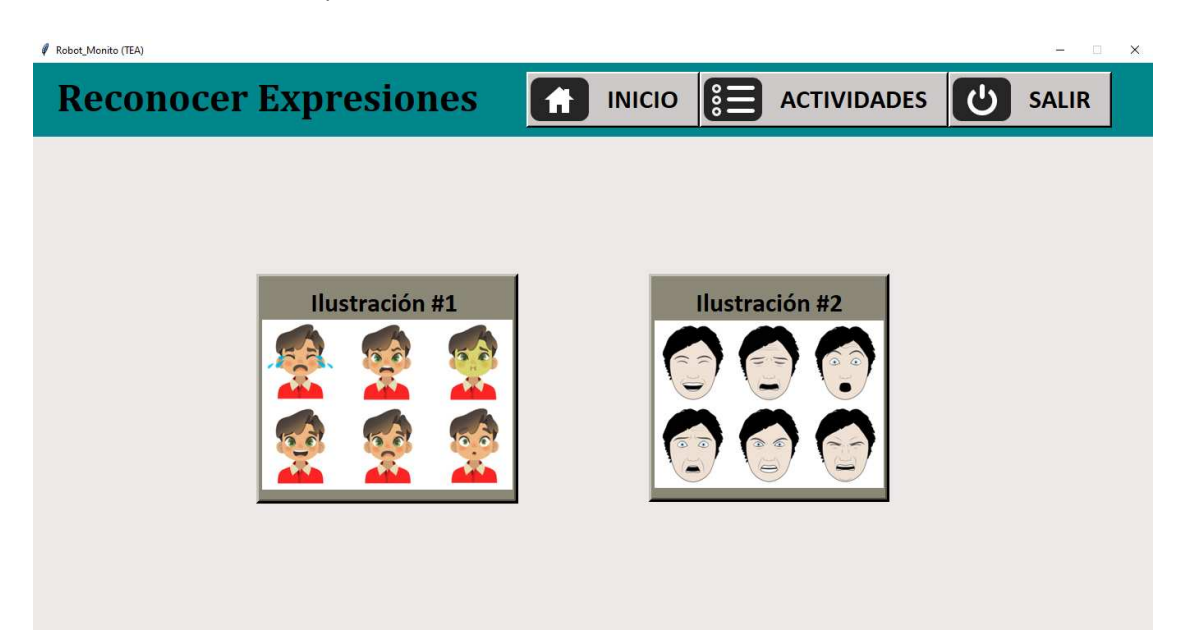

Las ilustraciones de la primera alternativa muestran las emociones en el siguiente orden: tristeza, ira, asco, felicidad, miedo, sorpresa como se observa en la [Figura 52.](#page-124-0) Al superior de cada plantilla se coloca un mensaje con la acción que el usuario debe realizar, donde se pide al usuario seleccionar la emoción que mejor corresponda al dibujo mostrado; el gráfico de la emoción se coloca en la parte inferior mientras que las opciones, representadas por emojis con el nombre de cada emoción, están fijas en el lado derecho de la plantilla. La [Figura 53 e](#page-124-1)xpone las plantillas de la primera ilustración para la actividad de "Reconocer Expresiones".

<span id="page-124-0"></span>*Gráficos de Emociones para la Plantillas de Ilustraciones #1*

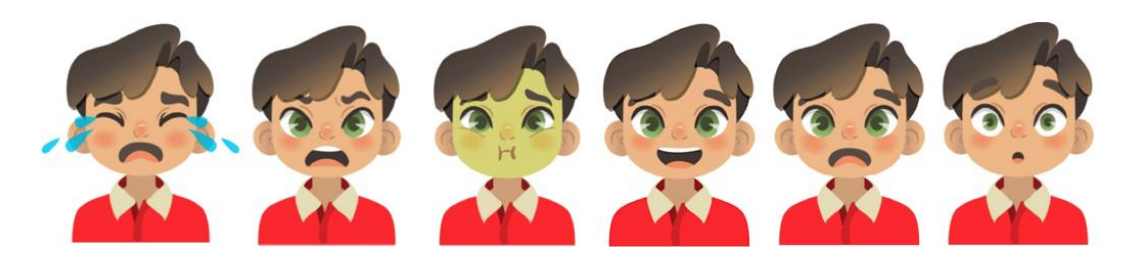

*Nota.* Adaptado de *Personas mostrando emociones vector gratuito* [Gráfico], por pikisuperstar,

2021, Freepik. Obra de Dominio Público.

## <span id="page-124-1"></span>**Figura 53**

*Plantillas de Reconocer Expresiones con Ilustración #1* 

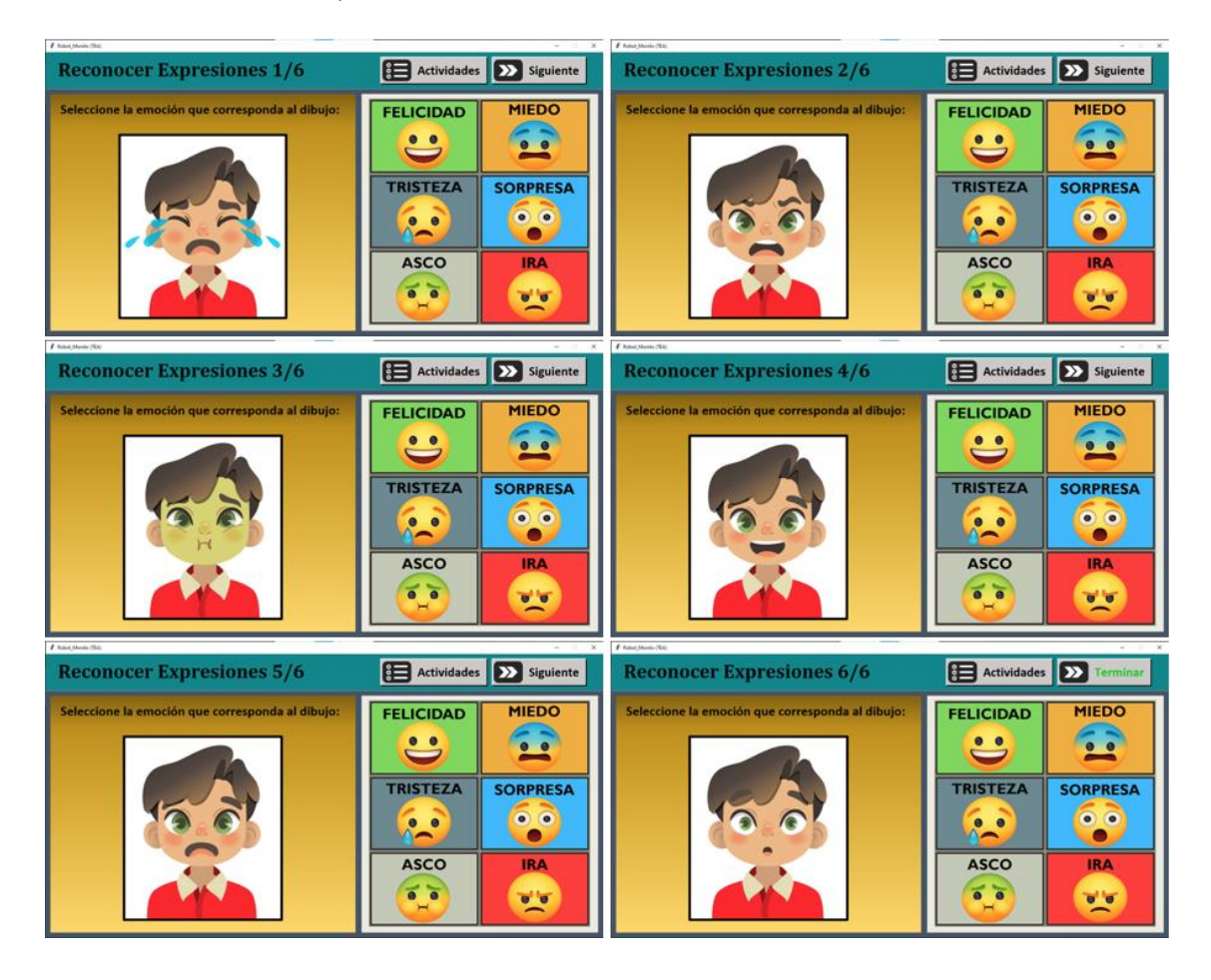

Por su parte, las ilustraciones para la segunda alternativa son adaptadas del modelo Grimace como se puede observar en la [Figura 54,](#page-125-0) modelo con aspecto caricaturesco creado por Oliver Spindler y Thomas Fadrus en 2009 y destinado a imitar la forma de operar de los rostros biológicos y que, por medio de sus expresiones faciales, es capaz de replicar las seis emociones básicas con cuatro niveles de intensidad para cada una (Spindler y Fadrus, 2009).

### <span id="page-125-0"></span>**Figura 54**

*Gráficos de Emociones para la Plantillas de Ilustraciones #2* 

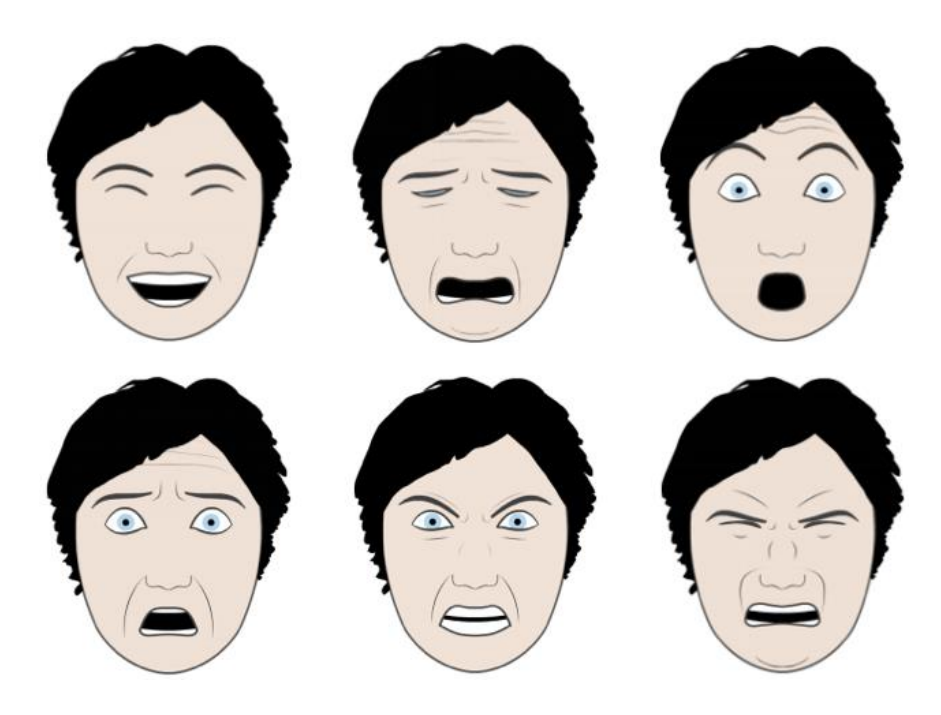

*Nota.* Reproducido de *Grimace project documentation [Documentación del proyecto Grimace]*, por O. Spindler y T. Fadrus, 2009. Obra de Dominio Público.

En la [Figura 55](#page-126-0) se presentan las plantillas de la segunda ilustración para la actividad de "Reconocer Expresiones". Además, al igual que las plantillas anteriores, en la parte superior de cada una de las páginas se indica una leyenda que expone la acción que precede a la actividad, misma que pide al usuario escoger, entre las seis posibilidades, la emoción que corresponda al dibujo mostrado.

<span id="page-126-0"></span>*Plantillas de Reconocer Expresiones con Ilustración #2* 

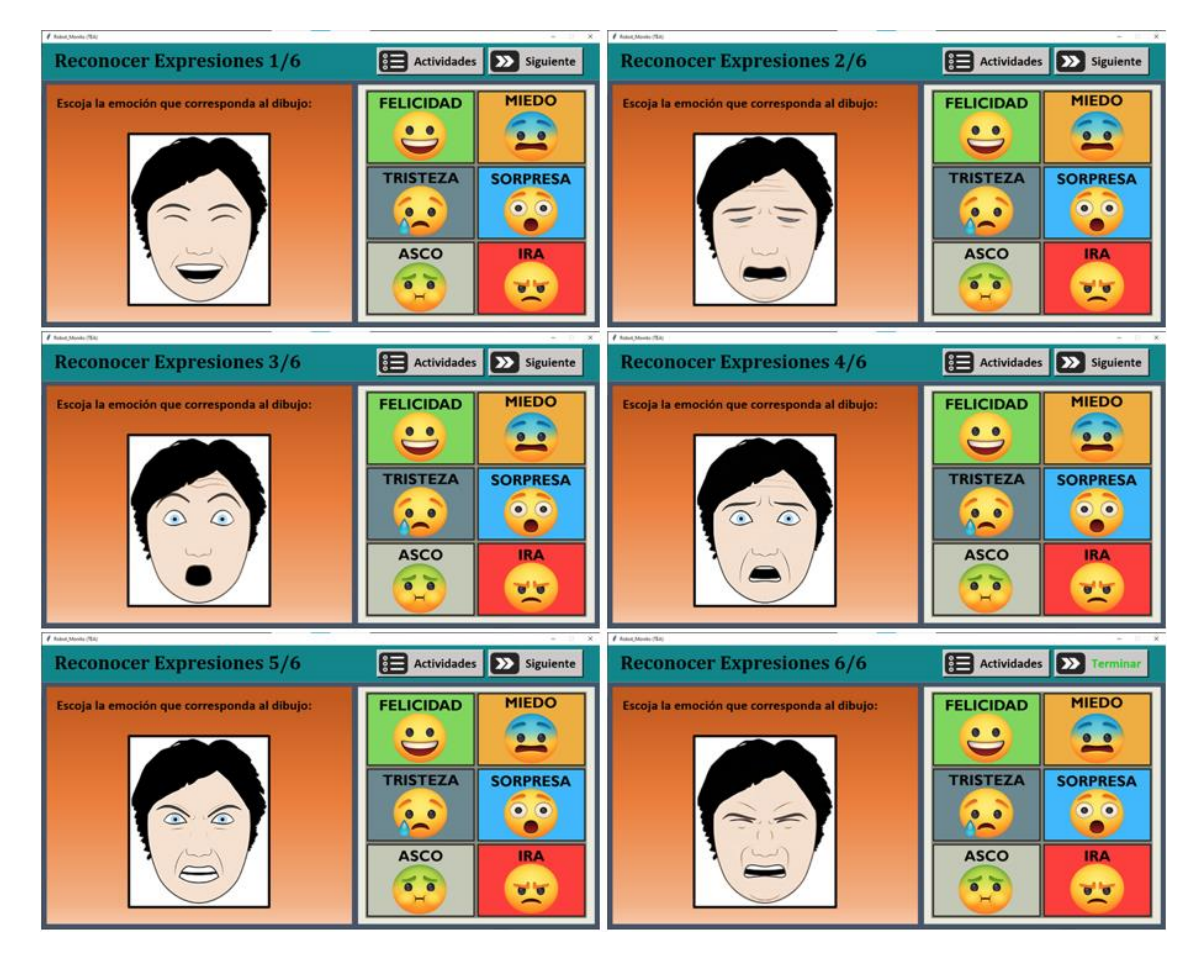

La siguiente actividad, llamada "¿Cómo me siento?", es similar a las anteriores, cada página presenta una ilustración con los botones de las emociones al costado derecho, pero con la singular distinción de utilizar fotografías del robot como gráficos de las expresiones faciales; además, la leyenda de la parte superior de las plantillas exhorta al usuario a elegir la emoción que mejor corresponda a la expresión que muestra la cabeza animatrónica.

La [Figura 56](#page-127-0) exhibe todas las plantillas de la cuarta y última opción de la pestaña de actividades, dichas plantillas muestran las emociones en el siguiente orden: felicidad, tristeza, ira, sorpresa, asco y miedo.

<span id="page-127-0"></span>*Plantillas de ¿Cómo me Siento?* 

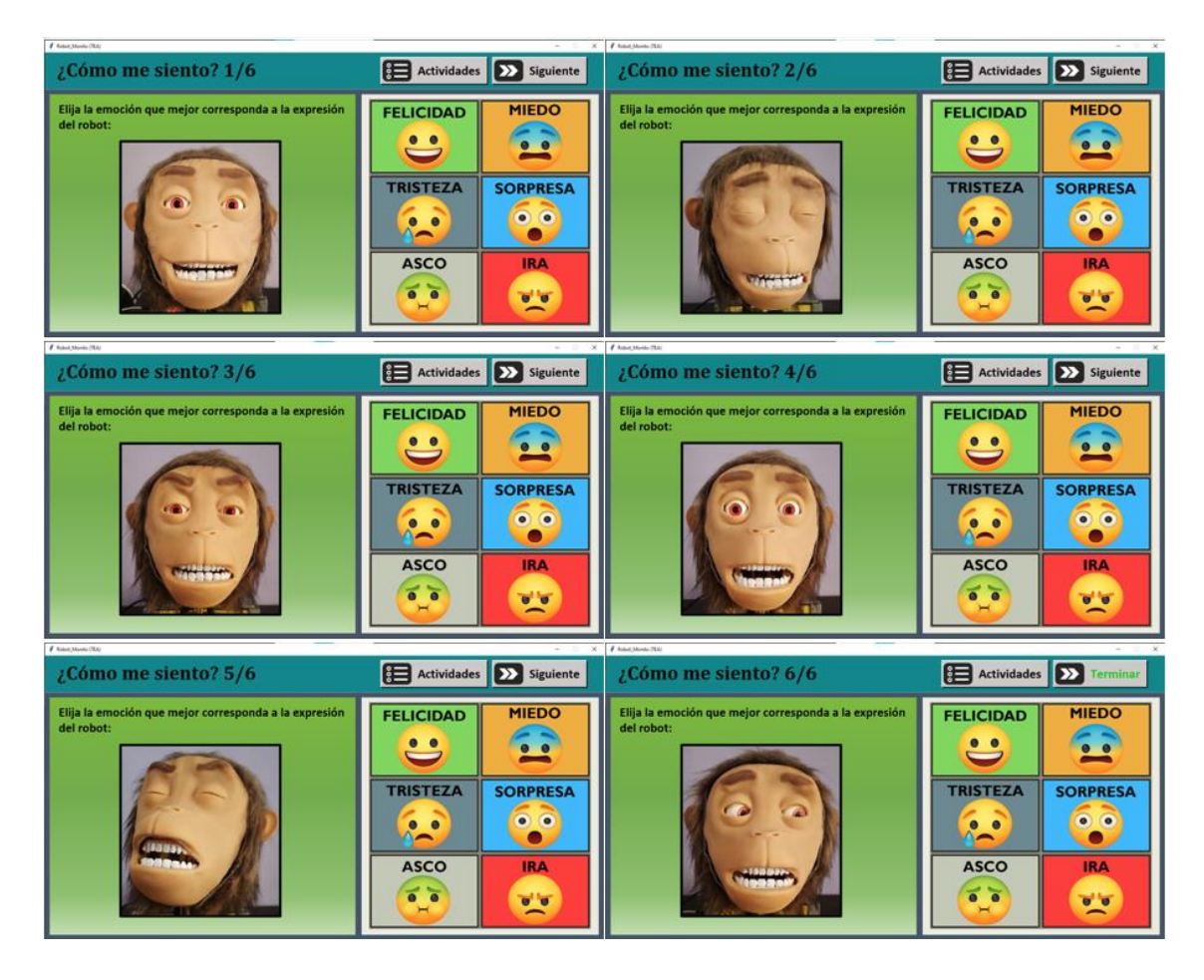

Posteriormente se introduce la siguiente pestaña, donde se observa el panel para el control manual del robot, mismo que muestra un deslizador distinto que controla un tipo específico de movimiento, siendo destinados al control de las cejas, movimiento horizontal y vertical de los ojos, párpados, boca, elevación de las comisuras, labio superior izquierdo, labio superior derecho, labio inferior, y finalmente la rotación y elevación del cuello. Cada deslizador cuenta con un determinado rango de valores para evitar movimientos que lleguen a exigir a los motores, acto seguido se envía su posición mediante comunicación serial al controlador para que este ejecute los movimientos. La [Figura 57](#page-128-0) muestra la pantalla del panel de control manual.

<span id="page-128-0"></span>*Pantalla de Control Manual del Robot* 

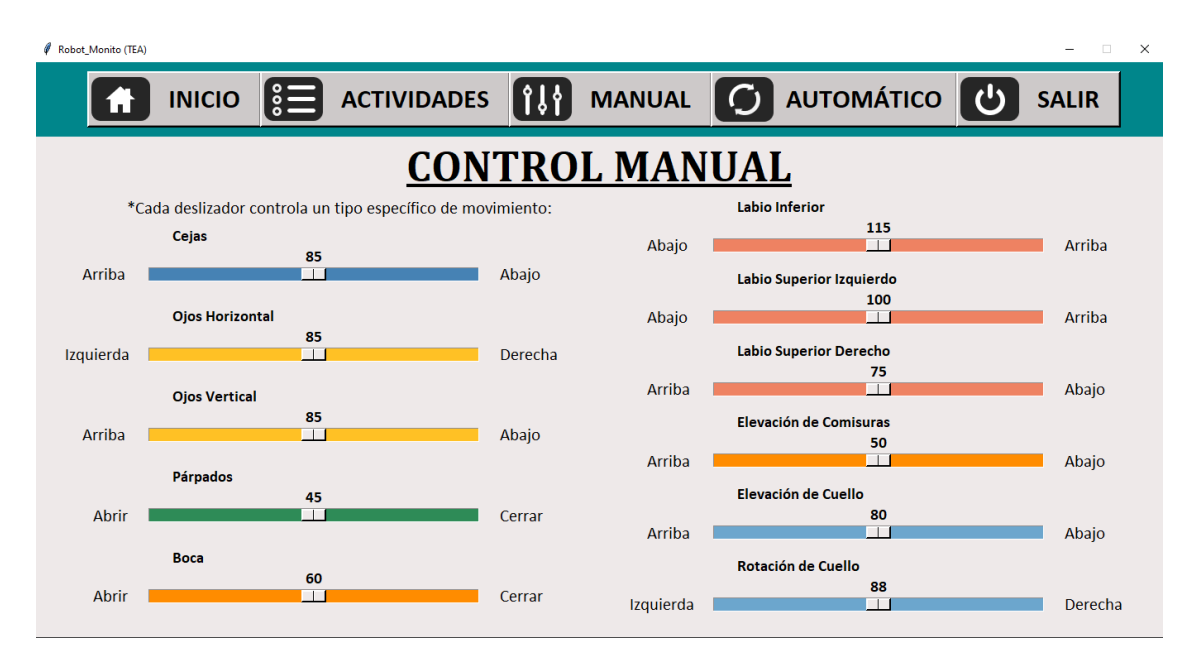

En la [Figura 58](#page-128-1) se presenta la pantalla del control automático del robot, donde se

muestran las emociones básicas más una opción neutral.

## <span id="page-128-1"></span>**Figura 58**

*Pantalla de Control Automático del Robot* 

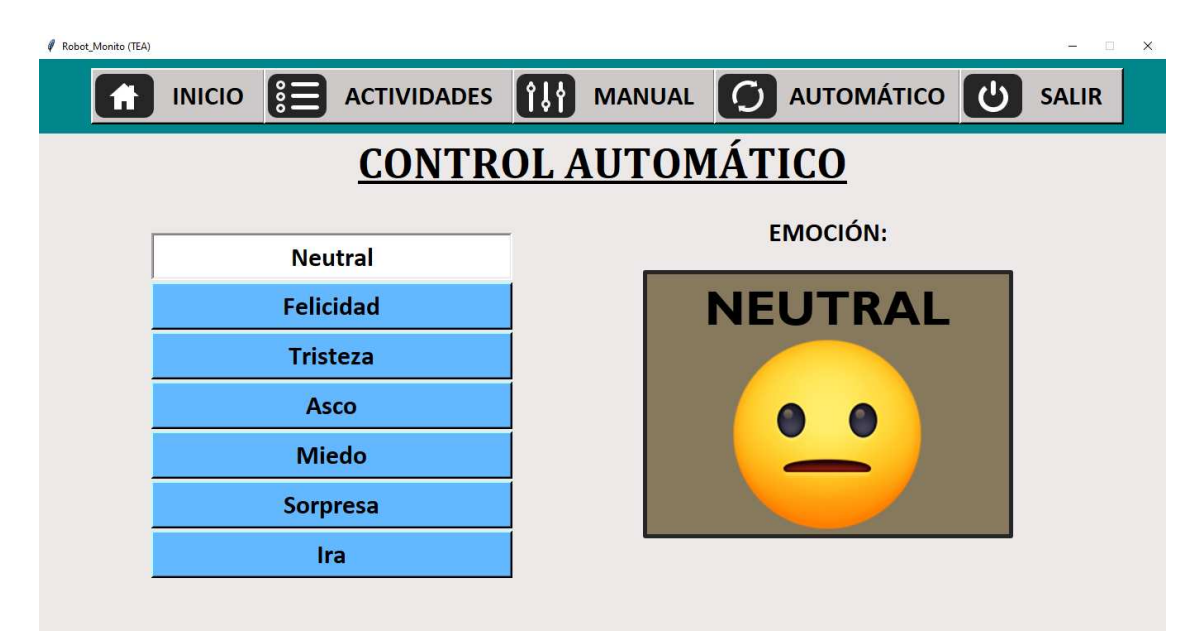

El control automático permite seleccionar la emoción que se desea mostrar en la cabeza animatrónica, dicha instrucción se envía al controlador y este a su vez activa los servomotores para expresar la emoción elegida; además, a la derecha de la pantalla se muestra un emoji con el nombre de dicha emoción para facilitar el aprendizaje de las diferentes expresiones faciales.

De regreso al menú principal de la GUI de control, se cuentan con otras alternativas, una de ellas es la opción "Instrucciones", que como se observa en l[a Figura 59,](#page-129-0) presenta el manual de usuario con el fin de ayudar a las personas que utilizan la aplicación, por primera vez o por reiteradas ocasiones, a conocer y entender más sobre las diferentes instrucciones para el correcto uso del robot.

## <span id="page-129-0"></span>**Figura 59**

Robot Monito (TEA) **INSTRUCCIONES**  $\blacksquare$ **REGRESAR DE USO** UNIVERSIDAD DE LAS FUERZAS ARMADAS INNOVACIÓN PARA LA EXCELENCIA UNIVERSIDAD DE LAS FUERZAS ARMADAS 1. Enfoque La cabeza animatrónica está desarrollada para que trabaje con niños y niñas en edad escolar (entre 5 a 10 años), por este motivo tiene una apariencia caricaturesca con la intención de verse confiable y amigable. Siendo su propósito el presentar una alternativa asequible a la sociedad para el tratamiento de los TEA en las áreas de comunicación y enseñanza de expresiones faciales universales de felicidad, ira, tristeza, asco, sorpresa y miedo.

Adicionalmente, el menú principal expone la opción "Acerca", misma que proporciona información general de la cabeza animatrónica; como se muestra en la [Figura 60,](#page-130-0) la alternativa expone el tema, autor y tutor del presente proyecto de titulación.

# *Pantalla de Instrucciones de Uso*

#### <span id="page-130-0"></span>*Pantalla de Información General*

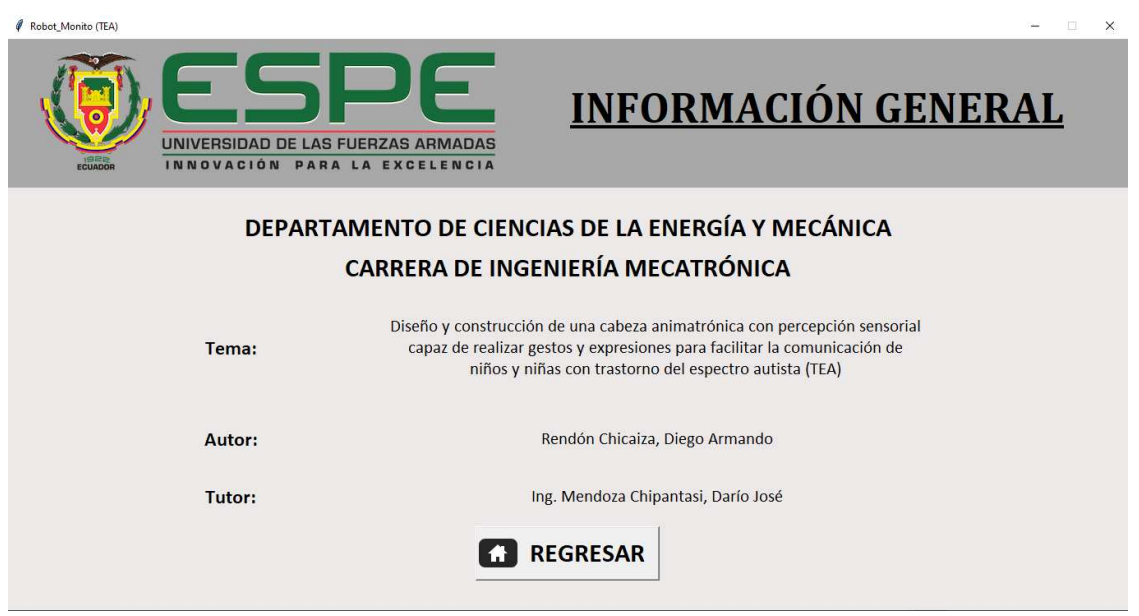

Para finalizar, se precisa el botón de salida, presente tanto en la GUI de control como en

la de visión artificial, mismo que sirve para terminar la ejecución del programa, pero como se

observa en la [Figura 61,](#page-130-1) dicha acción requiere de una confirmación por parte del usuario.

## <span id="page-130-1"></span>**Figura 61**

*Mensaje de Confirmación de Salida* 

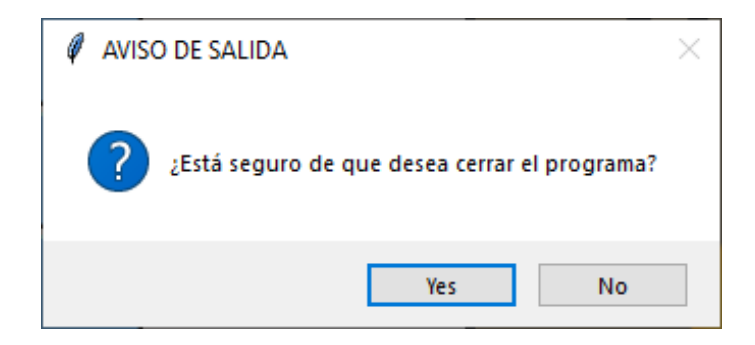

Posteriormente, se presenta la interfaz gráfica del sistema de visión artificial, misma que

sigue el diagrama de flujo mostrado en l[a Figura 62,](#page-131-0) donde se proponen dos acciones básicas de

funcionamiento, una para el seguimiento de un rostro y otra para el reconocimiento facial.

<span id="page-131-0"></span>*Diagrama de Flujo de la Interfaz de Visión* 

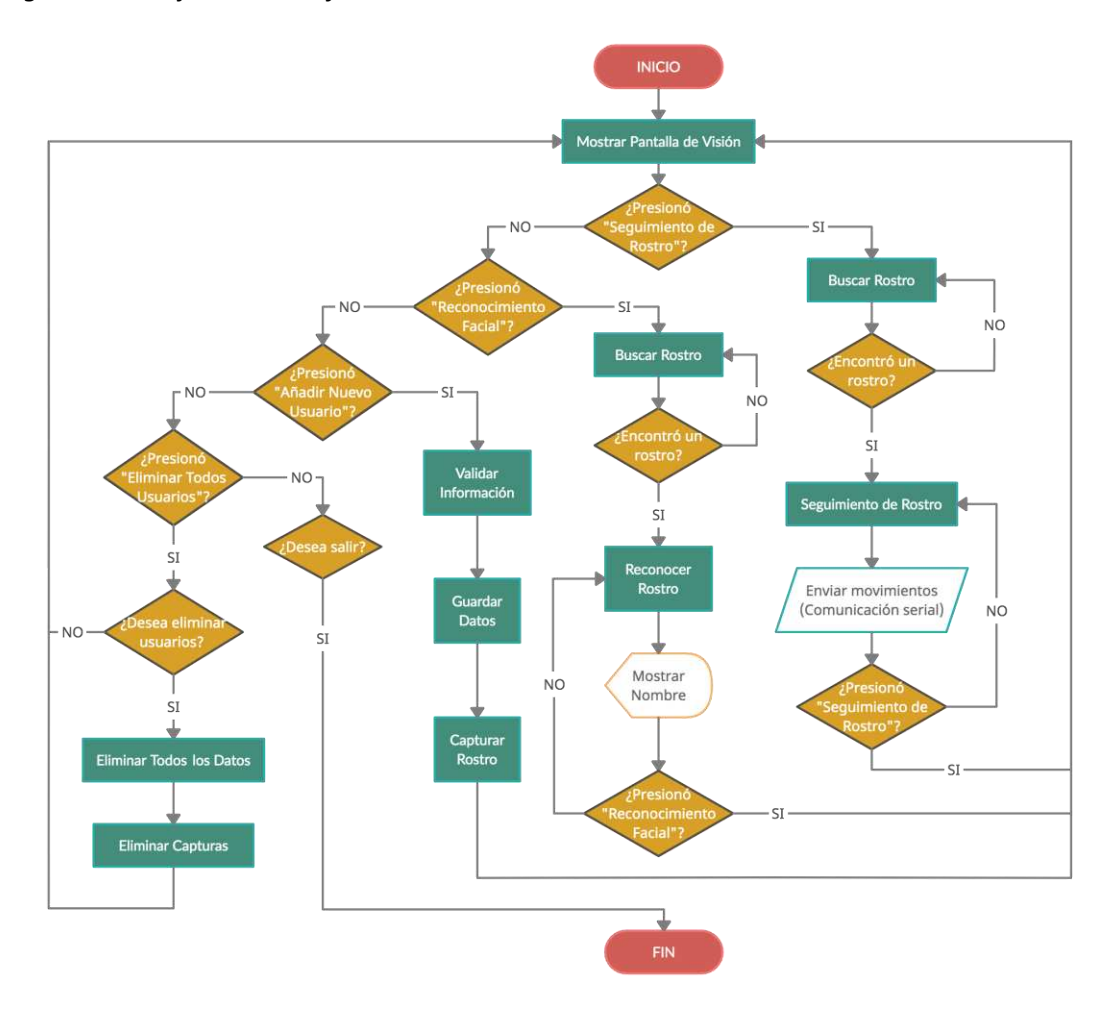

El principal componente para el sistema de visión artificial es la cámara, que como se evaluó en la generación de conceptos es una Arducam IMX291, por medio de la cual se trazan los algoritmos de seguimiento y reconocimiento facial. En la [Figura 63 s](#page-132-0)e presenta la función de seguimiento, esta imparte al robot la instrucción de buscar un rostro en la imagen captada por la cámara y de encontrarlo, envía sus coordenadas por comunicación serial al controlador. Para el seguimiento facial se utiliza la librería Face\_recognition, que posee un algoritmo que analiza la presencia de rostros en el entorno y proporciona cuatro puntos (superior, derecho, inferior, izquierdo) correspondientes al rostro de mayor tamaño, después se obtienen los puntos medios

de la región del rostro y en el punto central se dibuja un círculo de color amarillo; si dicho punto se aleja de una determinada área de tolerancia, el controlador envía las correspondientes instrucciones a los actuadores para hacer el seguimiento.

## <span id="page-132-0"></span>**Figura 63**

*Pantalla de Seguimiento de Rostro* 

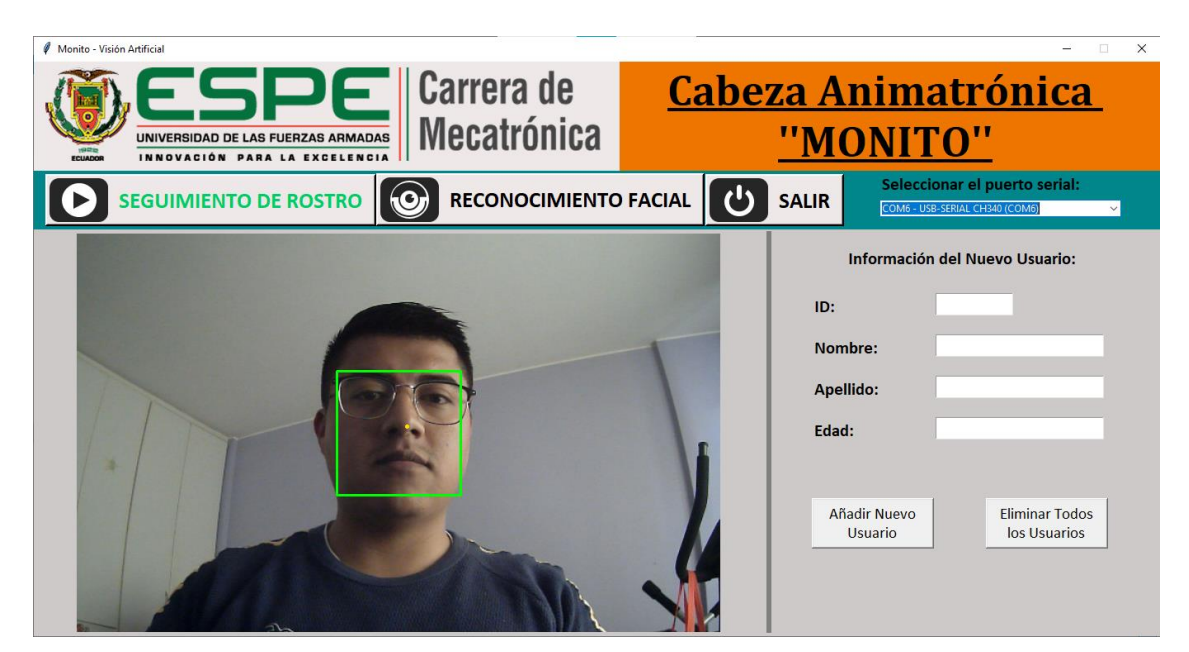

La [Figura 64](#page-132-1) muestra, a grandes rasgos, el proceso de seguimiento facial del robot.

# <span id="page-132-1"></span>**Figura 64**

*Procedimiento para el Seguimiento de Rostro* 

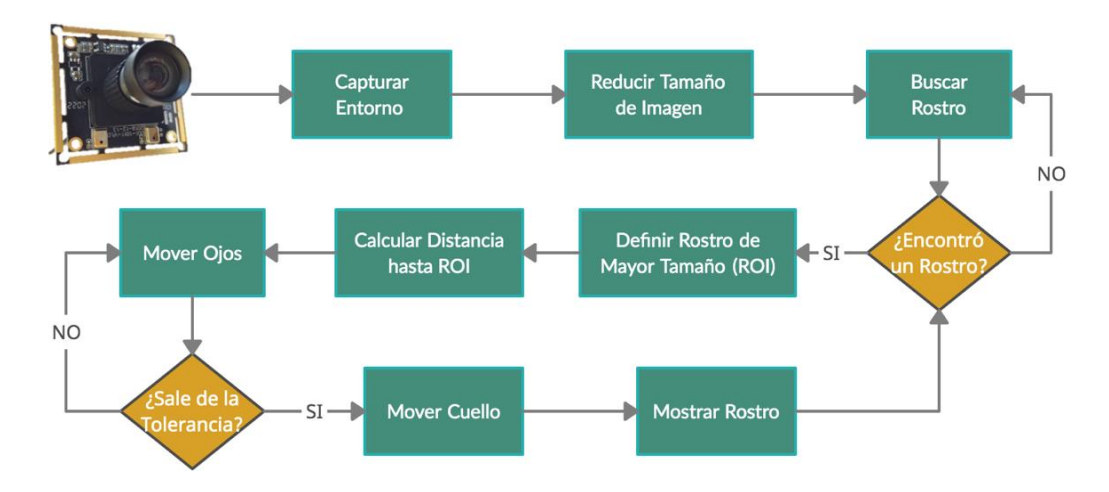

A continuación, en la [Figura 65,](#page-133-0) se presenta la alternativa para el reconocimiento facial, cuyo proceso se basa en identificar si el rostro mostrado por pantalla es conocido o no, de serlo, se enmarca en un recuadro de color verde y se coloca el nombre en la parte superior, caso contrario, el recuadro mantiene el color verde pero, en vez del nombre, se muestra el texto "Desconocido". El proceso de reconocimiento facial introduce el casillero de "Información del Nuevo Usuario", colocado en el lado derecho de la pantalla y donde se distinguen los botones para agregar o borrar usuarios.

#### <span id="page-133-0"></span>**Figura 65**

#### *Pantalla de Reconocimiento Facial*

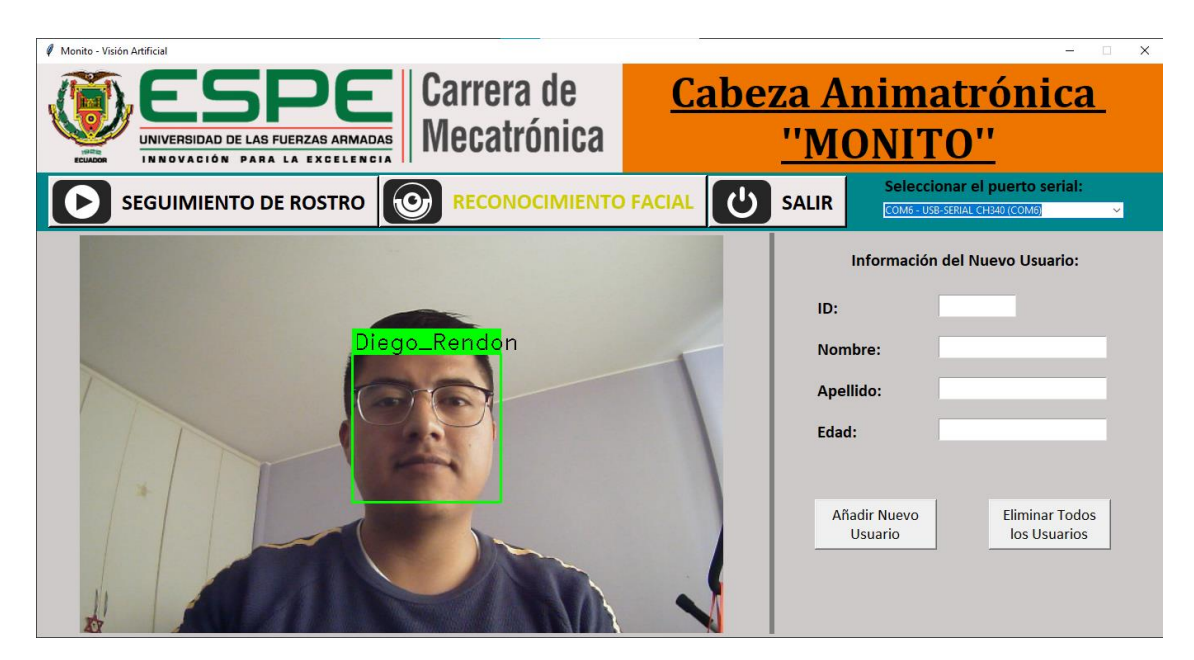

El registro de usuarios es una fase fundamental del reconocimiento facial y sirve para formar la base de datos del sistema; así, como se indica en la [Figura 66,](#page-134-0) el registro se encarga de captar y almacenar los datos del usuario (ID, nombre, apellido y edad), dicha información se guarda en un archivo de texto.

<span id="page-134-0"></span>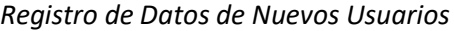

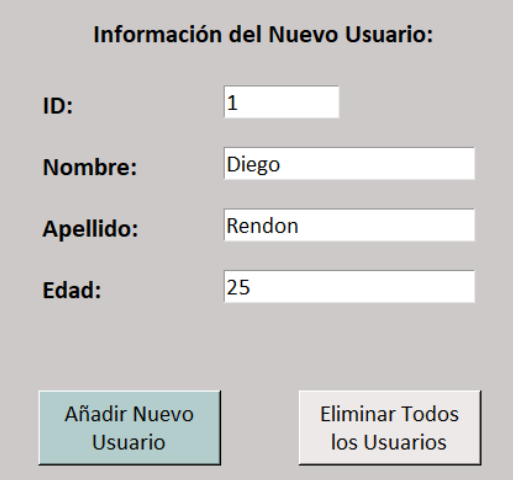

En la [Figura 67](#page-134-1) se indica la acción del botón "Añadir Nuevo Usuario", mismo que

muestra un mensaje de confirmación de registro y se encarga de tomar una captura del rostro

del usuario, en la cual se aplica un método de mejora de contraste para, posteriormente, ser

guardada con un tamaño de 150x150 pixeles en el directorio de usuarios.

#### <span id="page-134-1"></span>**Figura 67**

*Mensaje de Inicio de Registro*

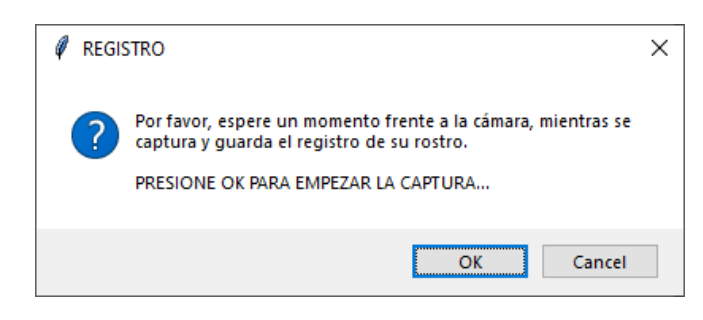

Además, el registro de usuarios introduce el botón "Eliminar Todos los Usuarios", que se encarga de limpiar el registro y eliminar las fotografías de todos los usuarios; la eliminación de datos también requiere de una verificación y, de ser positiva, se procede a mostrar un mensaje de confirmación por pantalla, como se observa en la [Figura 68.](#page-135-0)

<span id="page-135-0"></span>*Mensaje de Eliminación de Datos* 

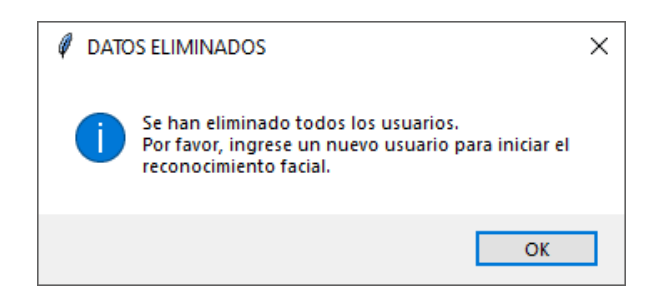

Finalmente, la [Figura 69](#page-135-1) presenta el plan de acción para el reconocimiento facial, mismo que utiliza la librería Face\_recognition para identificar la ubicación y codificación de los rostros en el entorno de la cámara.

#### <span id="page-135-1"></span>**Figura 69**

*Procedimiento para el Reconocimiento Facial* 

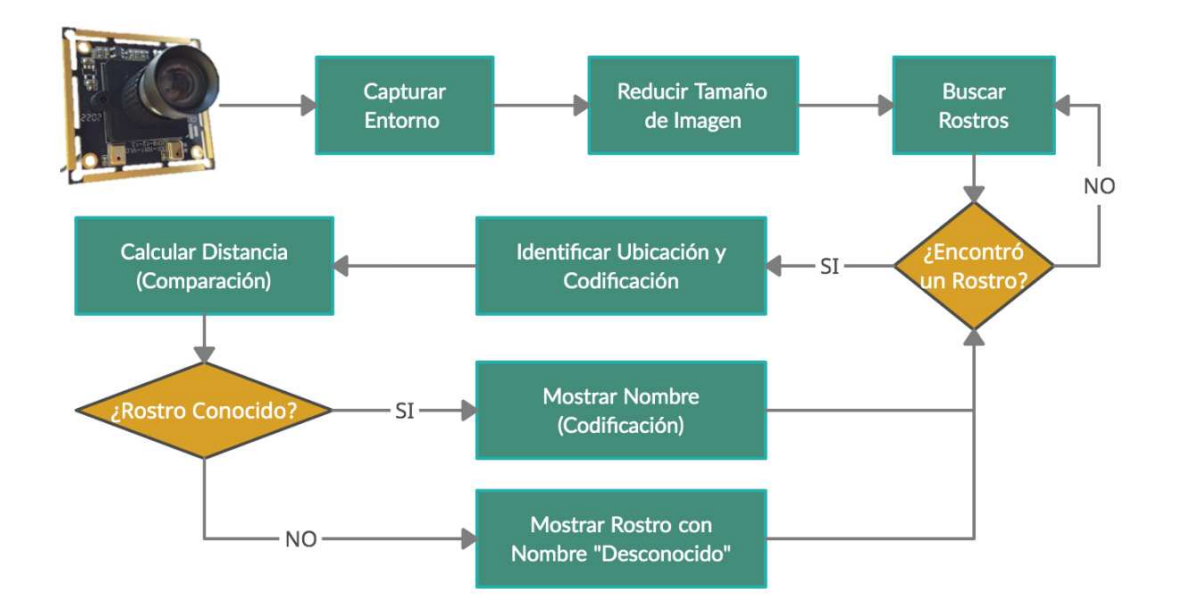

## **3.16. Diseño Simulado**

La [Figura 70](#page-136-0) presenta el ensamble de la cabeza animatrónica, en la cual es posible detallar la integración de los componentes mecánicos, donde se detalla principalmente la

disposición de los mecanismos de los ojos, boca y cuello del robot; y los elementos electrónicos que integran la caja de control. Dicho ensamble es desglosado en las vistas explosionadas de la parte mecánica y electrónica, mismas que se encuentran en los anexos del proyecto, mostrando todos los componentes del robot y de la caja de control.

# <span id="page-136-0"></span>**Figura 70**

*Ensamble Simulado de la Cabeza Animatrónica* 

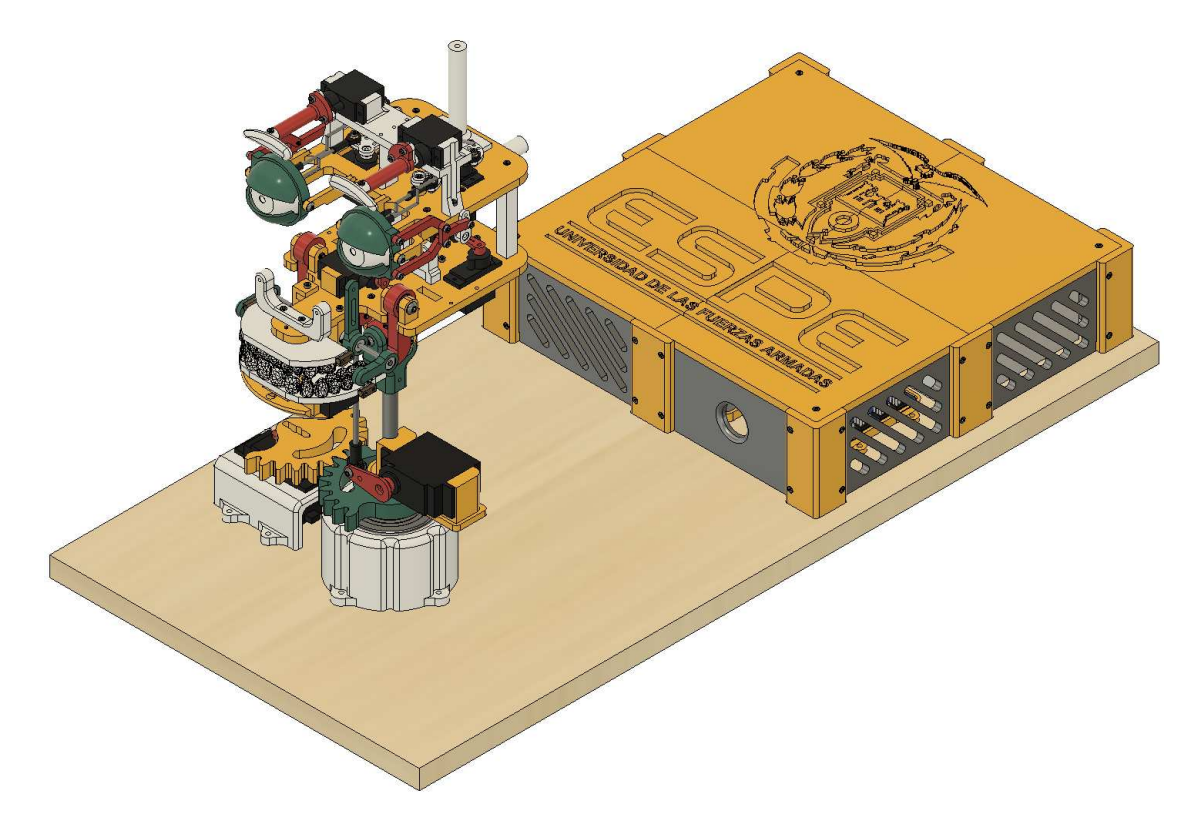

## **CAPÍTULO IV**

#### **4. Construcción**

El capítulo resume el proceso de construcción de la cabeza animatrónica, se recopilan los componentes diseñados tanto para la parte mecánica como electrónica y de control y se presenta un ensamble final del trabajo de titulación.

## **4.1. Construcción Mecánica**

Los elementos mecánicos son diseñados en el software CAD Fusion 360, se guardan los modelos con la extensión STL, los archivos se transforman a código G utilizando el software Cura y posteriormente, son manufacturadas mediante impresión 3D utilizando un filamento PLA con 1.75 mm de diámetro; dicha elaboración se realiza usando una impresora Ender3. Asimismo, el ensamble del robot supone el uso de materiales adicionales, como alambres, tornillos, pernos, tuercas, rodamientos, cabezas de articulación, tope de "pushrod" y tornillos de fijación. Además, los parámetros usados para exportar los modelos del software CAD hacia archivos tipo STL se presentan en la [Tabla 52.](#page-137-0)

### <span id="page-137-0"></span>**Tabla 52**

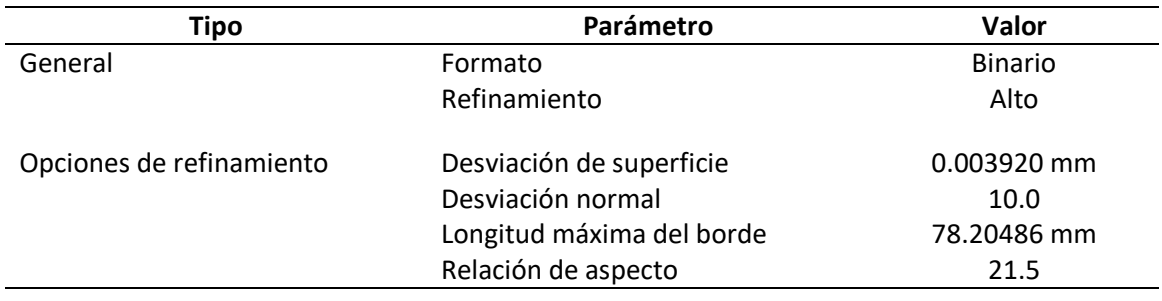

*Parámetros para Exportar Modelos* 

La [Tabla 53](#page-138-0) muestra las piezas a imprimir con su respectivo gráfico, también indica el tiempo de impresión de cada elemento, así como sus anexos (planos y hojas de procesos).

# <span id="page-138-0"></span>**Tabla 53**

# *Desglose de Elementos Mecánicos por Imprimir*

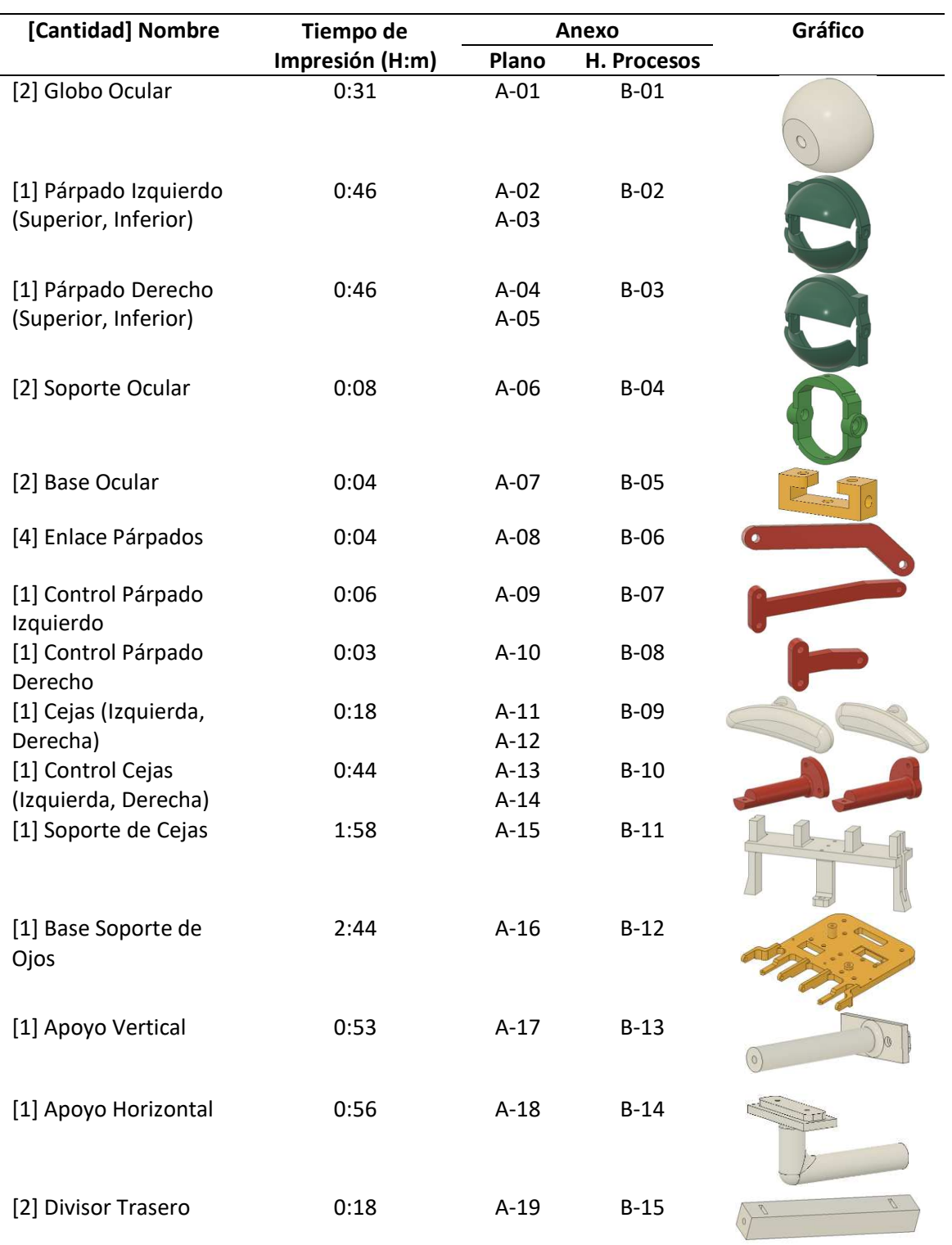

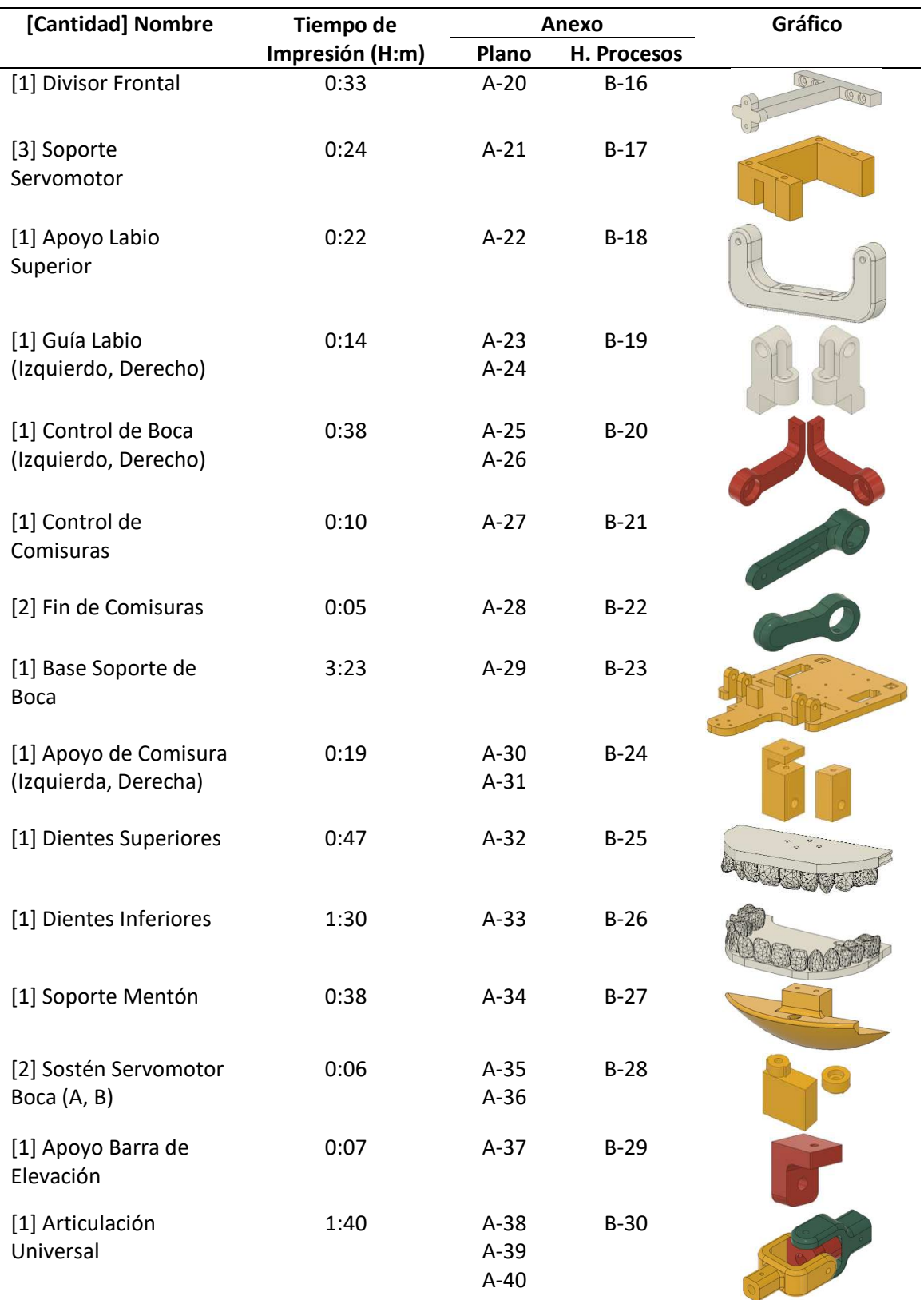

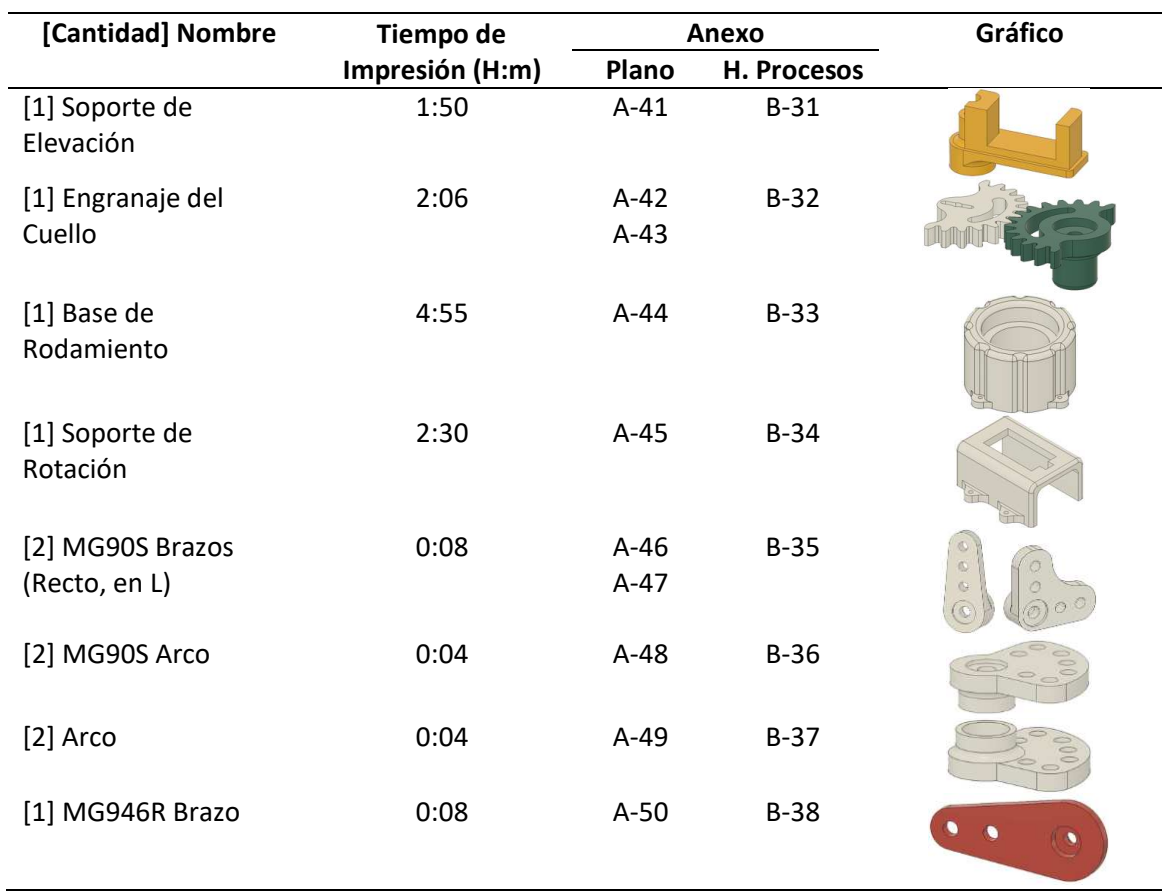

La parte mecánica está diseñada de modo que sea factible ensamblar cada mecanismo por separado y después incorporarlos a la estructura externa. Así, tras imprimir todas las piezas correspondientes a la parte mecánica con una densidad de relleno del 40% en configuración zigzag y, en caso de ser necesario, se realiza la remoción de soportes y limpieza de elementos para facilitar el montaje. Además, los globos oculares son pintados con témpera de color blanco y, una vez finalizado el ensamble del robot, se colocan pequeños círculos impresos en papel fotográfico que aparentan el iris de los ojos de la cabeza animatrónica; así, en la [Figura 71](#page-141-0) se puede apreciar el ensamble del mecanismo de los ojos del robot, constituido por los globos oculares, párpados, elementos de control de párpados y base de soporte de servomotores.

<span id="page-141-0"></span>*Ensamble del Mecanismo de Ojos* 

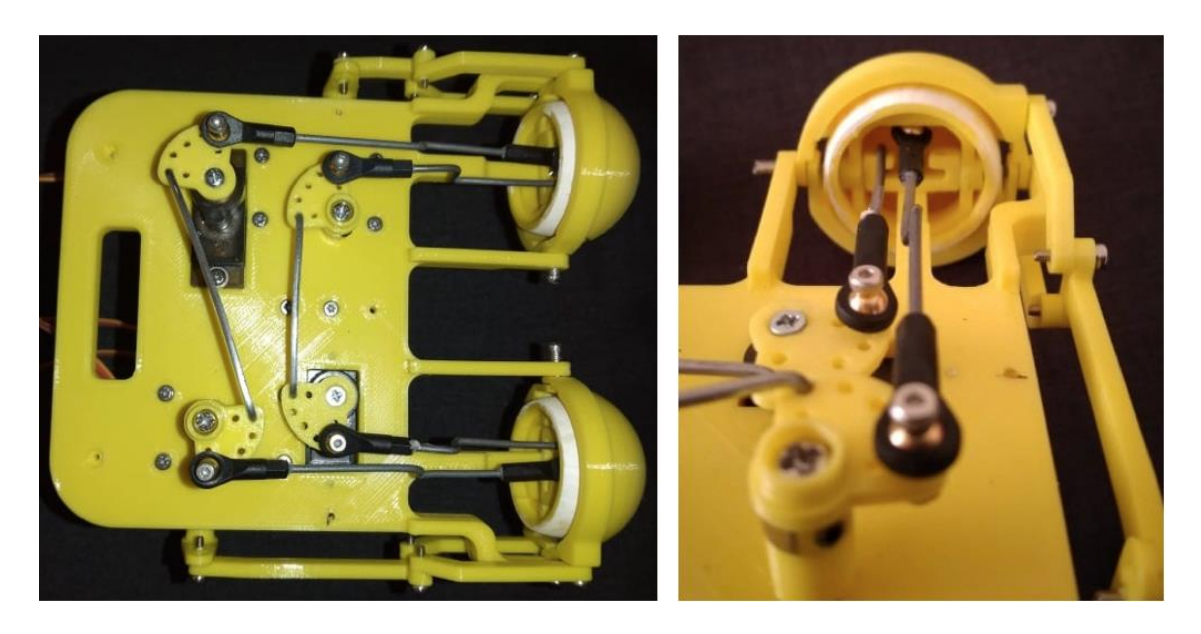

*Nota.* (Izquierda) Vista superior del ensamble. (Derecha) Elementos del globo ocular derecho.

En la [Figura 72](#page-141-1) se muestra el montaje de las cejas sobre el mecanismo de los ojos, las

mismas se componen por una estructura de soporte y elementos de acople para los actuadores.

# <span id="page-141-1"></span>**Figura 72**

*Montaje de Cejas en el Mecanismo de Ojos* 

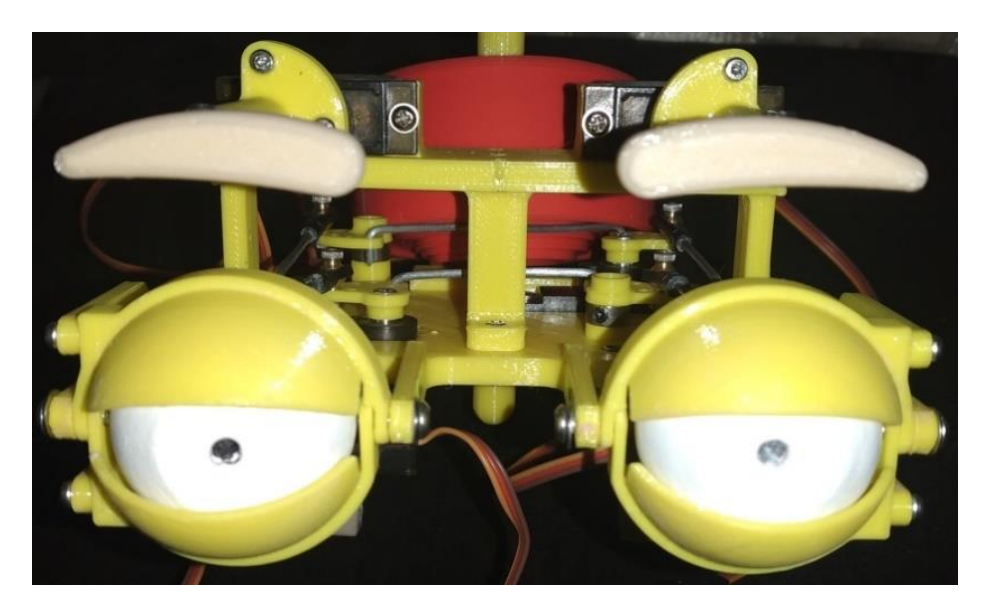

La construcción continúa con el montaje de la boca, como se presenta en l[a Figura 73,](#page-142-0) misma que está integrada por los dientes, labios, comisuras y mentón. Adicionalmente, en el montaje se integra una articulación tipo universal, ubicada bajo la base soporte de la boca, este componente permite realizar los movimientos de rotación, extensión y flexión del cuello, y, por sus características, bloquea la inclinación lateral de la cabeza animatrónica.

#### <span id="page-142-0"></span>**Figura 73**

# *Ensamble del Mecanismo de la Boca*

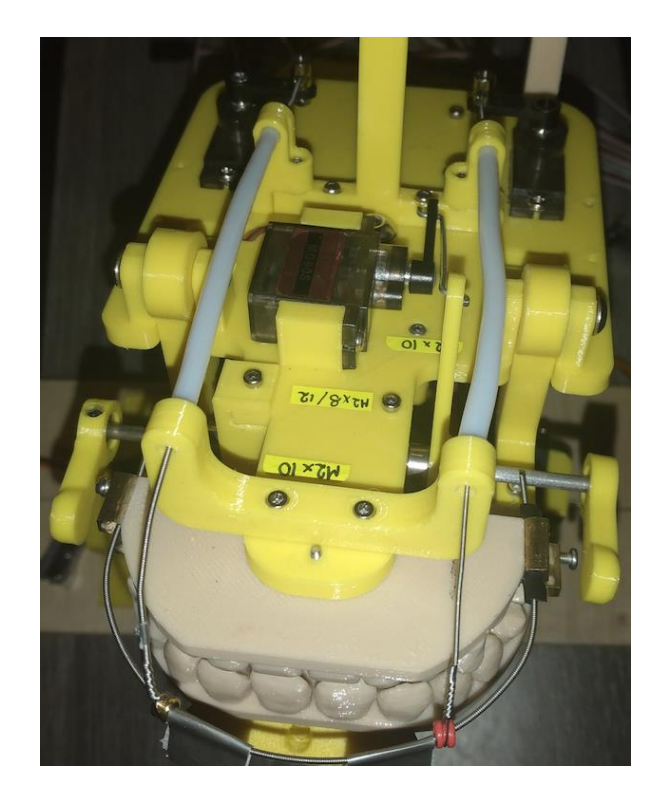

En la [Figura 74](#page-143-0) se aprecia la unión de los mecanismos de los ojos y boca del robot, los cuales se separan entre sí utilizando dos divisores en la parte trasera y uno en la parte frontal, igualmente se ubican apoyos en la base de soporte de los ojos, uno vertical y otro horizontal, que son de ayuda para aguantar el armazón de la cabeza. Finalmente, se ensamblan las piezas del mecanismo del cuello, presentado en la [Figura 75,](#page-143-1) mismo que incluye un rodamiento rígido de bolas 6205-2RS para soportar la carga axial provocada por el peso de la cabeza animatrónica.

<span id="page-143-0"></span>*Montaje de Cejas, Ojos, Boca, Labios y Articulación Universal* 

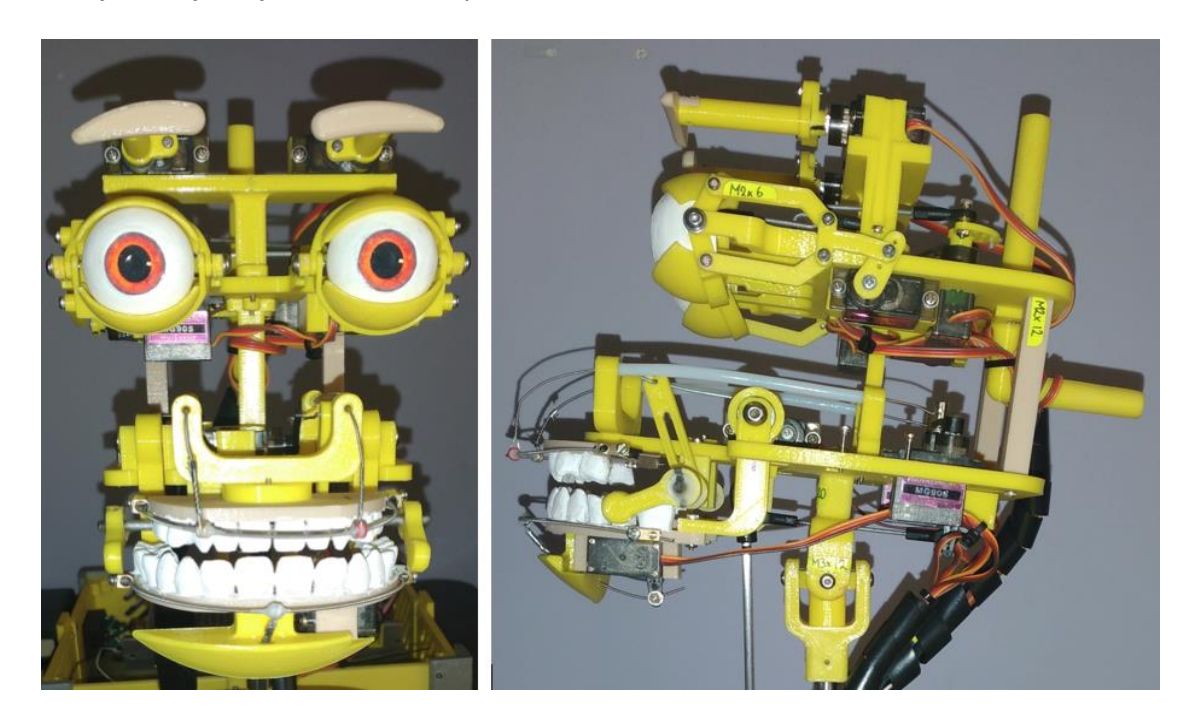

*Nota.* (Izquierda) Vista frontal del ensamble. (Derecha) Vista lateral del ensamble, donde se aprecia la articulación tipo universal del cuello.

# <span id="page-143-1"></span>**Figura 75**

*Ensamble del Mecanismo del Cuello* 

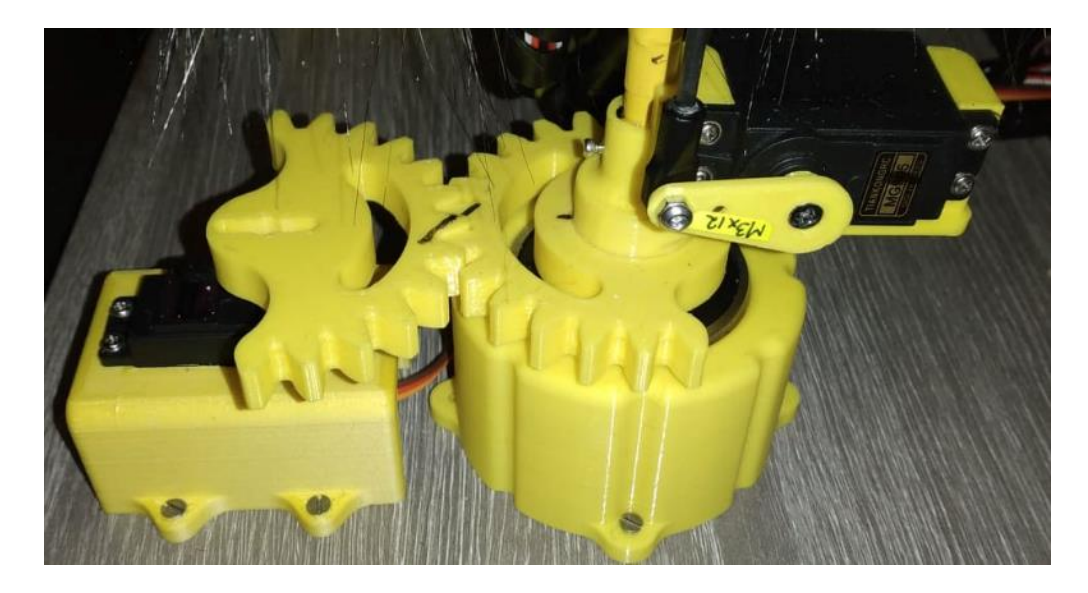
### **4.2. Construcción Electrónica**

Una vez completado el ensamble de los mecanismos, se prosigue con la fabricación de la PCB, presentada en la [Figura 76,](#page-144-0) para ello se extraen del software KiCad los archivos Gerber del circuito impreso (Anexo C), los cuales contienen información necesaria para la manufactura por medio de router CNC.

# <span id="page-144-0"></span>**Figura 76**

*Vistas de Placa de Circuito Impreso* 

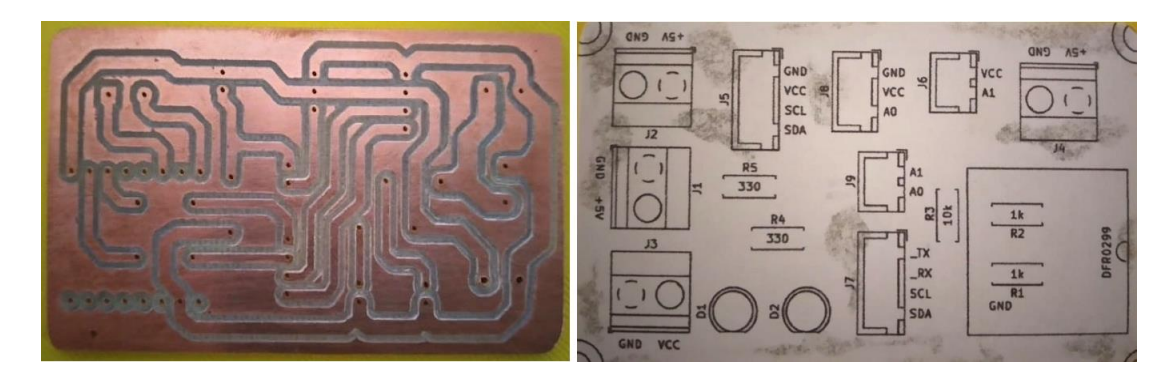

*Nota.* (Izquierda) Vista posterior, pistas de la PCB. (Derecha) Vista frontal, máscara de soldadura.

En la [Figura 77](#page-144-1) se presenta una vista superior de la PCB, misma que denota la colocación

de la máscara de soldadura con sus componentes soldados.

# <span id="page-144-1"></span>**Figura 77**

*Elaboración de Placa de Circuito Impreso* 

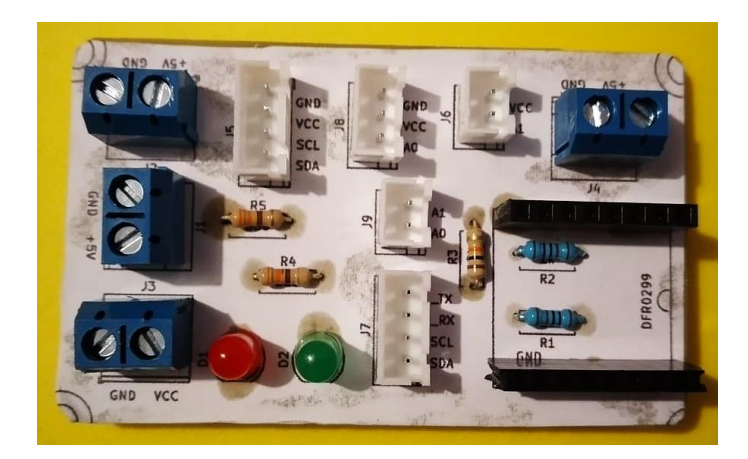

La parte electrónica también se compone por elementos impresos en 3D, que en su mayoría se destinan para la caja de control; así, en la [Tabla 54](#page-145-0) se muestran las piezas con el respectivo tiempo de impresión de cada una, denominación de anexos y gráfico.

# <span id="page-145-0"></span>**Tabla 54**

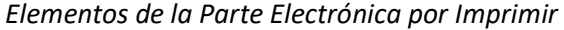

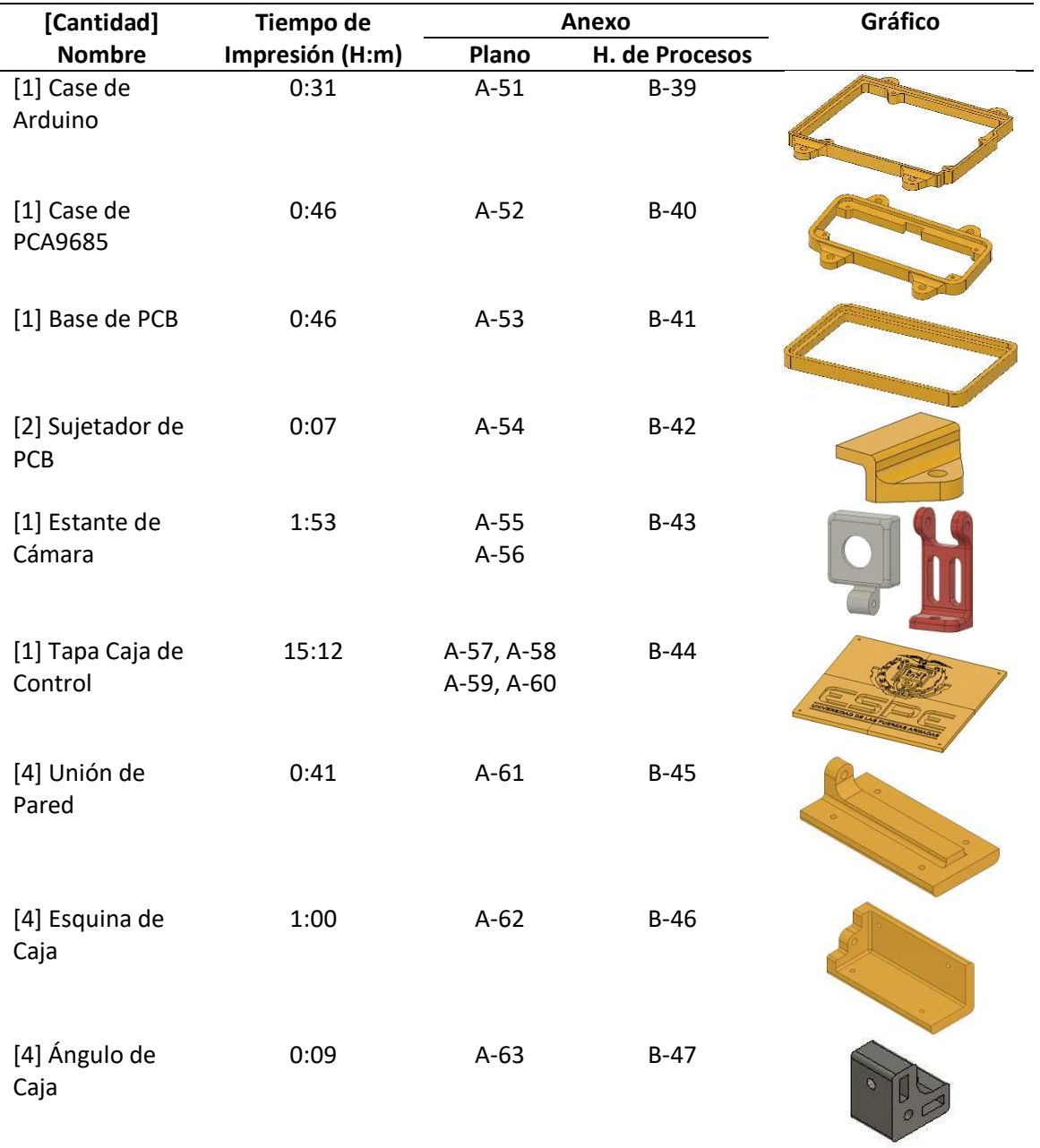

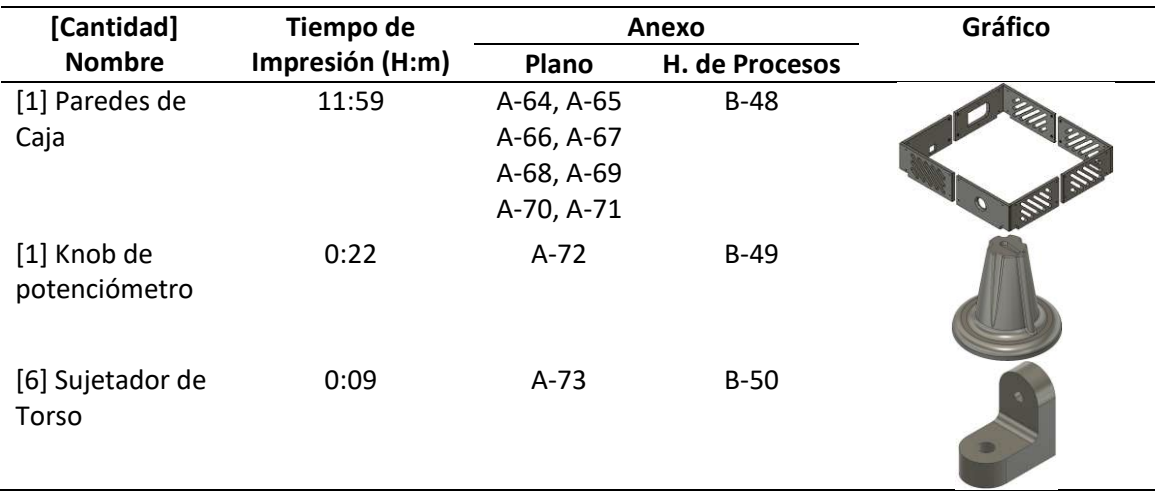

La [Figura 78](#page-146-0) muestra a la fuente de poder (Anexo D), PCB, controlador y módulo, fijos

dentro de la caja de control; el resto de componentes electrónicos, como son el parlante, sensor

FSR y potenciómetro para el control de volumen, están colocados en el torso del robot.

# <span id="page-146-0"></span>**Figura 78**

#### *Elementos Parte Electrónica*

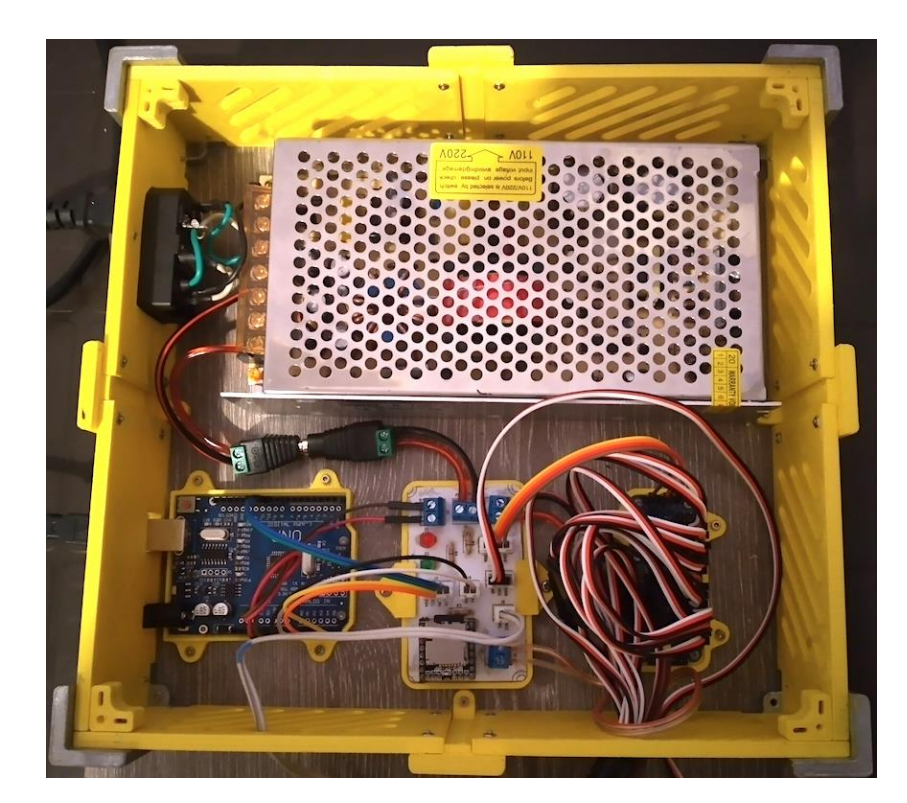

Al costado izquierdo de la caja de control se puede distinguir la conexión para la fuente de poder además de la comunicación serial del Arduino; por su parte, el cableado principal que ingresa a la caja de control por el extremo inferior derecho, representa los cables del parlante, sensor FSR, potenciómetro y de los 13 actuadores de la cabeza animatrónica, los cuales se llegan a ubicar en los pines del módulo PCA9685; para ello, los servomotores son designados por la nomenclatura presentada en la [Tabla 55,](#page-147-0) esta hace referencia al movimiento que el actuador va a realizar e indica sus iniciales para la programación, mostrada en el Anexo E.

#### <span id="page-147-0"></span>**Tabla 55**

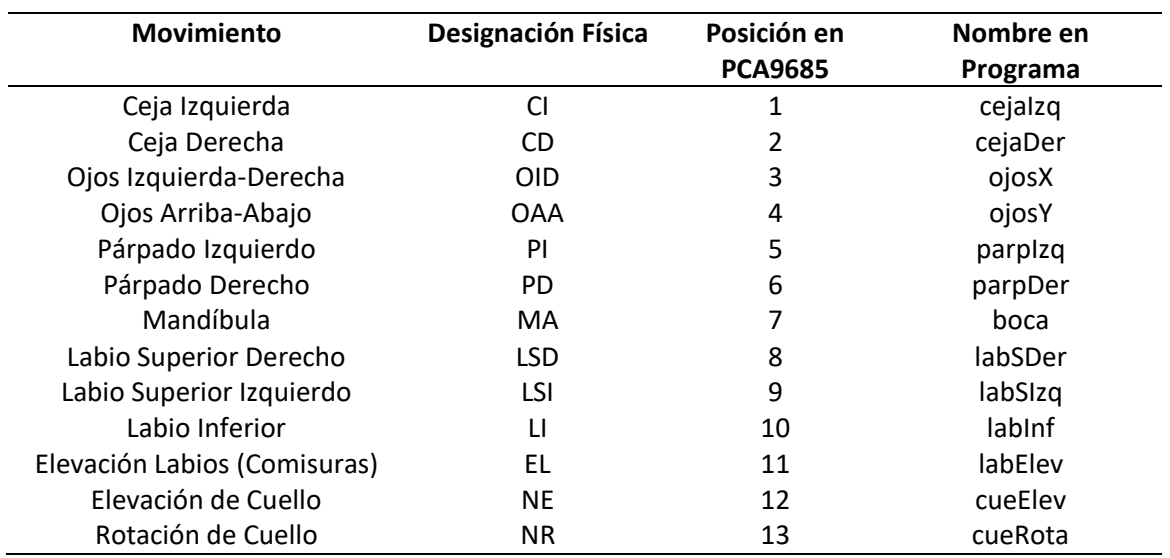

#### *Nomenclatura de Servomotores*

### **4.3. Construcción Estética**

Los parámetros estéticos planteados para la cabeza animatrónica involucran el empleo de un rostro con atributos caricaturescos y de aspecto amigable, mismo que está compuesto por dos estructuras externas como se indica en la [Figura 79,](#page-148-0) una destinada a la cabeza del robot, encargada de proteger a los componentes de los ojos, boca y labios; y otra para el torso, que

resguarda al mecanismo del cuello. Dichas estructuras también sirven de soporte para el pelaje y la piel del robot.

# <span id="page-148-0"></span>**Figura 79**

*Modelo de la Cabeza Animatrónica con Estructuras Externas* 

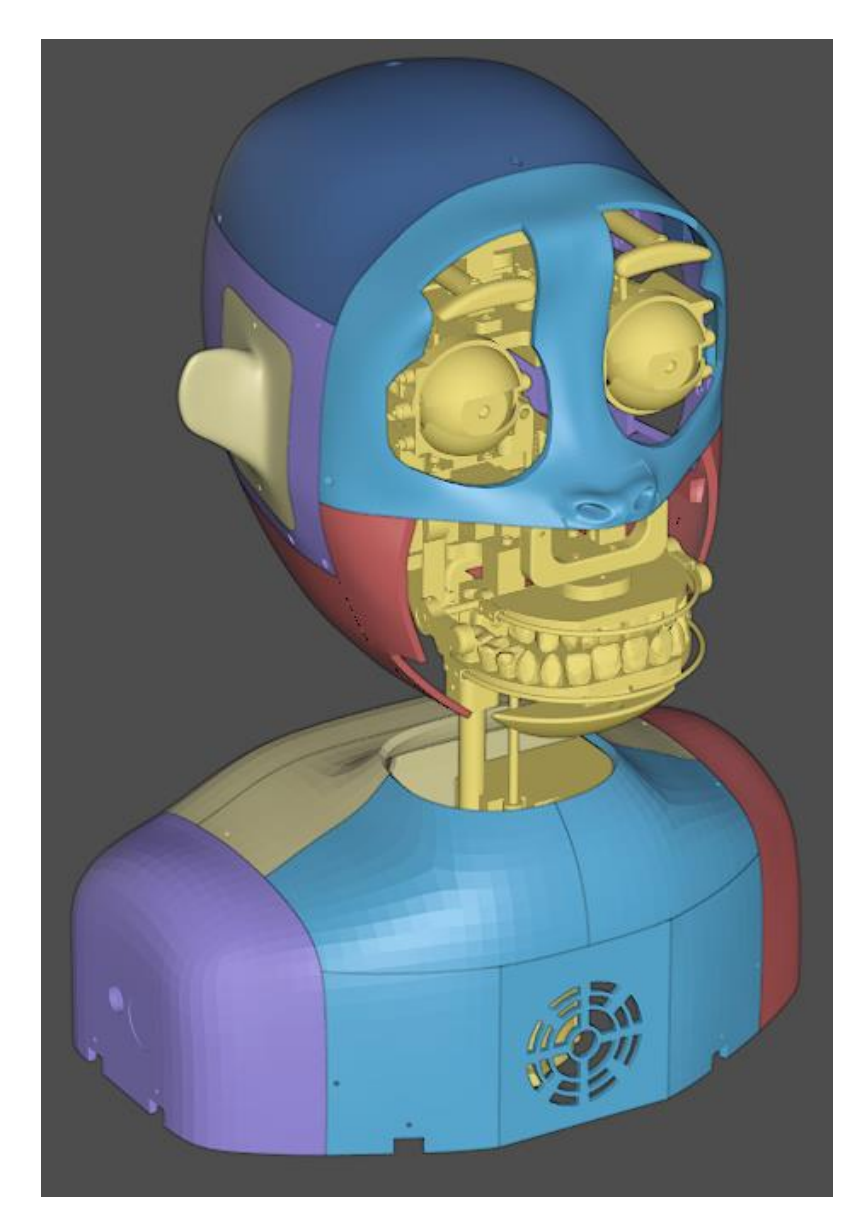

Además, para formar la piel de la cabeza animatrónica se requiere el uso de moldes, tanto para el rostro como para las orejas. Así, es posible considerar que la construcción estética del robot se compone por un conjunto de piezas impresas en 3D como se presentan en l[a Tabla](#page-149-0) 

[56,](#page-149-0) las cuales están diseñadas en el software Blender y son destinadas para la estructura externa y para los moldes.

# <span id="page-149-0"></span>**Tabla 56**

*Desglose de Elementos de la Parte Estética por Imprimir* 

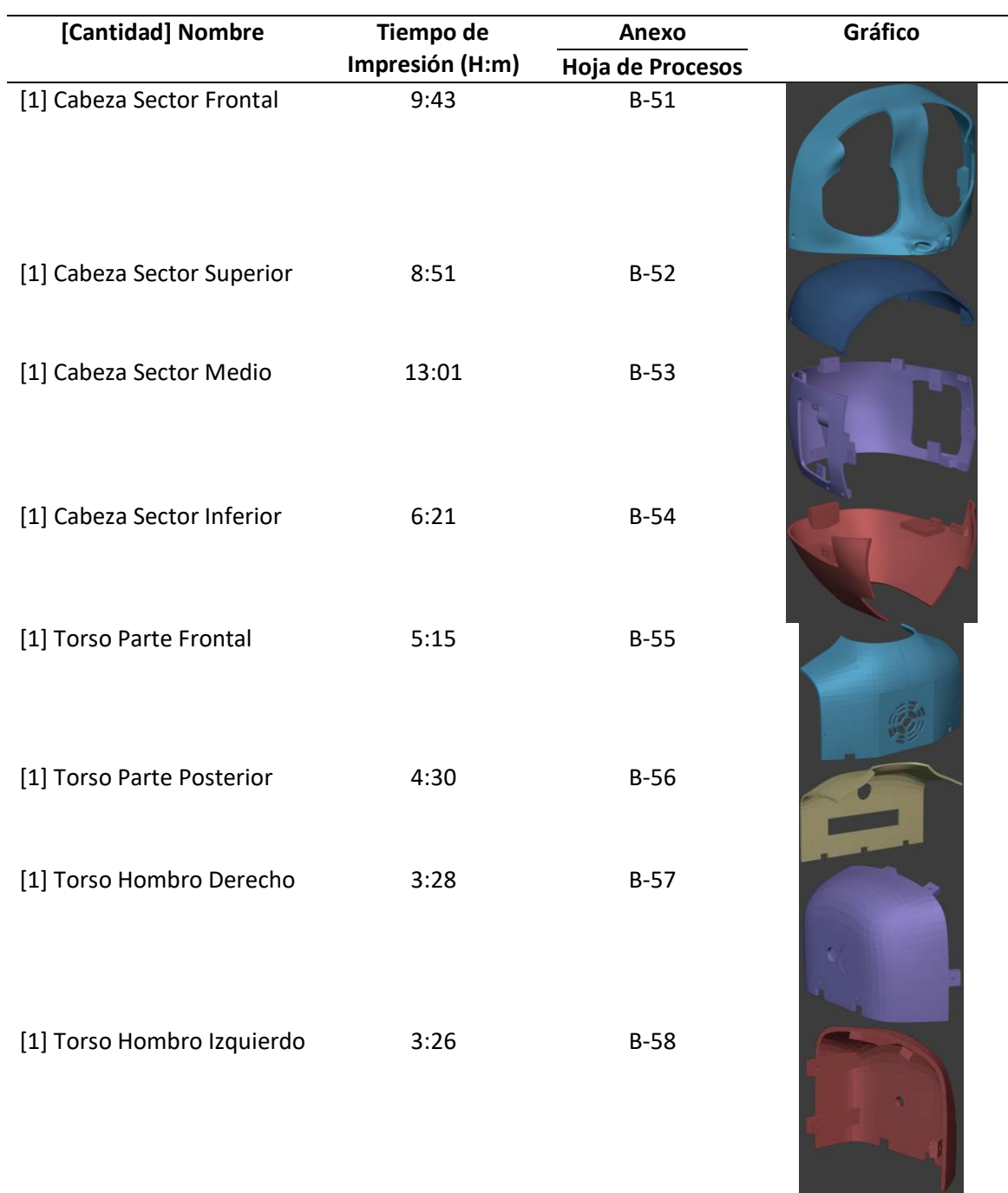

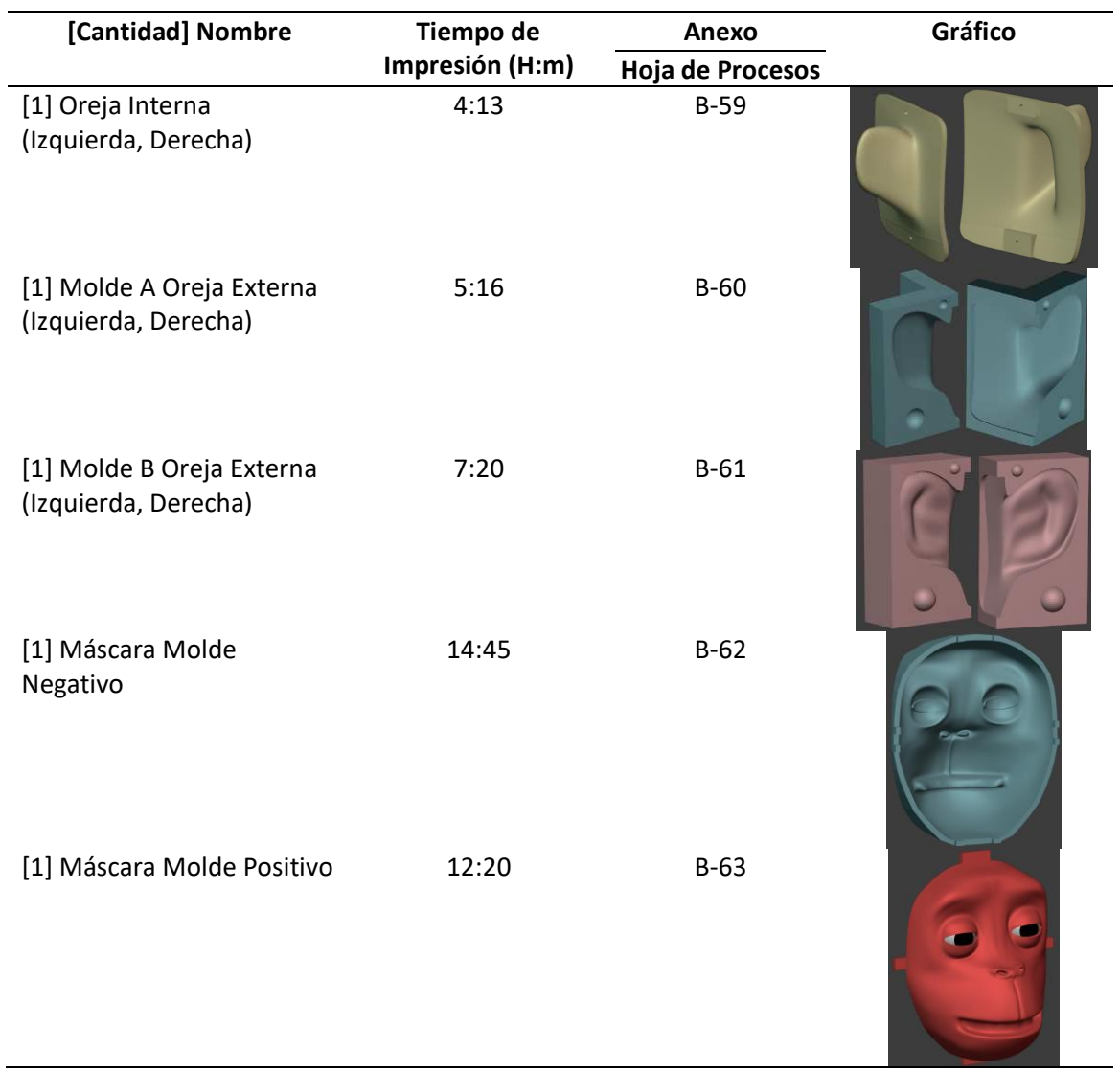

Una vez se hayan fabricado todos los elementos, se procede a agrupar las piezas que forman la estructura externa de la cabeza y el torso, mismas que son integradas a los demás mecanismos del robot por pernos para que se mantengan fijas. En la [Figura 80 s](#page-151-0)e presenta el ensamble final de la cabeza animatrónica, donde se muestra el armazón de la cabeza, pintado de color plateado y también se aprecian espacios con velcro, estos son colocados para poder sujetar el pelaje a la base de la cabeza.

<span id="page-151-0"></span>*Ensamble Estructura Externa de Cabeza y Torso* 

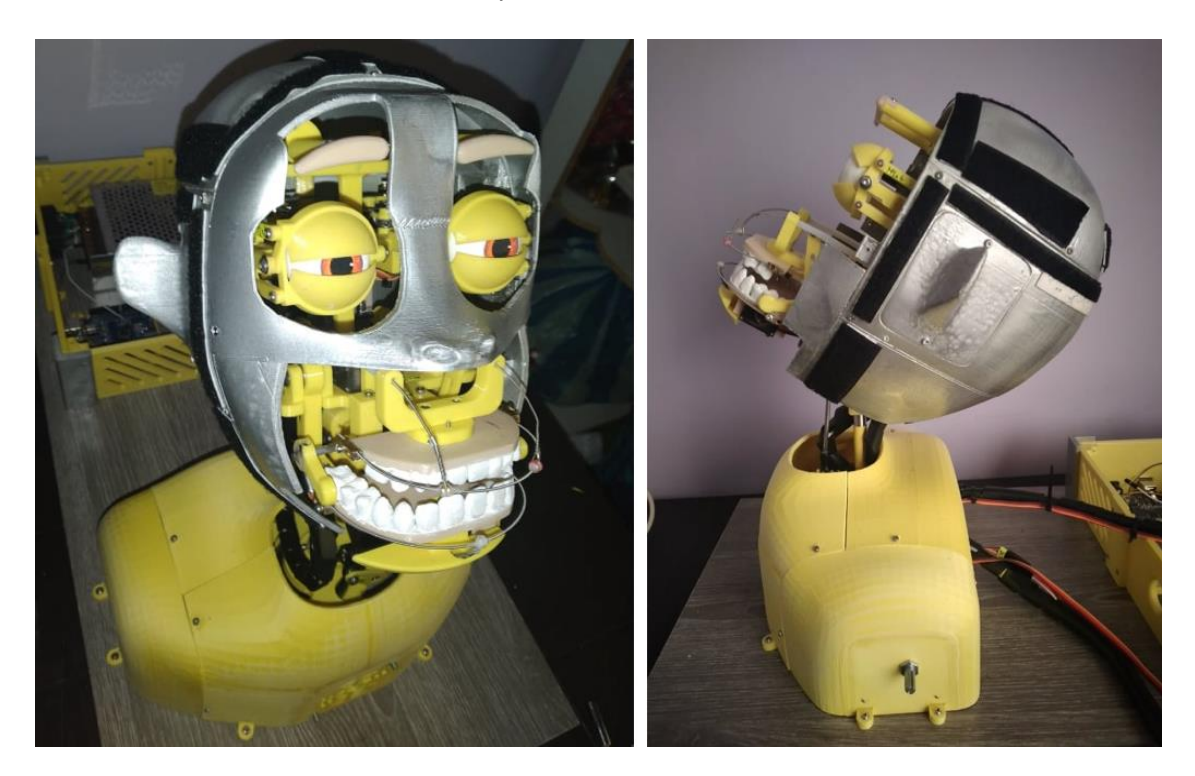

*Nota.* (Izquierda) Vista frontal del ensamble. (Derecha) Vista lateral del ensamble del robot.

### *4.3.1. Elaboración de la Piel*

A partir de los moldes impresos en 3D se procede con la manufactura de la piel para el rostro y orejas del robot, para ello se utiliza caucho de silicona Smooth-On EcoFlex 00-20, material capaz de replicar la elasticidad de la piel humana con un tiempo de trabajo de 30 minutos y 4 horas de curado, mismo que se compone por un radio de mezcla uno a uno tanto por volumen como por peso. El paquete de silicona tiene un peso neto de 2 libras, el cual está distribuido en dos compuestos, llamados solución A y B, estos deben ser combinados en partes iguales.

En la [Figura 81](#page-152-0) se muestran los moldes, positivo y negativo, para la elaboración de la piel del rostro de la cabeza animatrónica.

<span id="page-152-0"></span>*Moldes del Rostro de la Cabeza Animatrónica* 

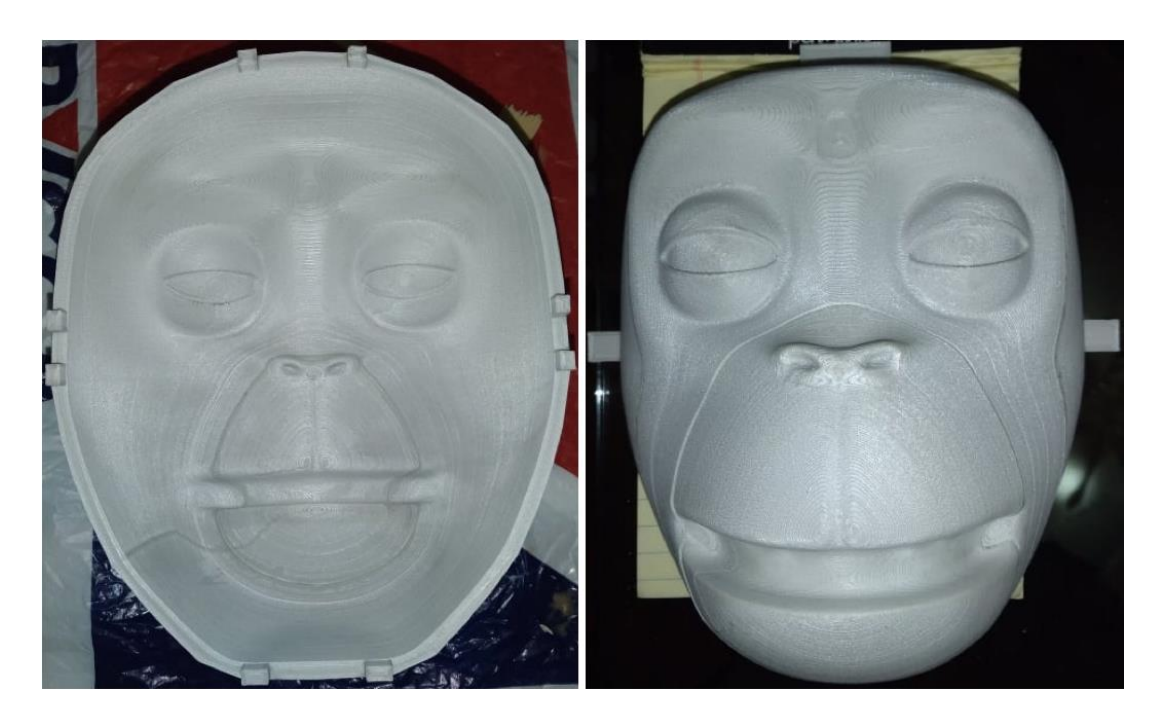

*Nota.* (Izquierda) Molde negativo del rostro. (Derecha) Molde positivo del rostro.

Antes de iniciar el procedimiento, es necesario detallar los demás materiales que se usan en la elaboración de la piel, siendo estos: una balanza electrónica de cocina capaz de medir pequeños pesos, una lata de aerosol de agente desmoldante "Mann Ease Release 200" que es adecuada para trabajar con polímeros de silicona y pintura acrílica en varios colores.

Primero, se prepara la silicona, como se indica en la [Figura 82,](#page-153-0) se agregan dentro de un recipiente 220 gr de caucho de silicona (110 gr por cada solución) y 15 gr de pintura acrílica (8 gr amarillo piel, 4 gr marrón, 2 gr amarrillo y 1 gr rojo) para formar un color semejante a la piel humana; estos elementos se mezclan muy bien durante 2 minutos hasta tener una consistencia uniforme, misma que tiene un peso total de 235 gr. A fin de extraer las burbujas de aire que se integran en la mezcla al momento de revolver la silicona, se procede a golpear repetidamente el recipiente con suavidad y se deja reposar por aproximadamente 5 minutos.

<span id="page-153-0"></span>*Mezcla de Silicona con Pintura Acrílica* 

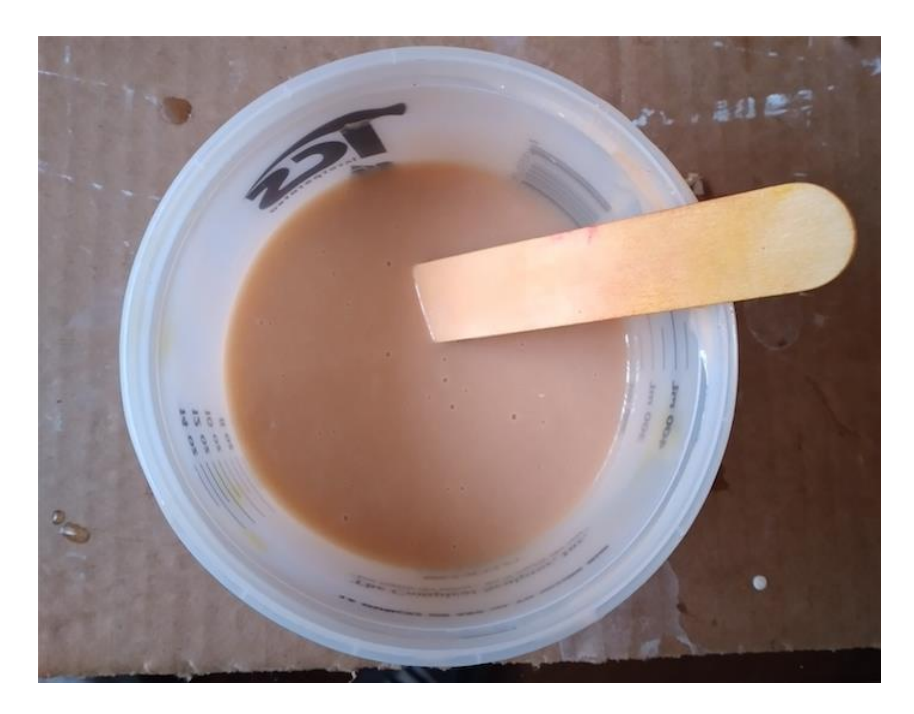

Hasta que la mezcla repose, es indispensable preparar los moldes del rostro, para ello se rocía muy bien con agente desmoldante a los moldes positivo y negativo, intentando cubrir todas las cavidades presentes en los mismos, este proceso se realiza a fin de crear una delgada capa o película impermeable en la superficie de los moldes, la cual funciona como repelente de silicona para que el polímero no se pegue a la impresión 3D y para que después se pueda retirar la silicona del molde con facilidad.

Una vez transcurrido el tiempo de reposo, se vierten 180 gr de silicona en el punto más bajo del molde negativo del rostro como se aprecia en la [Figura 83,](#page-154-0) para ello se aleja la mezcla del molde una distancia aproximada de 30 cm o hasta que la silicona descienda en forma de hilo, esto sirve para evitar la incorporación de aire y para eliminar las burbujas residuales de la mezcla. Los 40 gr restantes de la mezcla de silicona serán empleados para la formación de las orejas de la cabeza animatrónica.

<span id="page-154-0"></span>*Vaciado de Silicona Dentro del Molde Negativo del Rostro* 

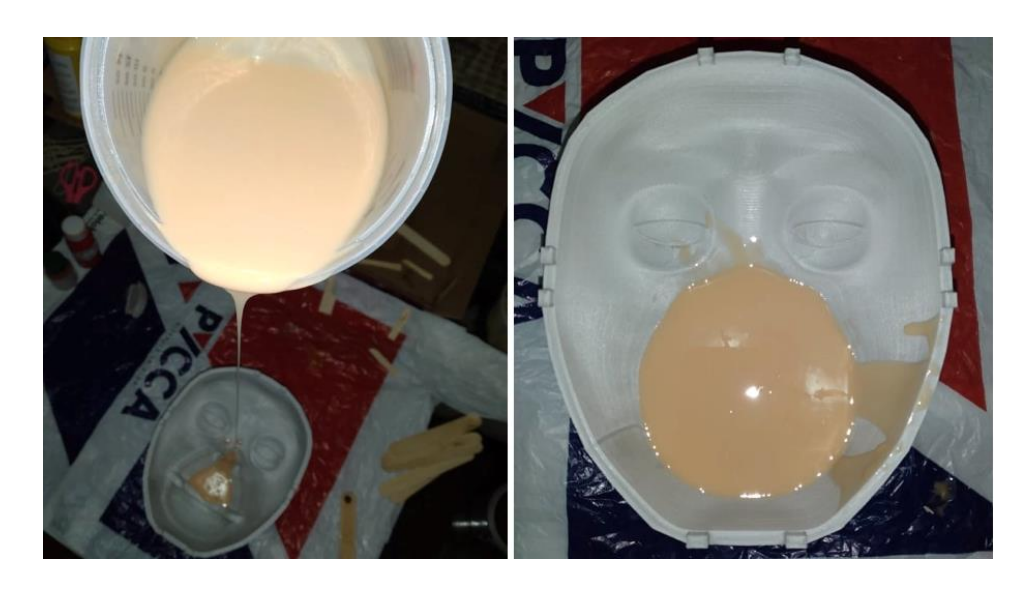

*Nota.* (Izquierda) Vaciado en molde negativo. (Derecha) Molde positivo del rostro.

La [Figura 84](#page-154-1) presenta la distribución uniforme de silicona sobre el molde negativo, al

cual después, se le ubica el positivo del rostro, asegurando las muescas al borde de los moldes.

## <span id="page-154-1"></span>**Figura 84**

*Colocación del Molde Positivo del Rostro* 

*Nota.* (Izquierda) Distribución de silicona en negativo. (Derecha) Colocación del molde positivo.

A continuación, se preparan los moldes de las orejas, izquierda y derecha. El molde está descrito por un positivo (modelo interno de la oreja) y por moldes A y B (particiones del molde negativo); así, en la [Figura 85](#page-155-0) se muestran los moldes A y B de una oreja del robot.

### <span id="page-155-0"></span>**Figura 85**

*Moldes de la Oreja Izquierda del Robot* 

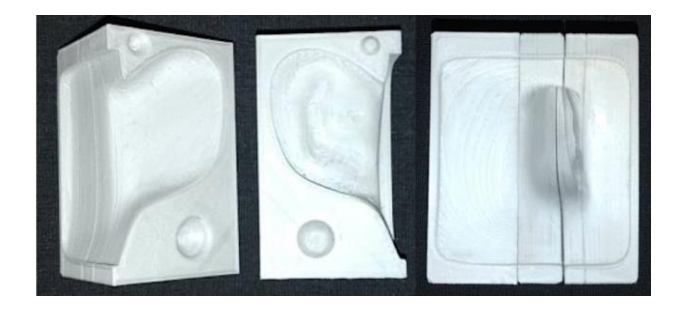

Para evitar fugas, se usan correas que ajustan los laterales del molde, una vez seguros,

se rocía una capa de agente desmoldante y después de 5 minutos se agregan 20 gr de silicona a cada oreja, hasta llenar la mitad de los moldes y se introduce al molde el positivo de las orejas con cuidado de no desbordar la silicona como se muestra en la [Figura 86.](#page-155-1)

## <span id="page-155-1"></span>**Figura 86**

### *Vaciado de Piel de las Orejas del Robot*

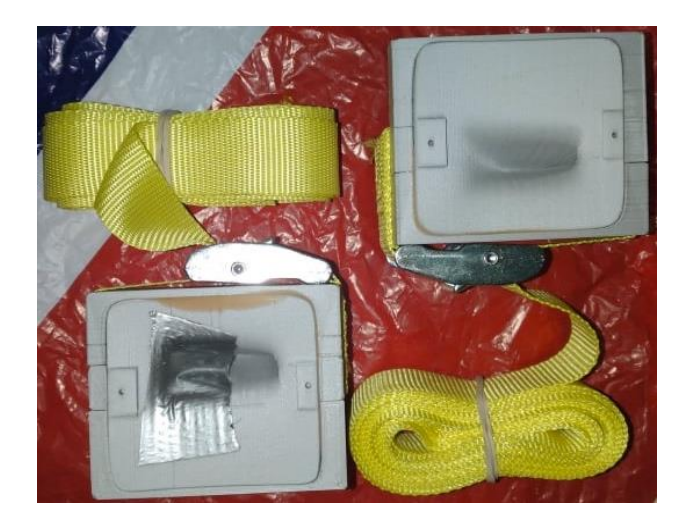

*Nota.* (Izquierda) Molde oreja izquierda. (Derecha) Molde oreja derecha.

De vuelta con el rostro, es necesario fijar correctamente el positivo para que este no se mueva y se deja solidificar la silicona por un mínimo de 4 horas. Pasado este lapso de tiempo, se separan cuidadosamente los moldes, los cuales dan como resultado una máscara y dos orejas de silicona con todas las características estéticas diseñadas. Posteriormente, se lava la máscara y las orejas con jabón y agua tibia para retirar el agente desmoldante y se aplica una fina capa de talco en ambos lados de la silicona para corregir lo pegadizo de la misma; además, en el caso del rostro, se recortan los globos oculares y la boca del robot como se observa en la [Figura 87.](#page-156-0)

### <span id="page-156-0"></span>**Figura 87**

#### *Solidificación y Preparación de la Piel del Rostro*

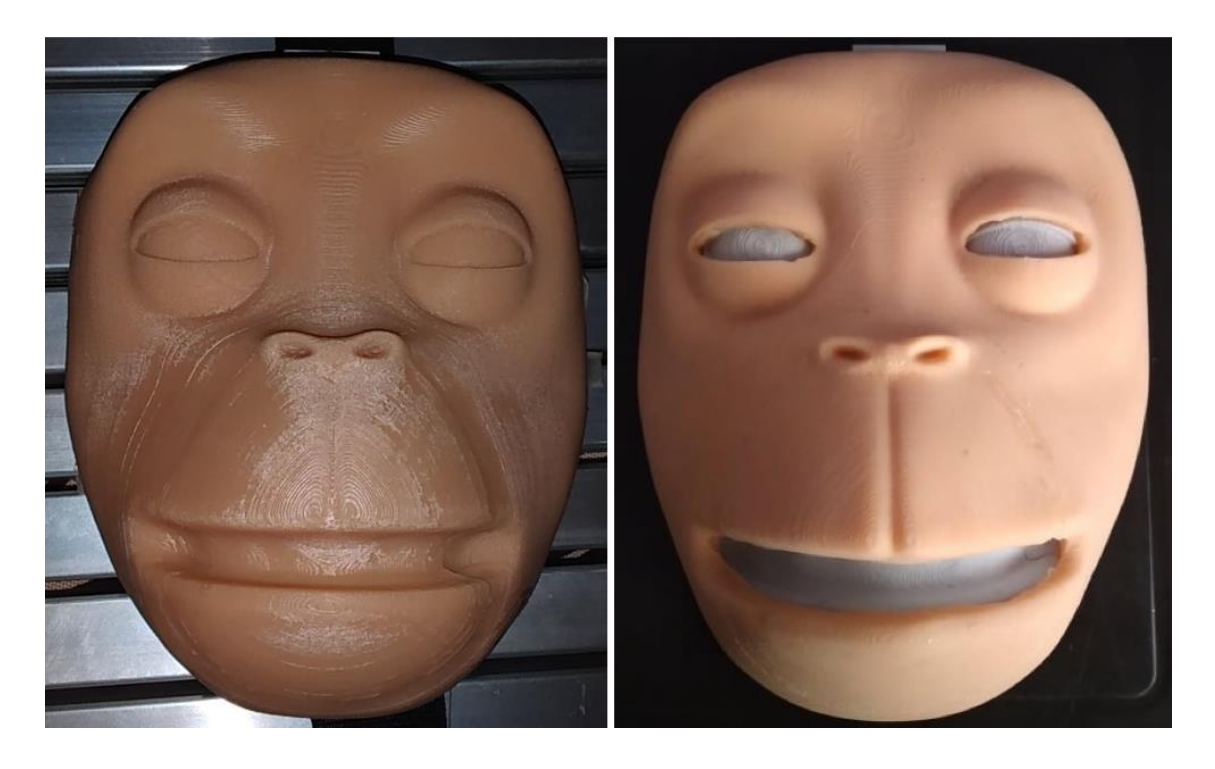

*Nota.* (Izquierda) Producto resultante de los moldes del rostro. (Derecha) Máscara preparada y con los espacios de los ojos y boca recortados.

Después, se pega la máscara y las orejas de silicona a la estructura externa utilizando un pegamento especial para silicona, mismo que por recomendaciones del fabricante del caucho de silicona usada para la fabricación de la piel del robot es "Smooth-On Sil-Poxy", adhesivo que cuenta con un tiempo de trabajo de 5 minutos y 12 minutos de curado. La [Figura 88](#page-157-0) muestra la estructura externa del robot con la máscara y orejas de silicona adheridas.

## <span id="page-157-0"></span>**Figura 88**

*Instalación de Máscara y Orejas en la Estructura Externa* 

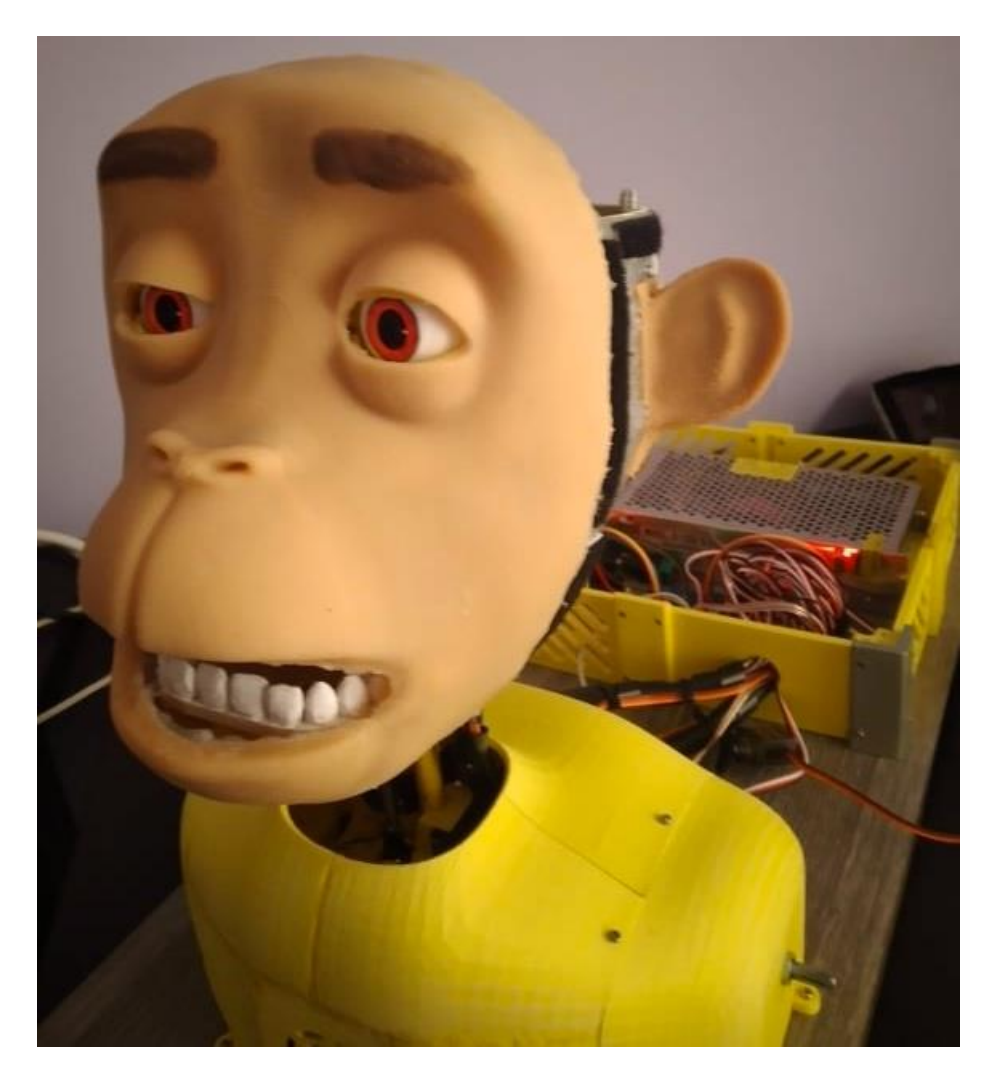

Finalmente, como se muestra en la [Figura 89,](#page-158-0) la parte estética del robot se completa al cerrar y la estructura externa de la cabeza y torso, en este punto se coloca una tela de felpa que simula el pelaje de un animal y que sirve de recubrimiento de la cabeza animatrónica, la misma se ubica en tiras de velcro pegadas en la estructura.

<span id="page-158-0"></span>*Ubicación del Pelaje de la Cabeza Animatrónica* 

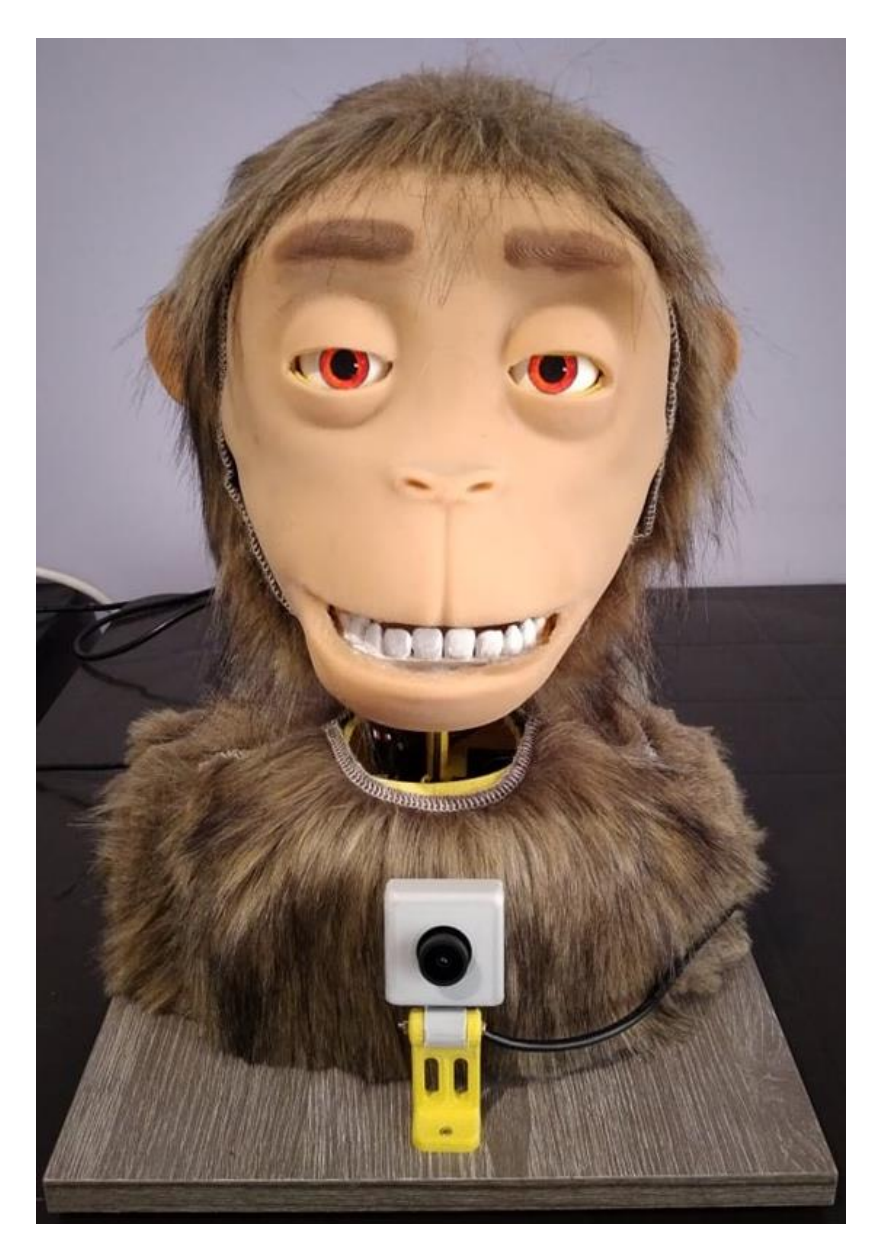

# **4.4. Programación**

Como se menciona en el capítulo de diseño, para el control del robot se implementan dos GUIs programadas en Python con el paquete de diseño de interfaces gráficas Tkinter, las cuales son enlazadas por comunicación serial con la tarjeta controladora. Por ende, es de vital importancia instalar de una manera adecuada los diferentes programas, librerías y paquetes para el desarrollo del sistema de control; de forma general, la programación del robot se destina a la interfaz gráfica y a la tarjeta de controladora. Así, la [Tabla 57](#page-159-0) muestra los paquetes usados en el desarrollo del sistema de control y que son instalados en un entorno virtual.

### <span id="page-159-0"></span>**Tabla 57**

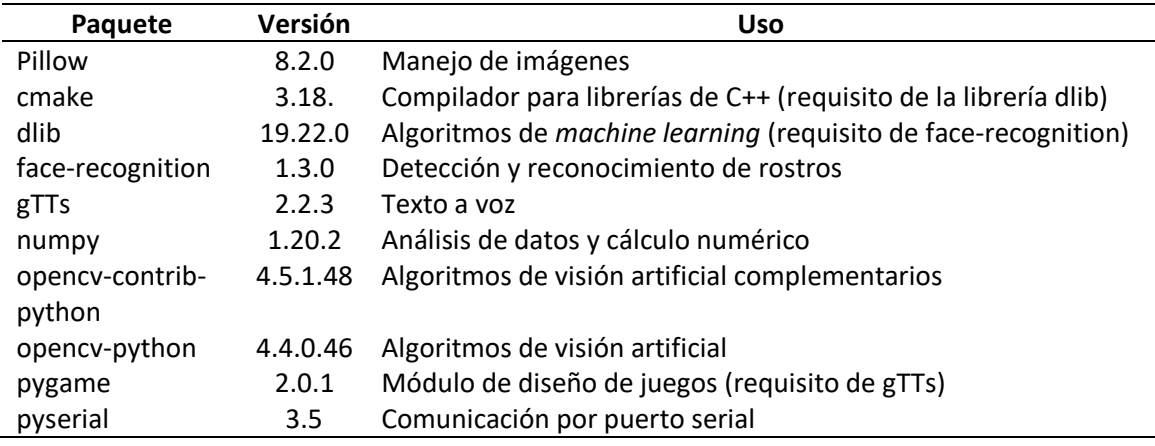

*Paquetes Instalados en el Entorno Virtual* 

### *4.4.1. Programación de GUIs*

El directorio de la programación del presente proyecto de titulación se conforma

principalmente por dos carpetas de almacenamiento de figuras e información de la interfaz

(App\_Img y Users\_Dataset) y por los programas: "GUI\_Monkey.py", "GUI\_Vision.py" y

"TTS\_sonidos.py", además del archivo de entrenamiento "haarcascade\_frontalface\_alt2.xml"

para la detección de rostros. Debido a la gran cantidad de líneas de código de estos programas,

los mismos son mostrados en los anexos.

### **CAPÍTULO V**

#### **5. Pruebas y análisis de resultados**

El presenta capítulo describe las pruebas de funcionamiento de la cabeza animatrónica, mismas que se destinan a probar la destreza en mostrar emociones mediante la gesticulación de expresiones faciales y en determinar si los resultados son los esperados. Para ello, se hace uso de la recopilación de datos del usuario con sus respectivos resultados y mediante pruebas se valida la funcionalidad del robot.

### **5.1. Pruebas de Funcionamiento**

Para comprobar las capacidades mecánicas del robot es necesario especificar puntos críticos a evaluar, siendo estos: un rango de movilidad adecuado para los ojos, cejas, boca, labios, comisuras y cuello del robot; y la destreza de combinar distintos movimientos para mostrar las seis expresiones universales. En la [Tabla 58](#page-160-0) se indican los distintos movimientos que puede ejecutar la cabeza animatrónica.

### <span id="page-160-0"></span>**Tabla 58**

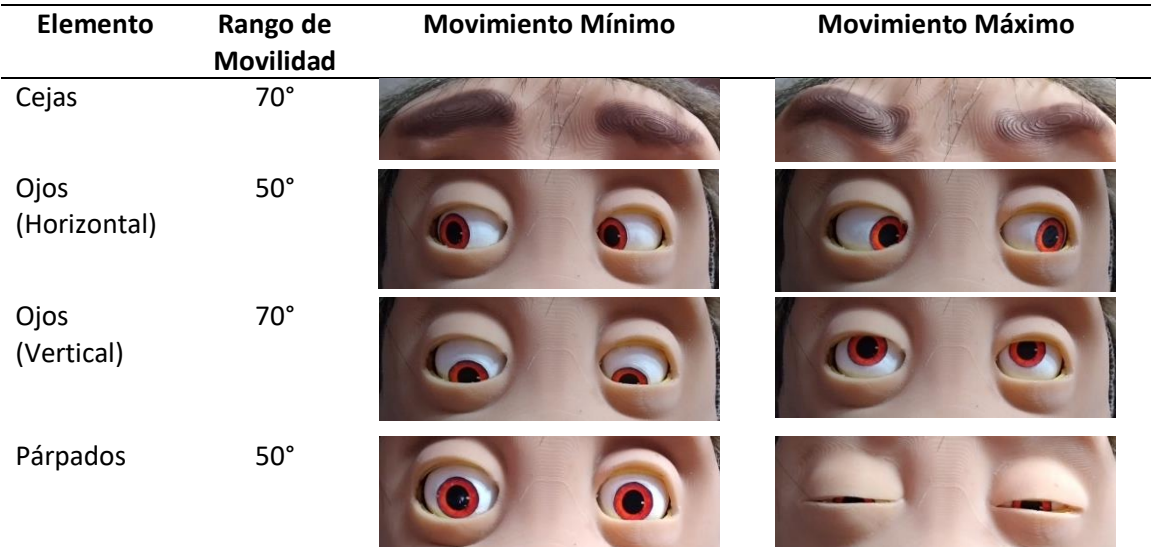

#### *Capacidades Mecánicas del Robot*

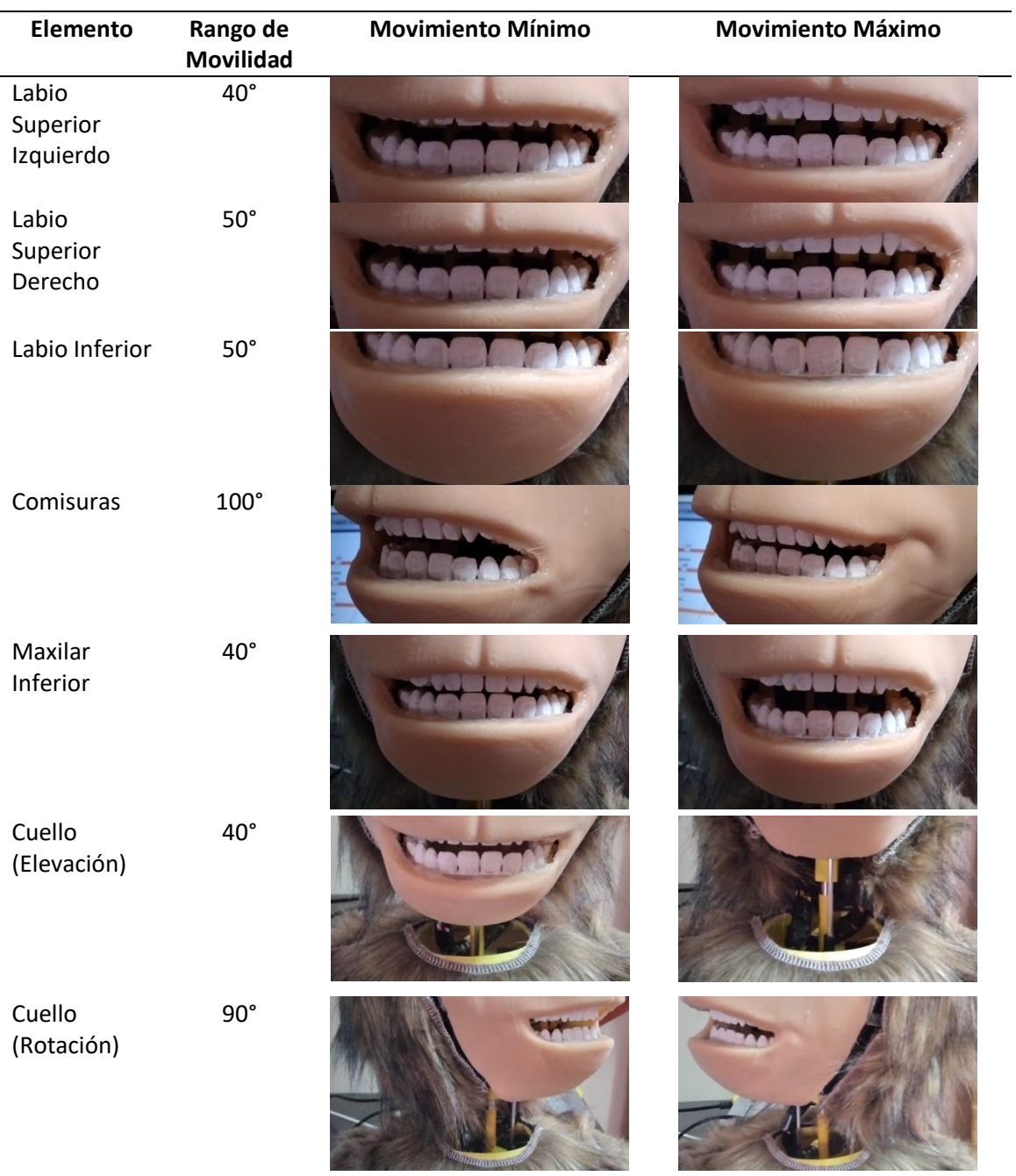

A su vez, es importante indicar las expresiones faciales que puede realizar el robot, las cuales son desarrolladas tomando en cuenta las combinaciones entre las AU descritas en la investigación, pero con ciertas restricciones debido a la optimización del diseño. L[a Tabla 59](#page-162-0) muestra las emociones universales del robot con sus unidades de acción correspondientes.

# <span id="page-162-0"></span>**Tabla 59**

# *Combinación de Unidades de Acción del Robot*

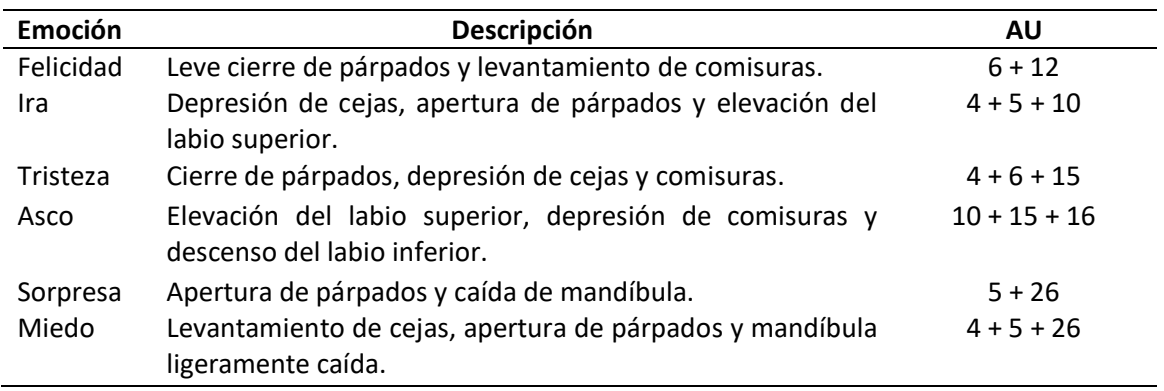

Esta diversidad de combinaciones es mostrada en la [Figura 90,](#page-162-1) donde se detallan

capturas de la cabeza animatrónica realizando las seis emociones universales.

## <span id="page-162-1"></span>**Figura 90**

*Emociones Universales de la Cabeza Animatrónica* 

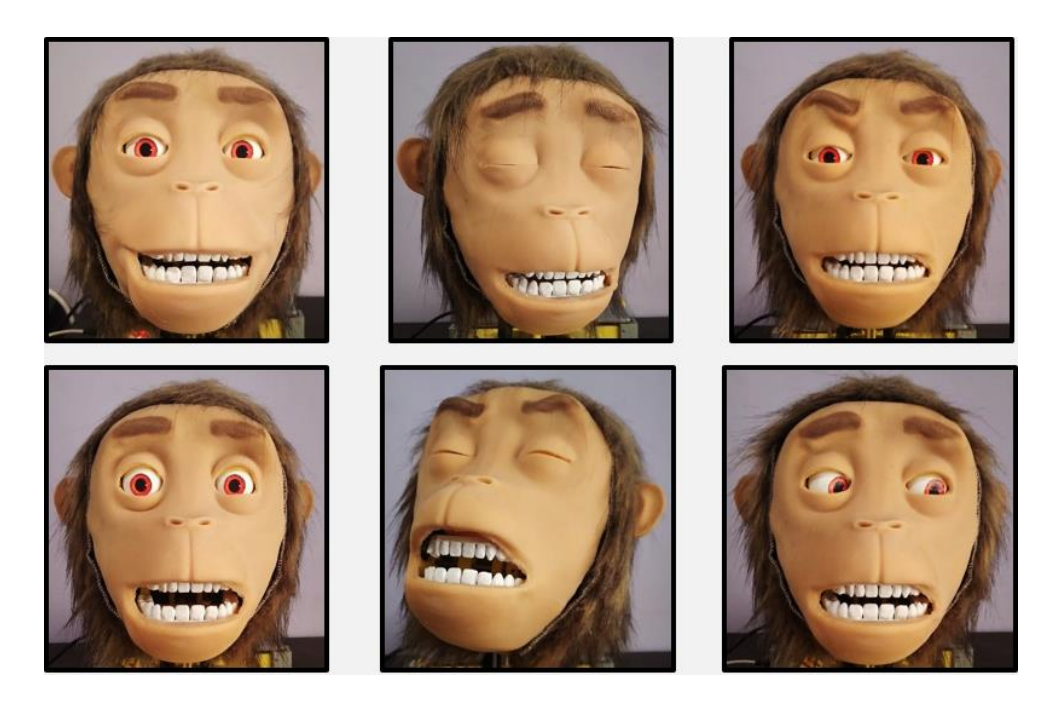

*Nota.* Expresiones faciales de izquierda a derecha: (1) felicidad, (2) tristeza, (3) ira, (4) sorpresa, (5) asco y (6) miedo.

#### **5.2. Valoración de Usuarios**

El proyecto está dirigido a niños y niñas con TEA en edad escolar, a quienes se considera como pacientes y, por ello, son destinados a realizar las cuatro actividades de la interfaz gráfica de control; además, la cabeza animatrónica también está destinada a trabajar con adultos, a quienes se considera como especialistas, mismos que ayudan a los niños en la ejecución de actividades y a los cuales se dirigen principalmente las funciones en la interfaz de control para el control manual y automático del robot y las funciones de seguimiento y reconocimiento facial en la interfaz para el sistema de visión artificial.

#### **5.3. Método de Evaluación**

El proyecto fue desarrollado y está enfocado a la interrelación con niños con TEA, pero por las circunstancias mundiales de pandemia, se vio limitado el acceso a realizar pruebas con los mismos, por ende, en las pruebas únicamente participan niños con desarrollo típico.

Se opta por dos métodos de evaluación, uno orientado a niños y otro para adultos. El primero denota el uso del robot por parte de los pacientes, para ello se realizan tres pruebas con cuatro usuarios, como se muestra en la [Tabla 60,](#page-164-0) con quienes se trabaja por sesiones, con una frecuencia de dos veces por semana, cada sesión tiene una duración aproximada de 15 minutos, en la cual se realizan las actividades de reconocimiento de emociones, considerando una pausa de 1 minuto entre actividades.

Adicionalmente, las funciones del sistema de visión se desarrollan al final de cada sesión, después de un descanso de 2 a 3 minutos; así, el primer método de evaluación es de observación, donde se recogen datos de los aciertos y fallos que tienen los usuarios cada sesión cuando realizan las actividades "3. Reconocer Expresiones" y "4. ¿Cómo me siento?".

# <span id="page-164-0"></span>**Tabla 60**

*Datos de los Usuarios (Niños)* 

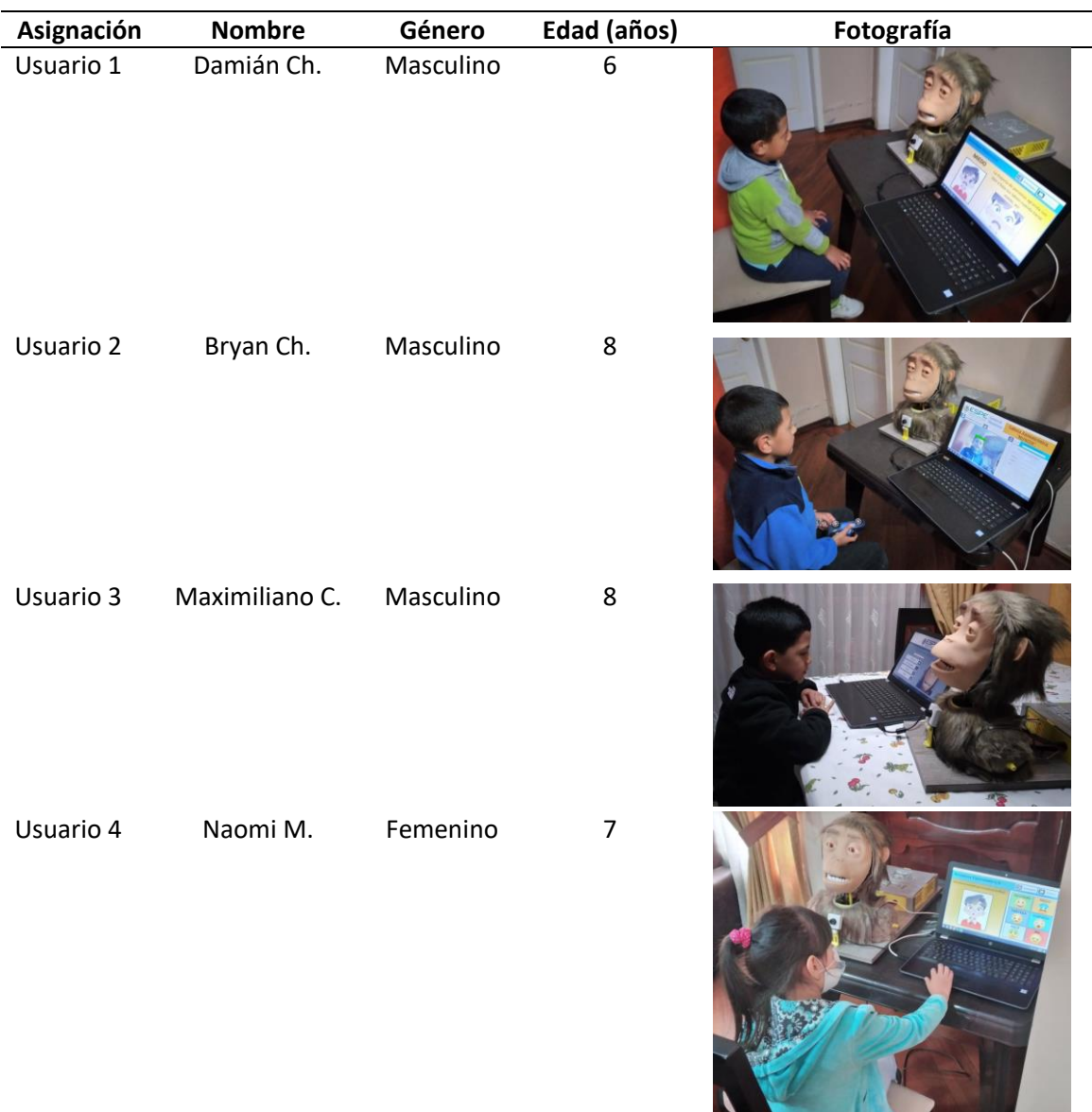

Es importante recalcar que para el uso del robot se requiere un computador, la pantalla del mismo debe tener una separación mínima de 50 cm con el usuario, además, para la correcta ejecución de las funciones de seguimiento y reconocimiento facial es necesario considerar un distanciamiento mínimo entre el lente de la cámara y el rostro del usuario como se observa en

la [Figura 91,](#page-165-0) en la cual se recomienda una separación horizontal de 60 cm y vertical de 15 cm, no obstante, las pruebas de funcionamiento de los algoritmos de visión artificial indican que estos trabajan adecuadamente cuando el rostro se encuentra separado horizontalmente entre 30 a 120 cm del lente, inclusive en entornos con iluminación ambiente (iluminación no controlada), en parte por las buenas características de la cámara.

### <span id="page-165-0"></span>**Figura 91**

*Distancia Entre el Usuario y el Robot* 

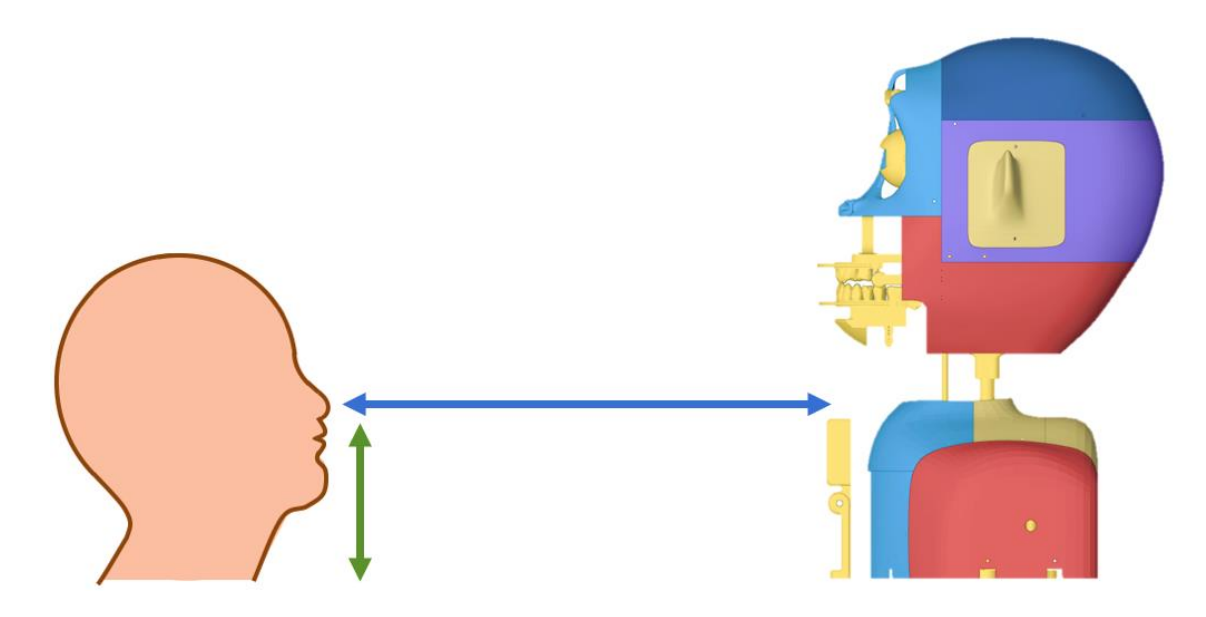

*Nota.* Las flechas de la figura representan el distanciamiento recomendado para el correcto funcionamiento del robot, la flecha de color azul indica la separación horizontal mientras que la flecha verde la separación vertical.

Posteriormente, como segundo método de evaluación se utiliza la encuesta, técnica aplicada a cinco personas adultas una vez completadas las pruebas de funcionamiento, para averiguar sus opiniones sobre el proyecto; además, las encuestas también se enfocan en obtener información adicional de la facilidad de uso, destreza en mostrar emociones y el nivel de interacción del robot.

#### *5.3.1. Procedimiento de Pruebas*

El procedimiento para encender la cabeza animatrónica desde cero y para realizar las pruebas de la interfaz de control con los niños considera los siguientes pasos, mismos que deben ser ejecutados por el adulto o especialista a cargo de la terapia:

- 1. Conectar el cable de alimentación a la fuente poder y el cable de comunicación serial del controlador al computador.
- 2. Presionar el interruptor de la caja de control para encender el robot.
- 3. En el computador abrir el programa de la GUI de control, una vez cargada la interfaz, en la lista desplegable de la pantalla de inicio, seleccionar el puerto serial correspondiente a la tarjeta Arduino.
- 4. Presionar "EMPEZAR" para mostrar la pantalla de actividades del robot.
- 5. Seleccionar la opción "1. Saludo de Presentación" y escuchar el mensaje de la cabeza animatrónica.
- 6. Una vez completada la actividad, presionar "ACTIVIDADES" para regresar a la pantalla anterior.
- 7. Seleccionar la opción "2. Emociones Básicas" y proceder por todas las plantillas, mostrando al niño los puntos clave de cada emoción.
- 8. Una vez completada, presionar "Terminar" para ir a la pantalla de actividades.
- 9. Seleccionar la opción "3. Reconocer Expresiones", la cual muestra el submenú de la actividad y presionar el primer botón "Ilustración #1".
- 10. Dejar que el niño realice la actividad planteada y apuntar los aciertos y fallos para cada plantilla; además, registrar el tiempo que tarda el niño en terminar la actividad. El retorno al submenú es automático al finalizar las plantillas.
- 11. Presionar el segundo botón "Ilustración #2" del submenú. Al presentarse las plantillas, apuntar el número de aciertos, fallos y tiempo que tarda el niño en completar la actividad. Al finalizar, presionar en "Terminar" para volver a la pantalla de actividades.
- 12. Seleccionar la opción "4. ¿Cómo me siento?", igual al paso anterior, registrar el número de aciertos, fallos y tiempo que transcurre hasta completar la actividad.
- 13. Una vez finalizada la prueba, pulsar "Terminar" para regresar a la pantalla de actividades y para pulsar "SALIR" para cerrar el programa.

#### **5.4. Resultados**

En la [Tabla 61](#page-167-0) se presentan los resultados de las pruebas realizadas a los niños durante tres sesiones distintas sobre las actividades de la interfaz de control "Reconocer Expresiones" y "¿Cómo me siento?", para todas las pruebas se considera un apartado para registrar el tiempo en segundos que tarda el usuario en terminar y también el número de aciertos y equivocaciones que se dan en la selección de emoción de cada plantilla.

#### <span id="page-167-0"></span>**Tabla 61**

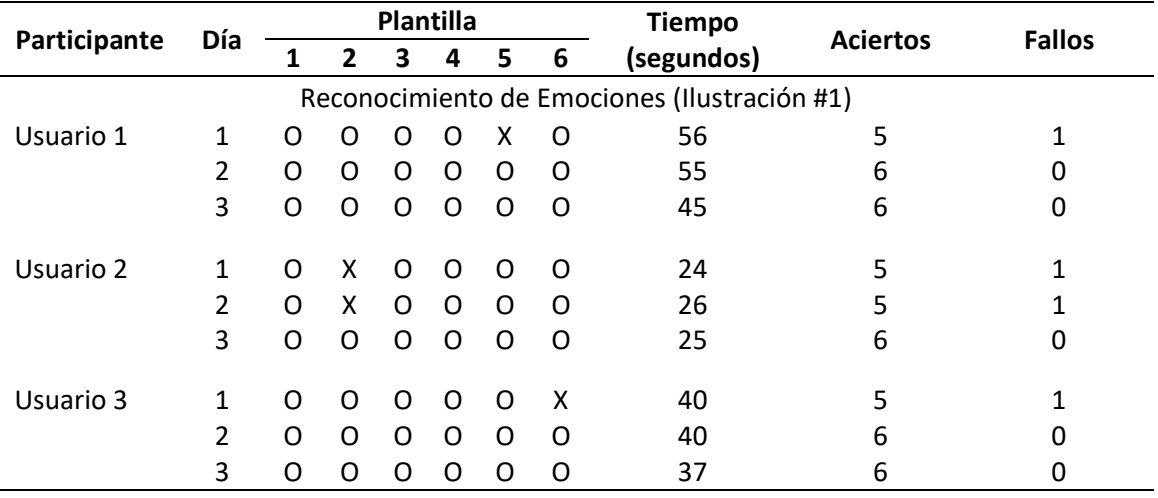

*Resultados de las Actividades de la Interfaz de Control (Niños)* 

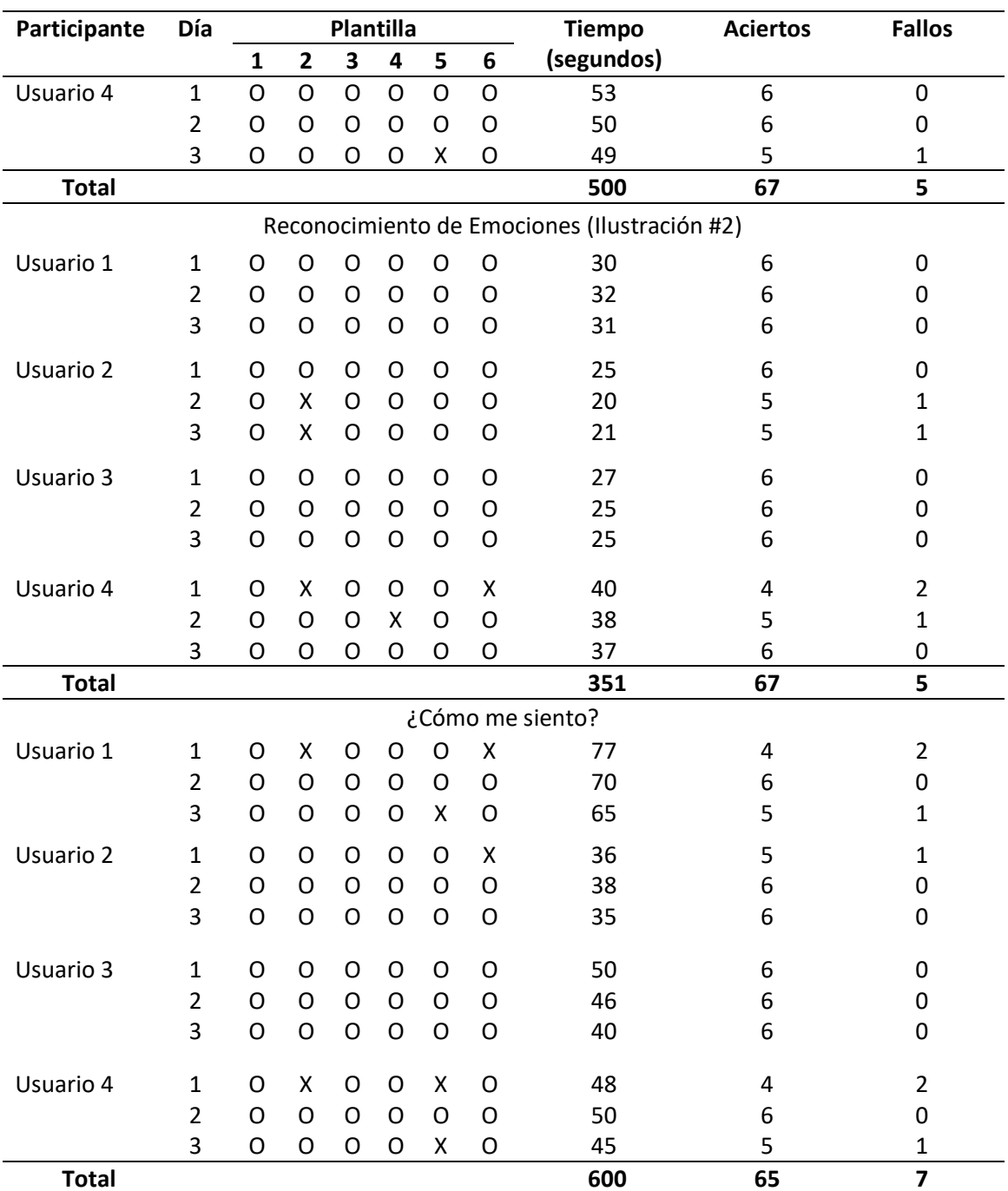

Adicionalmente, como se menciona en los métodos de evaluación, una vez terminada la prueba de funcionamiento destinada a los adultos tanto en la interfaz de control como en la de visión artificial, se aplica a los participantes una encuesta. Así, en la [Tabla 62](#page-169-0) se observan las

respuestas para las preguntas de criterio cerrado con su respectivo resultado tabulado, mientras

que la [Tabla 63](#page-169-1) presenta los resultados de las preguntas cualitativas.

# <span id="page-169-0"></span>**Tabla 62**

## *Resultados de las Encuestas para las Preguntas de Criterio Cerrado*

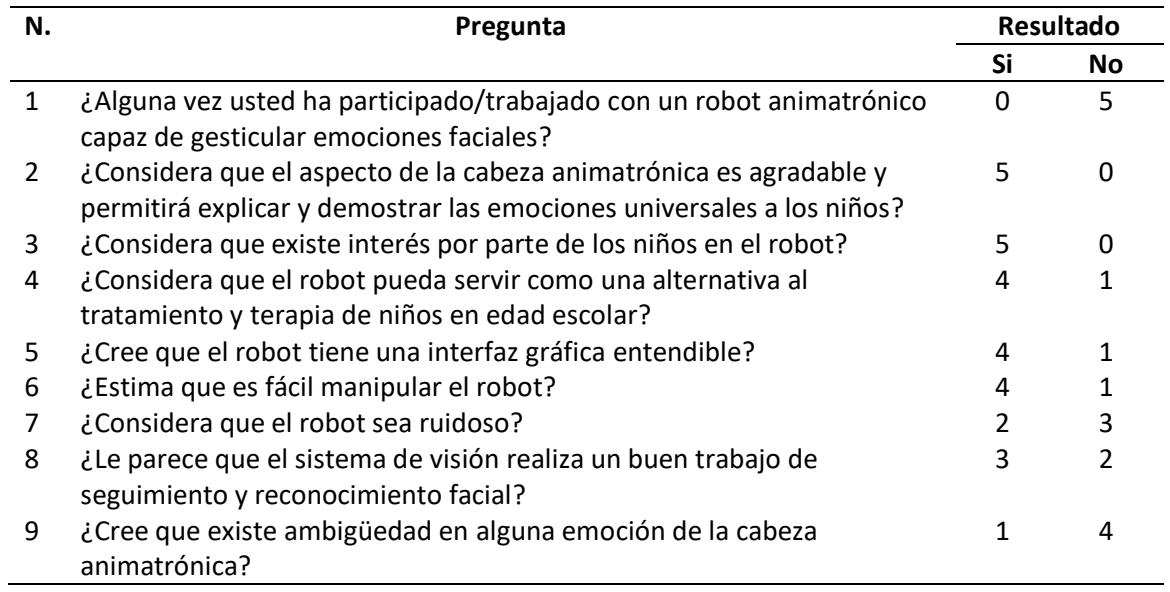

# <span id="page-169-1"></span>**Tabla 63**

# *Resultados de las Encuestas para las Preguntas Cualitativas*

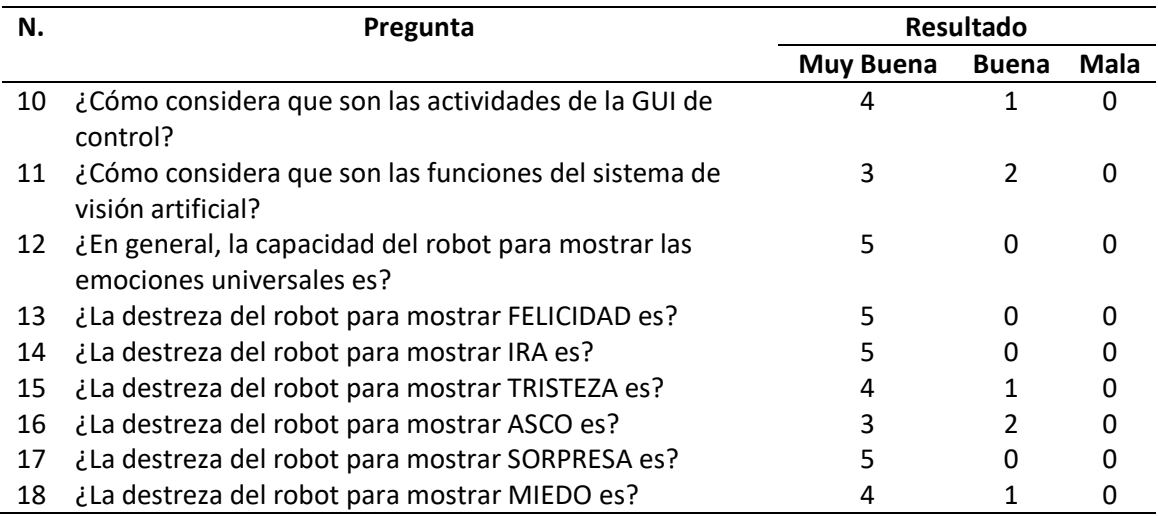

#### *5.4.1. Interpretación de Resultados*

Las actividades del "Reconocimiento de Emociones" son mayormente usadas para familiarizar a los niños con las características clave de cada emoción, en el caso de las plantillas con la primera ilustración se encuentra que para su resolución se tiene un tiempo promedio de 41.7 segundos y presenta más fallos (2) en la selección de las emociones de ira y miedo, pero es importante mencionar que solo el Usuario 2 se equivoca en la selección de la emoción de ira, dicho participante tiene un tiempo promedio de resolución de 25 segundos, valor mucho menor que la media de los demás usuarios por lo que es posible que los fallos sean provocados por clics involuntarios. Para las plantillas de la segunda ilustración, los resultados muestran que los niños completan la actividad en un tiempo promedio de 29.25 segundos y los fallos más usuales (3) se dan al seleccionar la emoción de tristeza.

Los resultados de la actividad "¿Cómo me siento?" entregan datos mejor elaborados sobre la interacción del proyecto con los niños ya que las plantillas de esta actividad tienen como gráficos de las emociones a fotografías de la cabeza animatrónica, mismas que se acompañan con movimientos de los mecanismos del robot. Además, para la resolución de esta actividad por parte de los participantes se tiene un promedio de 50 segundos, valor sacado de la media de cada día. En la [Figura 92 s](#page-171-0)e presenta el análisis de la actividad "¿Cómo me siento?" entre el número de aciertos por parte de los cuatro participantes y la emoción universal mostrada en cada plantilla, en el mismo se puede observar que las emociones de felicidad, ira y sorpresa son las que mejor expresa la cabeza animatrónica, llegando al máximo de aciertos; asimismo, se refleja una ligera equivocación para las emociones de tristeza y miedo expresadas por el robot con 10 de 12 aciertos y finalmente se puede distinguir que la emoción de asco es la más compleja o difícil de reconocer de las seis emociones universales.

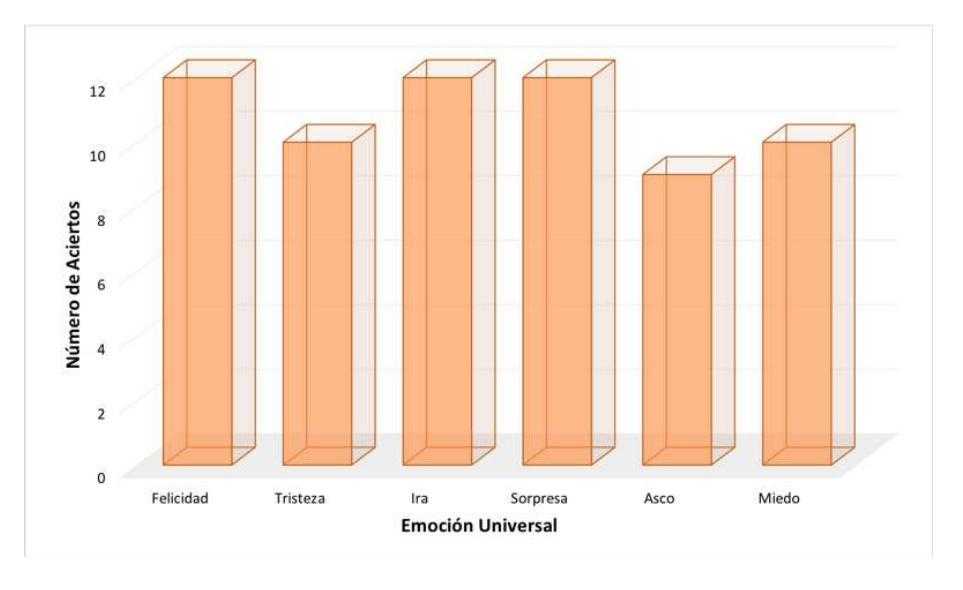

<span id="page-171-0"></span>*Análisis de Aciertos para Actividad ¿Cómo me siento?* 

Analizando el promedio de tiempo que tardan los usuarios en completar las tres actividades, como se observa en la [Figura 93,](#page-171-1) es posible denotar que a medida que pasan los días el tiempo que requieren llega a ser menor para todas las actividades, pero se destaca "¿Cómo me siento?" con una reducción de 7 segundos en comparación con el primer día.

# <span id="page-171-1"></span>**Figura 93**

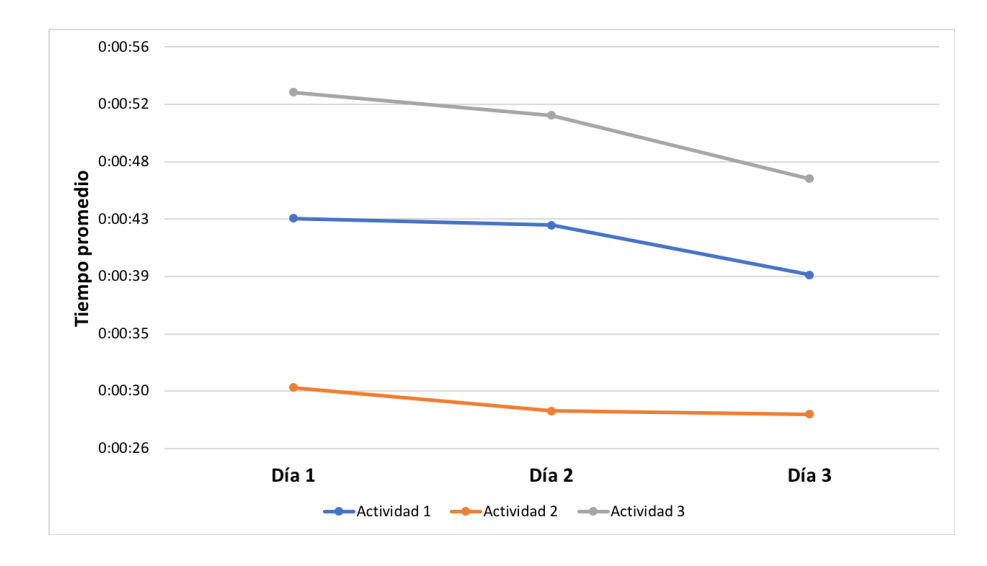

*Análisis del Tiempo Promedio de los Participantes* 

Adicionalmente, una característica técnica que debe tomarse en cuenta al realizar las diferentes actividades del robot es el nivel de ruido, para lo cual se ajusta el control de volumen en la posiciones mínima y máxima, y con una aplicación de celular se miden los decibeles que genera el parlante, dicho valor se encuentra entre los 20 a 62 dB.

## *5.4.2. Tabulación de Encuestas*

En la [Figura 94](#page-172-0) se muestran los resultados para la pregunta 1 de la encuesta: ¿Alguna vez usted ha participado/trabajado con un robot animatrónico capaz de gesticular emociones faciales?, la cual detalla que en su totalidad los adultos no han trabajado con este tipo de tecnología.

### <span id="page-172-0"></span>**Figura 94**

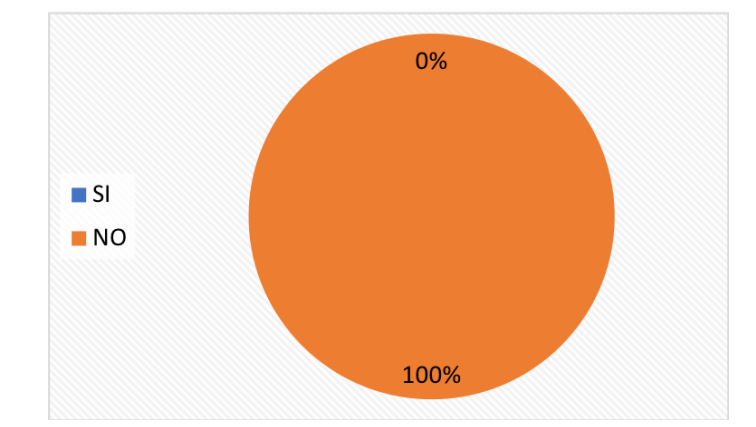

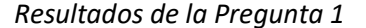

Los resultados a la pregunta 2: ¿Considera que el aspecto de la cabeza animatrónica es agradable y permitirá explicar y demostrar las emociones universales a los niños?, presentados en la [Figura 95 p](#page-173-0)ermite conocer que los adultos en su totalidad consideran que el robot tiene una apariencia estética agradable y creen que puede demostrar correctamente las emociones universales a los niños.

<span id="page-173-0"></span>*Resultados de la Pregunta 2* 

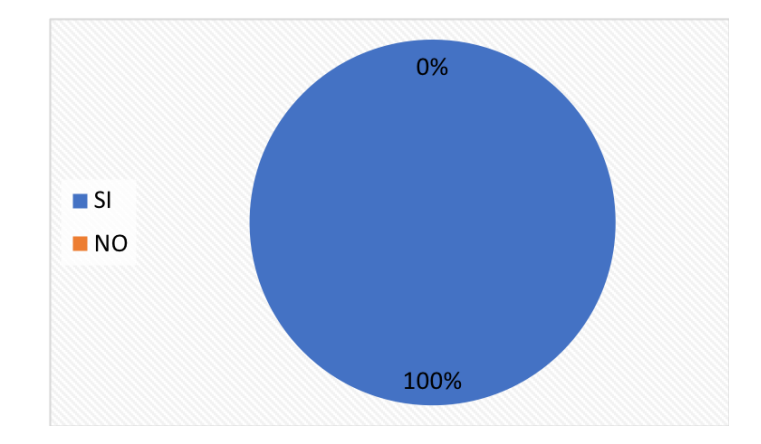

En la [Figura 96](#page-173-1) se muestran los resultados para la pregunta 3: ¿Considera que existe

interés por parte de los niños en el robot?, en la cual se observa que el 100% de los adultos está

de acuerdo con la consideración de que los niños muestran interés a la cabeza animatrónica.

## <span id="page-173-1"></span>**Figura 96**

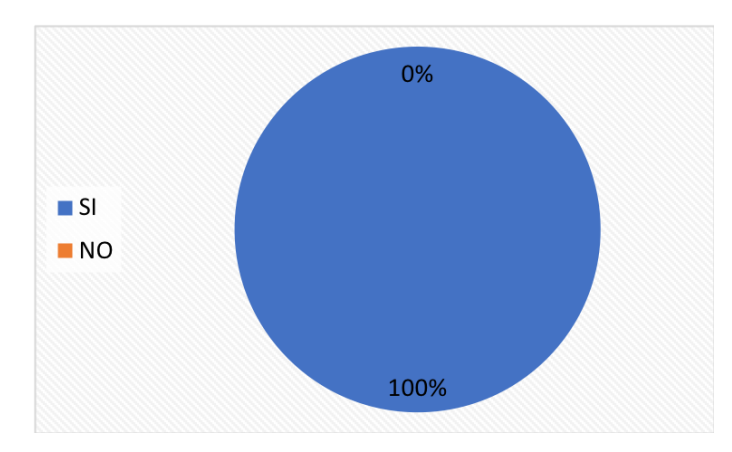

*Resultados de la Pregunta 3* 

En la [Figura 97](#page-174-0) se exhiben los resultados de la pregunta 4: ¿Considera que el robot

pueda servir como una alternativa al tratamiento y terapia de niños en edad escolar?, donde el 80% de adultos consideran que el robot puede ser útil en el campo del tratamiento y terapia de niños.

<span id="page-174-0"></span>*Resultados de la Pregunta 4* 

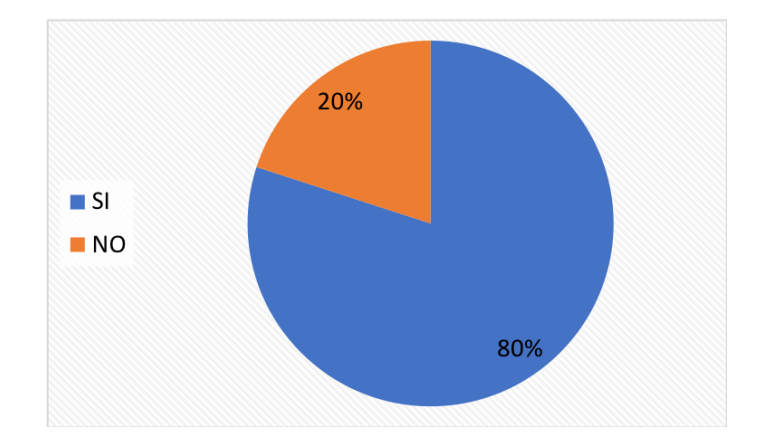

La [Figura 98](#page-174-1) indica los resultados de la pregunta 5: ¿Cree que el robot tiene una interfaz

gráfica entendible?, donde el 80% de encuestados menciona que la GUI tanto para el control

como para el sistema de visión artificial del robot es entendible.

## <span id="page-174-1"></span>**Figura 98**

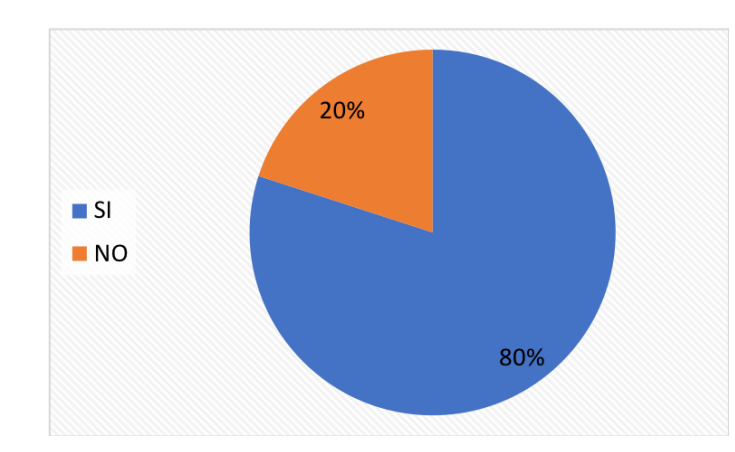

*Resultados de la Pregunta 5* 

Los resultados de la pregunta 6: ¿Estima que es fácil manipular el robot?, indican que solo el 20% de encuestados presentó algún tipo de dificultad al momento de controlar el robot, aunque el resto de adultos estima que, si es fácil manipular la cabeza animatrónica, dichos resultados se muestran en la [Figura 99.](#page-175-0)

<span id="page-175-0"></span>*Resultados de la Pregunta 6* 

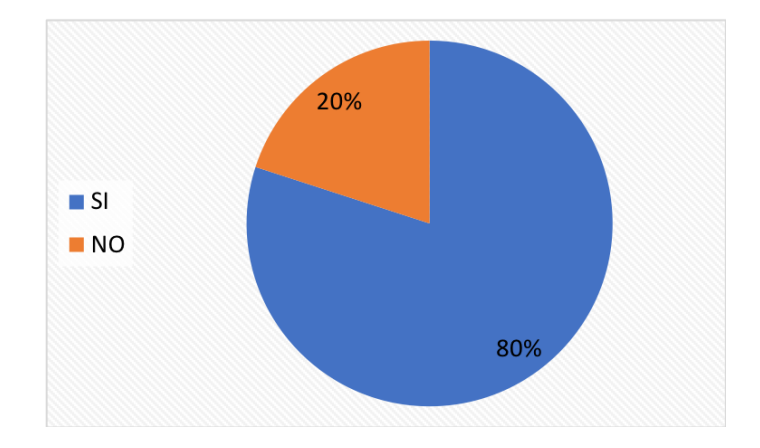

Los resultados de la pregunta 7: ¿Considera que el robot sea ruidoso?, mostrados en la

[Figura 100,](#page-175-1) detallan que el 60% de adultos consideran que los sonidos que emite el robot no son

fuertes o bulliciosos, mientras que el 40% restante creen que el robot es ruidoso.

## <span id="page-175-1"></span>**Figura 100**

*Resultados de la Pregunta 7* 

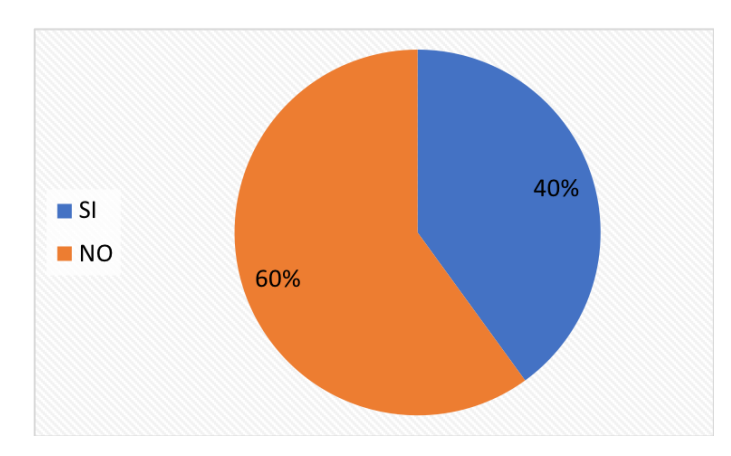

En la [Figura 101](#page-176-0) se exhiben los resultados de la pregunta 8: ¿Le parece que el sistema de visión realiza un buen trabajo de seguimiento y reconocimiento facial? La misma detalla que el 60% de encuestados se encuentran satisfechos con el funcionamiento de los algoritmos del sistema de visión artificial y, por ende, ponderan que este trabaja de una buena manera.

<span id="page-176-0"></span>*Resultados de la Pregunta 8* 

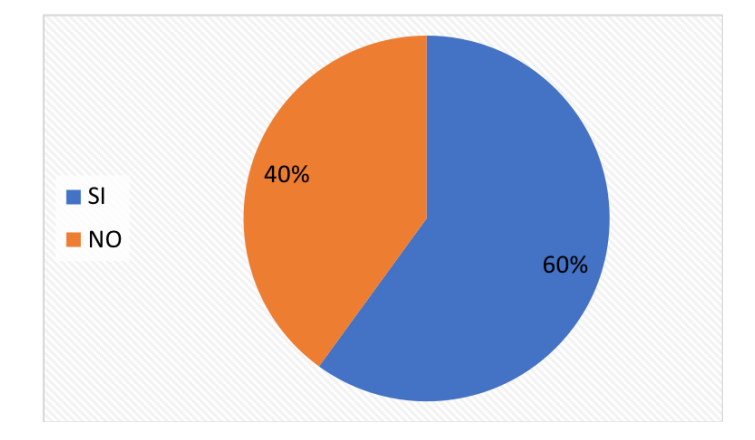

Las respuestas para la última pregunta de criterio cerrado: ¿Cree que existe ambigüedad en alguna emoción de la cabeza animatrónica?, se indica en la [Figura 102,](#page-176-1) donde solamente un adulto, representado con un 20%, considera que la clasificación de las emociones mostradas por la cabeza animatrónica generan algún tipo de confusión o da paso a una interpretación errónea.

# <span id="page-176-1"></span>**Figura 102**

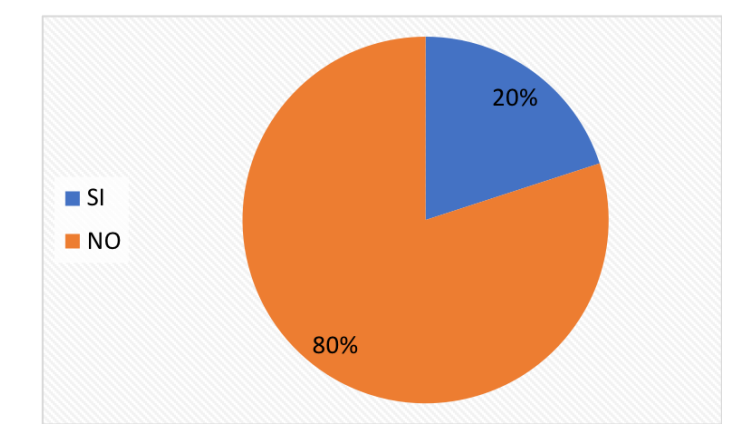

*Resultados de la Pregunta 9* 

En la [Figura 103](#page-177-0) se indican las respuestas para la primera pregunta cualitativa de la encuesta, pregunta 10: ¿Cómo considera que son las actividades de la GUI de control?, donde la mayoría de encuestados, representados con un 80%, piensan que las actividades desarrolladas en la interfaz de control son muy buenas, mientras que el 20% considera que son buenas.

# <span id="page-177-0"></span>**Figura 103**

*Resultados de la Pregunta 10* 

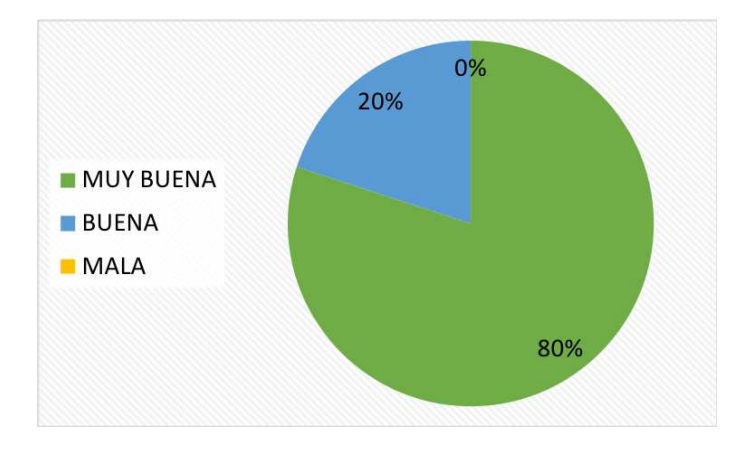

En la [Figura 104](#page-177-1) se muestran las respuestas de los encuestados para la pregunta 11:

¿Cómo considera que son las funciones del sistema de visión artificial?, donde un 60% afirma

que las funciones son muy buenas, mientras que el restante 40% estiman que son buenas.

### <span id="page-177-1"></span>**Figura 104**

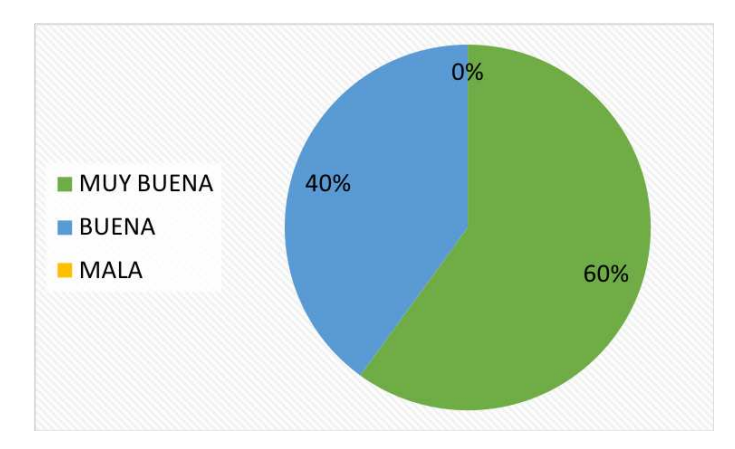

*Resultados de la Pregunta 11*

Los resultados para la pregunta 12: ¿En general, la capacidad del robot para mostrar las emociones universales es?, presentados en la [Figura 105,](#page-178-0) permiten apreciar que el 100% de los

adultos encuestados consideran que el robot, mediante sus posibles movimientos del rostro, es capaz de ejecutar muy bien las diferentes expresiones.

# <span id="page-178-0"></span>**Figura 105**

*Resultados de la Pregunta 12* 

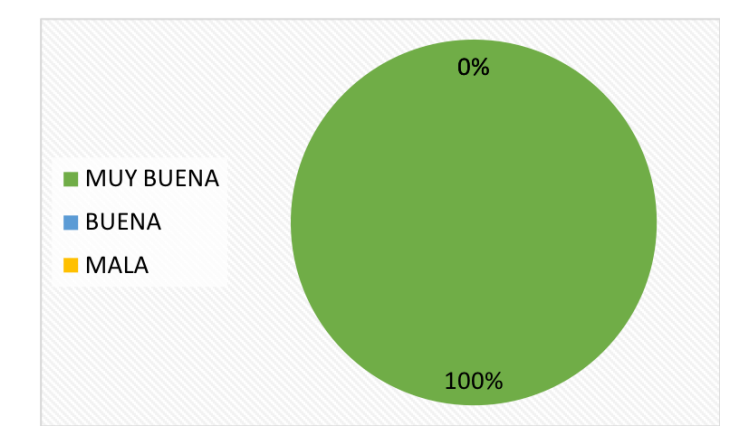

Los resultados para la pregunta 13: ¿La destreza del robot para mostrar FELICIDAD es?,

exhibidos en la [Figura 106,](#page-178-1) muestran que el 100% de encuestados afirman que el robot puede

mostrar la emoción de felicidad de una manera muy buena.

### <span id="page-178-1"></span>**Figura 106**

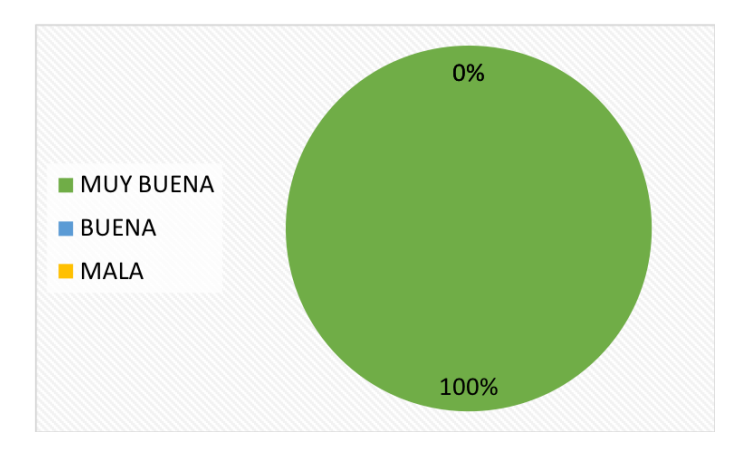

*Resultados de la Pregunta 13* 

En la [Figura 107](#page-179-0) se muestran los resultados de la pregunta 14: ¿La destreza del robot para mostrar IRA es?, en la cual el 100% de adultos estiman que la cabeza animatrónica tiene una destreza muy buena para mostrar la emoción de ira, mediante los movimientos de las cejas, ojos, boca y cuello.

## <span id="page-179-0"></span>**Figura 107**

*Resultados de la Pregunta 14* 

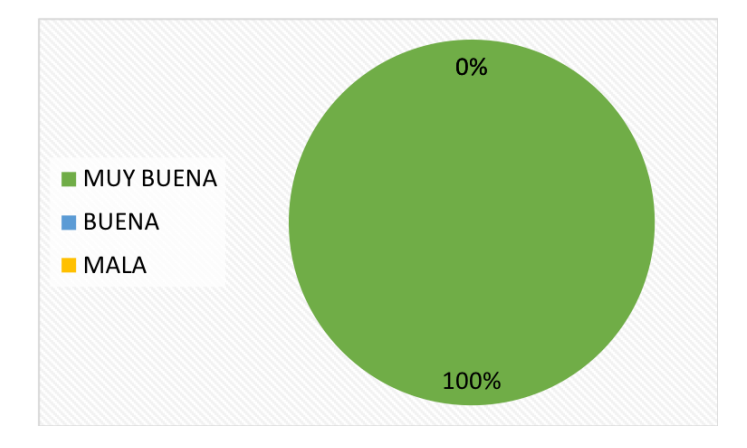

Los resultados para la pregunta 15: ¿La destreza del robot para mostrar TRISTEZA es?, se muestran en la [Figura 108,](#page-179-1) detalla que el 80% de adultos creen que la destreza para expresar la emoción de tristeza es muy buena, mientras que el otro 20% afirma que la ejecución es buena.

### <span id="page-179-1"></span>**Figura 108**

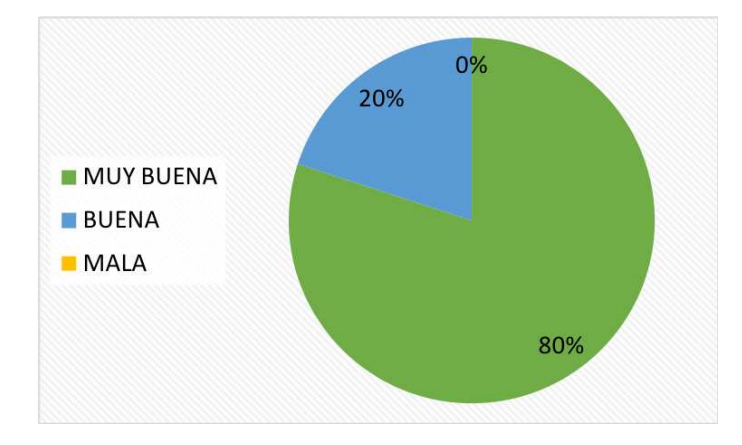

*Resultados de la Pregunta 15* 

En la [Figura 109](#page-180-0) se presentan los resultados de la pregunta 16: ¿La destreza del robot para mostrar ASCO es?, en la cual se observa una clara bifurcación, ya que el 60% de adultos
encuestados cree que la destreza de la cabeza animatrónica para expresar la emoción de asco es muy buena, y el restante 40% de adultos opina que la capacidad del robot solo es buena.

# **Figura 109**

*Resultados de la Pregunta 16* 

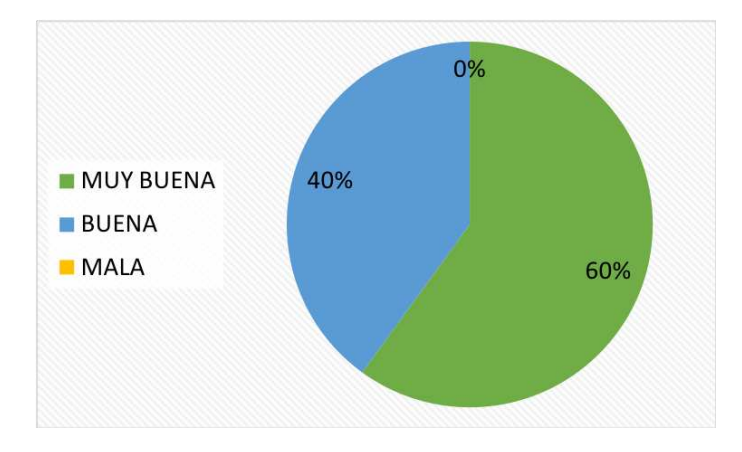

En la [Figura 110](#page-180-0) se indican los resultados para la pregunta 17: ¿La destreza del robot para mostrar SORPRESA es?, donde el 100% de encuestados estiman que la capacidad para ejecutar la emoción de sorpresa del robot es muy buena.

# <span id="page-180-0"></span>**Figura 110**

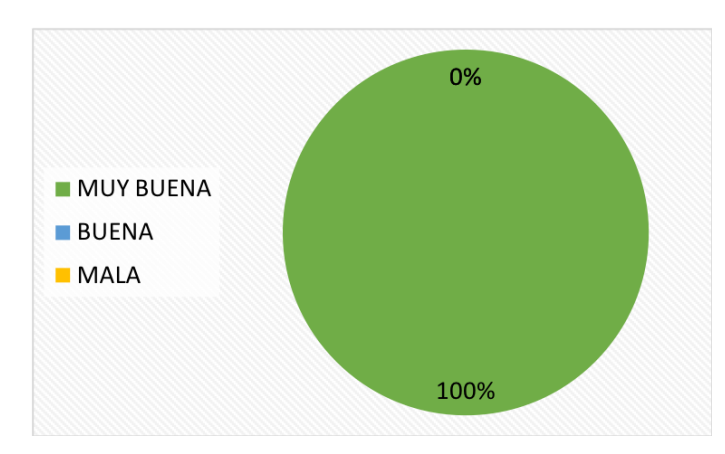

*Resultados de la Pregunta 17* 

Los resultados para la pregunta 18: ¿La destreza del robot para mostrar MIEDO es?,

exhibidos en la [Figura 111,](#page-181-0) detallan que la mayoría de adultos encuestados, representado por el

80%, creen que la destreza del robot mostrando la emoción de miedo es muy buena, mientras que el restante 20% estima que dicha destreza es buena.

# <span id="page-181-0"></span>**Figura 111**

# *Resultados de la Pregunta 18*

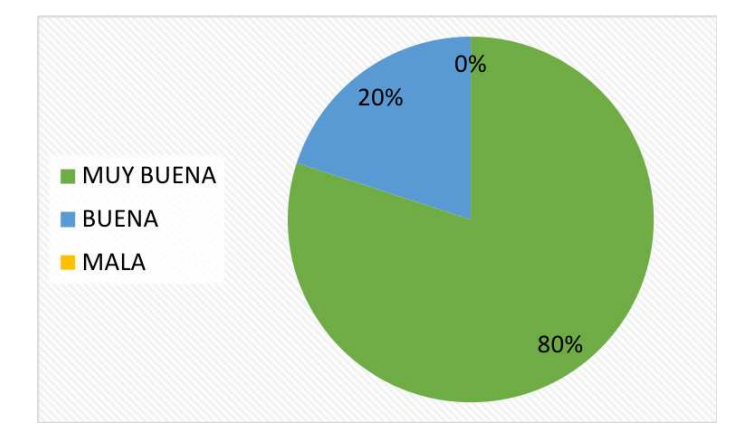

# **5.5. Validación de Hipótesis**

Para el presente proyecto de titulación se propone la siguiente hipótesis:

• ¿El diseño y construcción de una cabeza animatrónica con percepción sensorial capaz de realizar gestos y expresiones facilitará la comunicación de niños y niñas con trastorno del espectro autista (TEA)?

De la misma se puede reconocer una variable independiente: cabeza animatrónica con percepción sensorial, y una variable dependiente: comunicación de niños y niñas con trastorno del espectro autista (TEA). En consecuencia, para establecer la validez de la hipótesis planteada se opta por el análisis de dos criterios, el primero corresponde a las pruebas de funcionamiento con los niños y el segundo a las encuestas realizadas a los adultos.

Este proceso se realiza aplicando la herramienta estadística Chi-Cuadrado, que permite determinar si existe o no una relación entre las variables cuantitativas, para ello se requiere

establecer la comparación entre la frecuencia observada y la esperada, además, se introducen los términos de hipótesis nula (H0) y alternativa (H1), mismas que se muestran a continuación:

- **H0:** La cabeza animatrónica con percepción sensorial no facilitará la comunicación de niños y niñas con trastorno del espectro autista (TEA).
- **H1:** La cabeza animatrónica con percepción sensorial facilitará la comunicación de niños y niñas con trastorno del espectro autista (TEA).

De este modo, primero se analizan los resultados de las pruebas de funcionamiento del robot, donde los participantes ejecutan las diferentes actividades de la interfaz de control y en las cuales se considera la cantidad de aciertos y el tiempo en segundos que le toma a todos los participantes completar cada actividad; así, en la [Tabla 64](#page-182-0) se establecen las frecuencias observadas de las pruebas.

# <span id="page-182-0"></span>**Tabla 64**

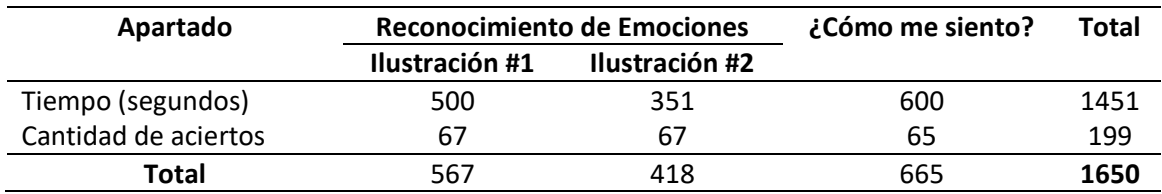

### *Frecuencias Observadas de las Pruebas de Funcionamiento*

La comparación de frecuencias requiere hallar los valores de las frecuencias esperadas, para lo cual se aplica la siguiente fórmula:

<span id="page-182-1"></span>
$$
E_{ij} = \frac{O_i * O_j}{O} \tag{8}
$$

Donde  $E_{ij}$  es la frecuencia esperada en la fila i de la columna j,  $O_i$  es el valor total de la fila para la frecuencia observada,  $O_j$  es el valor total de la columna para la frecuencia observada  $\gamma$  0 es el total de todas las muestras.

En la [Tabla 65](#page-183-0) se indican los valores respectivos para las frecuencias esperadas de las pruebas de funcionamiento aplicando el cálculo en cada casilla.

### <span id="page-183-0"></span>**Tabla 65**

*Frecuencias Esperadas de las Pruebas de Funcionamiento* 

| Apartado             | Reconocimiento de Emociones |                | ¿Cómo me siento? |
|----------------------|-----------------------------|----------------|------------------|
|                      | Ilustración #1              | Ilustración #2 |                  |
| Tiempo (segundos)    | 498.62                      | 367.59         | 584.80           |
| Cantidad de aciertos | 68.38                       | 50.41          | 80.20            |

Una vez calculadas las frecuencias esperadas es posible hallar el valor del Chi-Cuadrado, además, para comprobar la hipótesis se requiere encontrar el número de grados de libertad, por lo que a continuación se detallan las fórmulas respectivas:

$$
x^{2} = \sum_{i=1}^{f} \sum_{j=1}^{c} \frac{(O_{ij} - E_{ij})^{2}}{E_{ij}}
$$
(9)

<span id="page-183-2"></span><span id="page-183-1"></span>
$$
v = (f - 1)(c - 1)
$$
 (10)

Donde  $x^2$  representa el valor calculado de Chi-Cuadrado,  $f$  es el número de filas,  $c$  es el número de columnas y  $O_{ij}$  es la frecuencia observada en la fila i de la columna j.

Por ende, al reemplazar los valores de frecuencias de las pruebas de funcionamiento en la Ecuación [\(9\)](#page-183-1) y la cantidad de filas y columnas en la Ecuación [\(10\)](#page-183-2), se obtienen:

$$
x_{pruebas}^2 = 0.0038 + 0.7487 + 0.3951 + 0.0279 + 5.4598 + 2.8808 = 9.52
$$
  

$$
v_{pruebas} = (2 - 1)(3 - 1) = 2
$$

Por otra parte, para realizar la validación de hipótesis por medio de las encuestas, se debe primero denotar las preguntas de criterio cerrado más relevantes sobre la hipótesis del proyecto, de las cuales se usa la referencia de encuestados para poder ponderarse, como se observa en la [Tabla 66.](#page-184-0)

### <span id="page-184-0"></span>**Tabla 66**

*Frecuencias Observadas de las Preguntas de Criterio Cerrado* 

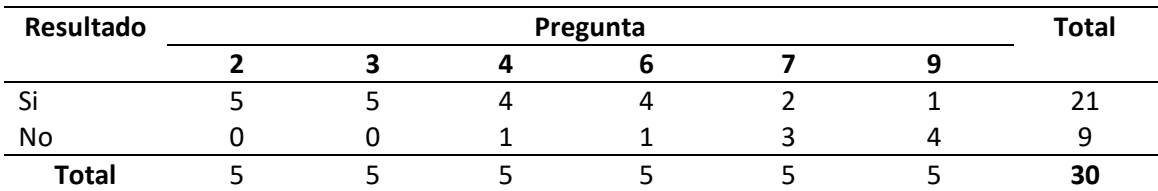

Aplicando la Ecuación [\(8\)](#page-182-1), se obtienen las frecuencias esperadas para las preguntas de

criterio cerrado relevantes, mismas que se aprecian en la [Tabla 67.](#page-184-1)

# <span id="page-184-1"></span>**Tabla 67**

*Frecuencias Esperadas de las Preguntas de Criterio Cerrado* 

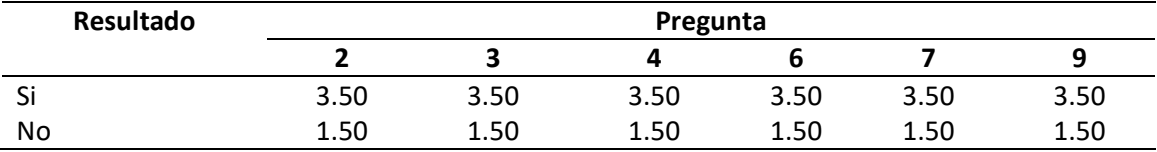

Sustituyendo las frecuencias de las preguntas de criterio cerrado en la Ecuación [\(9\)](#page-183-1), se

obtiene:

$$
x_{cerrado}^2 = 3 * (0.6429) + 2 * (0.0714) + 1.7857 + 3 * (1.5) + 2 * (0.1667) + 4.1667
$$

$$
x_{cerrado}^2 = 12.86
$$

Reemplazando la cantidad total de filas y columnas en la Ecuación [\(10\)](#page-183-2), se tiene un

grado de libertad, expresado por:

$$
v_{cerrado} = (2-1)(6-1) = 5
$$

Asimismo, para completar la validación por medio de las encuestas, es necesario estimar las preguntas de carácter cualitativo más relevantes, además de exceptuar el resultado "Mala" por la carencia de respuestas; así, en la [Tabla 68](#page-185-0) se muestran las frecuencias observadas para estas preguntas de la encuesta.

## <span id="page-185-0"></span>**Tabla 68**

*Frecuencias Observadas de las Preguntas Cualitativas* 

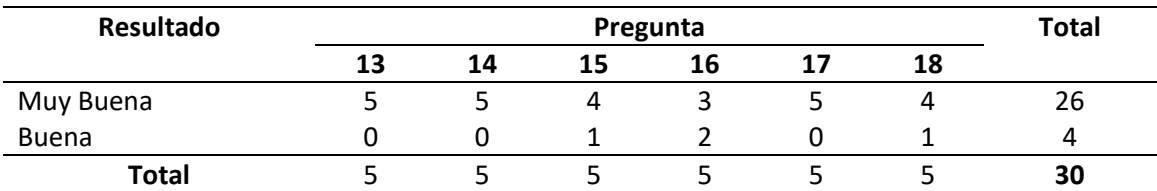

Los valores de frecuencias esperadas de las preguntas de carácter cualitativo de las

encuestas son presentados en la [Tabla 69.](#page-185-1)

### <span id="page-185-1"></span>**Tabla 69**

*Frecuencias Esperadas de las Preguntas Cualitativas* 

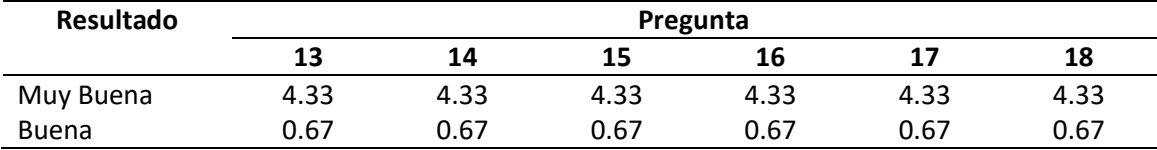

Reemplazando las frecuencias en la Ecuación [\(9\)](#page-183-1) y los valores de filas y columnas en la

Ecuación [\(10\)](#page-183-2), se pueden encontrar:

 $x_{cualitative}^2 = 3 * (0.1037) + 2 * (0.0252) + 0.4085 + 3 * (0.67) + 2 * (0.1625) + 2.6401$ 

$$
x_{cualityo}^2 = 5.75
$$

$$
v_{cualityo} = (2 - 1)(6 - 1) = 5
$$

Por ende, es posible obtener un valor de Chi-Cuadrado único para el análisis de las

encuestas, mismo que se conforma por los resultados anteriores, así:

$$
x_{encuestas}^2 = x_{cerrado}^2 + x_{cualitative}^2
$$

$$
x_{encuestas}^2 = 18.61
$$

Posteriormente, del Anexo F, se obtienen los valores de la distribución Chi-Cuadrado

correspondiente al margen de error estimado; asimismo, para el desarrollo del proyecto se

trabaja con un nivel de confianza del 0.01, por lo que se tiene dos referentes de la tabla de distribución del Chi-Cuadrado, para los grados de libertad encontrados de 2 y 5:

$$
x_{tabla(2)}^2 = 9.2104
$$

$$
x_{tabla(5)}^2 = 15.0863
$$

Comparando los valores calculados de Chi-Cuadrado, tanto para las pruebas de funcionamiento como para las encuestas, es posible observar que ambos resultados son mayores que los de tabla, lo que permite descartar la hipótesis nula (H0), en otras palabras, es seguro afirmar que la cabeza animatrónica con percepción sensorial facilita la comunicación de niños y niñas con trastorno del espectro autista (TEA).

# **CAPÍTULO VI**

### **6. Conclusiones y recomendaciones**

### **6.1. Conclusiones**

- Para definir correctamente los parámetros estéticos de la cabeza animatrónica se hizo una investigación profunda, la cual definió que tanto los niños con desarrollo típico como los niños con TEA tienden a preferir más los modelos con atributos caricaturescos que los realistas. Por ello, el modelo propuesto, realizado en el software libre Blender, tiene facciones semejantes a las de un mono con rasgos de caricatura, mismo que cuenta con un pelaje de felpa para cubrir la estructura y un rostro de silicona que brinda una elasticidad adecuada para el preciso movimiento de componentes. Es fundamental aclarar que, a pesar de que el proyecto fue desarrollado para mejorar la comunicación de niños con TEA, se presentaron limitantes al momento de realizar pruebas con los mismos debido a las circunstancias mundiales de pandemia, por lo que en las pruebas únicamente participan niños con desarrollo típico, quienes mostraron un alto interés en el robot y en sus actividades.
- La estructura de soporte de la cabeza animatrónica y sus mecanismos (ojos, boca y cuello), se diseñaron considerando los parámetros estéticos y se construyeron mediante impresión 3D. Recíprocamente, el diseño de los mecanismos se realizó con el método de ensayo y error, mientras que los componentes se seleccionaron siguiendo el proceso genérico de desarrollo de un producto.
- El sistema de percepción sensorial del robot está compuesto por el sentido de la vista usando una cámara Arducam IMX291, del tacto por medio de un sensor de presión FSR402 y la capacidad del habla mediante un parlante con control de volumen encargado

de impartir instrucciones al usuario. Adicionalmente, para evitar ambigüedad en la clasificación de emociones, se utilizó el concepto de expresiones faciales propuesto por el Dr. Ekman, en el cual se reconocen como universales a las emociones de felicidad, ira, tristeza, asco, sorpresa y miedo; así, el sistema de actuadores, compuesto por 11 micro servomotores MG90S y 2 servomotores MG995, posee un total de 13 grados de libertad y es capaz de ejecutar movimientos en la piel del rostro que simulan las seis emociones universales.

- Para el control de la cabeza animatrónica se desarrollaron dos interfaces de usuario usando el paquete Tkinter, la primera GUI está destinada al sistema de control del robot, mismo que introduce actividades didácticas para el aprendizaje y reconocimiento de emociones, además de incluir funciones para el control manual y automático de los elementos del rostro por medio de deslizadores y botones de selección de emociones, respectivamente. La segunda GUI se enfoca al sistema de visión artificial, mismo que cuenta con funciones de seguimiento de rostro y reconocimiento facial mediante herramientas de código abierto, estas operaciones se formularon para aumentar el rango de aplicación del robot.
- Finalmente, la funcionalidad del robot se verificó tanto con el análisis de resultados de las pruebas de funcionamiento aplicadas durante tres sesiones a cuatro niños en edades entre 6 y 8 años, como con valoraciones de cinco adultos que usaron la interfaz de control para manipular al robot de forma manual y automática. Las pruebas realizadas muestran que los niños interactúan de forma positiva con el robot e indican que los participantes logran entender bien las emociones que ejecuta el robot, no obstante, de todas las emociones, el asco presenta menor consistencia de reconocimiento; esto se

debe a que los movimientos asociados a dicha emoción son más complejos de alcanzar, ya que implican el uso de la AU 9 correspondiente al arrugamiento de la nariz.

# **6.2. Recomendaciones**

- Antes de utilizar la cabeza animatrónica, se recomienda que el usuario estudie de forma detallada el manual de uso, para que se familiarice de mejor manera con las diferentes características del robot, las actividades de la interfaz de control y las funciones del sistema de visión artificial.
- Mientras no se utilice la cabeza animatrónica, se recomiendo guardar el robot en un lugar seco y libre de objetos que puedan caer sobre el rostro o la caja de control.
- Estimar un tiempo de funcionamiento máximo de 25 minutos para evitar el aumento de temperatura en el interior de la caja de control, además, no se debe colocar ningún elemento pesado sobre la piel del rostro, estante de la cámara o la tapa de la caja.
- Para las funciones del sistema de visión artificial es recomendable seguir las distancias planteadas, siendo estas una separación horizontal de 60 cm y vertical de 15 cm entre el lente de la cámara y el rostro del usuario.

### **BIBLIOGRAFÍA**

Adafruit. (2021). *Force Sensitive Resistor (FSR) [Resistencia Sensible a la Fuerza (FSR)]*. Recuperado 7 de julio de 2021, de https://cutt.ly/3mZo3bZ

Arducam. (s. f.). *USB Low Light Wide Angle Camera Module 2MP Sony IMX291*. https://www.uctronics.com/download/Amazon/B0200.pdf

- Arduino. (2018). *What is Arduino? [¿Qué es Arduino?]*. Recuperado 15 de febrero de 2021, de https://www.arduino.cc/en/Guide/Introduction
- Arduino. (2021). *Arduino UNO Rev3*. Recuperado 8 de julio de 2021, de https://cutt.ly/qmT8lj7
- Asociación Americana de Psiquiatría. (2013). *Diagnostic and statistical manual of mental*  disorders [Manual Diagnóstico y Estadístico de los Trastornos Mentales] (5<sup>ª</sup> ed.). American Psychiatric Publishing. https://doi.org/10.1176/appi.books.9780890425596

Asociación Americana de Psiquiatría. (2020). *DSM–5: Frequently Asked Questions [DSM-5: Preguntas frecuentes]*. Recuperado 18 de junio de 2020, de https://cutt.ly/LmlkHSc

Asociación Navarra de Autismo. (2016, 30 agosto). *Metodología de aprendizaje Teacch*.

http://www.autismonavarra.com/2016/08/metodologia-de-aprendizaje-teacch/

Autodesk Inc. (2021). *Getting started with Fusion 360 [Empezando con Fusion 360]*. Product

Documentation. Recuperado 15 de febrero de 2021, de https://cutt.ly/ImeMLFi

Ayala, A. M. (2011). *Autonomatronics TM*. https://doi.org/10.1007/978-3-642-20810-2\_2

Bejerano, P. (2014). *Los cinco sentidos de un robot*. Yorokobu. Recuperado 31 de octubre de 2020, de https://www.yorokobu.es/los-cinco-sentidos-de-un-robot/

Besednjak, M. A. (2011). Los Moldes. En Universitat Politècnica de Catalunya (Ed.), *Apuntes de Métodos de Producción con Materiales Compuestos* (pp. 1–8). https://cutt.ly/ZmZpylJ Biblioteca Nacional de Medicina EE.UU. (2020, 14 enero). *Trastorno del espectro autista*.

MedlinePlus. https://medlineplus.gov/spanish/autismspectrumdisorder.html

- blender.org. (2021). *About [Acerca]*. The Software. Recuperado 15 de febrero de 2021, de https://www.blender.org/about/
- Cadena, G. F., y Oleas, H. D. (2019). *Diseño, construcción e implementación de un robot animatrónico humanoide para el mejoramiento de la terapia de niños y niñas con síndrome del trastorno del espectro autista (TEA)* [Universidad de las Fuerzas Armadas ESPE]. http://repositorio.espe.edu.ec/bitstream/21000/21170/1/T-ESPEL-MEC-0194.pdf
- Caicedo, C. A., y Maldonado, C. M. (2019). *Diseño y construcción de un robot que clasifique tarjetas con rutinas basadas en pictogramas para niños con Transtorno del Espectro Autista (TEA) a través de visión artificial* [Universidad de las Fuerzas Armadas ESPE]. http://repositorio.espe.edu.ec/bitstream/21000/20343/1/T-ESPE-039153.pdf
- Cartoon3DModels. (2020). *Monkey modelo 3d*. Free3D. Recuperado 3 de noviembre de 2020, de https://free3d.com/3d-model/monkey-1682.html
- Challenger-Pérez, I., Díaz-Ricardo, Y., y Becerra-García, R. A. (2014). El lenguaje de programación Python. *Ciencias Holguín*, *XX*(2), 1–13. https://cutt.ly/MmZpXUD
- Cognex Corporation. (2016). *Introducción a la visión artificial. Una guía para la automatización de procesos y mejorar la calidad*. ikusmen Visión Artificial S.L. Recuperado 15 de febrero de 2021, de https://cutt.ly/8meMCtr
- Cohmer, S. (2014, 23 abril). *"Autistic Disturbances of Affective Contact" (1943), by Leo Kanner ["Trastornos Autistas del Contacto Afectivo" (1943), por Leo Kanner]*. Embryo Project Encyclopedia. Recuperado 4 de mayo de 2020, de https://cutt.ly/OQWtKRd
- Departamento de Salud y Servicios Humanos EE.UU. (2014, 16 septiembre). *Trastornos del espectro autista (TEA)*. Centros para el Control y la Prevención de Enfermedades.

https://www.cdc.gov/ncbddd/Spanish/autism/facts.html

- Departamento de Salud y Servicios Humanos EE.UU. (2018 diciembre). *Trastornos del espectro autista*. Instituto Nacional de Salud Mental. https://cutt.ly/KmZpmkx
- Diosdado, R. (2018). *Servo-motores*. Zona Maker. Recuperado 7 de julio de 2021, de https://cutt.ly/ImT0gU5
- Dlib C++ Library. (2015). *Introduction [Introducción]*. Overview. Recuperado 21 de febrero de 2021, de http://dlib.net/intro.html
- Earl, B. (2012). *Adafruit PCA9685 16-Channel Servo Driver*. Adafruit. Recuperado 7 de julio de 2021, de https://learn.adafruit.com/16-channel-pwm-servo-driver?view=all
- Eaton, M. (2015). *Evolutionary Humanoid Robotics [Robótica Humanoide Evolutiva]*. Springer. https://doi.org/10.1007/978-3-662-44599-0
- Ehmke, R. (2020). *¿Cómo debería ser una evaluación para el autismo?* Child Mind Institute. Recuperado 12 de mayo de 2020, de https://cutt.ly/PmZpEik
- Ekman, P., y Oster, H. (1981). Expresiones faciales de la emoción. *Estudios de Psicología*, *2*(7),

115–144. https://doi.org/10.1080/02109395.1981.10821273

Electronic Frontier Foundation. (2017). *Face Recognition [Reconocimiento Facial]*. Recuperado 7 de julio de 2021, de https://www.eff.org/pages/face-recognition

Enciclopedia de Ciencias y Tecnologías en Argentina. (2017). *Ensayo y error*. Saberes.

Recuperado 7 de julio de 2021, de https://cyt-ar.com.ar/cyt-ar/index.php/Ensayo\_y\_error

Fabien, M. (2019). *A guide to Face Detection in Python (With Code) [Una guía para la detección de rostros en Python (con código)]*. Medium. Towards data science. Recuperado 21 de febrero de 2021, de https://cutt.ly/wmb82dW

Farnsworth, B. (2019). *Facial Action Coding System (FACS) – A Visual Guidebook [Sistema de* 

*codificación de acción facial (FACS) – Una guía visual]*. iMotions A/S. Recuperado 14 de febrero de 2021, de https://imotions.com/blog/facial-action-coding-system/

- Feng, S., Wang, X., Wang, Q., Fang, J., Wu, Y., Yi, L., y Wei, K. (2018). The uncanny valley effect in typically developing children and its absence in children with autism spectrum disorders [El efecto del valle inquietante en niños con desarrollo típico y su ausencia en niños con trastornos del espectro autista]. *PLOS ONE*, *13*(11), 1–14. https://doi.org/10.1371/journal.pone.0206343
- Fernández, N. L. (2017). Introducción a la Visión Artificial. En *Visión Artificial Avanzada* (pp. 18, 27–39). Universidad de Córdoba. Recuperado 15 de febrero de 2021, de https://cutt.ly/rmbr676
- Gomariz, A. (2019). *Los robots podrían replicar la percepción sensorial humana*. Blogthinkbig.com. Recuperado 31 de octubre de 2020, de https://cutt.ly/smZpYTY
- Gómez, A. J. (2019, 26 octubre). *Más de 1.500 personas en Ecuador viven con autismo*. El Telégrafo. https://www.eltelegrafo.com.ec/noticias/cartas/1/autismo-ecuador-salud
- Hareendran, T. K. (2021). *Arduino Sound Machine [Máquina de sonido Arduino]*. Electro Schematics. Recuperado 8 de julio de 2021, de https://cutt.ly/YmZpOF3
- Huamán, A. (2020). *Cascade Classifier (Clasificador Cascada)*. OpenCV Tutorial. Recuperado 21 de febrero de 2021, de https://cutt.ly/8mb5vaz
- Iglesias-Hoyos, S., del Castillo Arreola, A., y Muñoz-Delgado, J. I. (2016). Reconocimiento facial de expresión emocional: diferencias por licenciaturas. *Acta de Investigación Psicológica*, *6*(3), 2494–2499. https://doi.org/10.1016/j.aipprr.2016.07.001
- INFAIMON S.L. (2018). *Visión por computador: qué es y cuáles son sus usos más comunes*. Control y optimización de procesos. Recuperado 15 de febrero de 2021, de

https://blog.infaimon.com/vision-computador-soluciones-permite/

- Instituto de Robótica Humanoide. (s. f.). *WABOT -WAseda roBOT-*. Universidad de Waseda. http://www.humanoid.waseda.ac.jp/booklet/kato\_2.html
- Jameco Electronics. (2021). *How Servo Motors Work [Cómo funcionan los servomotores]*. Recuperado 7 de julio de 2021, de https://cutt.ly/nmTLLWK
- Kaspe, Y. D., Sarangpure, P. R., y Mohurle, J. (2016). Animatronic. *International Journal of Advanced Research in Computer and Communication Engineering*, *5*(4), 266–269. https://doi.org/10.17148/IJARCCE.2016.5468
- kicad.org. (2021). *About KiCad [Acerca KiCad]*. Recuperado 15 de febrero de 2021, de https://www.kicad.org/about/kicad/

Lanier, N. (2013). *Honest Abe [Fotografía]*. Flickr. https://flic.kr/p/o7aM1M

Leo, M., Carcagnì, P., Distante, C., Spagnolo, P., Mazzeo, P., Rosato, A., Petrocchi, S., Pellegrino, C., Levante, A., De Lumè, F., y Lecciso, F. (2018). Computational Assessment of Facial Expression Production in ASD Children [Evaluación computacional de la producción de expresiones faciales en niños con TEA]. *Sensors*, *18*(11), 3993.

https://doi.org/10.3390/s18113993

Losa, D. C. (2013). *Diseño y construcción de una cabeza animatrónica de aspecto realista* [Universidad de Valladolid]. Recuperado 14 de enero de 2021, de https://cutt.ly/iQWyjVI

Maduell i García, E. (2012). *Visión artificial* (Universitat Oberta de Catalunya (ed.)).

https://openlibra.com/es/book/download/vision-artificial

Makeblock. (2016). *MG995 Standard Servo*. Motors. Recuperado 3 de junio de 2021, de https://cutt.ly/Ym3sbXi

Maker Portal. (2021). *MG90S Micro Servo*. Recuperado 1 de junio de 2021, de

https://cutt.ly/sm3yJ58

Mallitasig, H. (2018). *Paul Ekman y las microexpresiones faciales de las emociones*. http://repositorio.pucesa.edu.ec/handle/123456789/2691

Margolin, R. (2018). *The game changing power of robotics and social-emotional learning [El poder cambiante de la robótica y el aprendizaje socioemocional]*. Robokind. Recuperado 1 de octubre de 2020, de https://cutt.ly/TmrdFPB

Margolius, I. (2017). The Robot of Prague [El robot de Praga]. *The Friends of Czech Heritage*, 3–5. https://czechfriends.net/images/RobotsMargoliusJul2017.pdf

Martínez Gómez de Albacete, J. F. (2013). *Moldeado y Vaciado Artístico*.

https://cutt.ly/WQWyJaz

MatWeb. (2021a). *Overview of materials for Acrylonitrile Butadiene Styrene (ABS), Molded [Descripción de materiales para acrilonitrilo butadieno estireno (ABS), moldeado]*. Recuperado 31 de mayo de 2021, de https://cutt.ly/omOBri0

MatWeb. (2021b). *Overview of materials for Polylactic Acid (PLA) Biopolymer [Descripción de materiales para el biopolímero de ácido poliláctico (PLA)]*. Recuperado 31 de mayo de 2021, de https://cutt.ly/nmeNhEx

Mayo Clinic. (2018, 6 enero). *Trastorno del espectro autista - Diagnóstico y tratamiento*. Recuperado 6 de febrero de 2020, de https://cutt.ly/UmZatvj

Merefsa. (s. f.). *Caucho de Silicona*. Características Generales del Caucho de Silicona. https://www.merefsa.com/es/productos/cauchos-de-silicona\_kgr/

Merriam-Webster. (s. f.). Animatronic [Animatrónica]. En *Diccionario Merriam-Webster.com*. https://www.merriam-webster.com/dictionary/animatronic

MIT Media Lab. (2018). *Personalized Machine Learning for Autism Therapy [Aprendizaje* 

*automático personalizado para terapia de autismo]*. Affective Computing. Recuperado 6 de febrero de 2020, de https://www.media.mit.edu/projects/engageme/overview/

- Moosa, A. (2018). *A Comprehensive Guide to Facial Recognition Algorithms Part 1 [Una quía completa de algoritmos de reconocimiento facial - Parte 1]*. BaseApp Systems. Recuperado 23 de febrero de 2021, de https://cutt.ly/AmZapOx
- Mori, M., MacDorman, K., y Kageki, N. (2012). The Uncanny Valley (From the Field) [El Valle Inquietante (desde el campo)]. *IEEE Robotics & Automation Magazine*, *19*(2), 98–100. https://doi.org/10.1109/MRA.2012.2192811
- OpenCV. (2020). *Face Recognition with OpenCV [Reconocimiento Facial con OpenCV]*. OpenCV Tutorial. Recuperado 23 de febrero de 2021, de https://cutt.ly/1mZadcI
- OpenCV. (2021). *About [Acerca]*. Recuperado 15 de febrero de 2021, de https://opencv.org
- Organización Mundial de la Salud. (2019, 7 noviembre). *Trastornos del espectro autista*. Recuperado 6 de febrero de 2020, de https://cutt.ly/7mZagDt
- PARO Robots. (2014). *PARO Therapeutic Robot [PARO, robot terapéutico]*.

http://www.parorobots.com

- Pikisuperstar. (2021). *Personas mostrando emociones vector gratuito [Gráfico]*. Freepik.com. Recuperado 10 de junio de 2021, de https://cutt.ly/7meNbg5
- Pololu. (2021). *Force-Sensing Resistor: 0.6"-Diameter Circle [Resistencia de Detección de Fuerza: Círculo de 0,6" de Diámetro]*. Recuperado 7 de julio de 2021, de https://cutt.ly/1QWy5Qn
- Projecte Autisme la Garriga. (2016). *El autismo*. Todo sobre el autismo. Recuperado 6 de febrero de 2020, de https://www.autisme.com/es/el-autismo/
- Python Software Foundation. (2021). *Face Recognition*. Python Package Index.

https://pypi.org/project/face-recognition/

Ravanetto. (2021). *Propiedades de la silicona*. ¿Qué es la silicona? ¿Para que sirve y cómo se utiliza este material? Recuperado 8 de julio de 2021, de https://cutt.ly/JmZaE9L

Real Academia Española. (s. f.). Robótica. En *Diccionario de la lengua española*.

https://dle.rae.es/robótica

Reyes, F. (2011). *Robótica. Control de robots manipuladores* (1<sup>ª</sup> ed.). Alfaomega Grupo Editor.

Riba Romeva, C. (2002). *Diseño concurrente*. Universitat Politècnica de Catalunya.

- Robles López, L. R., Hernández Barrios, L. R., Peña Rosales, B., De la Rosa Arredondo, T., y Guadarrama Ortiz, P. (2019). Trastorno del espectro autista: una revisión para el médico de primer nivel de atención. *Atención Familiar*, *26*(4), 150–157. https://doi.org/10.22201/facmed.14058871p.2019.4.70790
- Rodríguez, A. B., y Calvo, R. M. (2018, 20 febrero). *Tratamiento del Trastorno del Espectro Autista*. Hospital Clínic Barcelona. Recuperado 24 de junio de 2020, de https://cutt.ly/7mZaPgv
- Romero, E. (2019). *Conozcamos las tres principales tecnologías de impresión 3D*. Recuperado 1 de octubre de 2020, de https://cutt.ly/amZaSyP
- Shibata, T. (2012). Therapeutic Seal Robot as Biofeedback Medical Device [Robot terapéutico foca como dispositivo médico de biorretroalimentación]. *Proceedings of the IEEE*, *100*(8), 2527–2538. https://doi.org/10.1109/JPROC.2012.2200559

Sicnova. (2019). *Comparativa de Impresión 3D y Mecanizado CNC*. Recuperado 1 de octubre de 2020, de https://sicnova3d.com/blog/comparativa-de-impresion-3d-y-mecanizado-cnc/

Spindler, O., y Fadrus, T. (2009). *Grimace project documentation [Documentación del proyecto Grimace]*. Vienna University of Technology. Recuperado 20 de junio de 2021, de https://cutt.ly/bmeME82

Torras, C. (2014, 27 julio). *Robots sociales*. Revista Mètode. https://cutt.ly/9QWurqM

Tresde. (2019). *Manufactura: Fabricación Aditiva vs Fabricación Sustractiva*.

https://tresde.pe/manufactura-fabricacion-aditiva-vs-fabricacion-sustractiva/

Trowbridge, T. (2010). *Paro Therapy Robot [Fotografía]*. Flickr. https://flic.kr/p/7uxjq4

- Tsesmelis, T. (2020). *Introduction to Principal Component Analysis (PCA) [Introducción al análisis de componentes principales (PCA)]*. OpenCV Tutorial. Recuperado 23 de febrero de 2021, de https://docs.opencv.org/4.5.1/d1/dee/tutorial\_introduction\_to\_pca.html
- Ulrich, K. T., y Eppinger, S. D. (2013). Diseño y desarrollo de productos (5<sup>a</sup> ed.). McGraw-Hill/Interamericana.
- Ultimaker BV. (2021). *Ultimaker Cura*. Software. Recuperado 10 de julio de 2021, de https://ultimaker.com/software/ultimaker-cura
- Waltz, E. (2018, 9 agosto). *Therapy Robot Teaches Social Skills to Children With Autism [Robot de terapia enseña habilidades sociales a niños con autismo]*. IEEE Spectrum. Recuperado 6 de febrero de 2020, de https://cutt.ly/GmZaHZr
- Wu, F., Lin, S., Cao, X., Zhong, H., y Zhang, J. (2019). Head Design and Optimization of An Emotionally Interactive Robot for the Treatment of Autism [Diseño de cabeza y optimización de un robot emocionalmente interactivo para el tratamiento del autismo]. *Proceedings of the 2019 4th International Conference on Automation, Control and Robotics Engineering*, 1–10. https://doi.org/10.1145/3351917.3351992

Yoshida, E. (2018, 15 noviembre). *Robots que parecen humanos*. Revista Mètode. https://doi.org/10.7203/metode.9.11405

Yousif, J. H., Kazem, H. A., y Chaichan, M. T. (2019). Evaluation Implementation Of Humanoid Robot For Autistic Children: A Review [Implementación de evaluación de robot humanoide

para niños autistas: una revisión]. *International Journal of Computation and Applied Sciences IJOCAAS*, *6*(1), 412–420. https://www.researchgate.net/publication/331162555 Zabala, G. (2007). *Robótica. Guía teórica y practica* (1<sup>ª</sup> ed.). Gradi.

Zhang, L., Hossain, A., y Jiang, M. (2014). Intelligent Facial Action and emotion recognition for humanoid robots [Acción facial inteligente y reconocimiento de emociones para robots humanoides]. *2014 International Joint Conference on Neural Networks (IJCNN)*, 739–746. https://doi.org/10.1109/IJCNN.2014.6889647

# **ANEXOS**